**МИНИСТЕРСТВО НАУКИ И ВЫСШЕГО ОБРАЗОВАНИЯ РОССИЙСКОЙ ФЕДЕРАЦИИ Федеральное государственное бюджетное образовательное учреждение высшего образования «Кузбасский государственный технический университет имени Т. Ф. Горбачева»**

Кафедра начертательной геометрии и графики

Составитель И. Г. Челнакова

## **НАЧЕРТАТЕЛЬНАЯ ГЕОМЕТРИЯ И ИНЖЕНЕРНАЯ ГРАФИКА**

**Методические материалы**

Рекомендовано учебно-методической комиссией направления подготовки 15.03.05 Конструкторско-технологическое обеспечение машиностроительных производств в качестве электронного учебного издания для использования в образовательном процессе

Кемерово 2019

#### Рецензенты

Шумкина Т. Ф. – кандидат химических наук, доцент; доцент кафедры начертательной геометрии и графики ФГБОУ ВО «Кузбасский государственный технический университет имени Т. Ф. Горбачева»

Клепцов А. А. – председатель учебно-методической комиссии направления подготовки 15.03.05 Конструкторско-технологическое обеспечение машиностроительных производств

#### **Челнакова Инна Геннадьевна**

**Начертательная геометрия и инженерная графика:** методические материалы [Электронный ресурс]: для обучающихся направления подготовки 15.03.05 Конструкторско-технологическое обеспечение машиностроительных производств очной формы обучения / сост. И. Г. Челнакова; КузГТУ. – Электрон. дан. – Кемерово, 2019. – Систем. требования : Pentium IV ; ОЗУ 8 Мб ; Windows 95 ; мышь. – Загл. с экрана.

Представлены темы для выполнения индивидуальных заданий, ссылки на конкретные разделы рекомендуемой литературы, с помощью которой возможно самостоятельное изучение дисциплины, приобретение навыков творческой работы. В методических материалах предложены вопросы для самоконтроля, которые помогут студентам в подготовке к практическим занятиям.

> © КузГТУ, 2019 Челнакова И. Г., составление, 2019

## **Содержание**

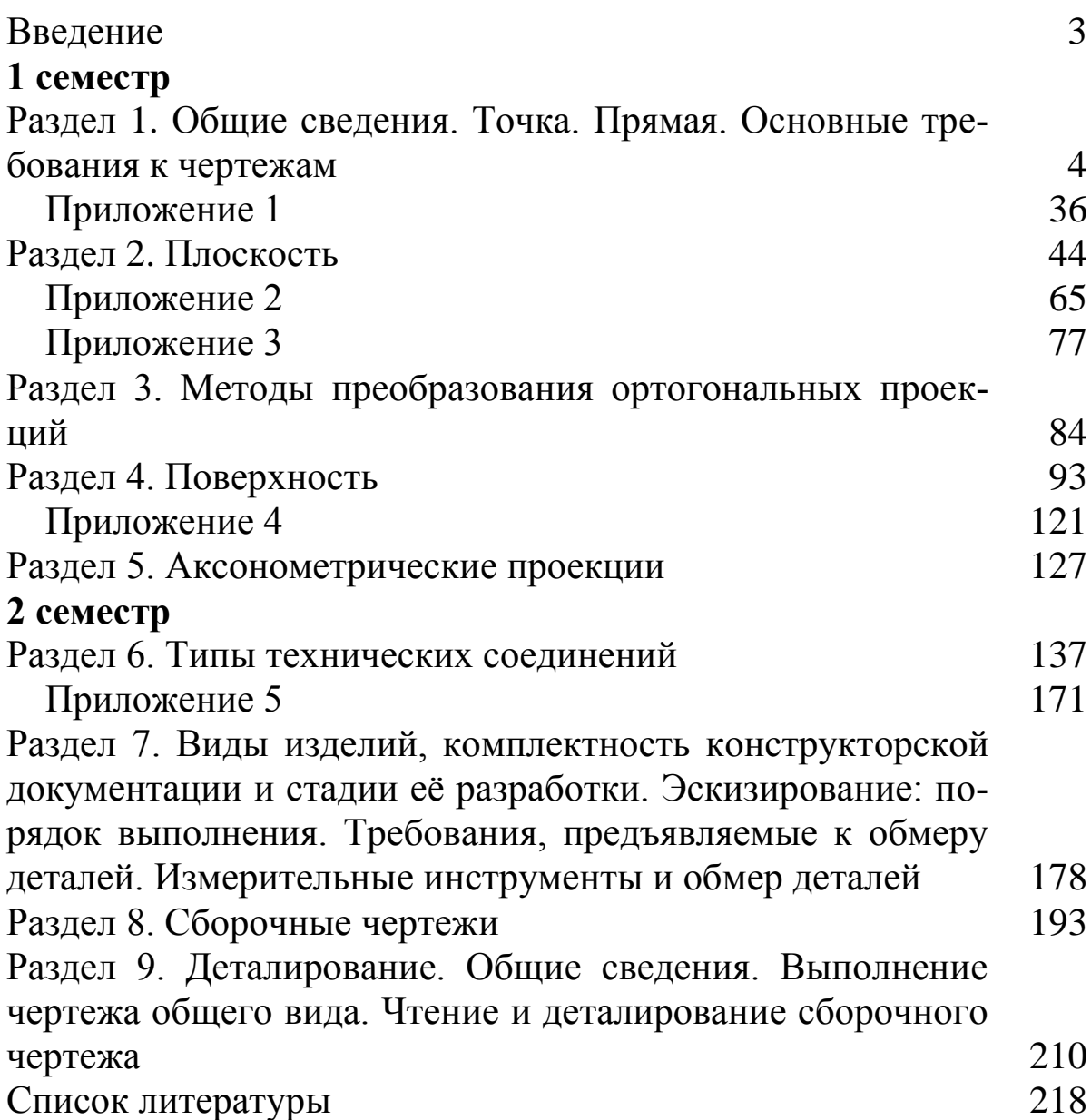

### **Введение**

В число учебных дисциплин, составляющих основу подготовки специалистов с высшим техническим образованием, входит курс «Начертательная геометрия и инженерная графика». Результатом изучения курса должно стать приобретение студентами навыков читать чертежи и выполнять их с учетом требований ЕСКД.

Настоящие методические рекомендации составлены в соответствии с рабочей программой курса «Начертательная геометрия и инженерная графика» направления подготовки 15.03.05 Конструкторско-технологическое обеспечение машиностроительных производств и предназначены для самостоятельной работы студентов, направленной на приобретение ими новых знаний и навыков.

Настоящие методические указания содержат краткие выдержки из стандартов, теоретический материал, необходимый для выполнения графических работ.

Целью самостоятельной работы студентов является систематическое изучение дисциплины, развитие пространственного воображения, конструктивно-геометрического мышления, способностей к анализу пространственных форм на основе графических моделей, реализуемых в виде чертежа, выработка навыков, необходимых для выполнения и чтения технических чертежей, составления конструкторской и технической документации производства, а также формирование культуры умственного труда и самостоятельности в поиске и приобретении новых знаний. Эти способности необходимы для использования в дальнейшем обучении и профессиональной квалификации.

Для изучения дисциплины необходимо выполнить следующие задания.

### *1 семестр*

### **Раздел 1. Общие сведения. Точка. Прямая. Основные требования к чертежам**

Виды проецирования, используемые для разработки графических моделей. Центральные, параллельные и ортогональные проекции и их свойства. Эпюр Монжа. Комплексный чертеж точки и прямой. Прямые общего и частного положения. Натуральная величина отрезка прямой. Принадлежность точки и прямой плоскости. Взаимное положение двух прямых. Проекции плоских углов. Основные требования к чертежам на основе ГОСТ. Правила выполнения рабочих и сборочных чертежей.

## *Краткая историческая справка*

Основоположник начертательной геометрии – Гаспар Монж (1746–1818). Он обобщил ранее накопленный опыт по теории и практике изображений и создал стройную научную дисциплину о прямоугольных проекциях, которую назвал «Начертательная геометрия».

Первый учебник по начертательной геометрии опубликован во Франции в 1798 г. С открытием в 1810 г. в Петербурге Института корпуса инженеров путей сообщения наряду с другими дисциплинами там начал преподаваться курс начертательной геометрии. Первым преподавателем по этому курсу был ученик Г. Монжа Карл Потье. С 1818 г. лекции по начертательной геометрии стал читать профессор Я. А. Севастьянов, а в 1821 г. был опубликован его учебник по начертательной геометрии – первый учебник, изданный на русском языке.

В октябре 1900 г. начались занятия в Томском технологическом институте (ныне Томском политехническом университете). Первую лекцию по начертательной геометрии 28 (16) октября 1900 г. прочел Валентин Николаевич Джонс.

## *Практическое занятие Теоретическая часть*

### *Методы проецирования. Точка. Прямая*

Изображения пространственных объектов на плоскости должны полно и точно отражать геометрические свойства объекта и позволять исследовать его части, что обусловливает ряд требований.

Наиболее важные из них:

1) обратимость, т. е. возможность восстановить объект по его изображению;

2) простота построения;

3) наглядность.

Изображение, удовлетворяющее этим требованиям, получают на основе метода проецирования.

Аппарат проецирования включает в себя центр проекций, проецируемый объект, проецирующие лучи и плоскость, на которой получается изображение.

*1. Центральное проецирование* – это общий случай проецирования геометрических объектов. Проецирование осуществляется из точки *S* – центра проецирования на плоскость *Р* – плоскость проекций. Центр проецирования не должен находиться в плоскости проекций.

Чтобы получить центральную проекцию какой-либо точки (например точки *А* на рис. 1), необходимо провести проецирующий луч через центр проецирования *S* и точку *А*. Точка пересечения луча с плоскостью проекций (точка *А*) является центральной проекцией заданной точки *А* на выбранную плоскость *Р*.

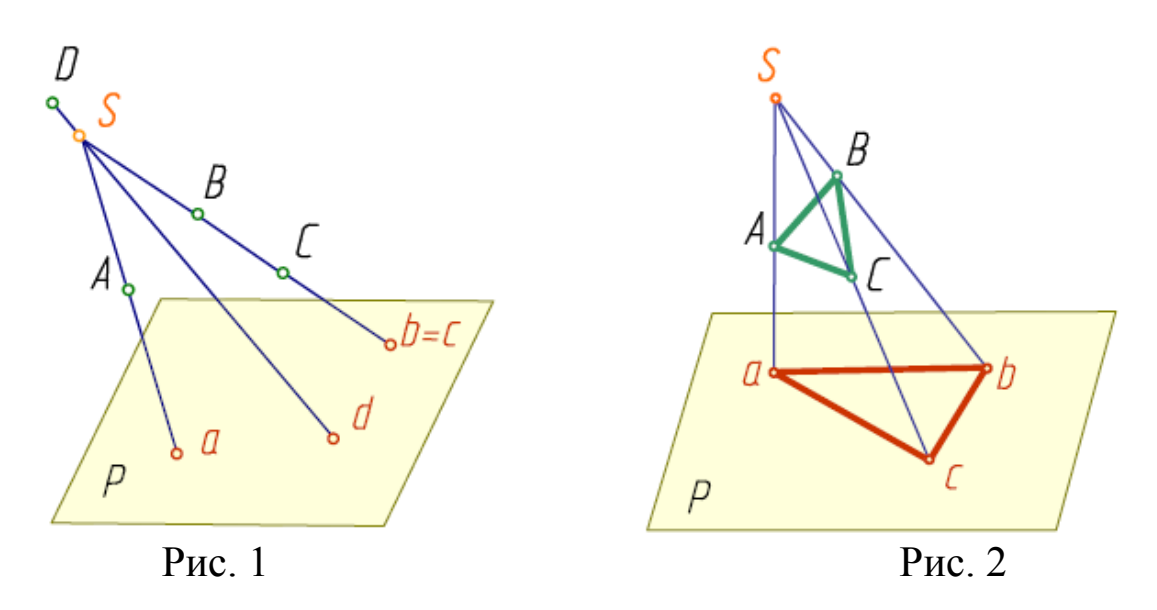

Точки *a*, *b*, *с*, *d* являются центральными проекциями точек *А*, *В*, *С*, *D* на плоскости *Р*.

### *Свойства центрального проецирования:*

1. При центральном проецировании:

точка проецируется в точку;

 прямая, не проходящая через центр проецирования, проецируется в прямую (проецирующая прямая – в точку);

 плоская фигура, не принадлежащая проецирующей плоскости, проецируется в плоскую фигуру, рис. 2 (фигуры, принадлежащие проецирующей плоскости, проецируются в прямые линии);

трехмерная фигура проецируется в двумерную фигуру.

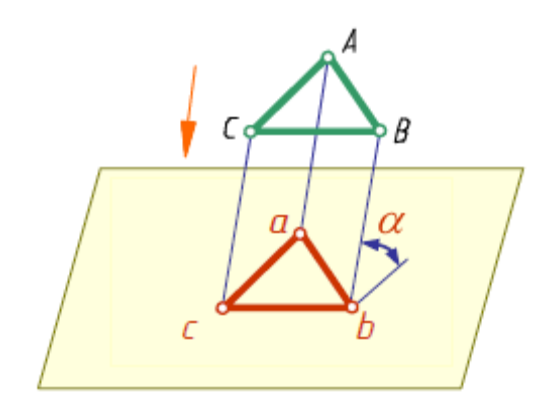

2. При заданном центре проецирования фигуры на параллельных плоскостях подобны.

3. Центральное проецирование устанавливает однозначное соответствие между фигурой и ее изображением.

Центральные проекции имеют большую наглядность, но имеют и Рис. 3 недостатки. Они заключаются, например, в сложности построения изображения предмета и определения его истинных размеров. Поэтому этот способ имеет ограниченное применение.

*2. Параллельное проецирование* можно рассматривать как частный случай центрального проецирования. При этом центр проецирования удален в бесконечность (*S*). При параллельном проецировании применяют параллельные проецирующие прямые. Их проводят в заданном направлении относительно плоскости проекций. Если направление проецирования перпендикулярно плоскости проекций, то проекции называют *прямоуголь*ными или ортогональными  $\angle \alpha = 90^{\circ}$ , в других случаях - *косо* $y$ *гольными ∠* $\alpha$ ≠90° (рис. 3).

# *Свойства параллельного проецирования:*

При параллельном проецировании сохраняются все свойства центрального проецирования, которые дополняются новыми:

1. Параллельные проекции взаимно параллельных прямых параллельны, а отношение длин отрезков этих прямых равно отношению длин их проекций.

2. Плоская фигура, параллельная плоскости проекций, проецируется на эту плоскость в такую же фигуру.

3. Параллельный перенос фигуры в пространстве или плоскости проекций не изменяет вида и размеров проекции фигуры.

Применяя приемы параллельного проецирования точки и линии, можно строить параллельные проекции поверхности и тела. Параллельные проекции, как и центральные, не обеспечивают обратимости чертежа.

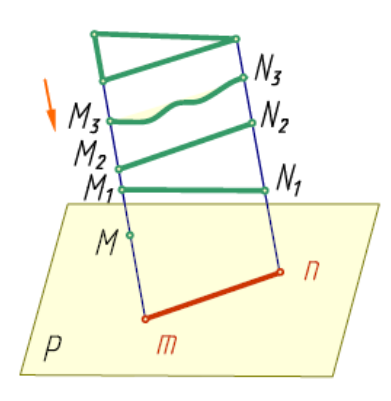

Рис. 4

При проецировании на одну плоскость проекций между проецируемой фигурой и ее проекцией не существует взаимнооднозначного соответствия. Так, каждому проецируемому предмету при заданном его положении и выбранном направлении проецирования *l* соответствует единственная его проекция. Однако полученная фигура может быть проекцией бесконечного множества других фигур, которые отличаются друг от друга по величине и по форме. Из рис. 4 видно, что пространственной точке *M* соответствует единственная ее проекция на плоскости *P*  точка *m*. В то же время точка *m* является проекцией множества точек, лежащих на проецирующей прямой (*M*, *M*1, *M*2, *M*3).

Прямолинейный отрезок *mn* может быть проекцией не только прямолинейного отрезка *M*1*N*<sup>1</sup> или *M*2*N*2, но проекцией кривой линии *M*3*N*<sup>3</sup> и любой плоской фигуры, расположенной в проецирующей плоскости.

Следовательно, изображение пространственной фигуры является не полным. Мы можем правильно понять чертеж тогда, когда он будет сопровождаться дополнительными пояснениями.

Рассмотрим некоторые способы дополнения проекционного изображения, позволяющие сделать его «обратимым», то есть однозначно определяющим проецируемый предмет.

## *Метод прямоугольных проекций (метод Монжа)*

Чертеж в системе прямоугольных проекций образуется при проецировании предмета не на одну, а на две или три взаимно перпендикулярные плоскости проекций. Этот способ является частным случаем параллельного проецирования. Направление проецирования *l* перпендикулярно плоскости проекций. Из точки опускается перпендикуляр на плоскость проекций. Основание перпендикуляра является прямоугольной (ортогональной) проекцией точки.

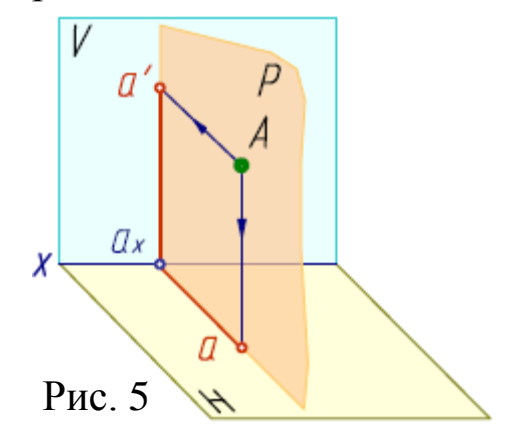

Осуществлять проецирование на две взаимно перпендикулярные плоскости впервые предложил Гаспар Монж.

Такое проецирование обеспечивает обратимость чертежа. *Обратимость чертежа – однозначное*  *определение положения точки в пространстве по ее проекциям.*  Одну из плоскостей принято располагать горизонтально ее называют горизонтальной плоскостью проекций *H* (от греч. *Horizon* – разграничивающий), другую – ей перпендикулярно. Такую вертикальную плоскость называют фронтальной плоскостью проекций *V* (от лат. *verticalis* – отвесный). Эти плоскости проекций пересекаются по линии, которая называется *осью проекций х* (рис. 5).

Чтобы получить проекции точки на плоскости, опускаем из точки *A* в пространстве перпендикуляры (проецирующие лучи) до встречи с плоскостями *H* и *V*.

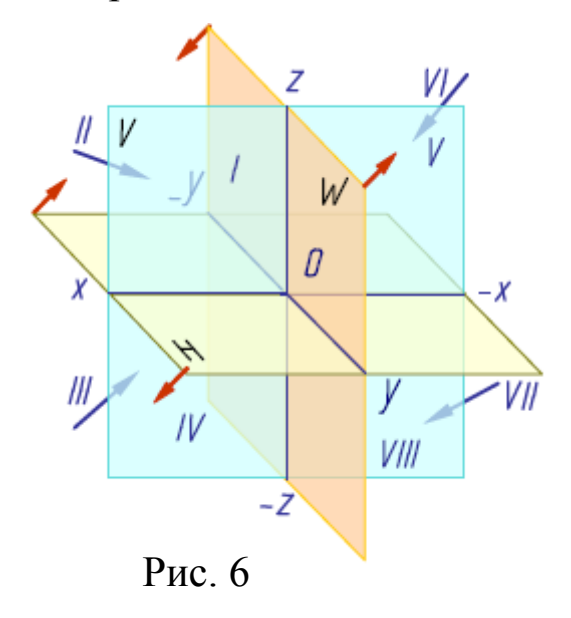

Для полного выявления наружных и внутренних форм деталей и их соединений и для ряда других задач бывает необходимо три и более изображения. Введем в систему плоскостей *H* и *V*  третью плоскость. Располагаем ее перпендикулярно этим плоскостям. Новая плоскость называется *профильной плоскостью проекций* и обозначается буквой *W*. Она пересекает плоскости *H*  и *V* по осям *y* и *z*. Точку пересе-

чения всех осей называют *началом координат* и обозначают буквой *O* (от латинского слова «*origo*» начало). Оси *x*, *y*, *z* взаимно перпендикулярны.

Три взаимно-перпендикулярные плоскости делят пространство на восемь частей, восемь октантов (рис. 6) (от лат. *Octo* восемь).

В нашей стране принята европейская система расположения проекций. Ось *x* направлена от начала координат влево, *y*  вперед (к нам), *z* вверх (*x* – ось широт, *y* – ось глубин, *z* – ось высот). Обратные направления координатных осей считаются отрицательными.

### *Точка*

Опустим из точки *А* проецирующие лучи (перпендикуляры) до пересечения с плоскостями проекций *H*, *V* и *W*. Точки пересечения перпендикуляров с плоскостями проекций – это проекции точки на каждую из плоскостей проекций (рис. 7):

*a* – горизонтальная;

*a' –* фронтальная;

*a" –* профильная.

Преобразуем его так, чтобы горизонтальная и профильная плоскости проекций совпали с фронтальной плоскостью проекций, образуя одну плоскость чертежа (рис. 8). В результате получаем чертеж, называемый *эпюр Монжа* (от франц. *Epure –* чертеж, проект) или *комплексный чертеж*.

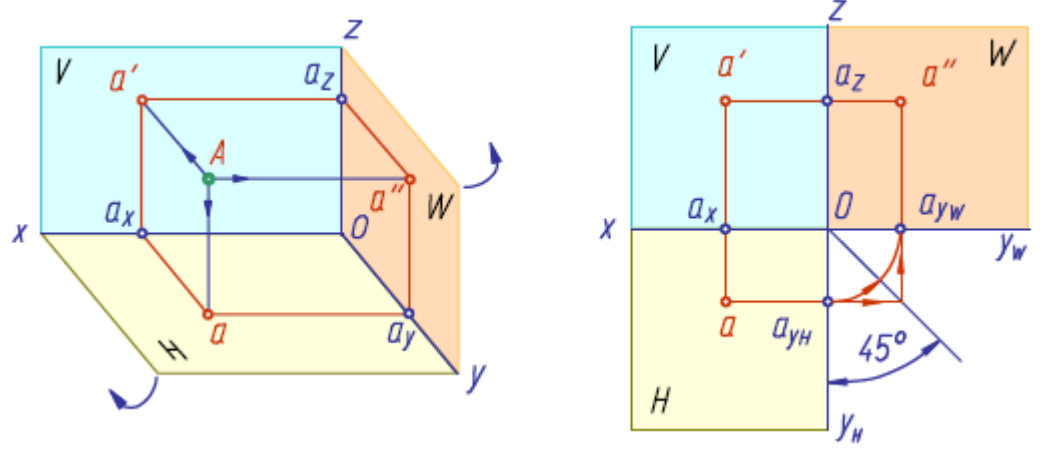

Рис. 7 Рис. 8

### *Прямая линия*

*Линия* – это множество всех последовательных положений двигающейся точки.

*Прямая линия* – линия, образованная движением точки, не меняющей своего направления. Прямая линия задается двумя точками, ей принадлежащими; одной точкой и направлением линии.

Прямая может занимать в пространстве различное положение.

Прямая общего положения – прямая, не параллельная ни одной из плоскостей проекций (рис. 9).

Прямые частного положения – прямые, параллельные или перпендикулярные плоскости проекций.

Прямые частного положения можно разделить на: прямые, параллельные плоскости проекций – прямые уровня; прямые, перпендикулярные плоскости проекций – проецирующие прямые.

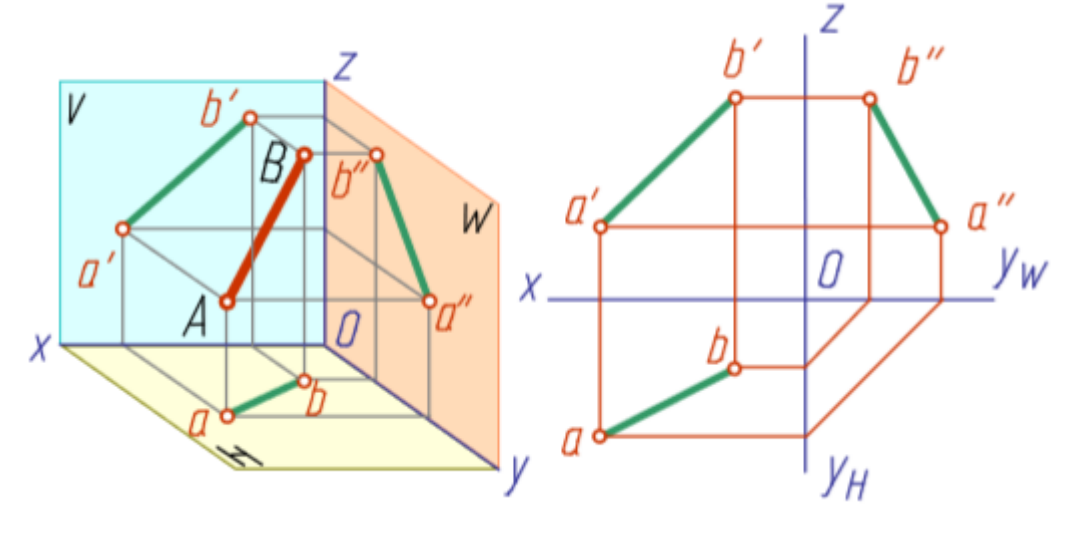

Рис. 9

## *Следы прямой*

Точки пересечения прямой линии с плоскостями проекций называются следами прямой. На рис. 10, *а* точка *M* – горизонтальный след прямой, точка *N* – фронтальный.

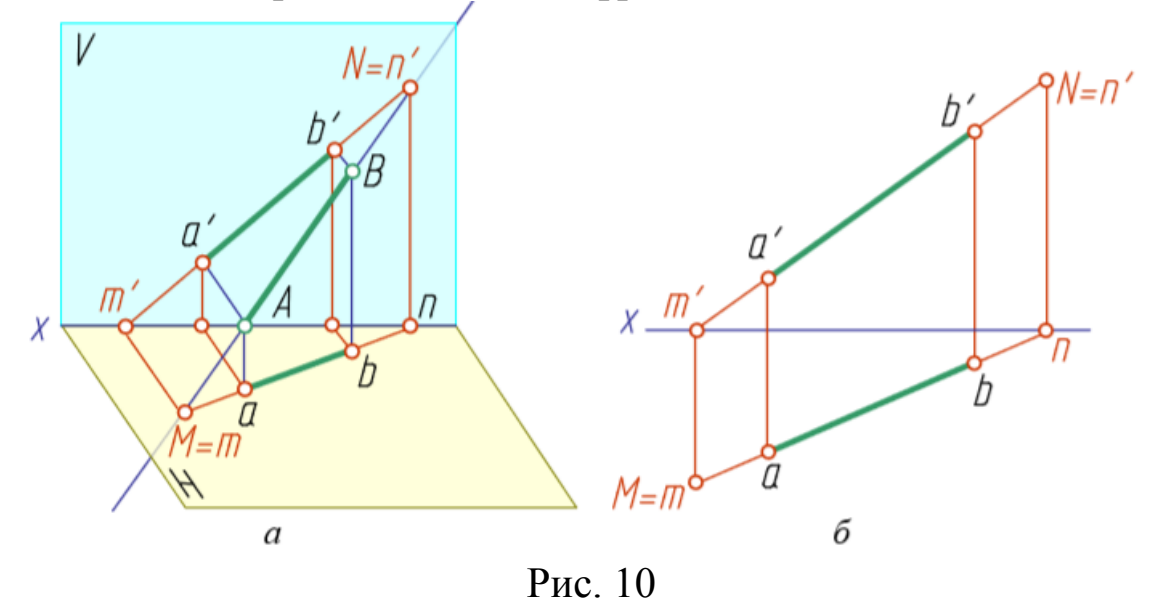

Горизонтальная проекция *m* горизонтального следа прямой совпадает с самим следом точкой *M* (рис. 10, *a*), а фронтальная

проекция этого следа *m* лежит на оси *x*. Фронтальная проекция *n* фронтального следа прямой совпадает с фронтальным следом точкой *N*, а горизонтальная проекция *n* лежит на той же оси проекций. Чтобы построить на плоскостном чертеже горизонтальный след прямой (точки *m* и *m*), надо продолжить фронтальную проекцию *a b* прямой до пересечения с осью *x* (точка *m*). Затем через нее провести перпендикуляр к оси *x* до пересечения с продолжением горизонтальной проекции *ab*. Точка *m* горизонтальная проекция горизонтального следа.

Для построения проекций фронтального следа (точек *n* и *n*) необходимо продолжить горизонтальную проекцию *ab* прямой до пересечения с осью *x* (точка *n*). Затем через нее провести перпендикуляр к оси *x* до пересечения с продолжением фронтальной проекции *ab*. Точка *n* – фронтальная проекция фронтального следа (рис. 10, *б*).

Прямая может пересекать и профильную плоскость проекций, то есть иметь профильный след. Этот след на профильной плоскости проекций совпадает со своей проекцией. Фронтальная и горизонтальная проекции его лежат соответственно на осях *z* и *y*.

### *Основные требования к чертежам*

## *ГОСТ 2.301–68 – Форматы*

Форматы листов чертежей и других документов, предусмотренных стандартами на конструкторскую документацию всех отраслей промышленности, устанавливает стандарт.

Форматы листов определяются размерами внешней рамки. Каждому обозначению соответствует определенный размер основного формата. Обозначения и размеры форматов приведены в табл $1$ 

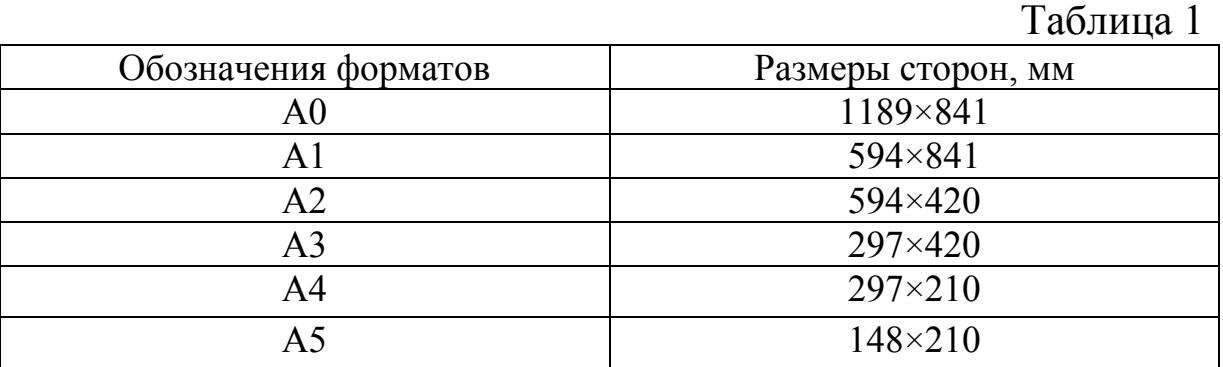

Допускается применение дополнительных форматов, образованных увеличением коротких сторон основных форматов на величину, кратную их размерам (2, 3...9), например дополнительный формат А3×4 имеет размеры (420×1189). Все форматы за исключением А4 могут располагаться как вертикально, так и горизонтально. Формат А4 располагается только вертикально. Каждый чертеж имеет рамку, которая ограничивает поле чертежа. Внутреннюю рамку проводят сплошными основными линиями: с трѐх сторон на расстоянии 5 мм от края листа, а слева – на расстоянии 20 мм. С левой стороны формата при этом располагается поле для подшивки чертежа (рис. 11).

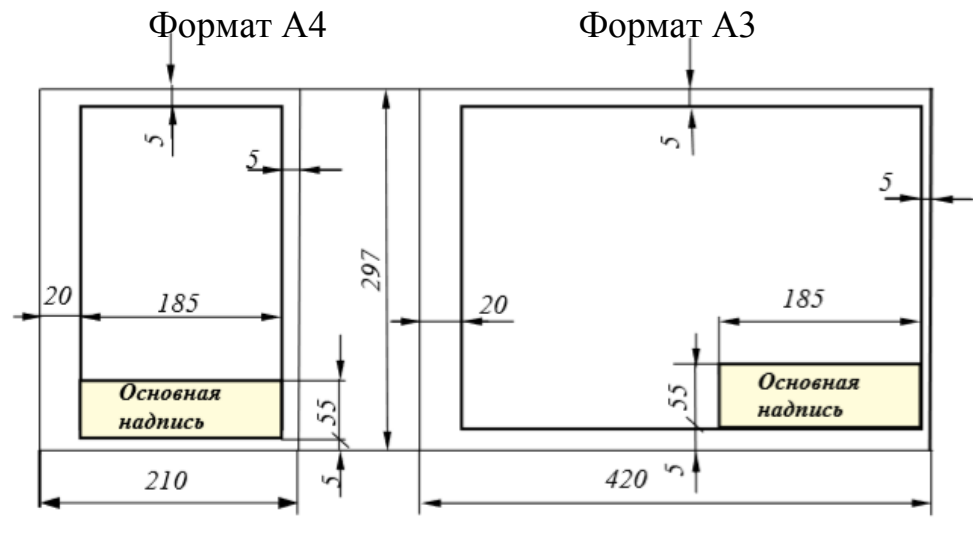

Рис. 11

Размеры и содержание основной надписи устанавливает *ГОСТ 2.104-2006*. На чертежах необходимо выполнить основную надпись, содержащую сведения об изображенном изделии и информацию о том, кем выполнен данный чертѐж. Основная надпись размещается в правом нижнем углу. Содержание, расположение и размеры граф основной надписи для учебных чертежей представлены на рис. 12.

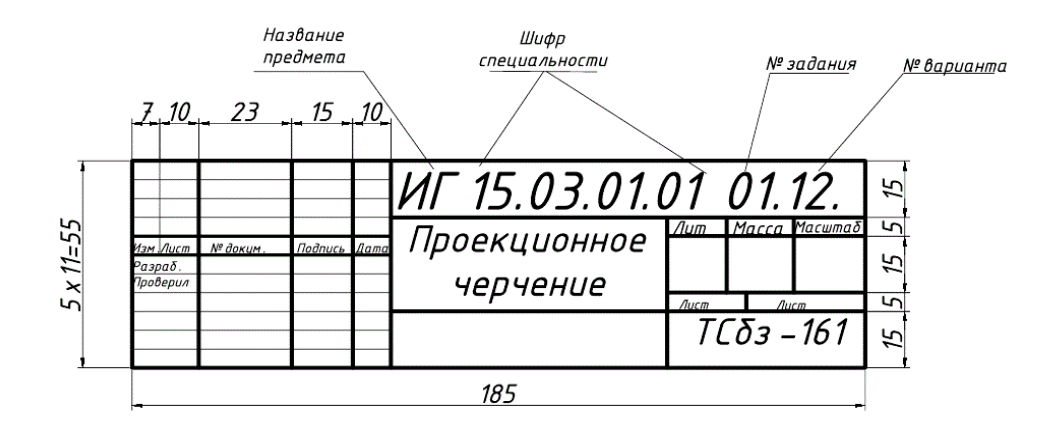

Рис. 12. Основная надпись

### *ГОСТ 2.302–68 – Масштабы*

*Масштабом* называется отношение линейных размеров изображения предмета на чертеже к истинным линейным размерам предмета.

В зависимости от сложности изображаемого предмета, его изображения на чертежах могут выполняться как в натуральную величину, так и с уменьшением или с увеличением (табл. 2). Масштаб изображения не влияет на размеры, проставляемые на чертежах, т. е. на чертеже указываются те размеры, которые изображенное изделие должно иметь в натуре, а не на чертеже. Масштаб изображения проставляют в предназначенной для этого графе основной надписи.

Таблина 2

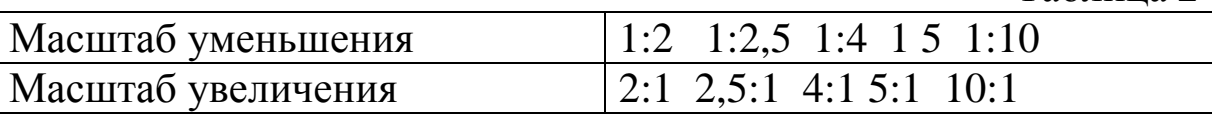

### *ГОСТ 2.303*–*68 «Линии»*

ГОСТ 2.303–68 устанавливает наименование, начертание, толщину и основные назначения линий чертежей для всех отраслей промышленности (табл. 3).

Стандарт предусматривает толщину линии видимого контура *S* в пределах от 0,5 до 1,4 мм. В зависимости от размеров чертежа и сложности изображения выбирается определенная толщина основной линии, например, 1 мм (для формата А3 и А2), которая должна выдерживаться на всем чертеже, включая все изображения, рамку и основную надпись.

Тонкие линии удобно выполнять автокарандашом с толщиной грифеля 0,2–0,5 мм. Толщина всех типов тонких линий на чертеже также должна соответствовать стандарту и быть постоянной на всем поле чертежа. Толщины тонких линий определяются в зависимости от основной сплошной линии и представлены в таблице 3. Следует также помнить, что штрихпунктирные линии должны начинаться и заканчиваться штрихом, а не точкой. Центр окружности отмечается пересечением штрихов. Осевые и центровые линии должны выходить за контуры изображения на 3–5 мм. Все линии должны быть одинаковой яркости и хорошо просматриваться на чертеже.

## Таблица 3

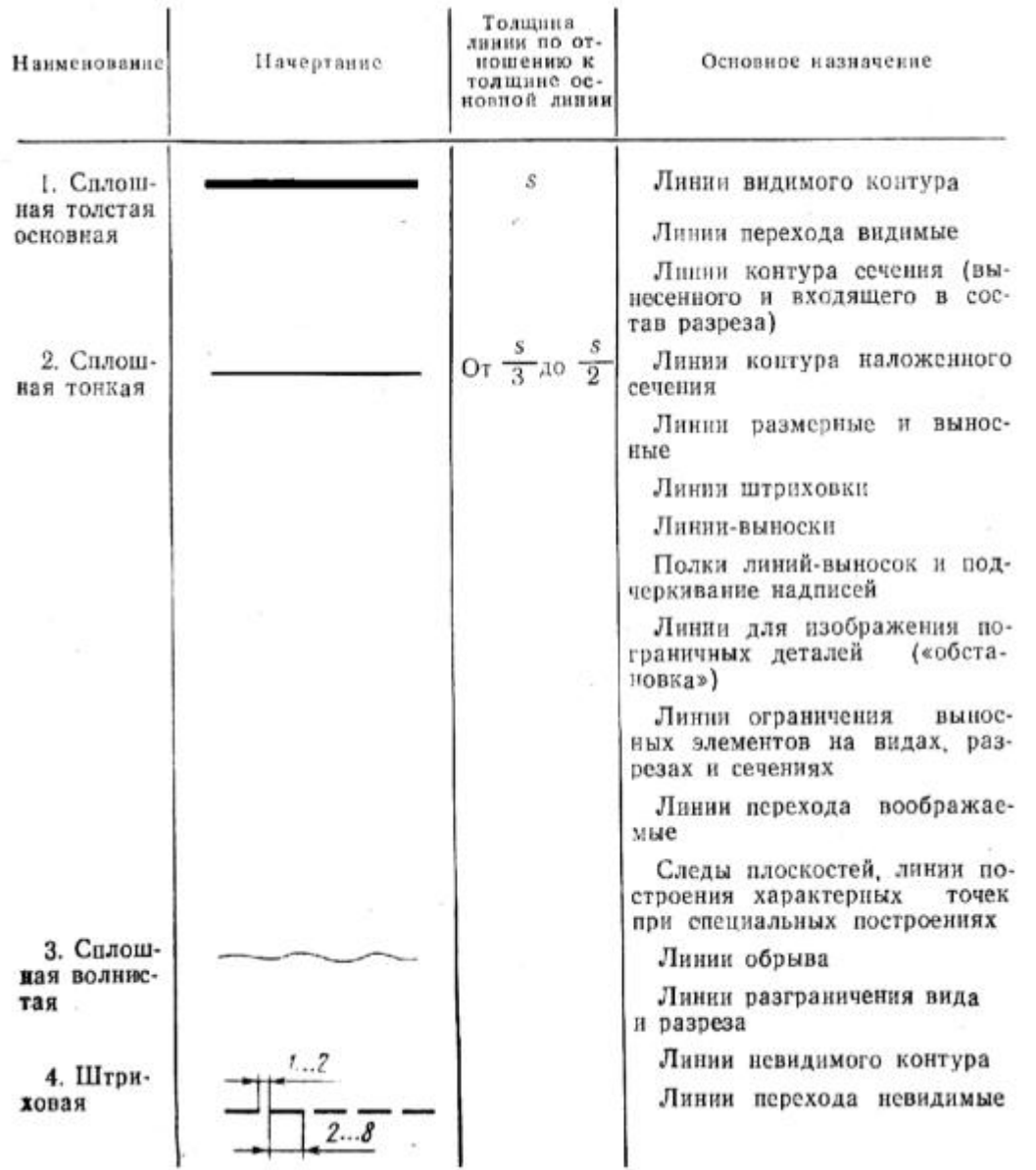

## Продолжение таблицы 3

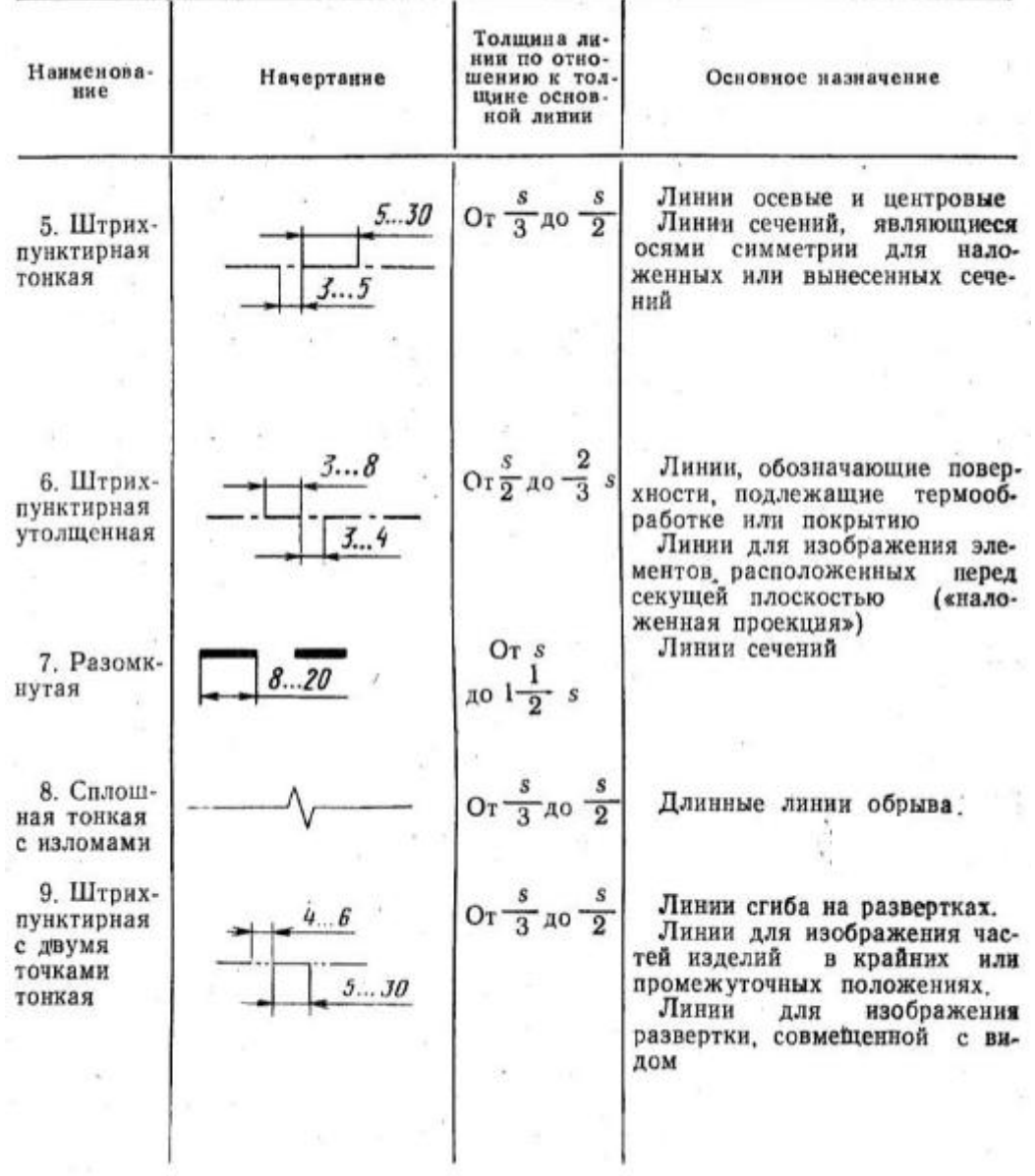

### *ГОСТ 2.304*–*81 – Шрифты чертѐжные*

Чертежные шрифты для надписей, наносимых от руки на чертежи и другие технические документы, устанавливает ГОСТ 2.304–81.

Размер шрифта определяется высотой прописных (заглавных) букв. Установлены следующие размеры шрифта: 2,5; 3,5; 5; 7; 10; 14. Ширина буквы определяется по отношению к размеру шрифта или по отношению к толщине линии обводки *d* (рис. 13). Стандарт устанавливает следующие типы шрифта:

тип *А* без наклона (*d=h/*14);

тип *А* с наклоном около 75° (*d=h*/14);

тип *Б* без наклона (*d=h/10*); тип *Б* с наклонам около 75 (*d=h/10*).

На учебных чертежах рекомендуется использовать шрифт типа *Б* с наклоном (для размерных чисел и всех надписей). Шрифты выполняются с использованием вспомогательной сетки (рис. 13). Сетку строят тонкими, едва заметными линиями остро заточенным карандашом марки Т. Это позволяет выдерживать конструкцию букв и цифр.

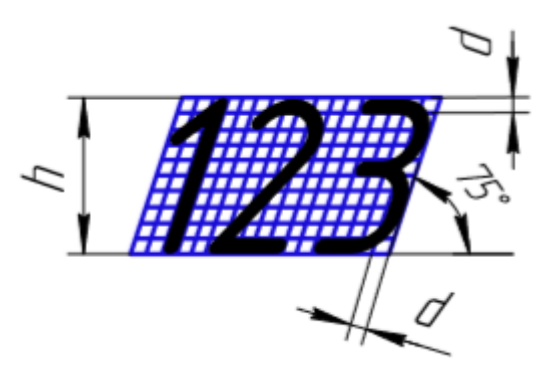

Рис. 13

Начертание букв по сетке делают карандашом марки *ТМ* или *М* тонкими линиями от руки на глаз. Проверив правильность начертания букв, обводят их карандашом, стараясь выдержать толщину обводки. Обводить буквы нужно так, чтобы линии обводки не выходили за габаритные размеры букв. Рука при обводке должна идти слева направо и сверху вниз (рис. 14).

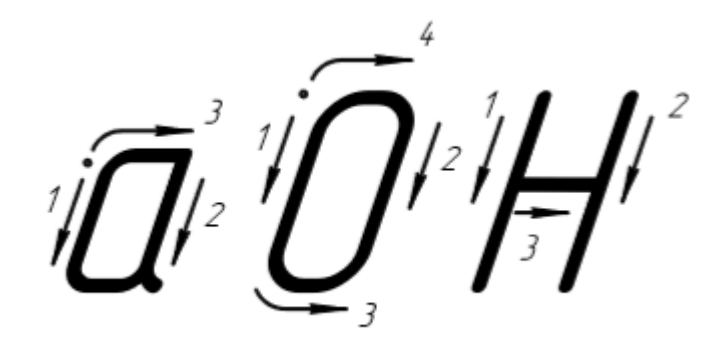

Рис. 14

Форма и конструкция арабских цифр шрифта типа *Б* с наклоном приведены на рис. 15.

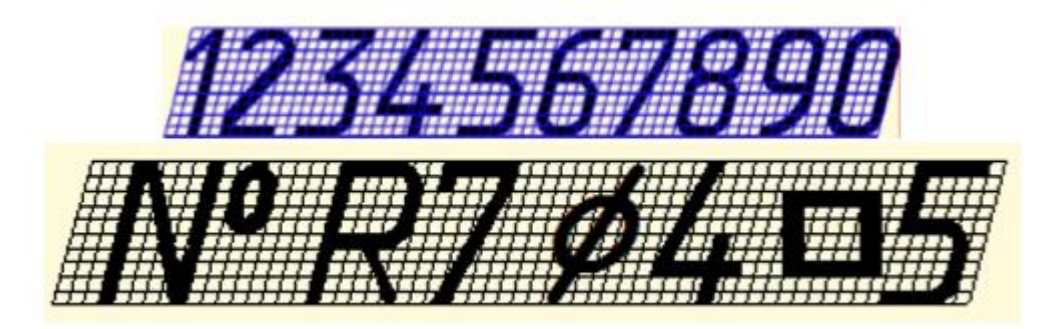

Рис. 15

Форма прописных букв с наклоном русского алфавита (кириллицы) представлена на рис. 16. Ширина буквы зависит не только от размера шрифта, но и от конструкции самой буквы.

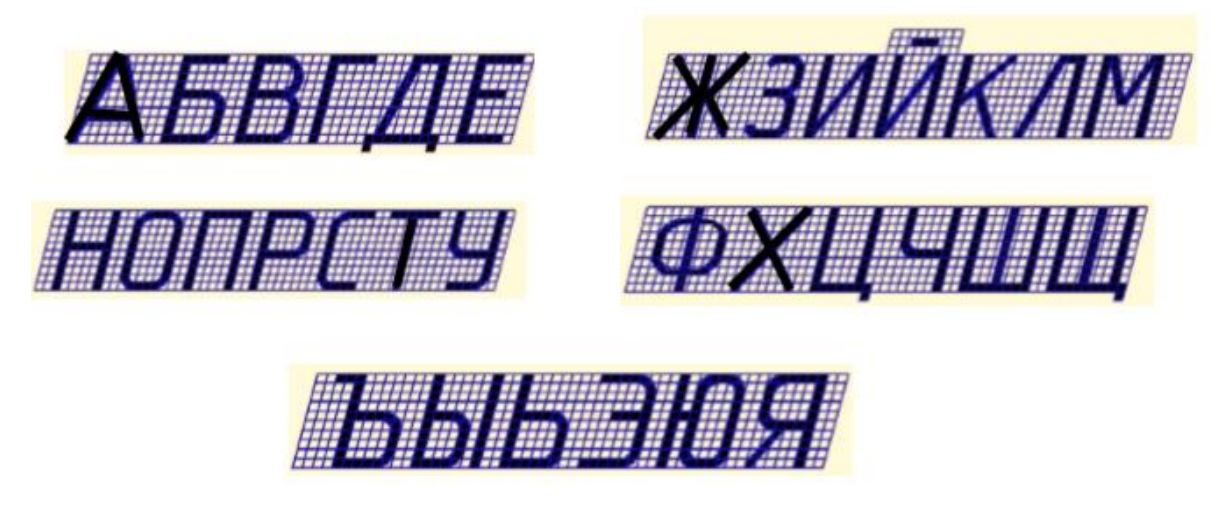

Рис. 16

Форма и конструкция строчных букв русского алфавита шрифта типа *Б* с наклоном приведены на рис. 17.

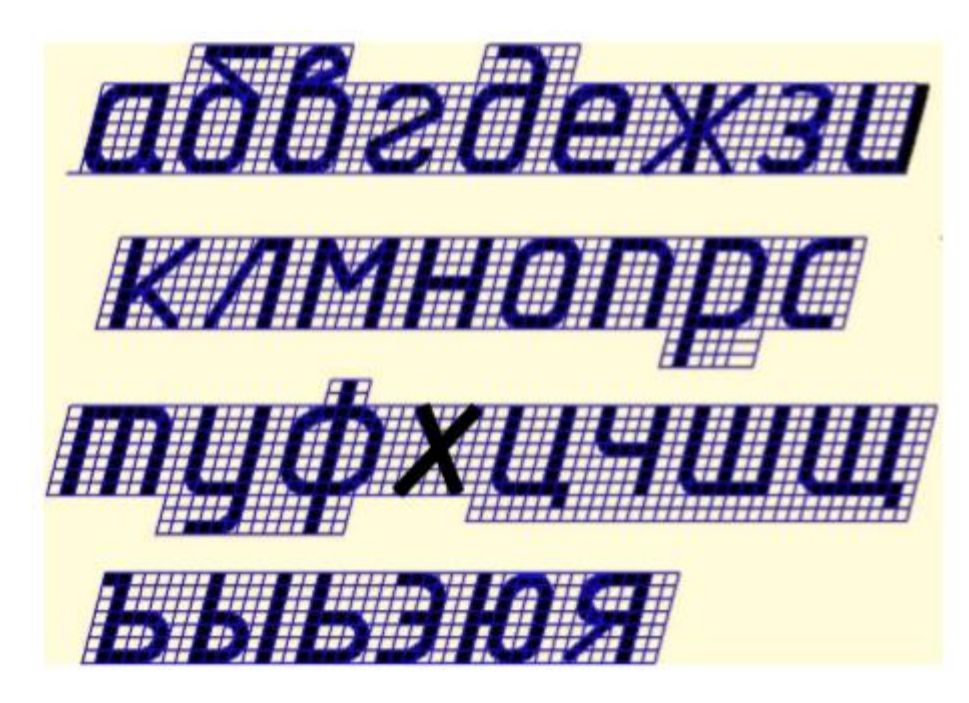

Рис. 17

*ГОСТ 2.306*–*68.* Обозначения графических материалов и правила их нанесения на чертежах.

На всех чертежах деталей применяют два вида обозначений материалов: буквенно-цифровое и графическое.

Буквенно-графическое изображение марок и материалов применяют на эскизах и чертежах деталей и записывают в графу «материалы» основной надписи. Эти обозначения позволяют определить по соответствующим стандартам название материала, его химический состав и механические свойства.

*ГОСТ 2.306*–*68* устанавливает графические обозначения в сечениях, на видах и фасадах, а также применение на чертежах всех отраслей промышленности этих обозначений (табл. 4).

Штриховки на чертежах выполняют в виде параллельных прямых, проводимых под углом 45° к осевой линии или к линии рамки чертежа. Расстояние между линиями штриховки должно составлять 1...10 мм с учетом площади штриховки. Линии штриховки могут иметь наклон вправо и влево. Узкие площади сечений, ширина которых на чертеже менее 2 мм, допускается показывать зачерченными (табл. 4).

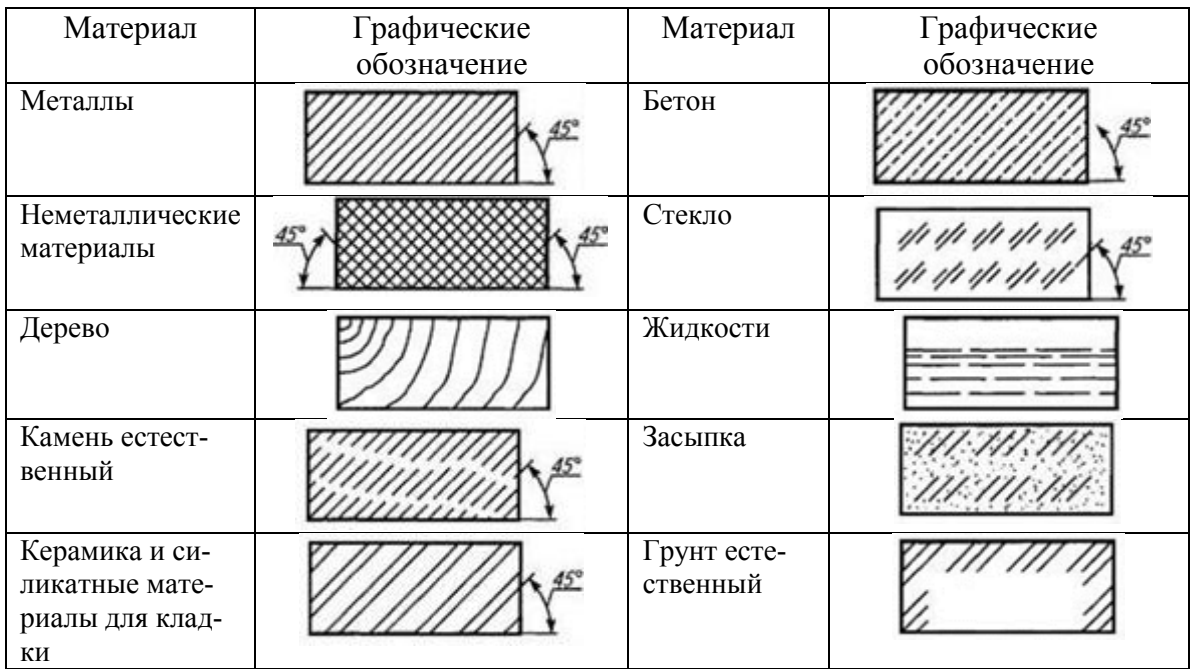

*ГОСТ 2.307*–*2011. Нанесение размеров и предельных отклонений на чертежах.*

Все изображения сопровождаются нанесением размеров. При нанесении размеров следует руководствоваться основными положениями *ГОСТ 2.307*–*2011 «Нанесение размеров и предельных отклонений».*

Основанием для определения величины изображенного изделия и его элементов служат размерные числа, указанные в графическом документе. Числовое значение проставляемого размера должно соответствовать его натуральной величине (действительному значению) независимо от принятого масштаба изображения. На учебных чертежах наносятся только номинальные значения размеров без указания их предельных отклонений.

Линейные размеры указываются на чертеже в миллиметрах без обозначения единицы измерения, угловые – в градусах, минутах.

Размеры в графических документах указывают размерными числами и размерными линиями.

При нанесении размера прямолинейного отрезка размерную линию проводят параллельно этому отрезку, выносные линии – перпендикулярно размерным (рис. 18).

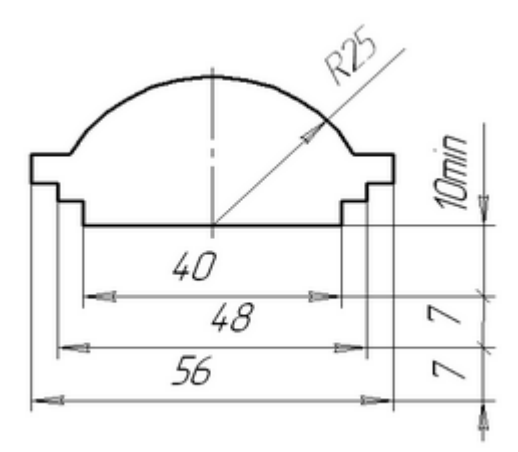

Рис. 18. Правила простановки размеров на чертеже

Выносные линии проводят от линий видимого контура. Выносные линии должны выходить за концы стрелок размерной линии на 1…5 мм.

Расстояние между линией контура и размерной линией выбирается в зависимости от размеров изображения и насыщенности чертежа. Минимальное расстояние между размерной линией и линией контура должно быть 10 мм, а минимальное расстояние между параллельными размерными линиями – 7 мм.

Размерные числа наносят над размерной линией возможно ближе к ее середине. При нанесении нескольких параллельных размерных линий размерные числа следует располагать в шахматном порядке (рис. 18).

Если для нанесения стрелок и размерных чисел недостаточно места, то их наносят одним из способов, показанных на рис. 19. При недостатке места для стрелок на размерных линиях, расположенных цепочкой, стрелки допускается заменять засечками длиной 1–3 мм, наносимыми под углом 45° к размерным линиям или четко наносимыми точками (рис. 19).

При недостатке места для стрелки из-за близко расположенной контурной или выносной линии последние допускается прерывать.

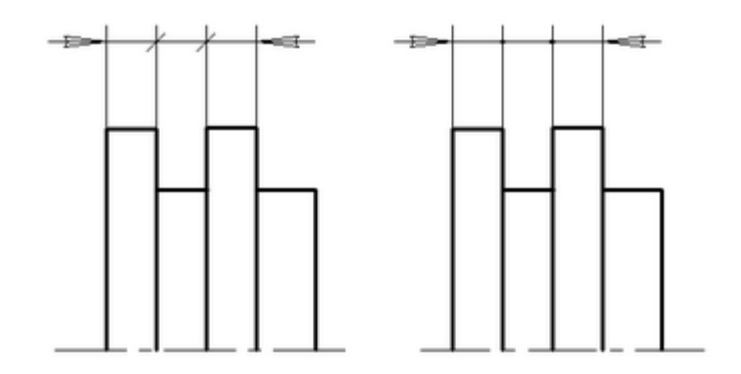

Рис. 19. Размерные линии

Размерные числа не допускается разделять или пересекать какими-то ни было линиями чертежа. В месте нанесения размерного числа осевые, центровые линии и линии штриховки прерывают (рис. 20).

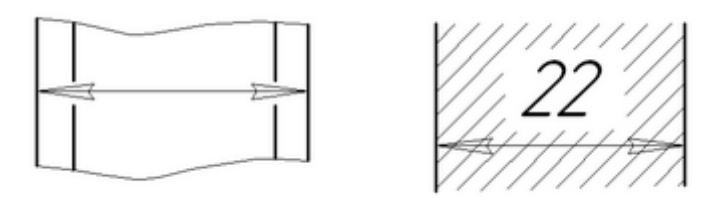

Рис. 20

При нанесении размера дуг указывают ее радиус, для окружности – диаметр (рис. 21). Перед размерным числом радиуса помещают прописную латинскую букву «*R»*, (например, *R20*), перед размерным числом диаметра - знак « $\varnothing$ » (например,  $\varnothing$ 20).

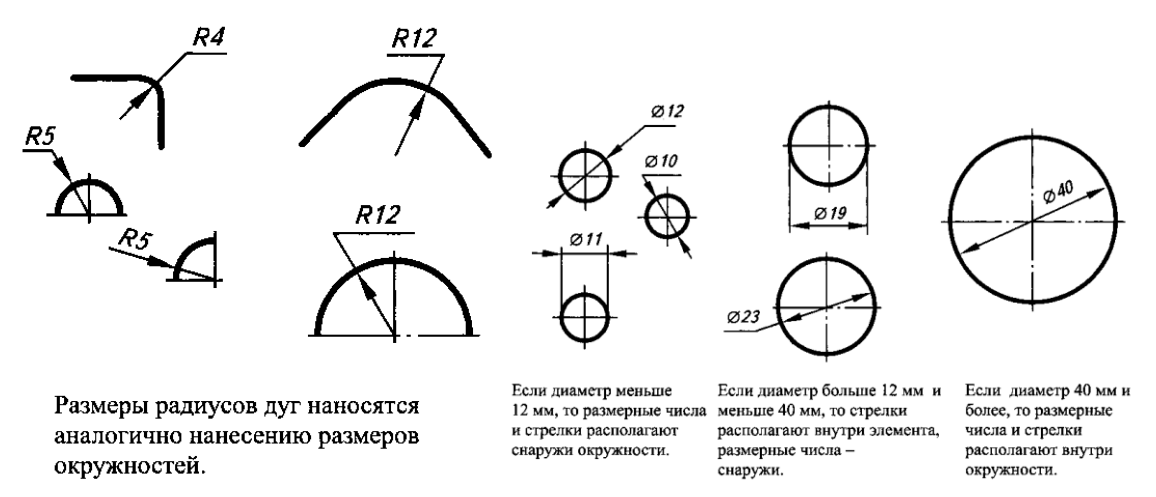

Рис. 21

Квадрат на чертеже определяют двумя размерами его сторон или одним размером со знаком «<sup>[2]</sup> (рис. 22). Диагонали на грани элемента, проведенные тонкими линиями, условно обозначают плоскость.

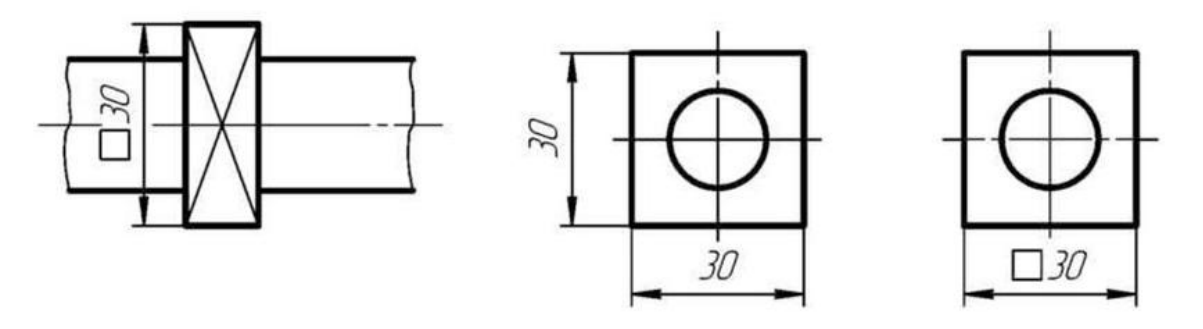

Рис. 22

Если вид или разрез симметричного предмета или отдельных симметрично расположенных элементов изображают только до оси симметрии или с обрывом, то размерные линии, относящиеся к этим элементам, проводят с обрывом и обрыв размерной линии делают дальше оси или линии обрыва предмета (рис. 23).

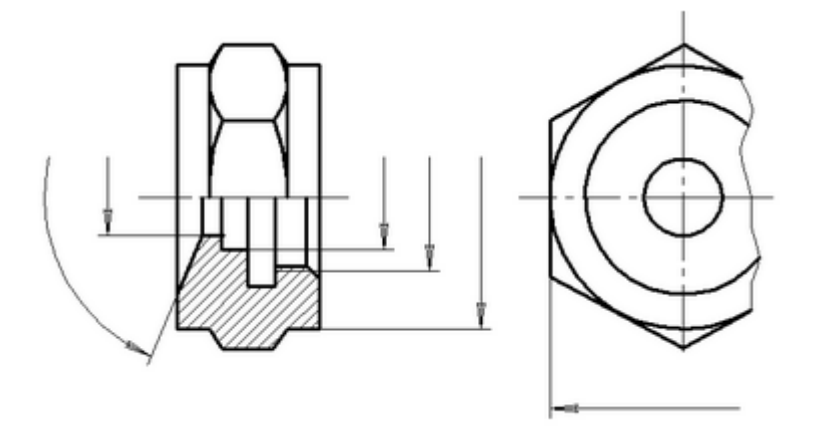

Рис. 23. Простановка размеров с обрывом

### *Практическая часть*

1. По заданным координатам построить проекции точек *А*, *В*, *С*.

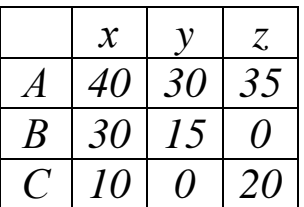

2. Даны проекции точек *А*, *В*, *С*, *D*. Построить наглядное изображение этих точек.

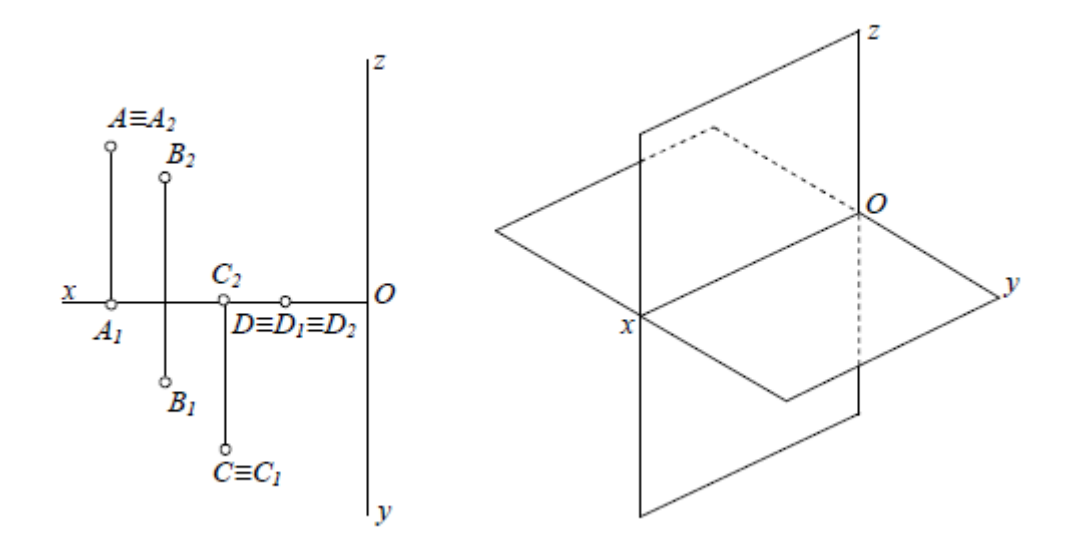

3. По двум проекциям точек построить третью.

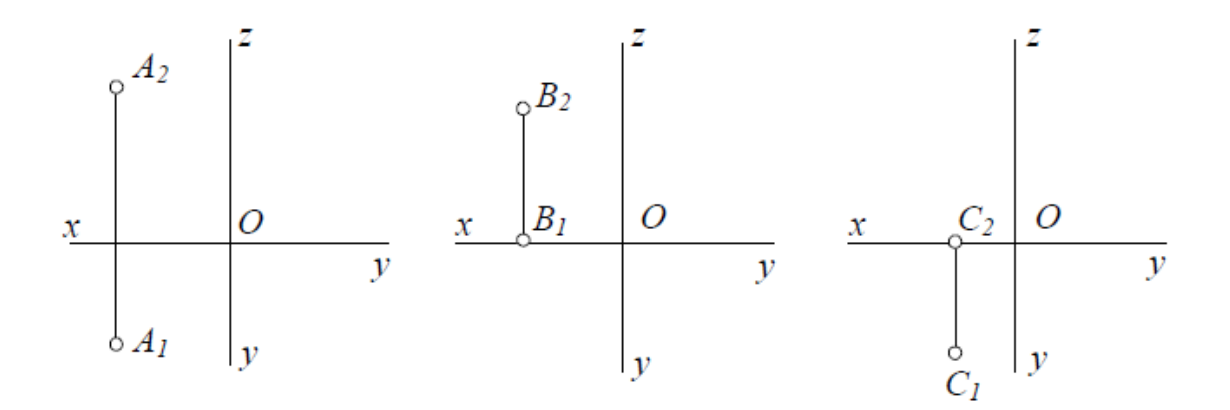

4. Построить следы прямых *АВ* и *СD*.

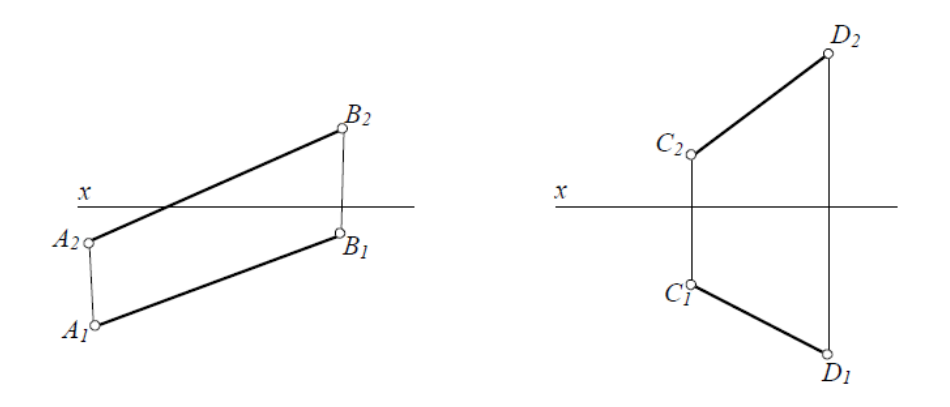

### *Вопросы для самоконтроля*

1. Сколько проекций определяет положение точки в пространстве?

2. Как определить на эпюре расстояние от проецируемой точки до плоскости: а) П1, б) П2, в) П3?

3. Как расположены на эпюре проекции точки, принадлежащей плоскости: а) П1, б) П2, в) П3?

4. Какая прямая называется прямой общего положения?

5. Как определить натуральную величину отрезка прямой и углы наклона его к плоскостям проекций?

6. Что называется следом прямой?

7. Как построить на эпюре следы прямой?

8. Как определить на эпюре принадлежность точки прямой?

9. Какие прямые называются прямыми уровня?

10. Какие прямые называются проецирующими прямыми?

11. В каком случае прямой угол проецируется на плоскость проекций в натуральную величину?

12. Как изображаются на эпюре проекции прямых: параллельных, пересекающихся, скрещивающихся?

### *Самостоятельная работа*

#### **Дз 1. «Геометрическое черчение», решение задач.**

На листе формата А3 выполнить построение швеллера и сопряжений по вариантам заданий представленных в приложении 1.

Для выполнения чертежа необходимы:

*а*) бумага чертежная (ватман формат А3);

*б*) набор чертежных инструментов (циркуль, измеритель, линейка, угольник, транспортир и т. п.);

*в*) карандаши.

Карандаши подразделяются на твердые, средней твердости и мягкие. Твердые карандаши маркируются буквой *Т* или *Н*, мягкие – *М* или *В*, средней твердости – *ТМ* или *НВ*. Степень мягкости или твердости карандаша определяется цифрой, стоящей перед буквой. На разных стадиях выполнения чертежа применяют карандаши различной твердости.

Каждый чертѐж имеет рамку, которая ограничивает поле чертежа. Рамку проводят сплошными основными линиями: с трѐх сторон – на расстоянии 5 мм от внешней рамки, а слева – на расстоянии 20 мм; широкую полосу оставляют для подшивки чертежа.

На чертежах в правом нижнем углу помещают основную надпись, содержащую сведения об изображѐнном изделии, в соответствии с требованиями ГОСТ 2.104–2006 «Основная надпись». Пример заполненной основной надписи представлен на рисунке 12.

В очертаниях технических форм часто встречаются плавные переходы от одной линии к другой. Плавный переход одной линии в другую, выполненный при помощи промежуточной линии, называется *сопряжением*. Построение сопряжений основано на следующих положениях геометрии.

1. Переход окружности в прямую будет плавным только тогда, когда заданная прямая является касательной к окружности (рис. 24, *а*). Радиус окружности, проведенный в точку касания *К*, перпендикулярен к касательной прямой.

2. Переход от одной окружности к другой в точке *К* только тогда будет плавным, когда окружности имеют в данной точке общую касательную (рис. 24, *б*).

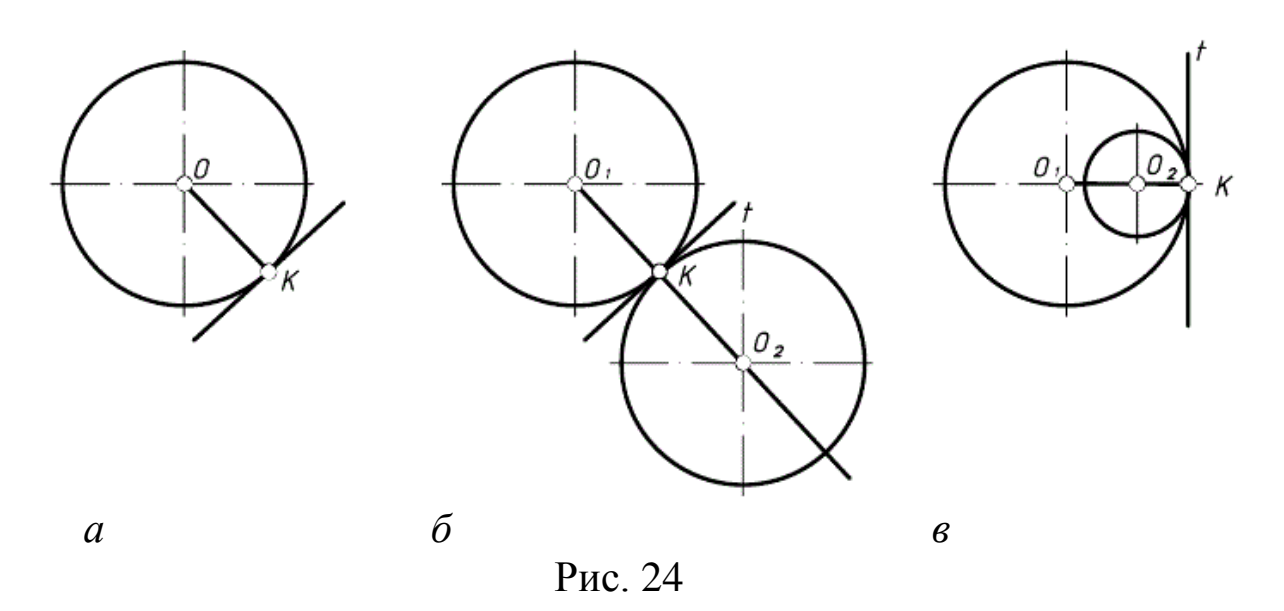

Точка касания *К* и центры окружностей *O*<sup>1</sup> и *О*<sup>2</sup> лежат на одной прямой. Если центры окружностей лежат по разные стороны от касательной *t*, то касание называется внешним (рис. 24, *б*); если центры  $O_1$  и  $O_2$  находятся по одну сторону от общей касательной – соответственно, внутренним (рис. 24, *в*). В теории сопряжений применяются следующие термины:

*а*) центр сопряжения – точка *О* (рис. 25);

*б*) радиус сопряжения *R* (рис. 25);

*в*) точки сопряжения *А* и *В* (рис. 25);

*г*) дуга сопряжения *АВ* (рис. 25).

*Центром сопряжения О* называется точка, равноудаленная от сопрягаемых линий (рис. 25).

*Точкой сопряжения А (В)* называется точка касания двух сопрягаемых линий (рис. 25).

*Дуга сопряжения АВ* – это дуга окружности, с помощью которой выполняется сопряжение (рис. 25).

*Радиус сопряжения R* – это радиус дуги сопряжения (рис. 25).

Для выполнения сопряжений необходимо определить три элемента построения: 1) радиус сопряжения; 2) центр сопряжения; 3) точки сопряжения.

### *Сопряжение двух пересекающихся прямых линий*

Пусть даны две пересекающиеся прямые *m*, *n* и радиус сопряжения *R* (рис. 25). Необходимо построить сопряжение данных прямых дугой окружности радиусом *R*.

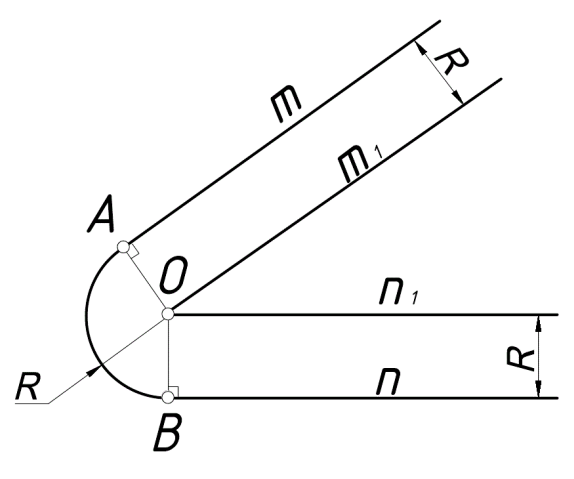

Рис. 25

*Выполним следующие построения.* 

1. Построим прямую удаленную от прямой *n* на расстояние радиуса *R* сопряжения. Прямая *n*<sup>1</sup> параллельна данной прямой *n* и отстоящая от неѐ на расстояние *R*.

2. Построим прямую, удаленную от прямой *m* на расстояние радиуса сопряжения *R*. Прямая *m*1, параллельная *m* и отстоящая от последней на расстояние *R*.

3. В пересечении построенных прямых *m<sup>1</sup>* и *n1* найдем центр сопряжения *О*.

4. Определим точку *А* сопряжения на прямой *m.* Для этого опустим из центра *О* перпендикуляр на прямую *m.* Для определения точки сопряжения *В* на прямой *n* необходимо опустить соответственно перпендикуляр из центра *О*на прямую *n*. Проведем дугу сопряжения *AB*. Теперь будут определены все элементы сопряжения: радиус, центр и точки сопряжения.

#### *Сопряжения прямой с окружностью*

Сопряжение прямой с окружностью может быть внешним или внутренним (рис. 26).

Центр сопряжения *О* находится в точке пересечения вспомогательной прямой *m*, отстоящей от заданной прямой *l* на расстоянии *R* и вспомогательной дуги *n* радиуса *R*1*+R* с центром в точке *О*<sup>1</sup> в случае внешнего сопряжения или вспомогательной дуги радиуса *R*1*–R* в случае внутреннего сопряжения. Точка сопряжения *А* есть основание перпендикуляра, опущенного из центра *О* на прямую *L*. Точка сопряжения *В* определяется в точке пересечения линии, соединяемой центры *ОО*<sup>1</sup> с данной окружностью.

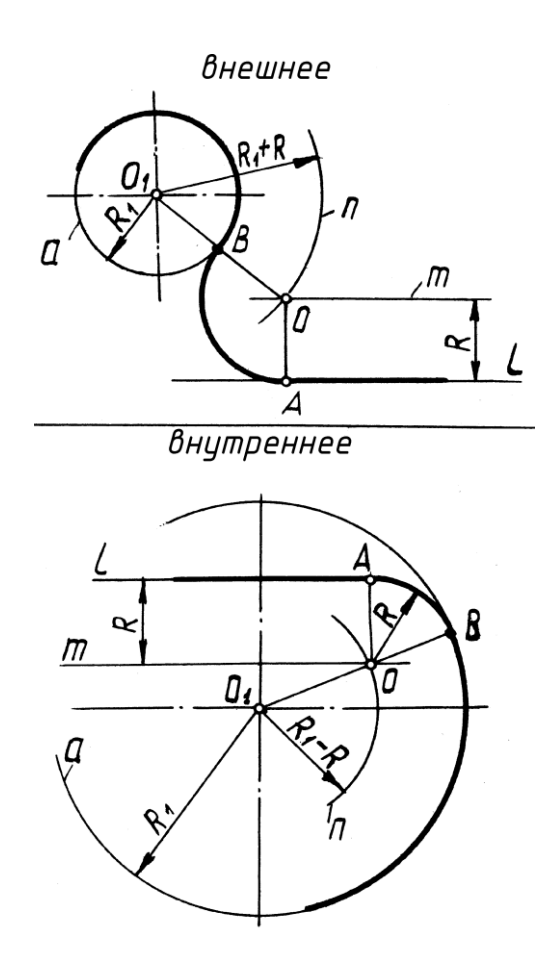

Рис. 26

## *Сопряжение двух окружностей*

Сопряжение двух окружностей может быть внешним, внутренним и смешанным. Пусть задан радиус с сопряжением *R*, а центры сопряжения и точки сопряжения следует найти.

*Пример 1*: построим сопряжение с внешним касанием двух данных окружностей *m* и *n* с радиусами *R*<sup>1</sup> и *R*<sup>2</sup> дугой заданного радиуса *R* (рис. 27).

1. Для нахождения центра сопряжения *О* проведем окружность *m*1, удаленную от данной окружности *m* на расстояние *R*. Так как сопряжение с внешним касанием, то радиус окружности  $m_1$  равен  $R_1 + R$ .

2. Радиусом  $R_2 + R$  проведем окружность  $n_1$ , удалённую от данной окружности *n* на расстояние *R*.

3. Найдем центр сопряжения *О* как точку пересечения окружностей *m*<sup>1</sup> и *n*1.

4. Найдем точку сопряжения *А* как пересечение линии центров *O*<sup>1</sup> *O* с дугой *m*.

5. Аналогично найдем точку *В* как пересечение линии центров *О*<sup>2</sup> *О* с дугой *n*.

6. Проведем дугу сопряжения *АВ*.

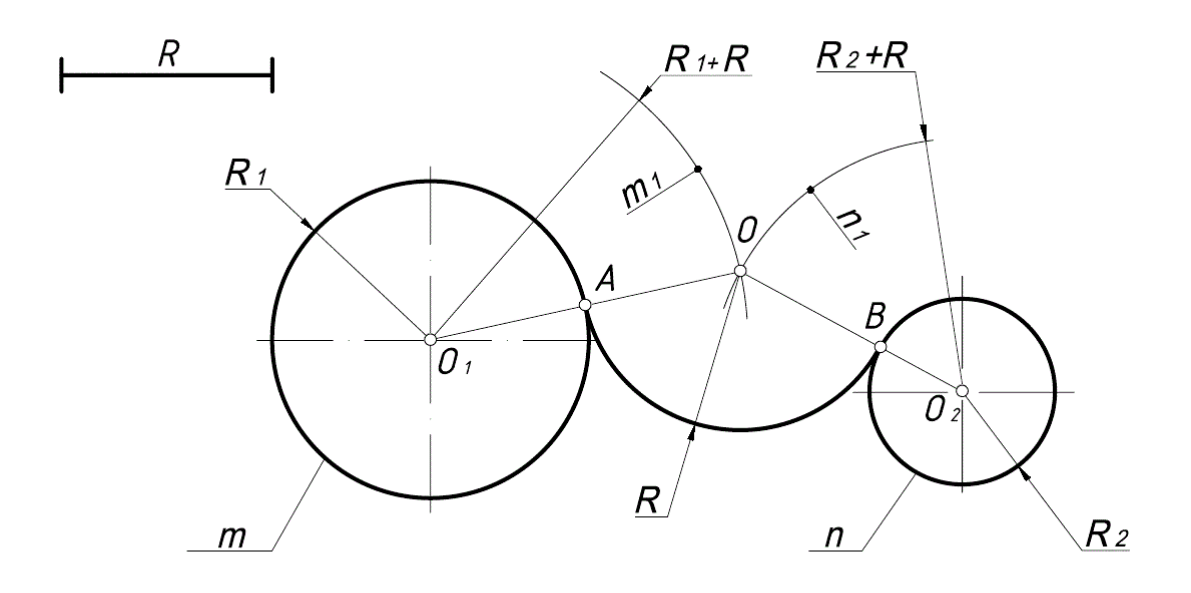

Рис. 27

*Пример 2.* Построим сопряжение с внутренним касанием двух данных окружностей *m* и *n* с радиусами  $R_1$ и  $R_2$  дугой радиусом *R* (рис. 28).

1. Для нахождения центра сопряжения *О* проведем окружность *m<sup>1</sup>* на расстоянии *R – R*<sup>1</sup> от данной окружности *m*.

2. Проведём окружность  $n_1$  на расстоянии  $R - R_2$  от данной окружности *n*.

3. Центр сопряжения *О* найдѐм как точку пересечения окружностей *m* и *n.*

4. Точку сопряжения *А* найдѐм как точку пересечения линии центров *ОО*<sup>1</sup> с заданной окружностью *m*.

5. Точку сопряжения *В* найдём как точку пересечения линии центров *ОО*<sup>2</sup> с заданной окружностью *n*.

6. Проведѐм дугу сопряжения *АВ* с центром в точке *О*.

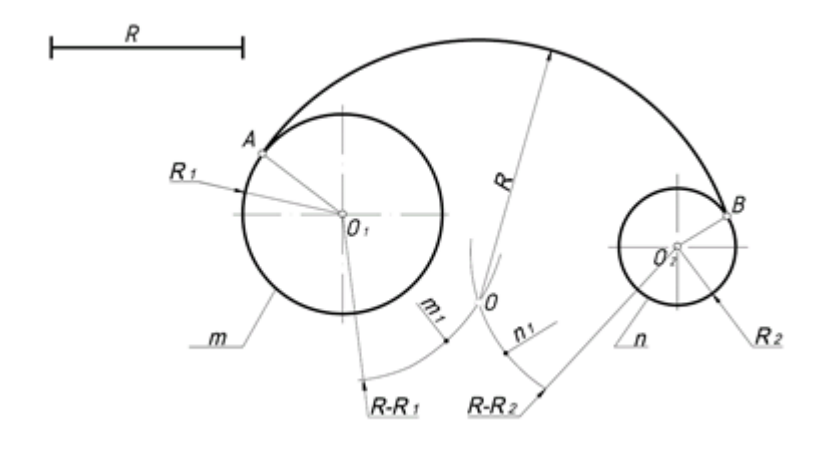

Рис. 28

*Пример 3.* На рис. 29. Приведен пример построения сопряжения с внешневнутренним касанием.

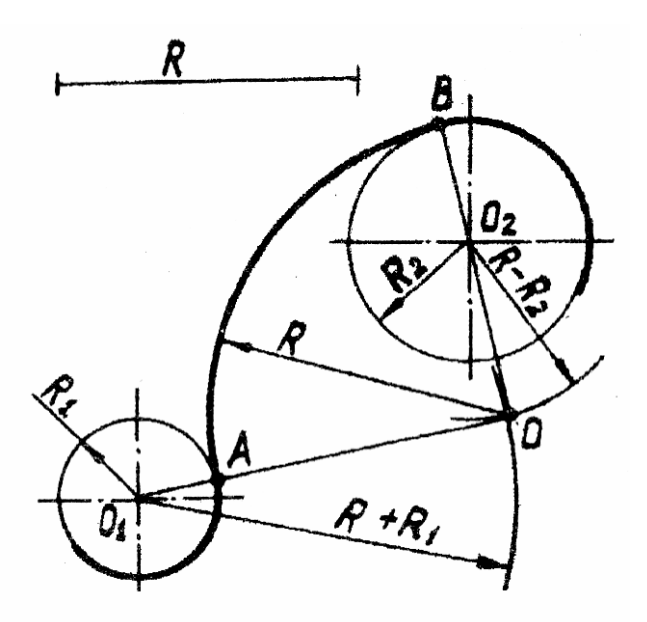

Рис. 29

### *Построение уклона и конусности*

Уклоном называется величина, характеризующая наклон одной прямой линии к другой прямой. Уклон выражается простой дробью или в процентах.

Уклон *i* прямой *АС* относительно прямой *АВ* (рис. 30) определяется как отношение противолежащего катета *ВС* к прилежащему *АВ* и выражается формулой:

$$
i = \frac{h}{l} = \frac{BC}{AB} = \text{tg}\alpha; \qquad i = 1/3
$$

Для проведения прямой, направление которой задано уклоном, необходимо на чертеже задать точку, определяющую положение прямой. Такой точкой является точка *Д* (рис. 30), заданная размерами $\frac{b-d}{2}$  $\frac{-u}{2}$  и *t*.

Величина уклона выражается в виде дроби или в процентах.

Построение прямой *ДЕ* с уклоном 10% показано на чертеже (рис. 30). Построение можно выполнить отдельно, на свободном поле чертежа, а затем через данную точку на чертеже провести линию, параллельную построенной.

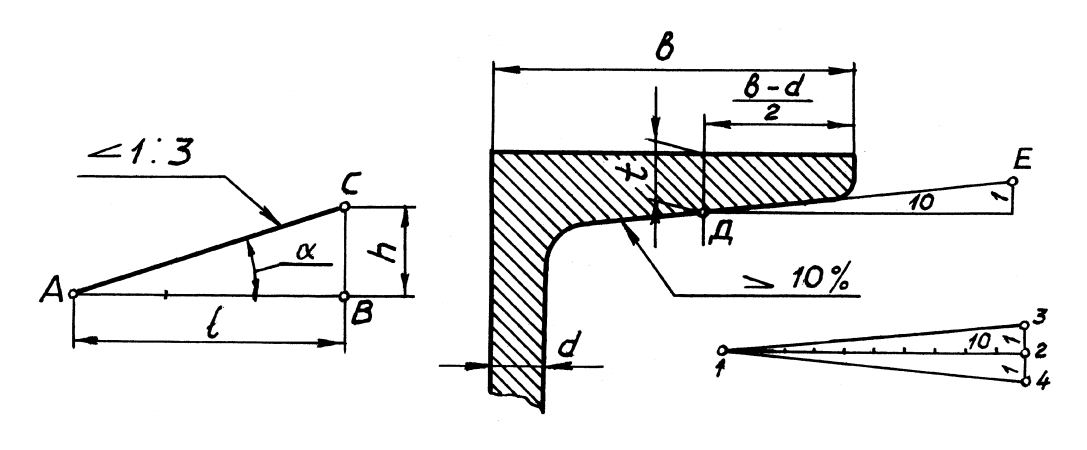

Рис. 30

По ГОСТ 2.307–68 перед размерным числом, определяющим уклон, наносят условный знак, острый угол которого должен быть направлен в сторону уклона (рис. 30), а значение уклона записывается на полке линии-выноски, расположенной параллельно линии, по отношению к которой записывают значение уклона.

Форма и размеры знаков «∠.» принимается в соответствии с ГОСТ 2.304–81, пункт 7.3.

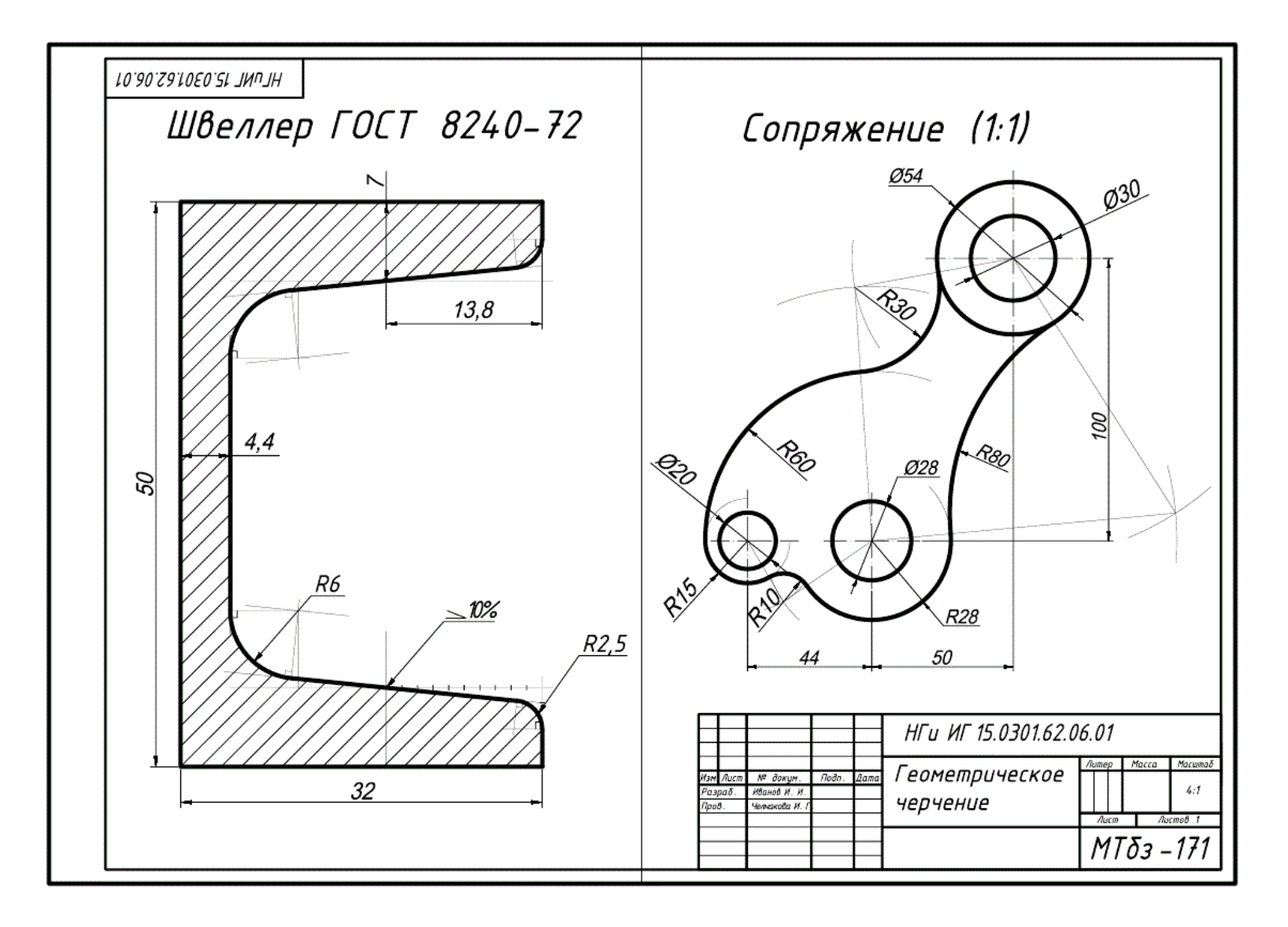
*Варианты заданий Приложение 1*

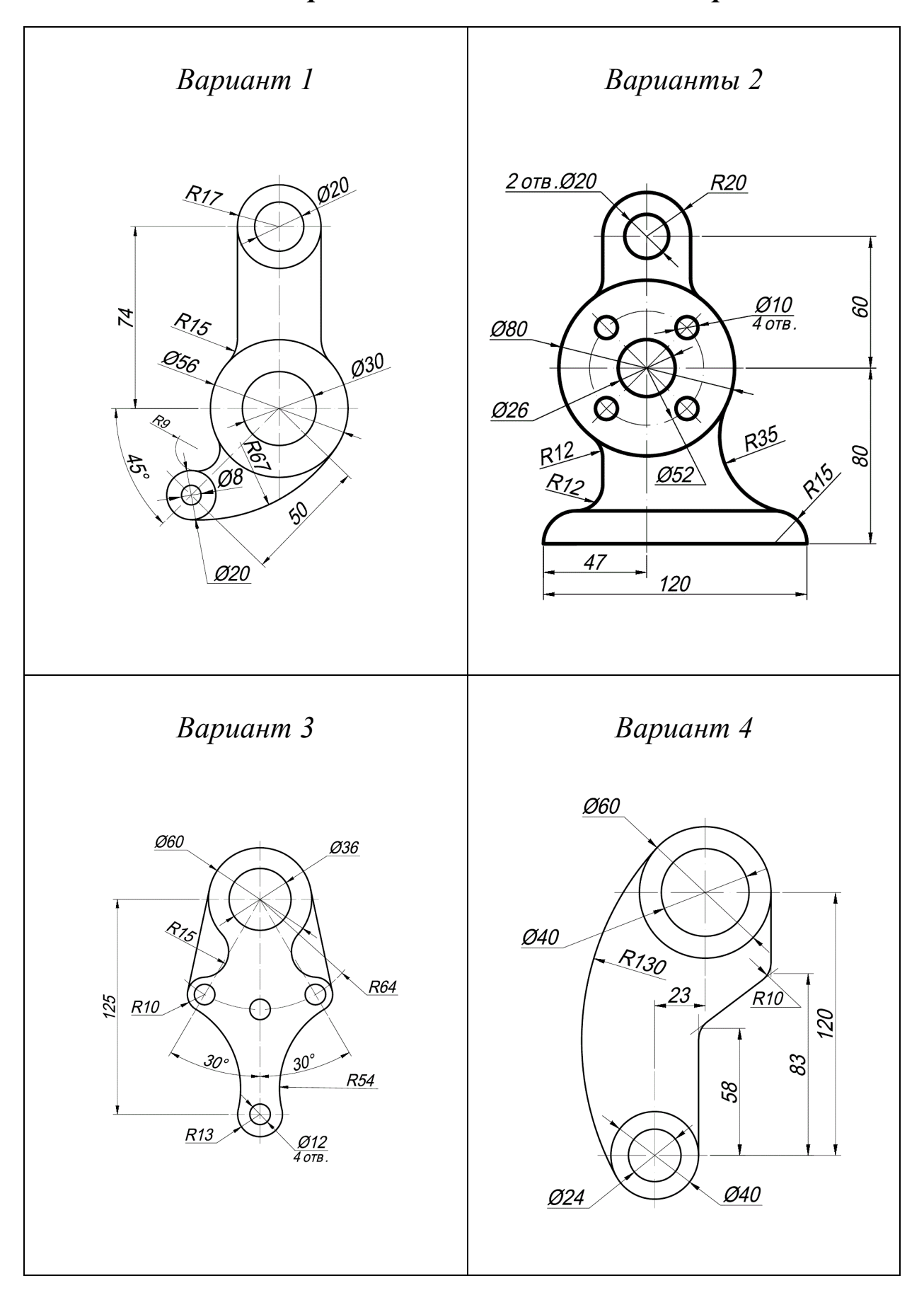

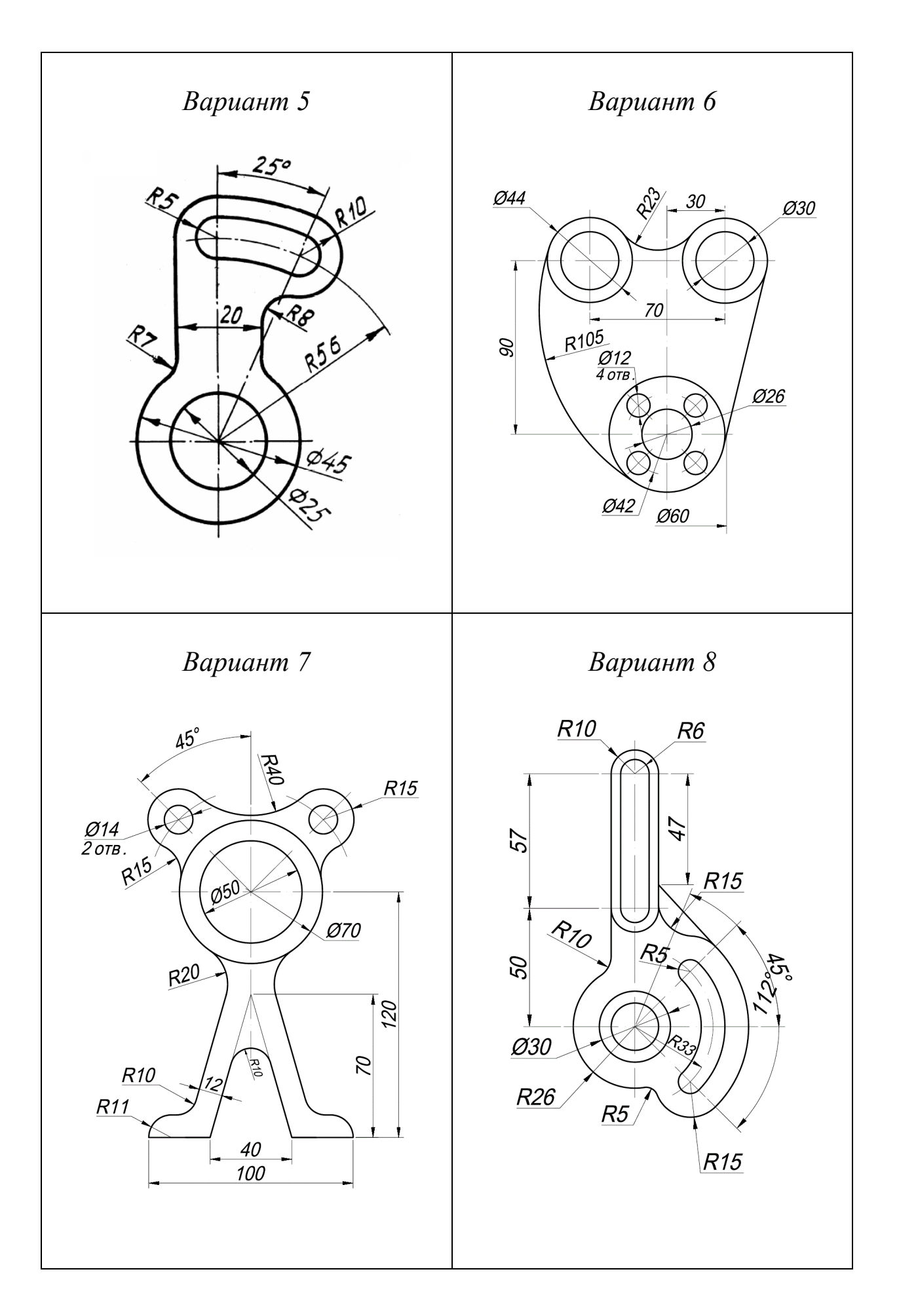

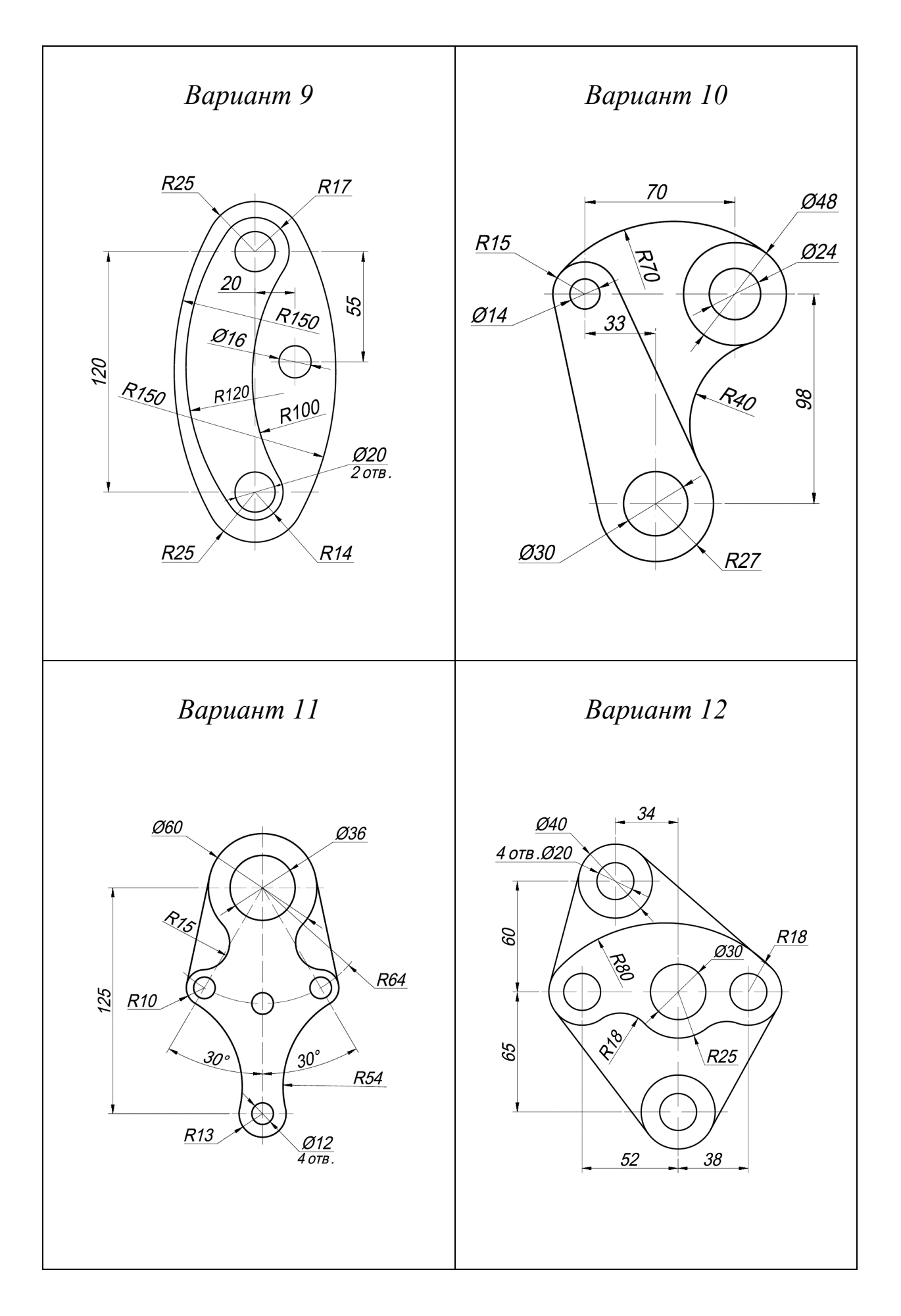

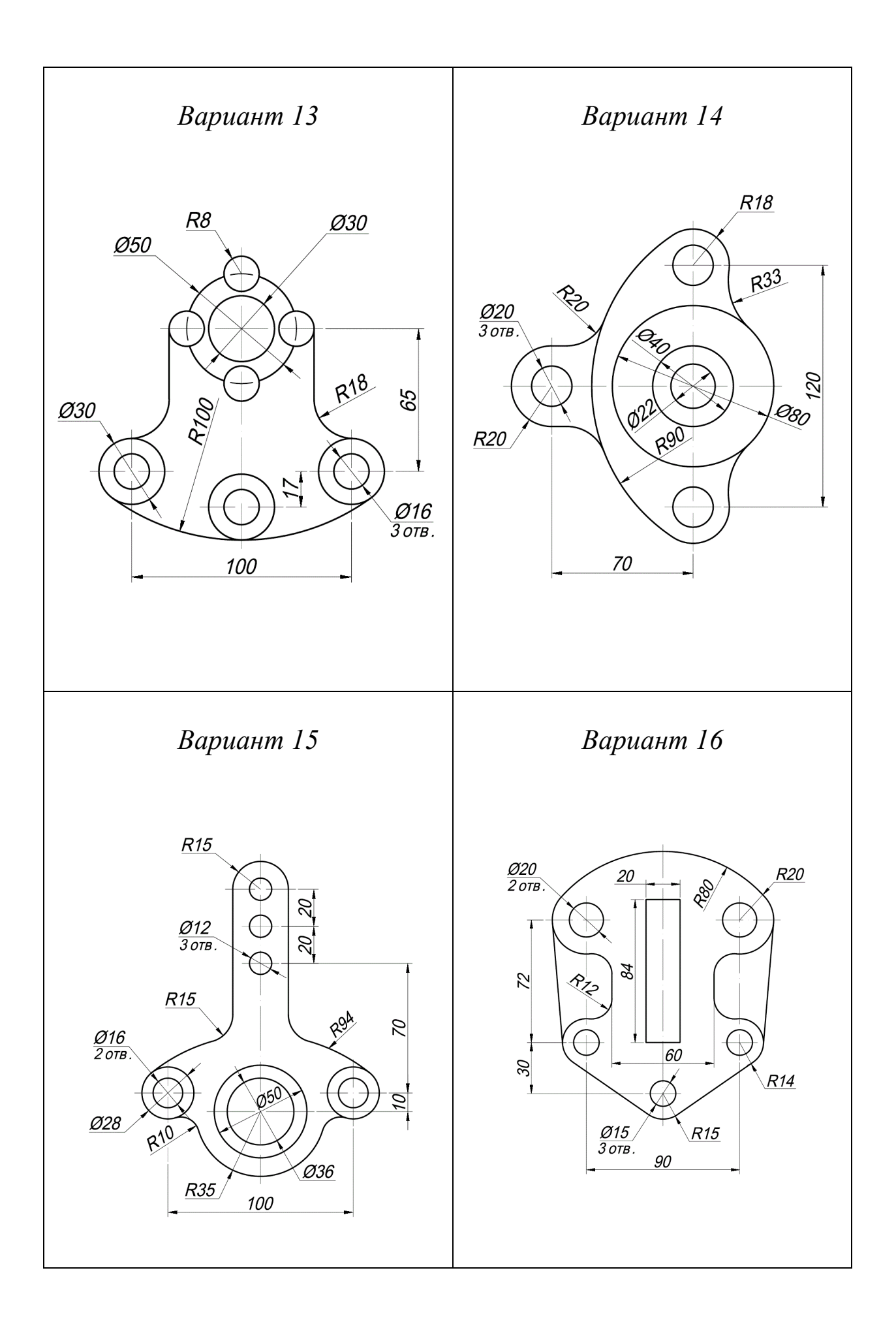

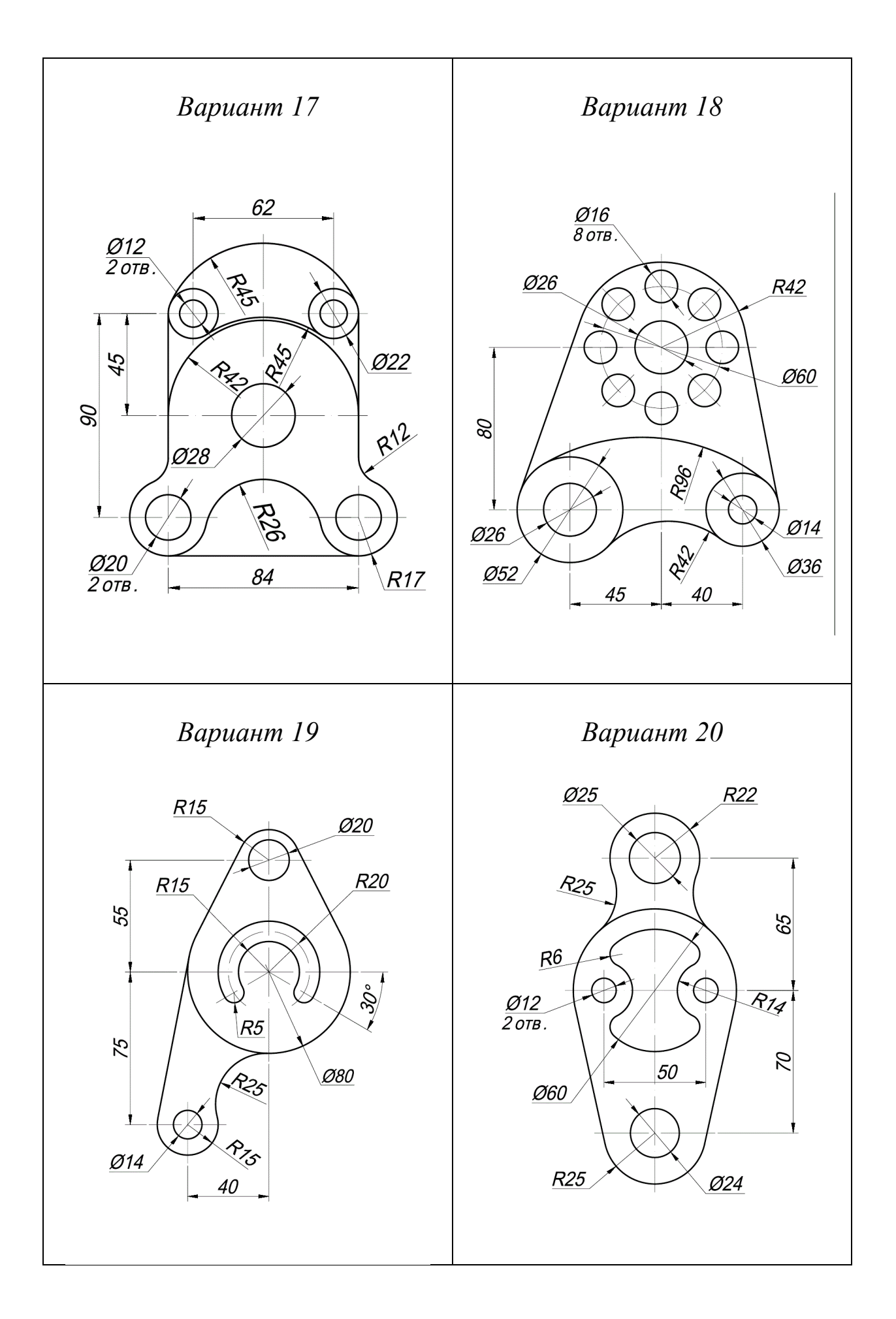

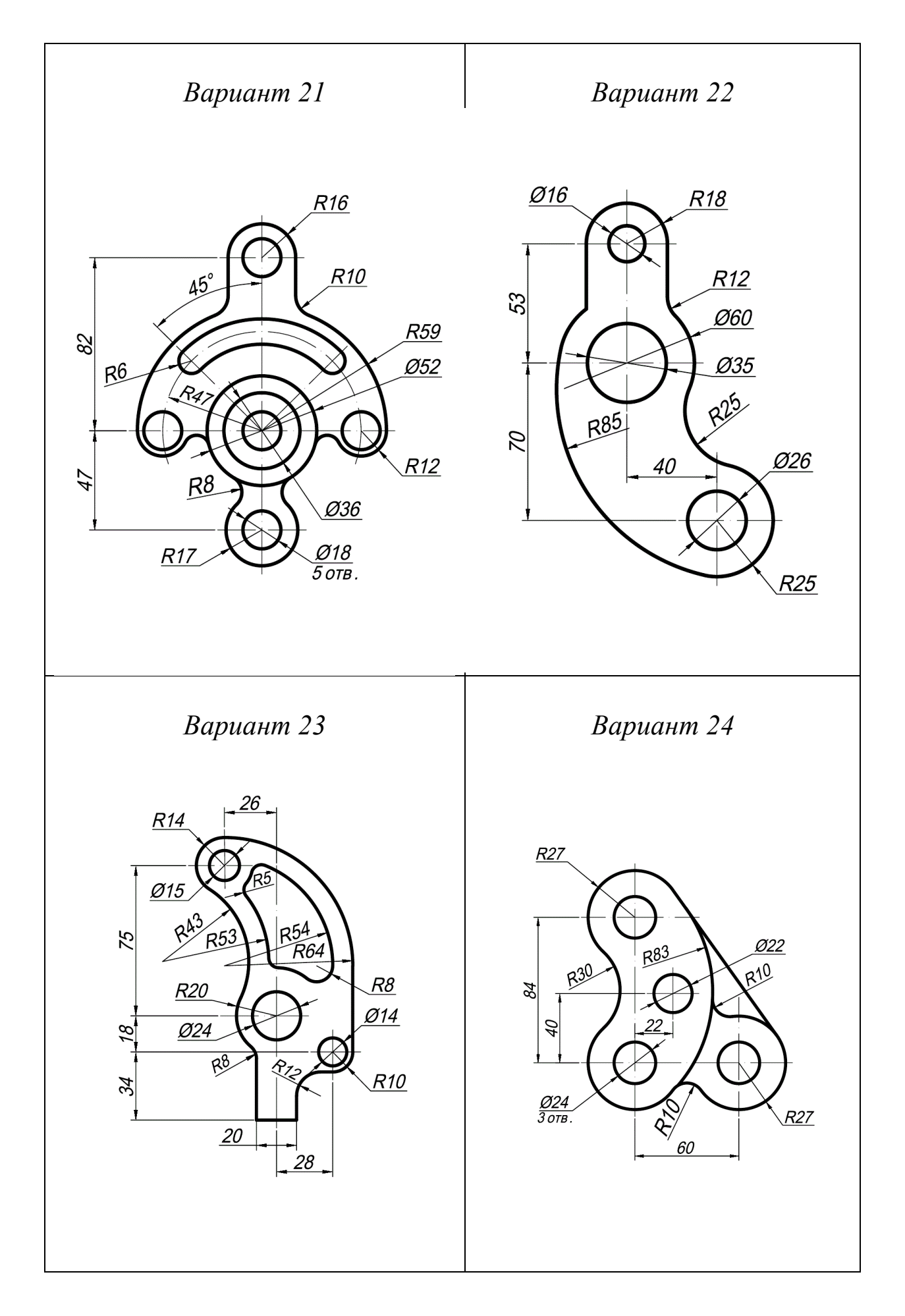

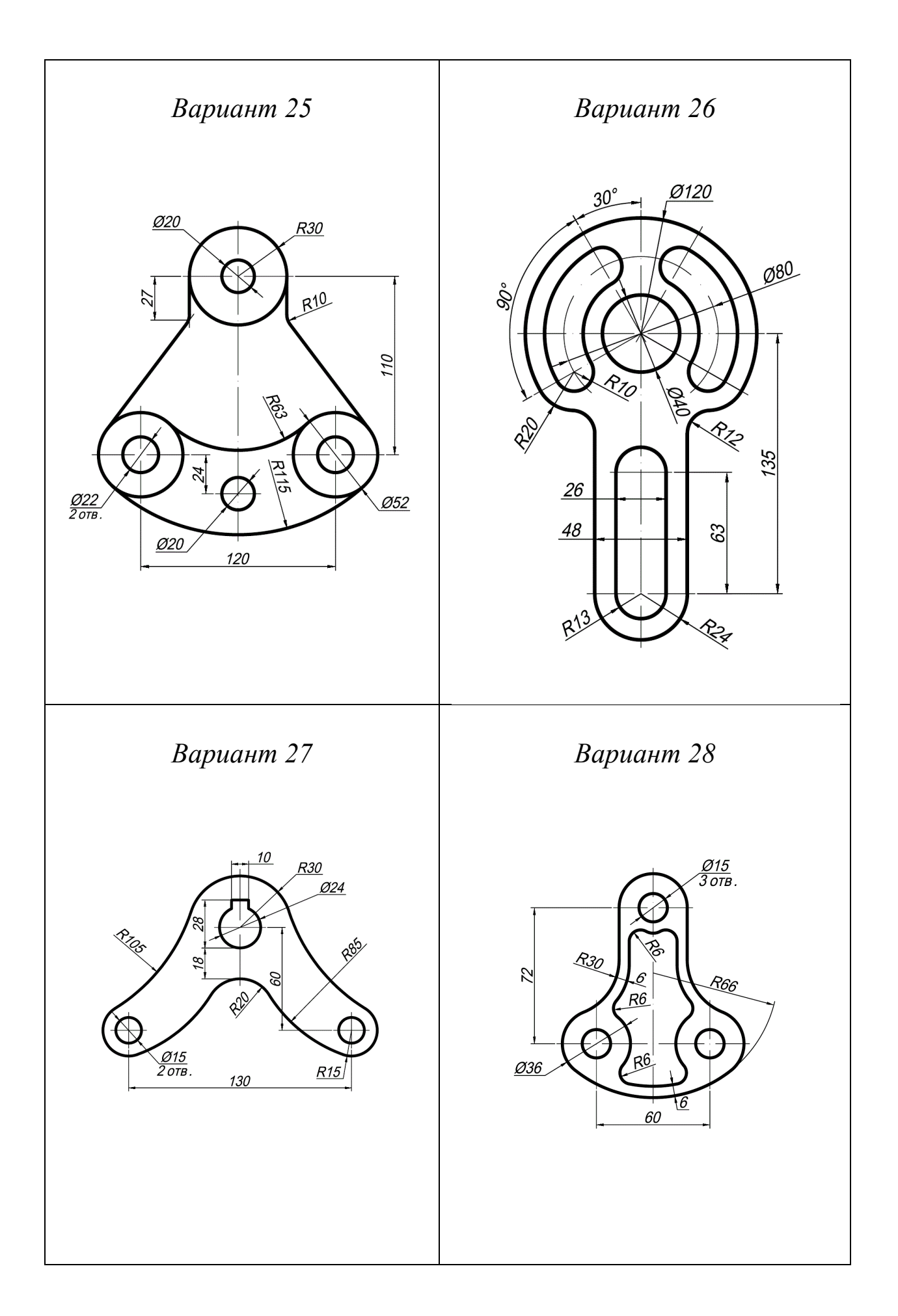

# *Варианты для швеллера*

# ПРОФИЛИ ПРОКАТА

Швеллеры (ГОСТ 8240-72)

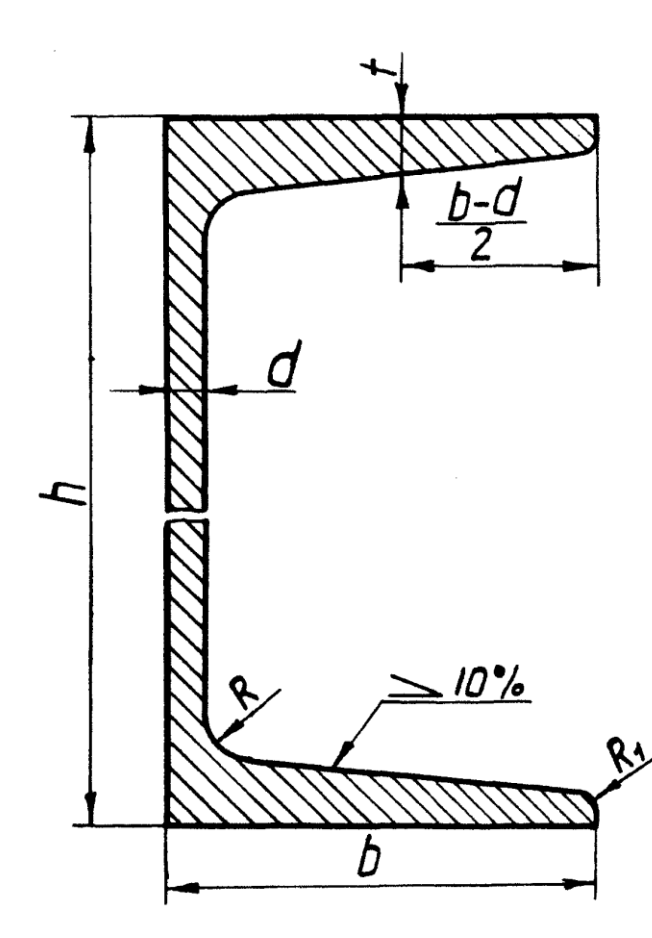

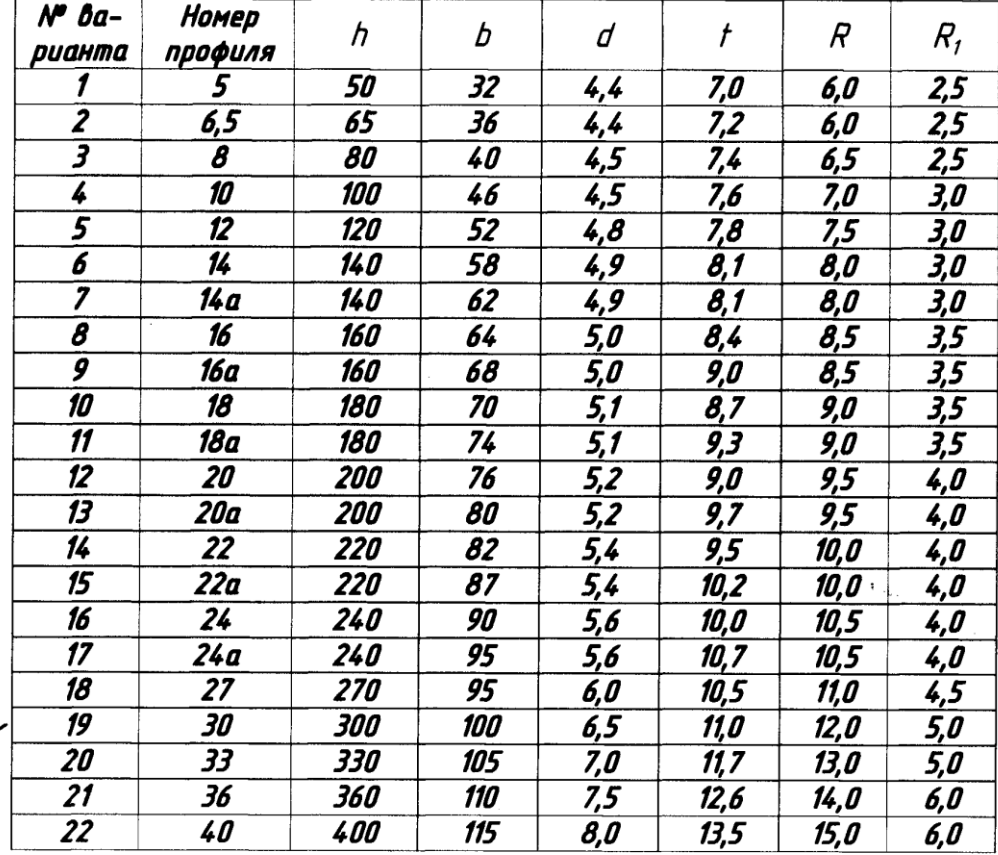

## **Раздел 2. Плоскость.**

Способы задания плоскости на чертеже. Принадлежность точки и прямой плоскости. Положение плоскости относительно плоскостей проекций. Взаимное положение двух плоскостей. Пересечение плоскостей. Взаимное положение прямой линии плоскости. Пересечение прямой и плоскости.

# *Практическое занятие Теоретическая часть*

На чертеже плоскость может быть задана различными способами (рис. 31):

*а –* проекциями трех точек, не лежащих на одной прямой;

*б –* проекциями прямой и точки, не лежащей на этой прямой;

*в –* проекциями двух пересекающихся прямых;

*г –* проекциями двух параллельных прямых;

*д –* проекциями любой плоской фигуры;

*е –* следами плоскости.

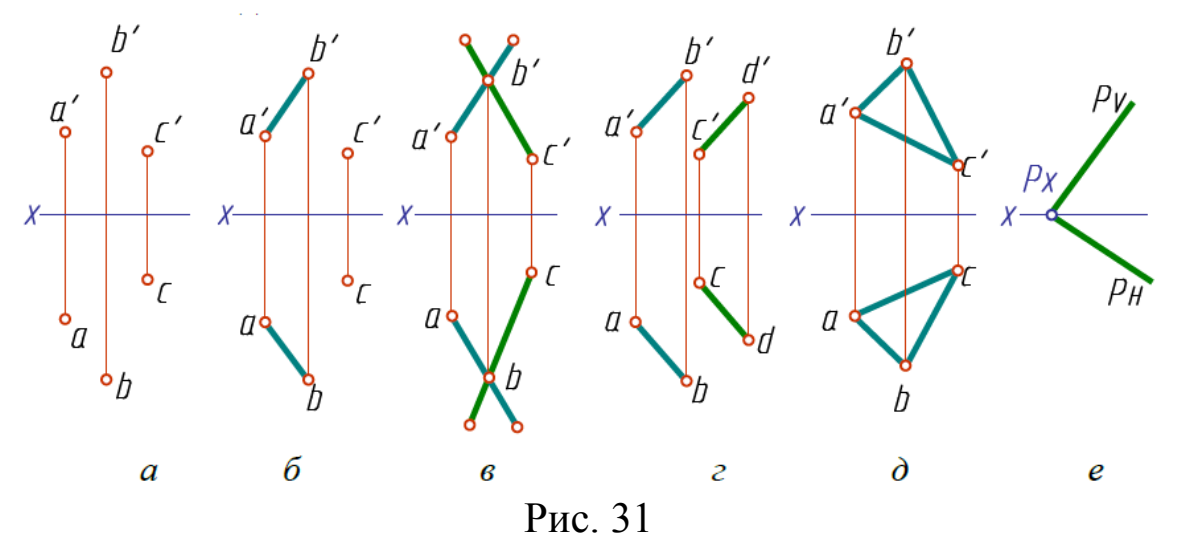

#### **Следы плоскости**

*Следом плоскости* называется линия пересечения плоскости с плоскостью проекций (рис. 32):

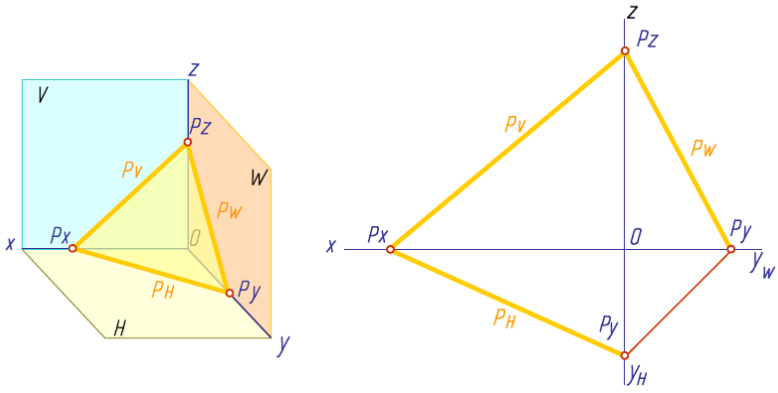

Рис. 32

*PV* – фронтальный след плоскости *P*;

*PH –* горизонтальный след плоскости *P*;

*PW* – профильный след плоскости *P*.

Точки пересечения плоскости с осями проекций (*P<sup>x</sup>* , *P<sup>y</sup>* , *Pz*) называются *точками схода следов*.

#### *Точка и прямая в плоскости*

Точка принадлежит плоскости, если она принадлежит прямой, лежащей в этой плоскости.

Прямая принадлежит плоскости, если:

 она проходит через две точки, принадлежащие плоскости;

 она проходит через одну точку этой плоскости параллельно прямой, лежащей в этой плоскости.

## *Положение плоскости в пространстве*

Плоскость, не параллельная и не перпендикулярная ни одной из плоскостей проекций, называется *плоскостью общего положения*.

Плоскости, параллельные или перпендикулярные плоскостям проекций, называются *плоскостями частного положения*. Они делятся на две группы.

Плоскость, перпендикулярную к плоскости проекций, называют *проецирующей* плоскостью.

Плоскость, параллельную плоскости проекций, называют *плоскостью уровня.* 

*Проецирующие плоскости* Горизонтально-проецирующие (рис. 33). Фронтально-проецирующие (рис. 34). Профильно-проецирующие.

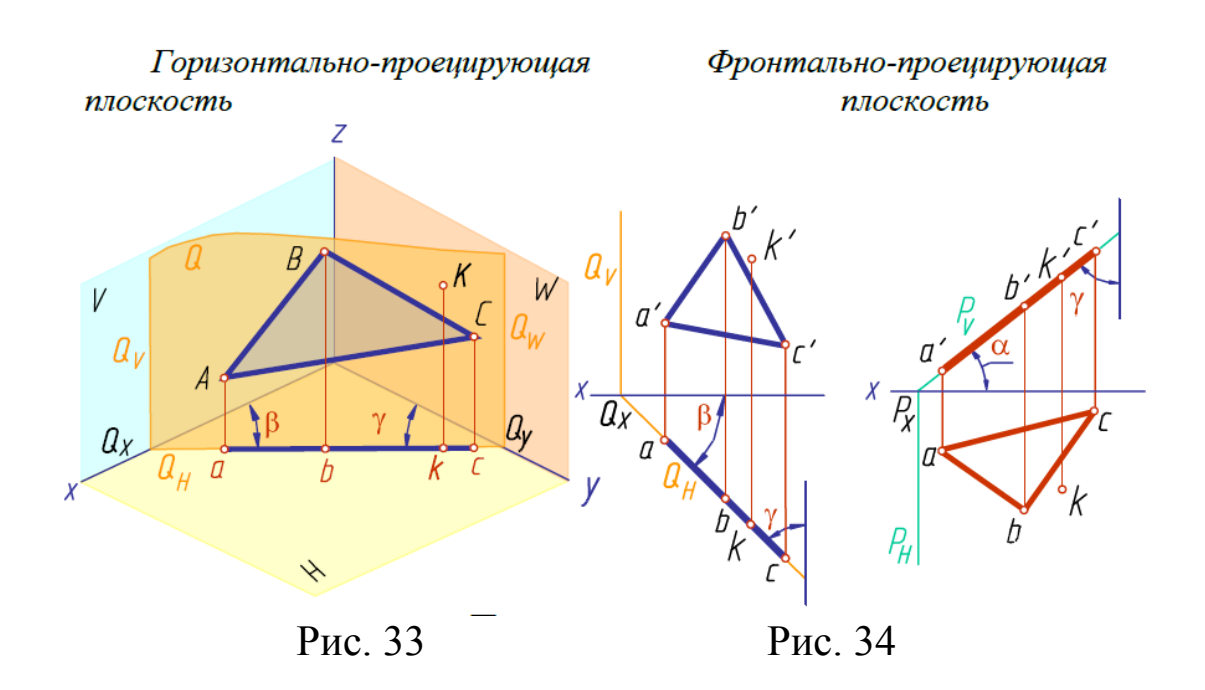

Если плоскость перпендикулярна плоскости проекций, то на эту плоскость она проецируется в линию. Эту проекцию можно рассматривать и как след плоскости. На эту же плоскость проекций в натуральную величину проецируются углы наклона данной плоскости к двум другим плоскостям проекций*.* 

Проецирующие плоскости обладают собирательным свойством: если точка, линия или фигура расположены в плоскости, перпендикулярной плоскости проекций, то на этой плоскости их проекции совпадают со следом проецирующей плоскости.

## *Плоскости уровня*

Если фигура параллельна плоскости проекций, то на эту плоскость она проецируется в натуральную величину. Проекции фигуры на две другие плоскости проекций параллельны осям, определяющим данную плоскость проекций.

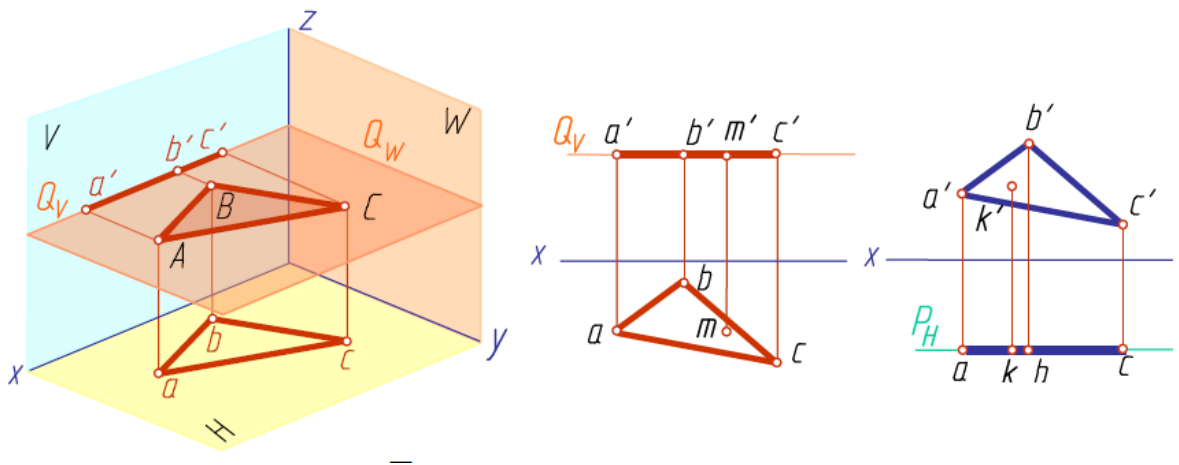

Рис. 35. Горизонтальная Рис. 36. Фронтальная

## *Главные линии плоскости*

Прямых, принадлежащих плоскости, очень много. Среди них есть прямые, занимающие особое, частное положение в плоскости. Эти линии называются *главными линиями плоскости*.

К ним относятся:

 Линии наименьшего наклона к плоскостям проекций (линии уровня) – горизонталь, фронталь и профильная прямая.

Линии наибольшего наклона к плоскостям проекций.

*Горизонталь* – прямая, лежащая в плоскости и параллельная горизонтальной плоскости проекций (рис. 37). Фронтальная проекция горизонтали параллельна оси *x*, профильная оси *y*.

*Фронталь –* прямая, лежащая в плоскости и параллельная фронтальной плоскости проекций (рис. 38). Горизонтальная проекция фронтали параллельна оси *x*, профильная оси *z*.

*Профильная прямая –* прямая, лежащая в плоскости и параллельная профильной плоскости проекций. Горизонтальная проекция профильной прямой параллельна оси *y*, фронтальная оси *z* (рис. 39).

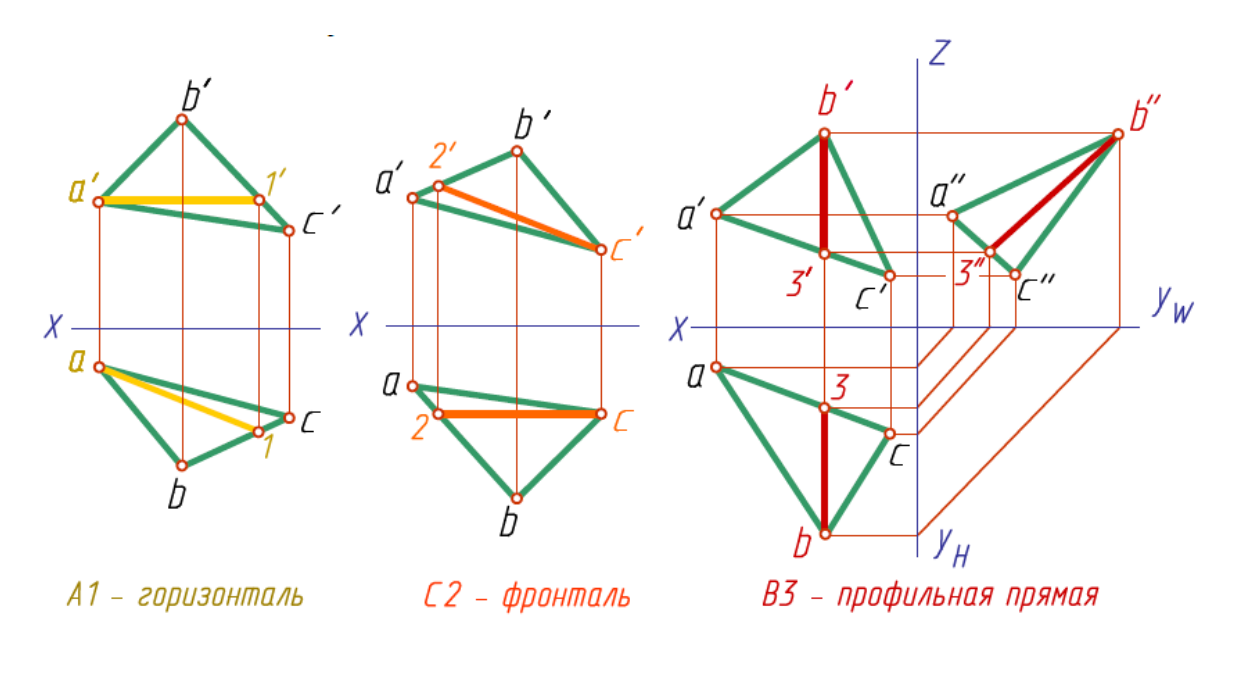

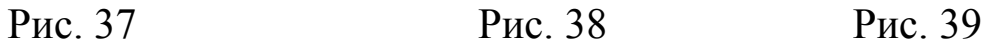

## *Взаимное положение двух плоскостей*

*Параллельные плоскости. Плоскости будут параллельными*:

если две пересекающиеся прямые одной плоскости соот-

ветственно параллельны двум пересекающимся прямым другой плоскости (рис. 40);

 если плоскости параллельны, то параллельны их одноименные следы (рис. 41).

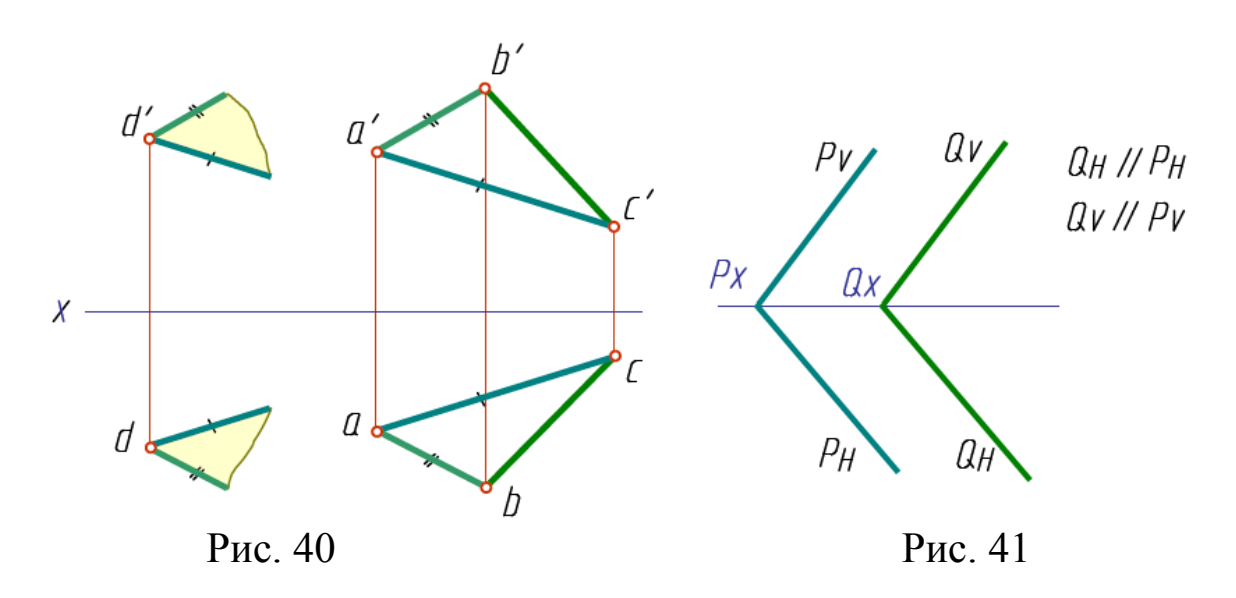

#### *Плоскости пересекаются*

Для построения линии пересечения двух плоскостей необходимо:

 или найти две точки, каждая из которых принадлежит обеим плоскостям;

 или найти одну точку, принадлежащей двум плоскостям, и направление линии пересечения.

В обоих случаях задача заключается в нахождении точек, общих для двух плоскостей.

Плоскости в пространстве могут занимать различное положение.

*1. Линия пересечения двух проецирующих плоскостей.*

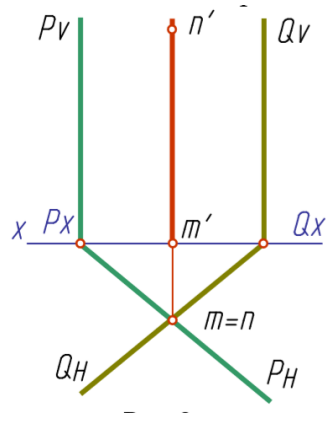

Рис. 42

Если плоскости занимают частное положение, например, как на рис. 42, являются горизонтально-проецирующими, то проекцией линии пересечения на плоскость проекций, которой данные плоскости перпендикулярны (в данном случае горизонтальной), будет точка. Фронтальная проекция линии пересечения перпендикулярна оси проекций.

*2. Линия пересечения плоскости общего положения и проецирующей плоскости*.

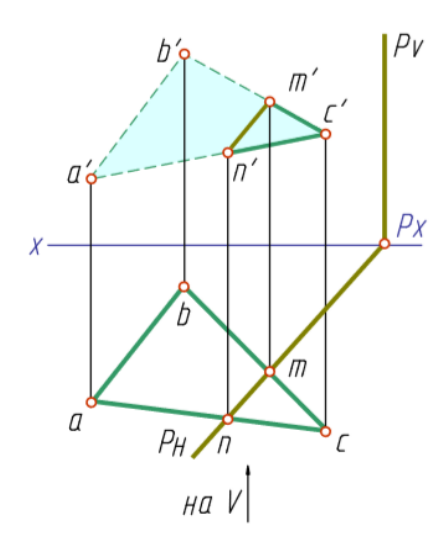

В этом случае одна проекция линии пересечения совпадает с проекцией проецирующей плоскости на той плоскости проекций, которой она перпендикулярна. На рис. 43 показано построение проекций линии пересечения горизонтальнопроецирующей плоскости, заданной следами, c плоскостью общего положения (треугольник *ABC*).

На горизонтальной проекции (рис. 43) в пересечении следа плоскости *PH* и сторон *AC* и *BC* треугольника *ABC* 

находим горизонтальные проекции *n* и *m* линии пересечения. По линиям связи находим фронтальные проекции точек *M* и *N* линии пересечения. При взгляде по стрелке на плоскость *V* по горизонтальной проекции видно, что часть треугольника правее линии пересечения *MN* (*mn*) находится перед плоскостью *P*, то есть будет видимой на фронтальной плоскости проекций. Остальная часть за плоскостью *P*, то есть невидима.

# *Взаимное положение прямой и плоскости (первая позиционная задача)*

Взаимное положение прямой и плоскости определяется количеством общих точек:

а) если прямая имеет две общие точки с плоскостью, то она *принадлежит этой плоскости*;

б) если прямая имеет одну общую точку с плоскостью, то *прямая пересекает плоскость* (первая позиционная задача);

в) если точка пересечения прямой с плоскостью удалена в бесконечность, то *прямая и плоскость параллельны.*

*Прямая параллельна плоскости*

*Прямая параллельна плоскости*, если она параллельна какой-нибудь прямой, лежащей в этой плоскости. Чтобы построить такую прямую, надо в плоскости задать прямую и параллельно ей провести нужную прямую (рис. 44).

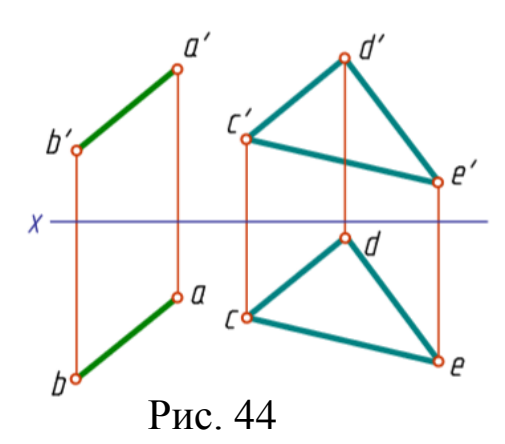

$$
(AB)/(CD) \subset Q \Rightarrow (AB)/Q
$$

Прямая будет также параллельна плоскости, если она лежит в плоскости, параллельной данной.

*Алгоритм решения позиционных задач на пересечение прямой с плоскостью:*

1) через одну из проекций прямой проводят вспомогательная проецирующую плоскость. На рисунке 45, *а* через фронтальную проекцию прямой (*b*2) проведена фронтальная проекция фронтально проецирующей плоскости *Q*;

2) находят проекцию линии  $(D_2E_2 \ltimes D_1E_1)$  взаимного пересечения заданной плоскости *∆ABC* и вспомогательной *Q*;

3) точка пересечения (встречи) прямой с плоскостью лежит на пересечении заданной прямой *b* и линии пересечения *DE* плоскостей *Q* и *∆ABC*. На горизонтальной проекции находят горизонтальную проекцию (*K*1) искомой точки *K*. Затем от проекции *K*<sup>1</sup> проводят линию связи до пересечения с фронтальной проекцией прямой  $b_2$  и получают фронтальную проекцию  $K_2$  точки пересечения *K* прямой *b* с плоскостью *∆ABC*.

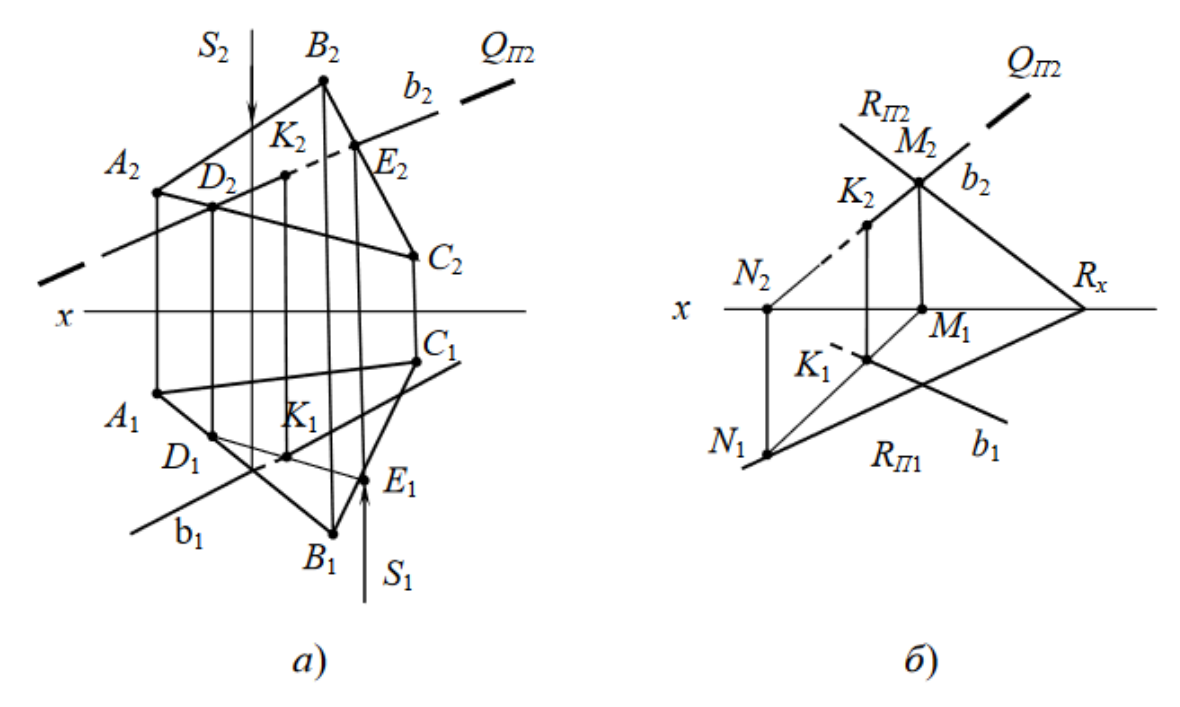

Рис. 45. Пересечение прямой с плоскостью

При необходимости по правилу конкурирующих точек определяют видимость элементов на обеих проекциях. Для этого проводят проецирующие лучи *S*<sup>1</sup> и *S*2. Затем по направлению стрелки оценивается взаимное положение в пространстве прямых *AB* и *b*. Так как при направлении взгляда сверху линия  $A_2B_2$  располагается выше, чем прямая *b*2, то и на горизонтальной проекции до точки *K*<sup>1</sup> прямая *b*<sup>2</sup> невидима. Аналогично, анализируя расположение прямых в пространстве *BC* и *b*, устанавливается невидимая часть прямой *b* на фронтальной проекции после точки *K*.

При задании плоскости следами алгоритм решения задач на построение точки пересечения прямой с плоскостью не изменяется (рис. 45, *б*).

В случае если один из двух пересекающихся геометрических элементов занимает частное положение, тогда вспомогательные плоскости при решении задач не используются, т. к. на одной из проекций точка пересечения (линия пересечения) уже будет задана.

# *Перпендикулярность прямой и плоскости, двух плоскостей*

Прямая перпендикулярна плоскости, если она перпендикулярна двум пересекающимся прямым этой плоскости (рис. 46 *а*, *б*).

В качестве пересекающихся прямых плоскости при решении графических задач в начертательной геометрии используют главные (или особые) линии плоскости – горизонтали, фронтали и профильные прямые плоскости. При этом построение перпендикуляров на эпюре производят к проекциям главных линий, соответствующих натуральной величине (на основании теоремы о проецировании прямого угла) (рис. 46, *а*).

Если плоскость задана следами, в таком случае следы плоскости и будут образовывать пересекающиеся прямые данной плоскости, т. к. они являются главными линиями нулевого уровня (рис. 46, *б*).

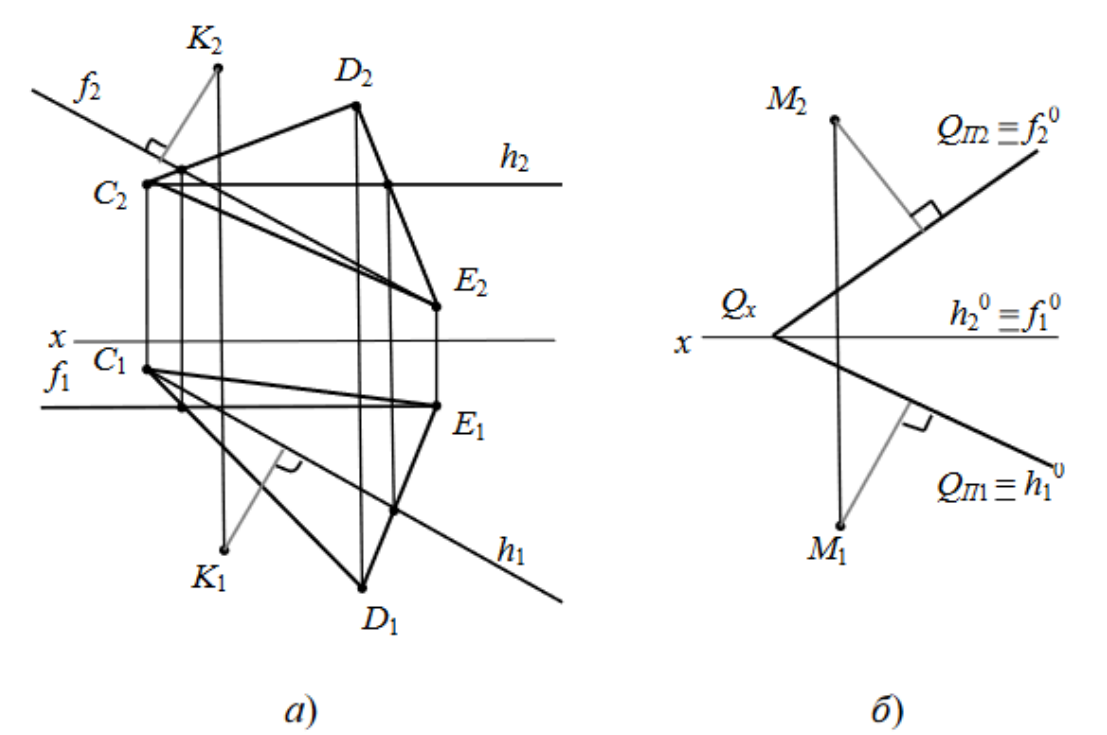

Рис. 46. Перпендикулярность прямой и плоскости

*Две плоскости перпендикулярны*, если одна плоскость содержит прямую, перпендикулярную другой плоскости (рис. 47).

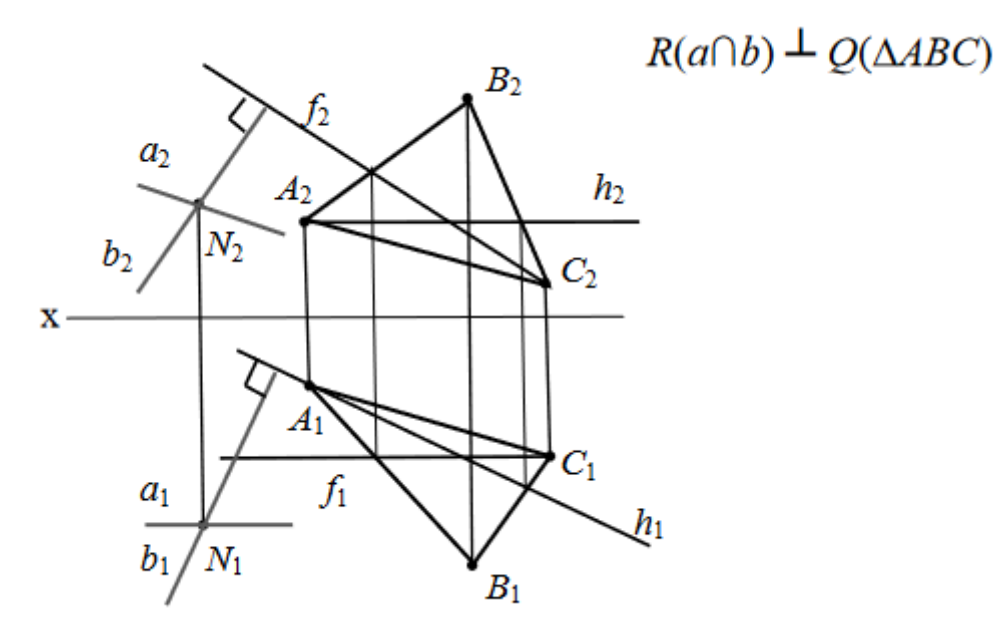

Рис. 47. Перпендикулярность двух плоскостей

*Пересечение двух плоскостей (вторая позиционная задача)*

Для построения линии пересечения двух плоскостей достаточно найти две их общие точки. На чертежах такого типа задачи решаются с помощью вспомогательных секущих плоскостей (проецирующих или плоскостей уровня).

## *Алгоритм решения задач на пересечение двух плоскостей:*

1) плоскости *R* (*∆ABC*) и *Q* (*a∩b*) рассекаются двумя вспомогательным горизонтальными плоскостями уровня φ и ω (рис. 48);

2) плоскость φ пересекает плоскости *R* и *Q* по двум горизонталям, в результате получаем точку пересечения 1 – общую точку для плоскостей *R* и *Q*;

3) плоскость ω пересекает плоскости *R* и *Q* по двум горизонталям, в результате получаем точку пересечения 2 – вторую общую точку для плоскостей *R* и *Q*;

4) соединяем на эпюре проекции точек 1 и 2, получаем линию пересечения плоскостей.

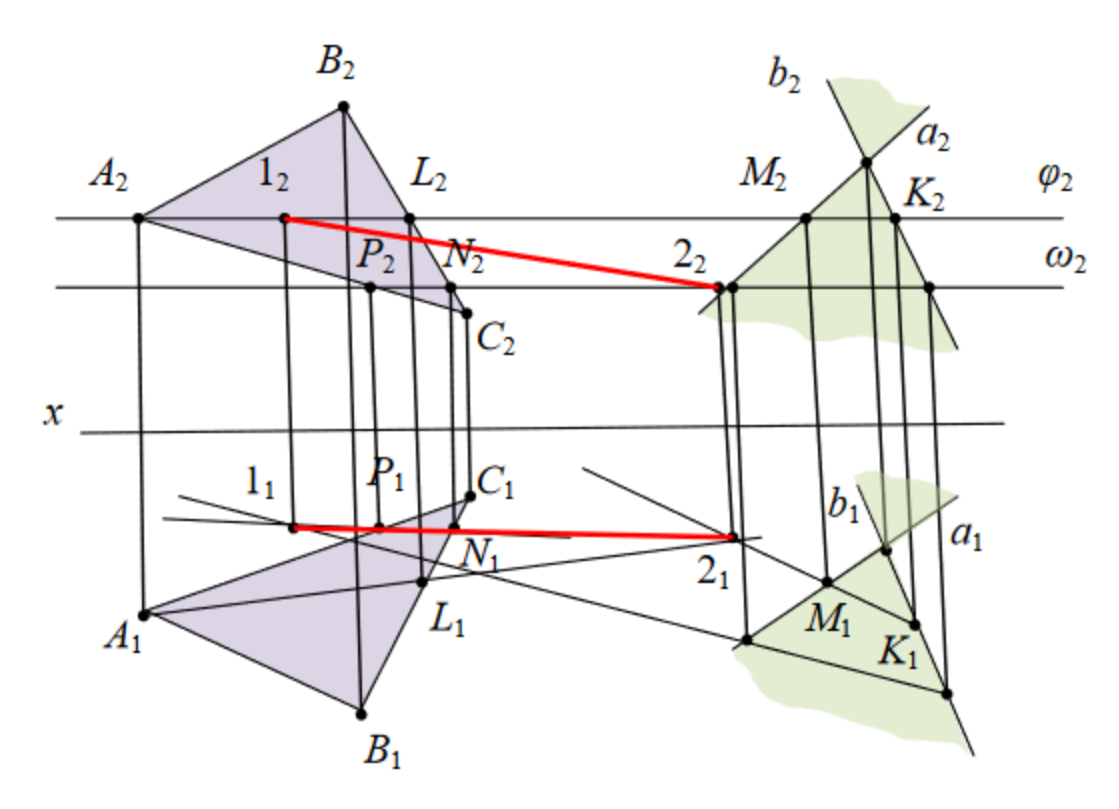

Рис. 48. Построение линии пересечение двух плоскостей

При задании пересекающихся плоскостей следами линию взаимного пересечения находят по точкам пересечения одноименных следов плоскостей. Для этого нужно (рис. 49, *а*, *б*):

1) продлить на эпюре следы плоскостей до их взаимного пересечения  $(1_1 \text{ u } 2_2);$ 

2) найти на линии связи вторую проекцию точки, лежащую на оси  $(1_2$  и  $2_1)$ ;

3) соединить попарно горизонтальные и фронтальные проекции точек 1 и 2.

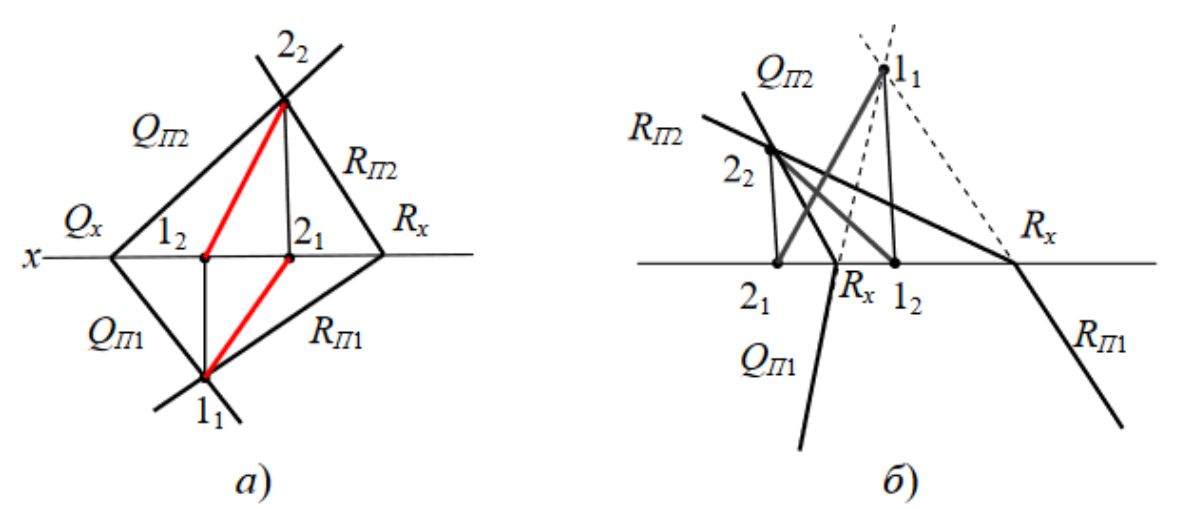

Рис. 49. Построение линии пересечения двух плоскостей

## *Практическая часть*

1. Построить недостающую проекцию точки *K*, принадлежащей заданной плоскости.

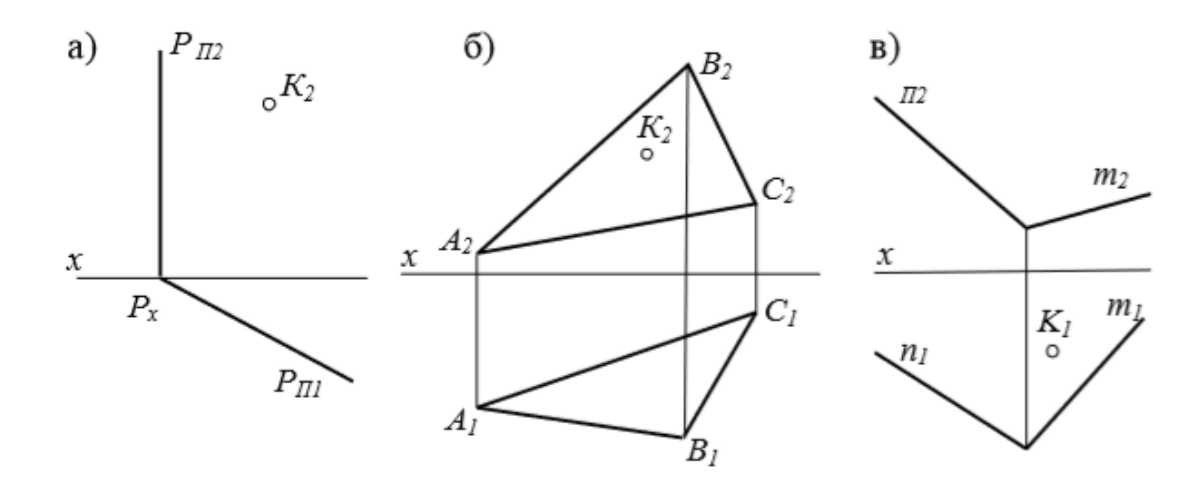

2. Через точку *А* провести прямую, параллельную заданной плоскости.

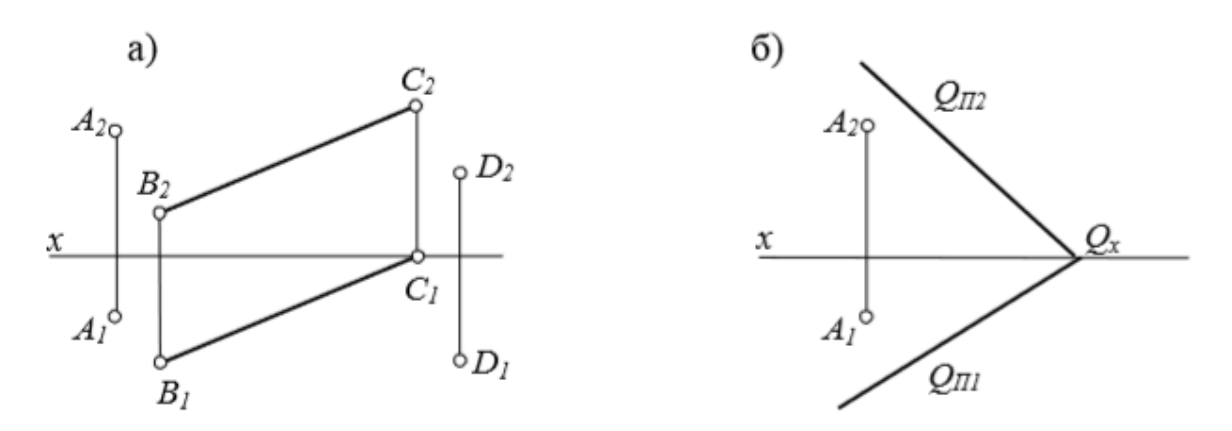

3. Построить линию пересечения плоскостей.

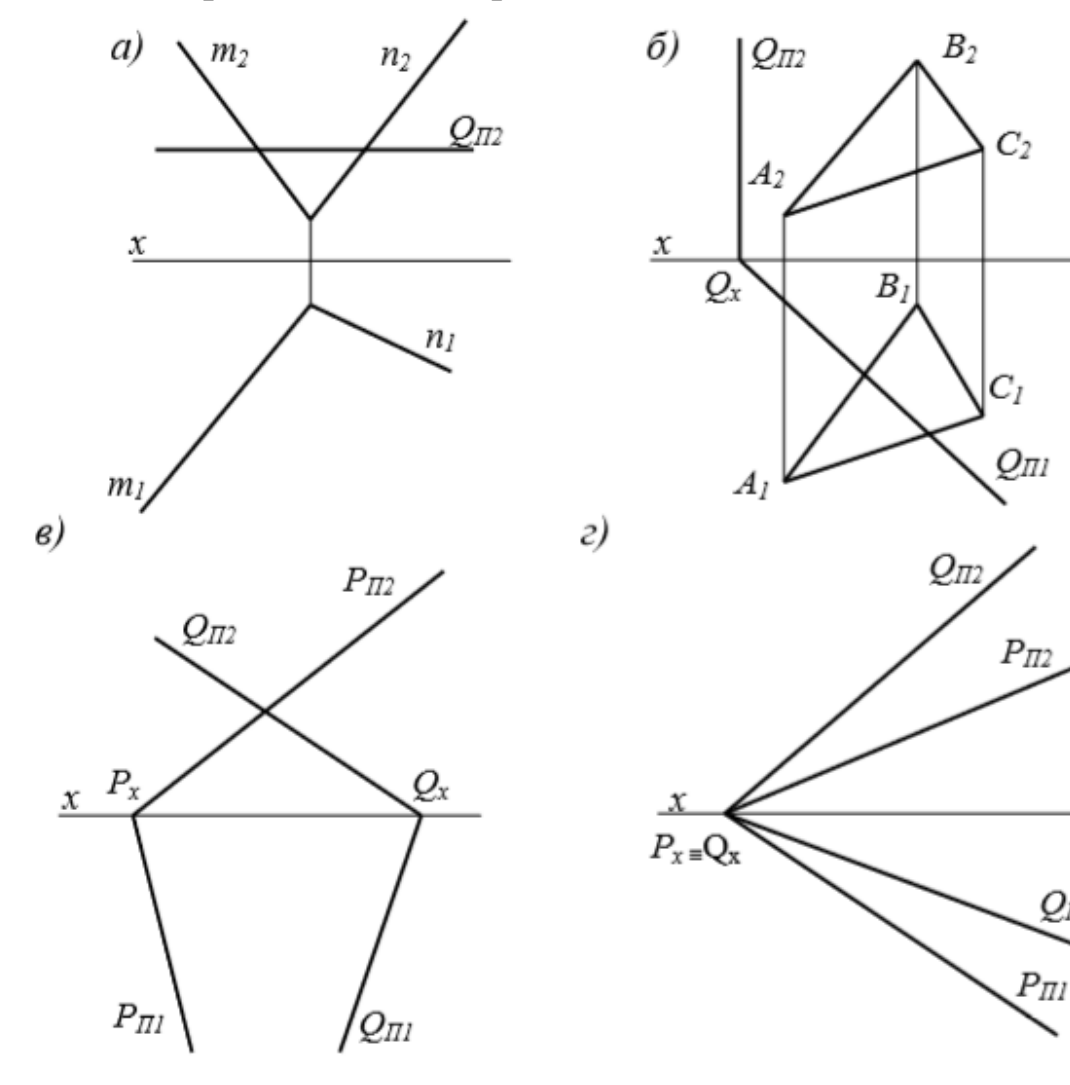

56

 $Q_{\Pi l}$ 

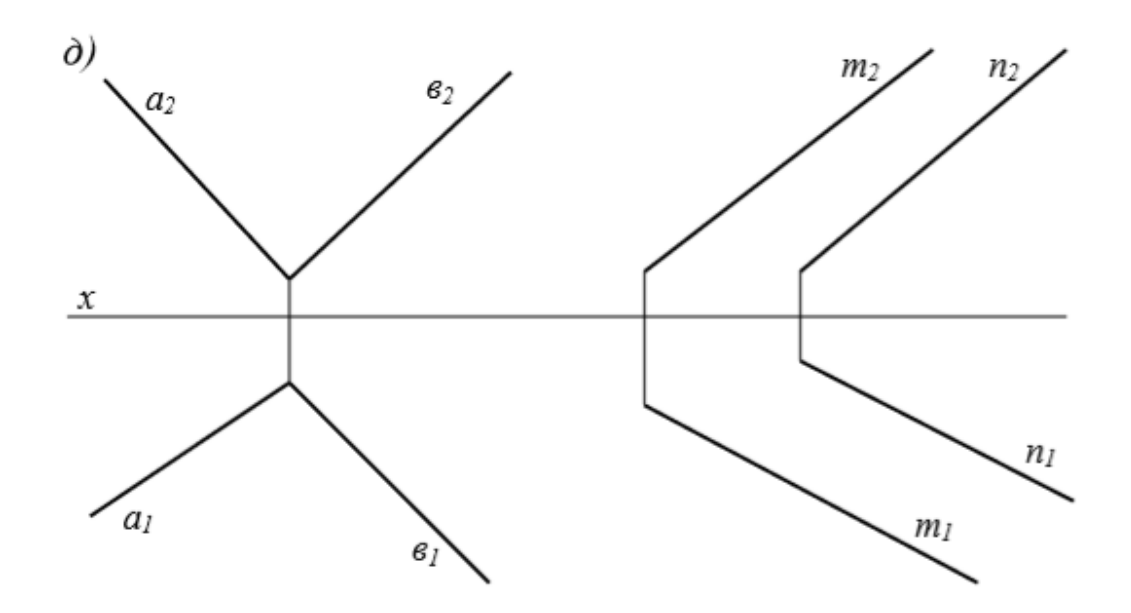

4. Построить проекции точки пересечения прямой с плоскостью, определить видимость прямой.

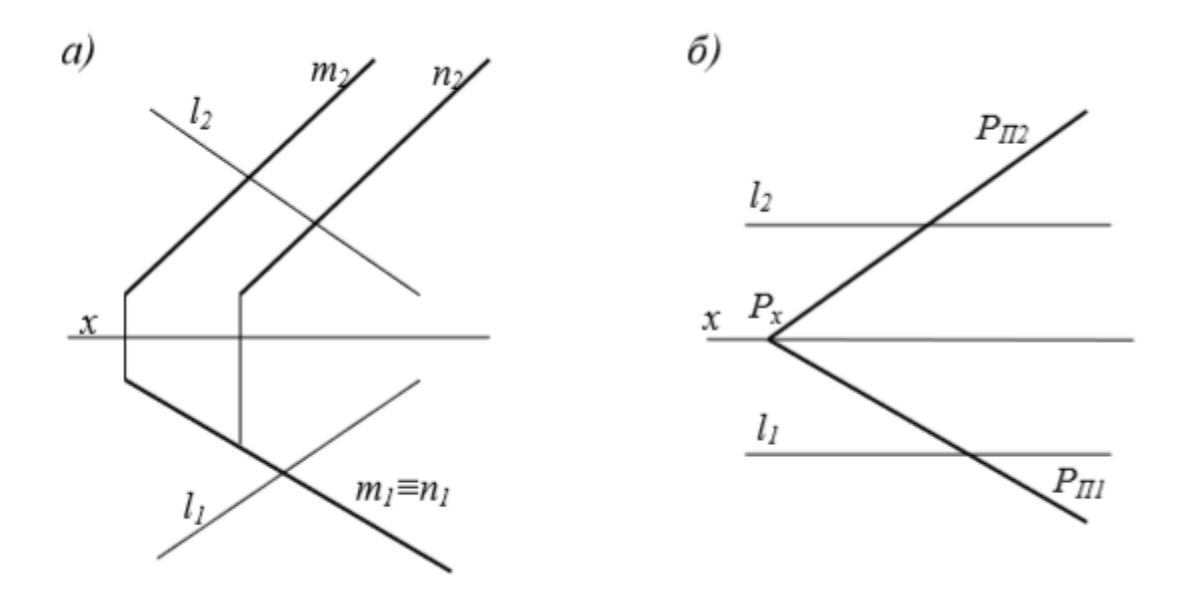

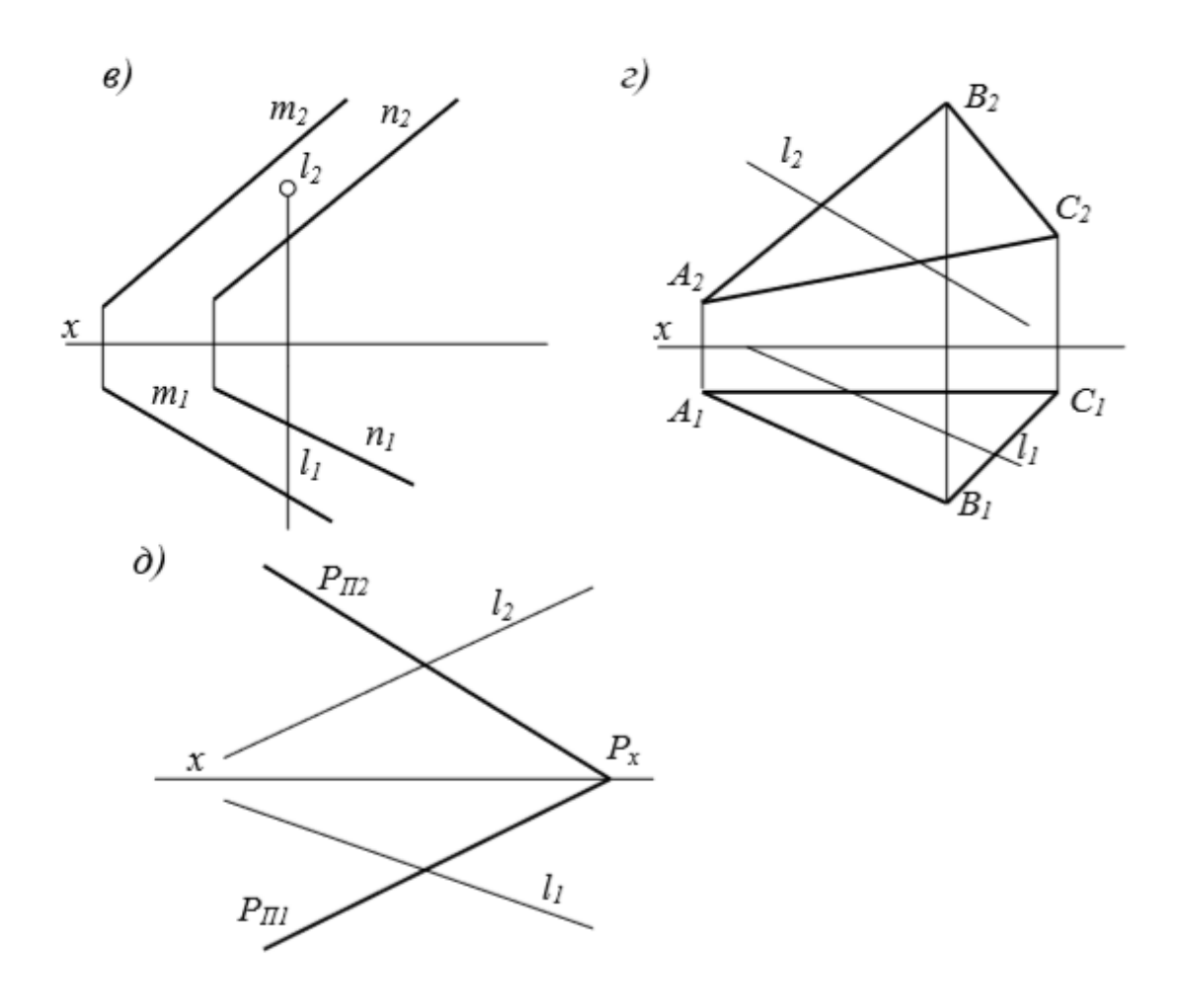

#### *Вопросы для самоконтроля*

1. Какое взаимное положение в пространстве могут занимать две плоскости, прямая и плоскость?

2. Каково условие параллельности прямой и плоскости, двух плоскостей?

3. Как решается задача на построение линии пересечения двух плоскостей в общем случае?

4. Какие плоскости чаще применяют в качестве вспомогательных при построении линии пересечения плоскостей?

5. В каких случаях линия пересечения плоскостей определяется без вспомогательных построений?

6. Каков алгоритм решения задачи на построение точки пересечения прямой с плоскостью?

7. В каких случаях точка пересечения прямой с плоскостью определяется без вспомогательных построений?

8. Как располагаются на эпюре проекции прямой, перпендикулярной к плоскости, заданной: а) плоской фигурой; б) следами?

9. Каков алгоритм решения задачи на определение расстояния от точки до плоскости?

10. Когда две плоскости взаимно перпендикулярны?

11. Как провести плоскость, перпендикулярную к заданной прямой?

12. Как построить взаимно перпендикулярные плоскости?

13. Перпендикулярны ли плоскости общего положения одна к другой, если их одноимѐнные следы взаимно перпендикулярны?

## *Самостоятельная работа*

# **Дз 2. «Проекционное черчение», решение задач на моделирование геометрических образов.**

На основе нормативов и правил выполнения технических чертежей в соответствии с требованиями *ЕСКД* на листе формата А3 по предоставленным двум проекциям выполнить рабочий чертѐж детали, содержащий три проекции, простые разрезы. Нанести размеры.

Изображения предметов выполняются по методу прямоугольного проецирования на две или более взаимно перпендикулярные плоскости проекции. При этом предмет располагают между наблюдателем и соответствующей плоскостью проекций.

Изображения делятся на:

- виды,
- разрезы,
- сечения

*Вид* – изображение, обращенное к наблюдателю видимой части поверхности предмета. Для уменьшения количества изображений допускается на видах показывать необходимые невидимые части поверхности предмета штриховыми линиями.

В зависимости от определѐнных условий виды подразделяют, как показано на рис. 50.

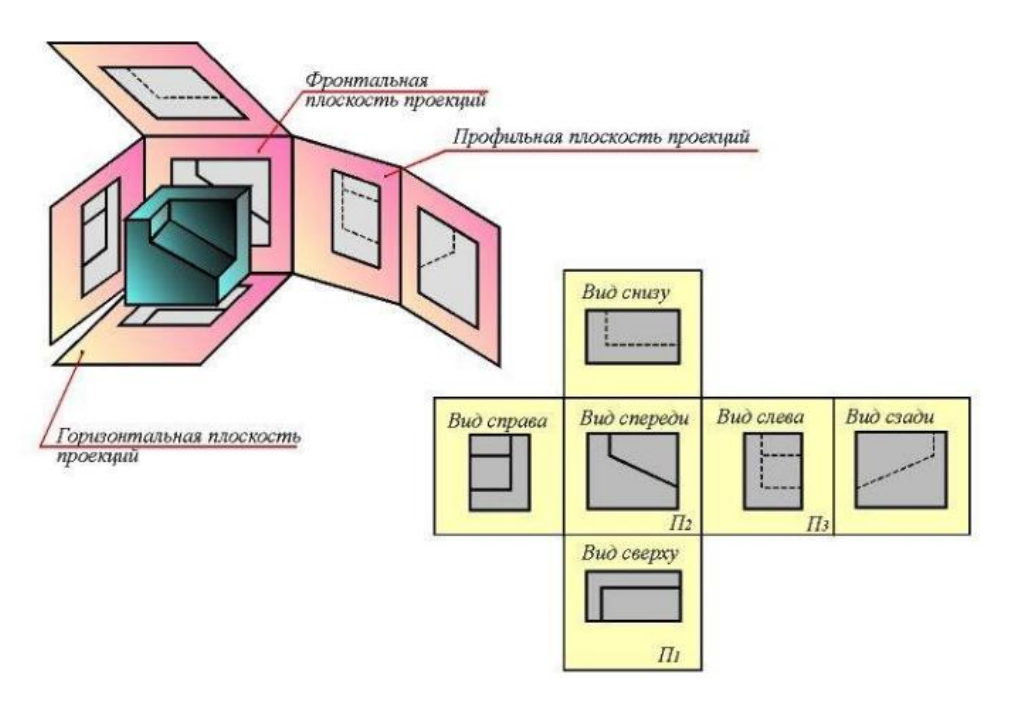

Рис. 50

*ОСHОВHЫЕ ВИДЫ* – изображения, получаемые на основных плоскостях проекций – гранях куба (pис. 50):

- *1*  вид спереди (главный вид);
- *2 –* вид сверху;
- *3 –* вид слева;
- *4 –* вид справа;
- *5 –* вид снизу;
- *6 –* вид сзади.

Название видов на чертежах не надписываются, если они расположены, как показано на pис. 50, т. е. в проекционной связи.

Если же виды сверху, слева и справа не находятся в проекционной связи с главным изображением, то они отмечаются на чертеже надписью по типу «А». Направление взгляда указывается стрелкой, обозначаемой прописной буквой русского алфавита.

Когда отсутствует изображение, на котором может быть показано направление взгляда, название вида надписывают.

Чтобы показать на чертеже внутреннее очертание и форму изображаемых предметов, их мысленно рассекают плоскостями, перпендикулярными к плоскости проекций.

*Разрезом* называется изображение предмета мысленно рассеченного плоскостью, или несколькими плоскостями. На разрезе изображается то, что получается в секущей плоскости и что расположено за ней.

Попавшая в секущую плоскость часть детали (называется сечением) условно выделена на разрезе штриховкой. Секущая плоскость должна быть параллельна плоскости проекций. В тех случаях, когда секущая плоскость совпадает с плоскостью симметрии детали, разрез располагают на месте вида.

## *Простые разрезы*

*Фронтальный разрез* – на месте вида спереди (главного вида (рис. 45); горизонтальный – на месте вида сверху (рис. 46); профильный разрез – на месте вида слева (рис. 47).

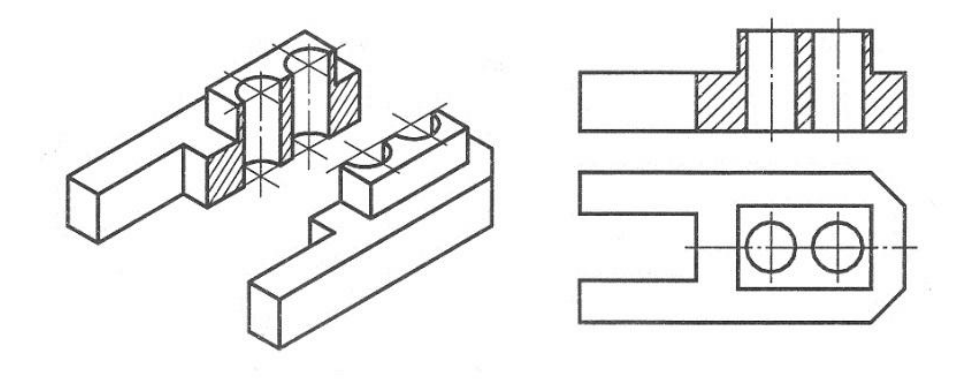

Рис. 45

## *Горизонтальный разрез*

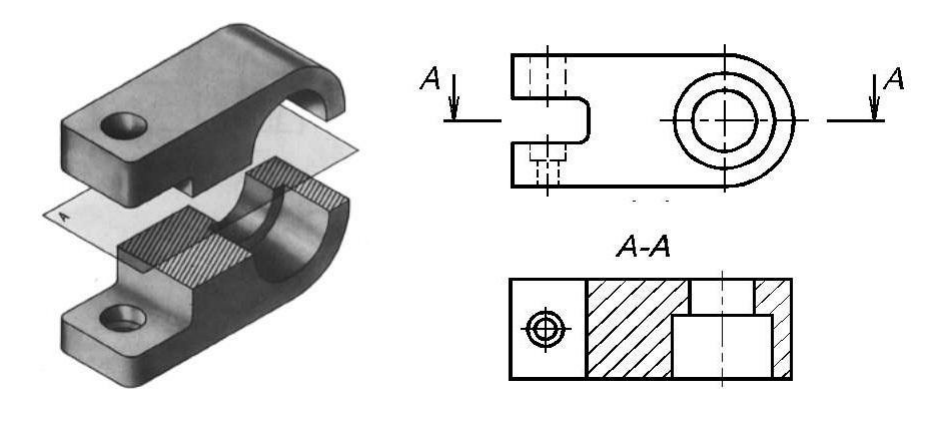

Рис. 46

*Профильный разрез* 

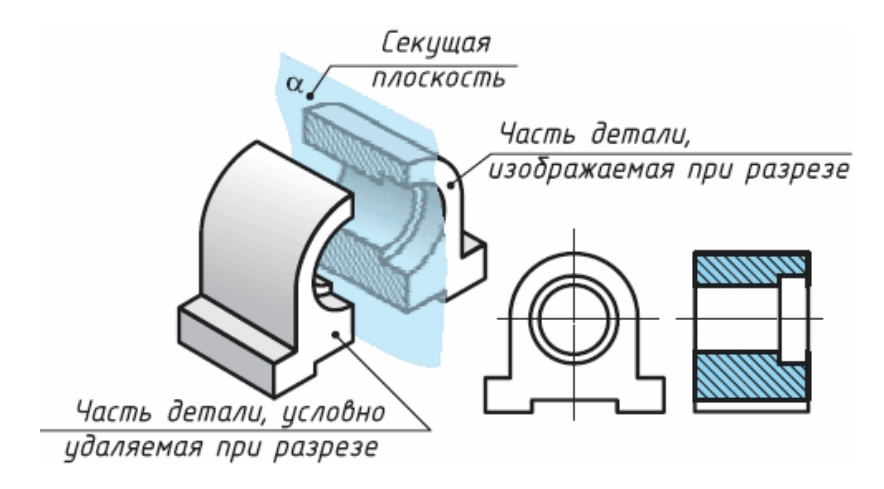

Рис. 47

Если деталь симметрична, можно применить на чертеже соединение половины вида с половиной разреза. Разделом между половиной вида и половиной разреза служит штрихпунктирная линия – ось симметрии.

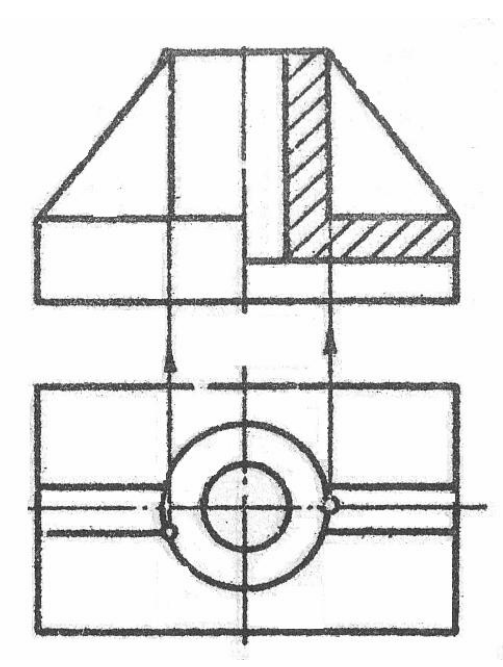

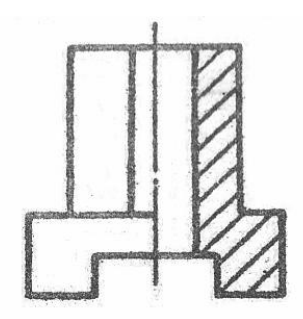

В случае когда секущая плоскость не является плоскостью симметрии, еѐ показывают линией сечения, для которой применяют разомкнутую линию по ГОСТ 2.303–68 и обозначают буквами.

Некоторые условности соединения вида с частью разреза. При симметричном изображении вида детали, если разрез представляет симметричную фигуру, то при соединении части вида с частью разреза границей вида и разреза служит осевая линия.

В случае если на осевую линию проецируется линия видимого контура, то вид и разрез должна разделять сплошная тонкая волнистая линия, проведѐнная рядом с осью симметрии так, чтобы была видна линия видимого контура, проецирующаяся на осевую линию.

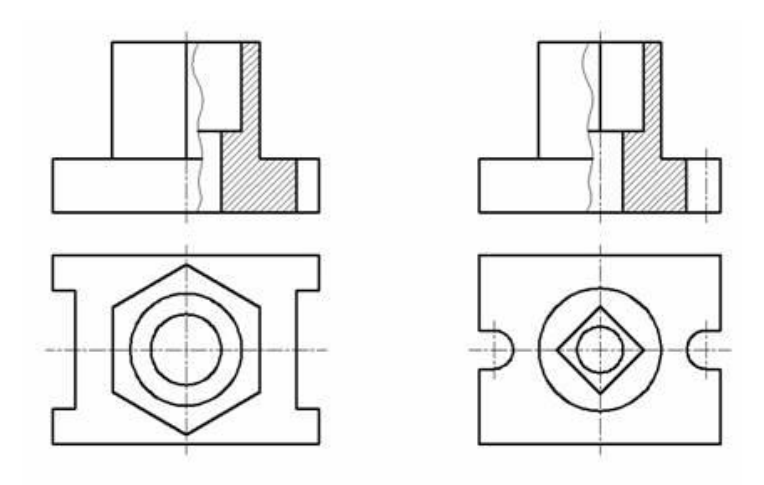

Тонкие стенки, рѐбра жѐсткости и т. п. на чертежах показывают рассечѐнными, но (для большей наглядности чертежа) не штрихуются, штриховка наносится на основные геометрические тела, составляющие деталь.

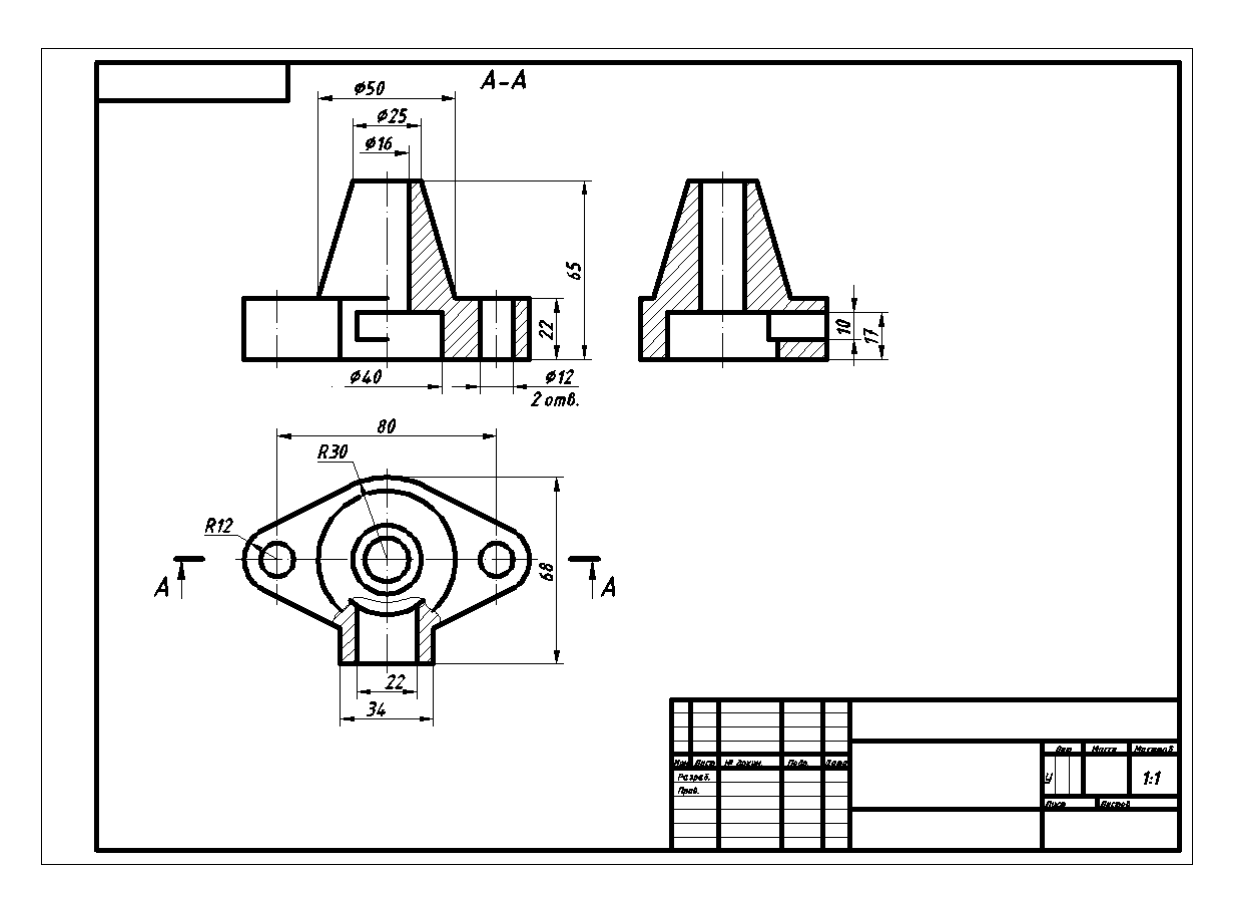

# *Пример выполнения задания*

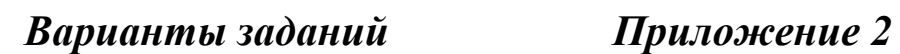

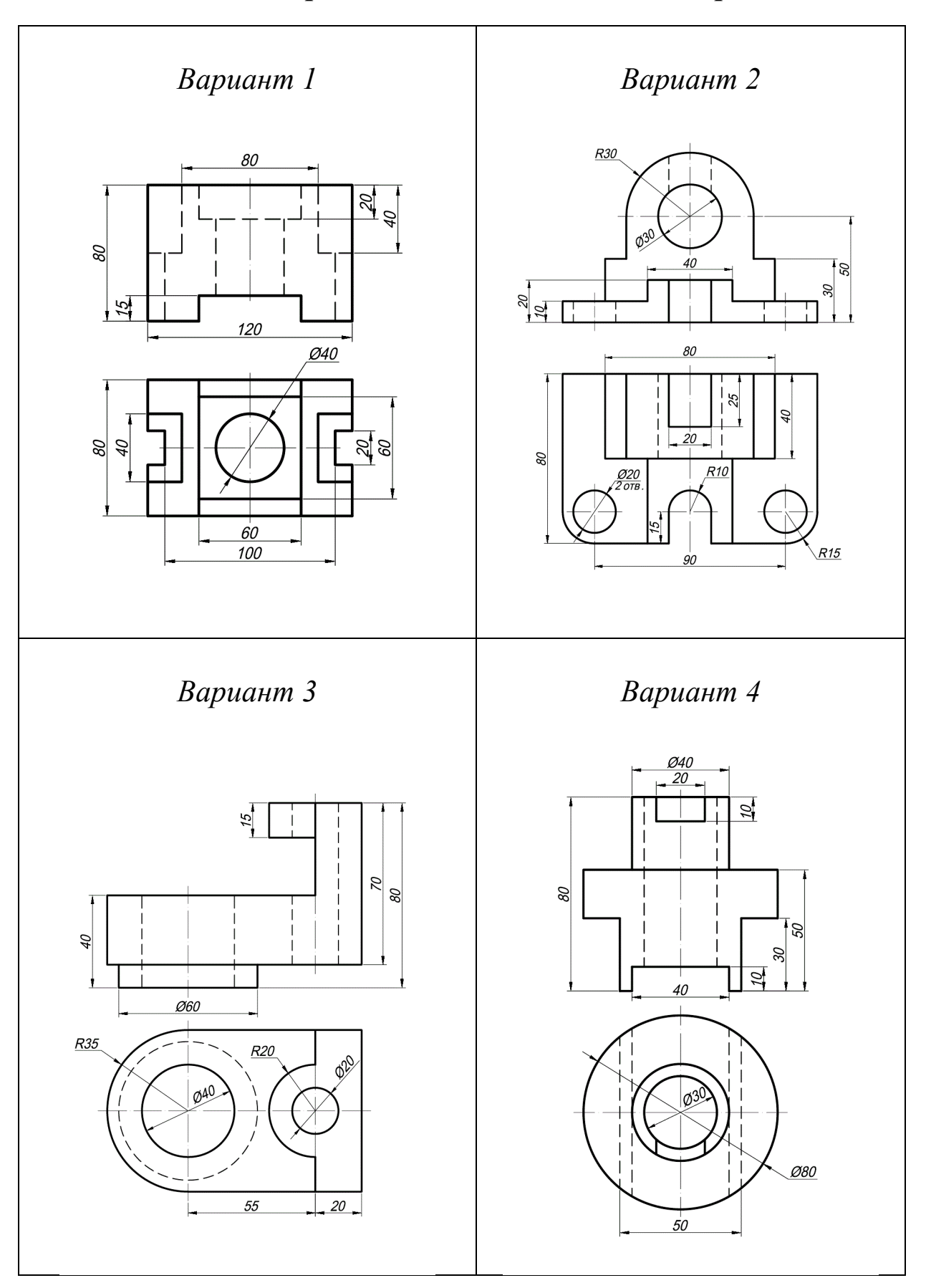

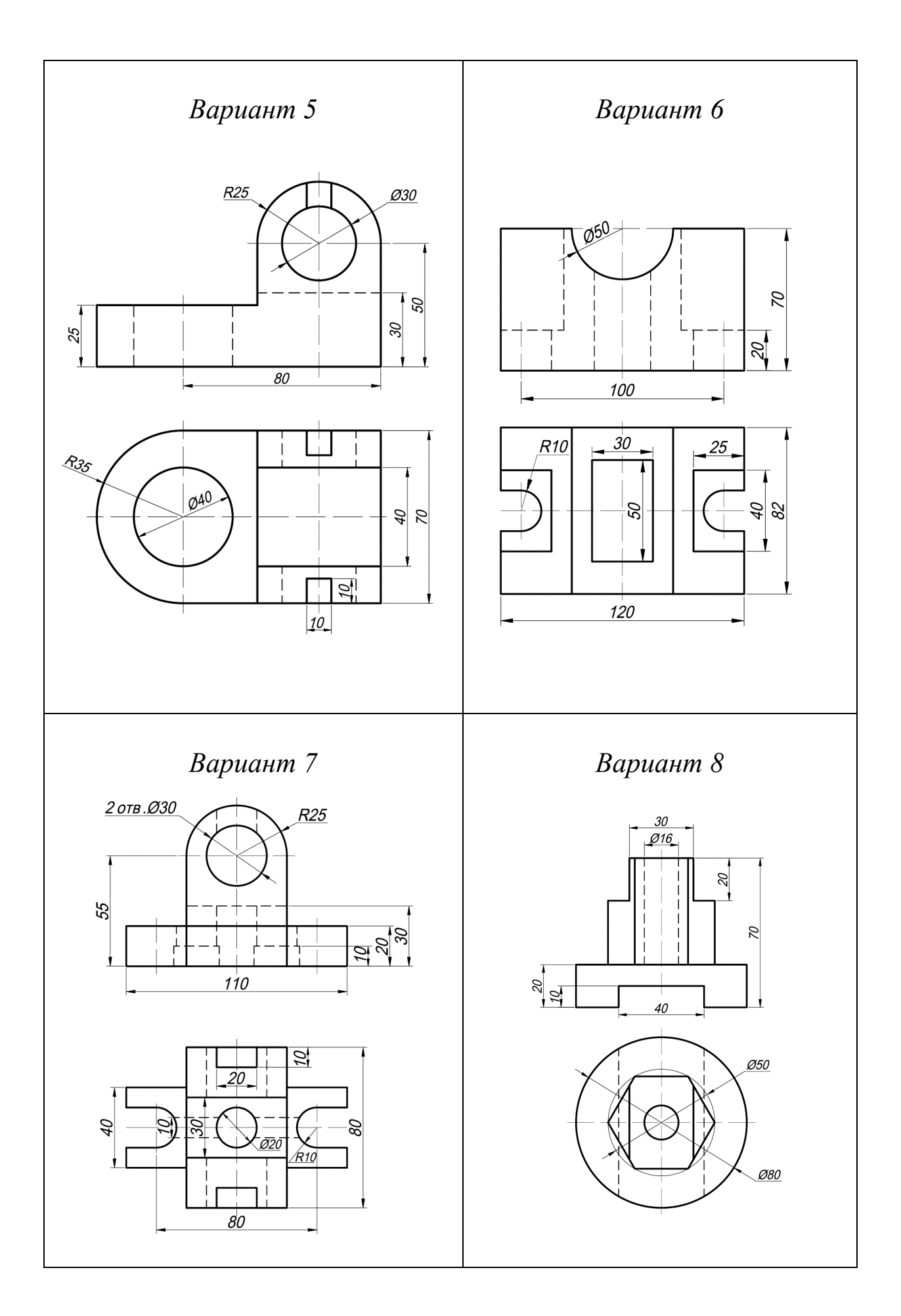

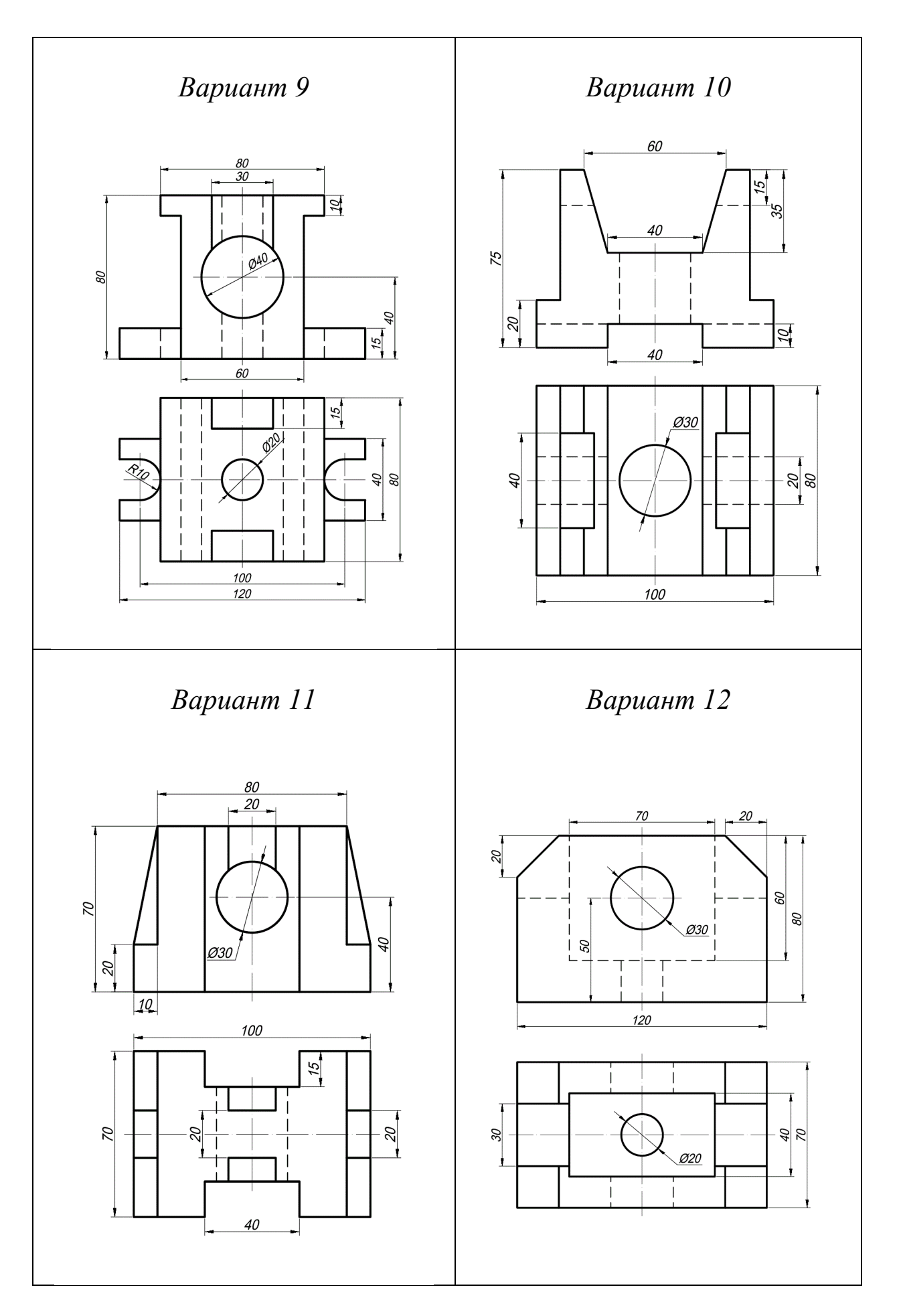

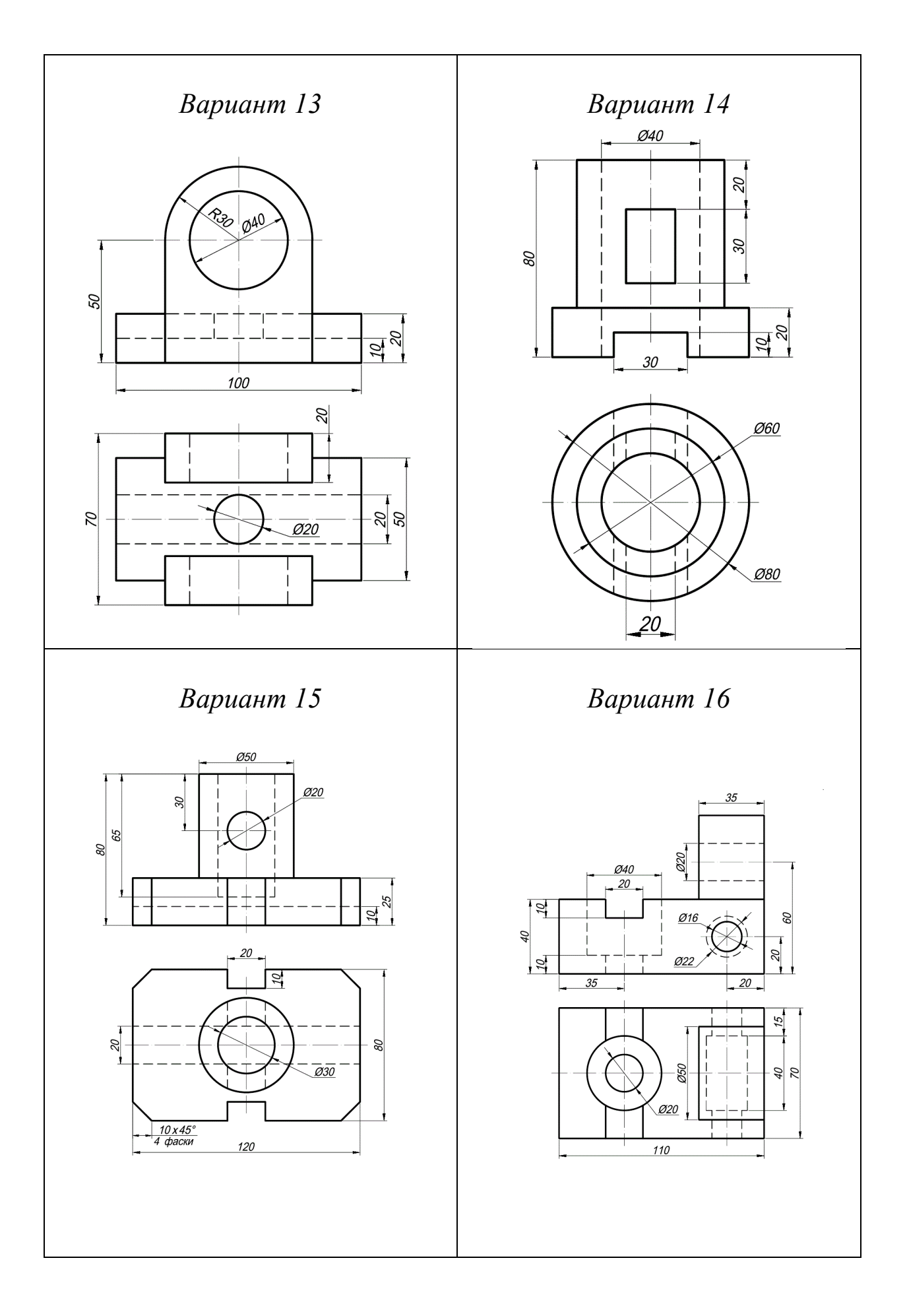

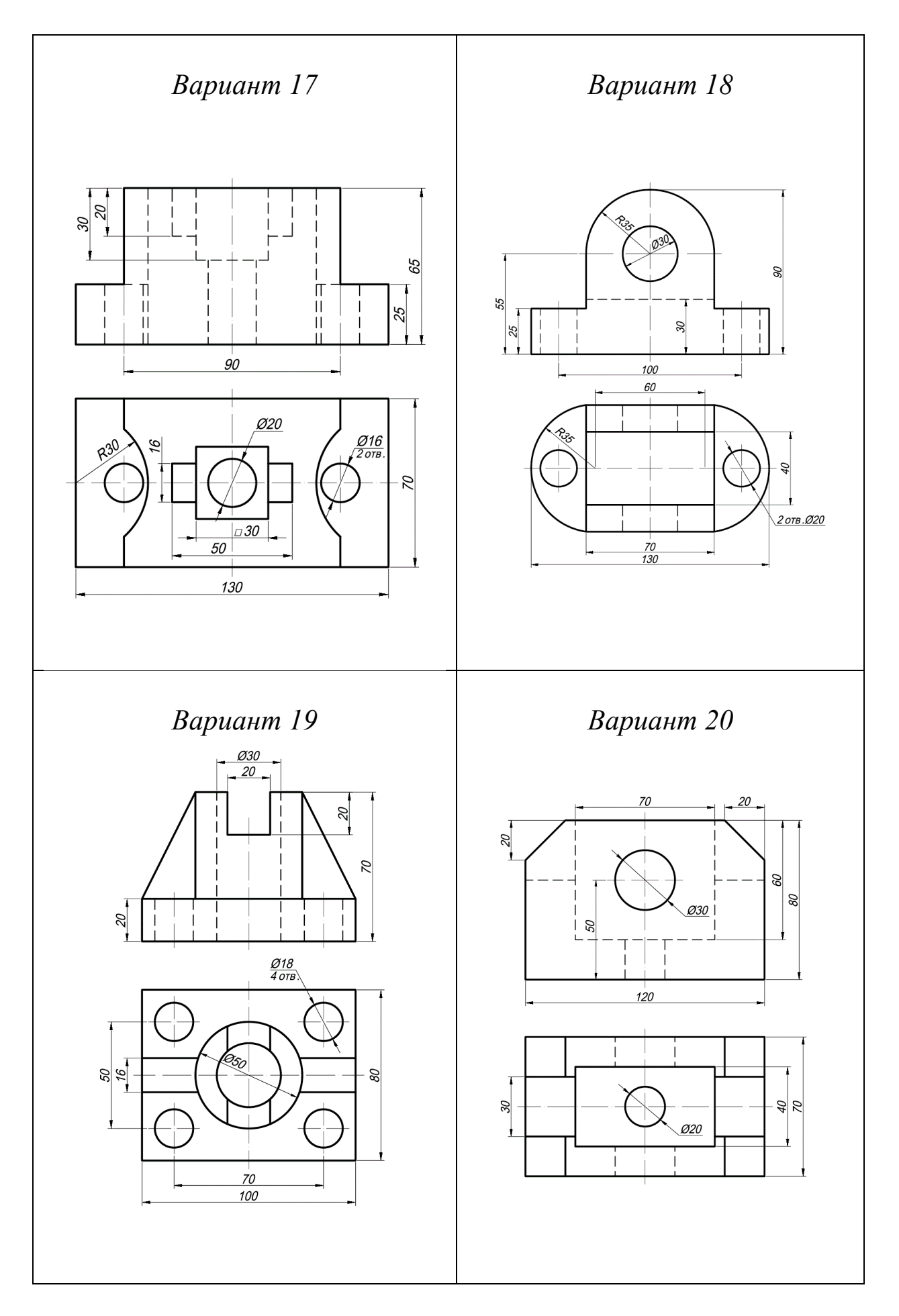

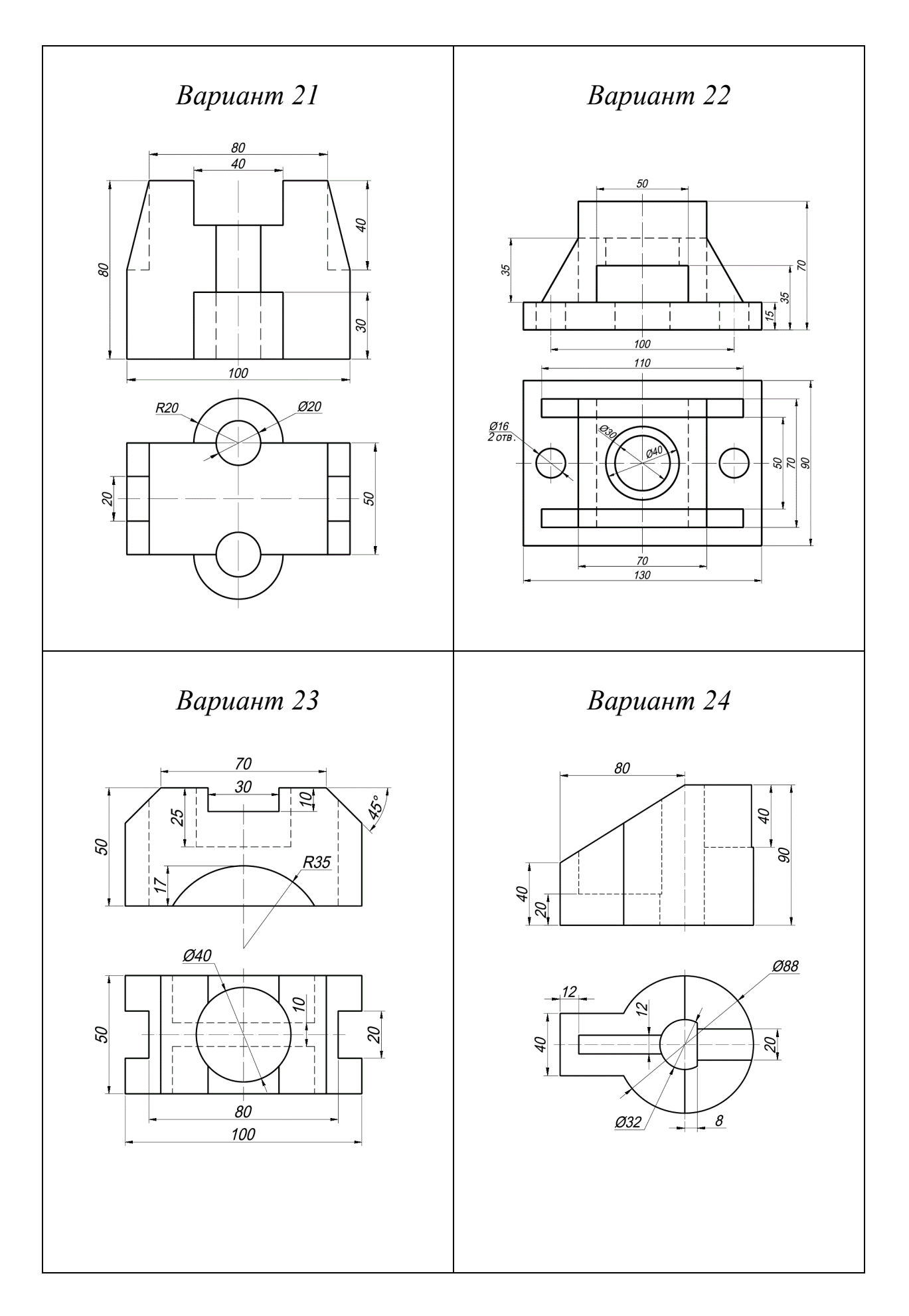

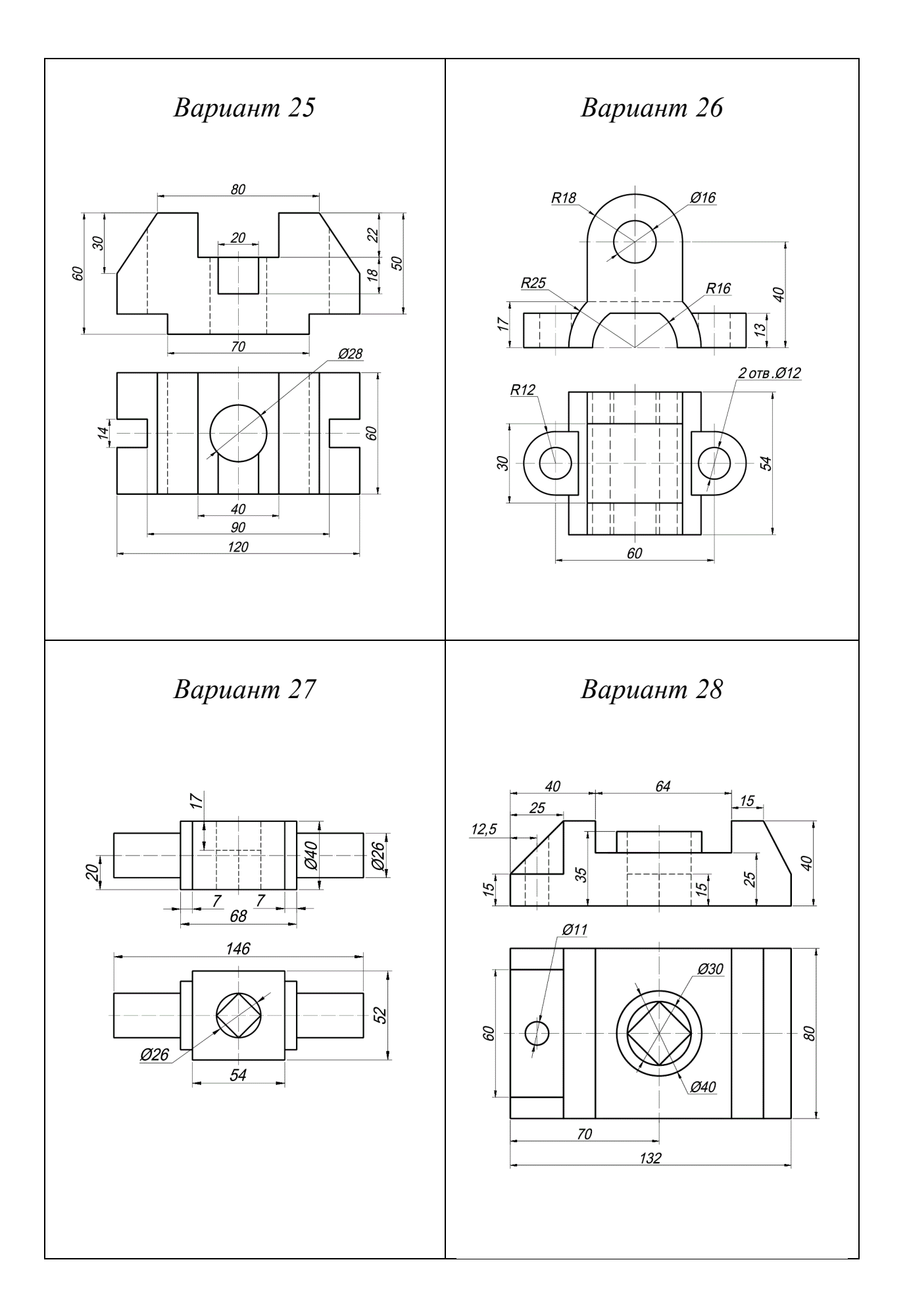
## *Сложный разрез*

Сложным разрезом называется изображение предмета, мысленно рассечѐнного несколькими плоскостями.

К сложным разрезам относятся:

- ступенчатые,
- ломаные,
- радиальные
- комбинированные.

*Ступенчатым разрезом* называется, если секущие плоскости параллельны плоскостям (например, ступенчатый горизонтальный разрез А-А, рис. 48), ступенчатый фронтальный разрез Б-Б, рис. 49).

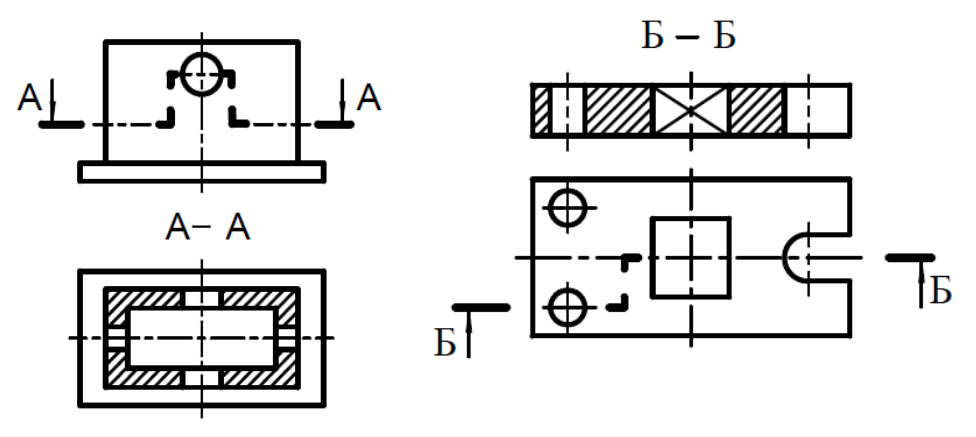

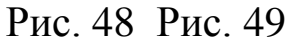

Секущие плоскости в ступенчатых разрезах условно совмещают в одну плоскость, и изображение строят так, что все сечения как бы лежат в одной плоскости проекции.

Положение секущей плоскости и их буквенное обозначение всегда указывают на чертеже и изображают разомкнутой линией в виде начального и конечного штрихов и перегибов в местах перехода плоскости. Начальные и конечные разомкнутые линии не должны пересекать очерк соответствующего изображения.

Правила вычерчивания линий сечения такие же, как и для простого разреза (рис. 48, рис. 49, рис. 50).

**Ломаный разрез** – это изображение предмета мысленно рассеченного плоскостями, которые пересекаются между собой под углом, отличным от прямого.

При выполнении ломанного разреза наклонную секущую плоскость условно поворачивают до совмещения в одну плоскость, (рис. 50). В большинстве случаев данная плоскость параллельна плоскости проекции, и в связи с этим ломанный разрез можно помещать на месте с ответствующего вида.

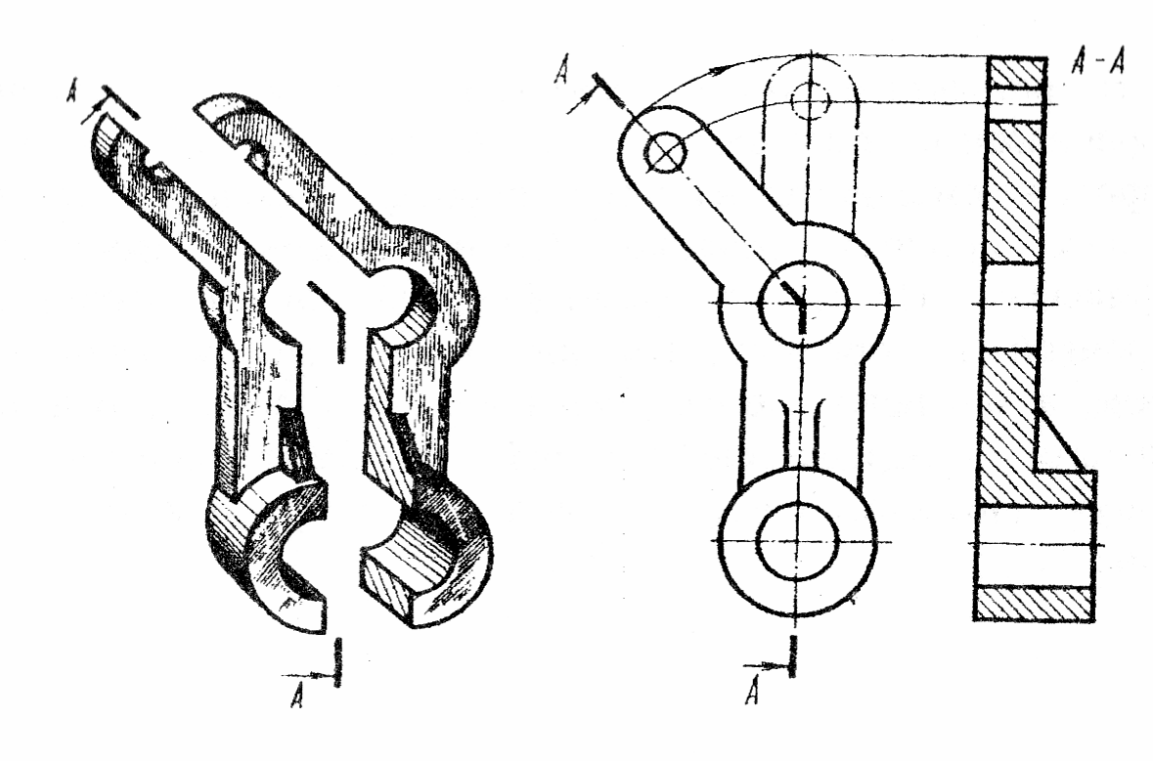

Рис. 50

При этом направление поворота секущей плоскости может совпадать (рис. 51), а может и не совпадать с направлением проецирующего луча (рис. 52).

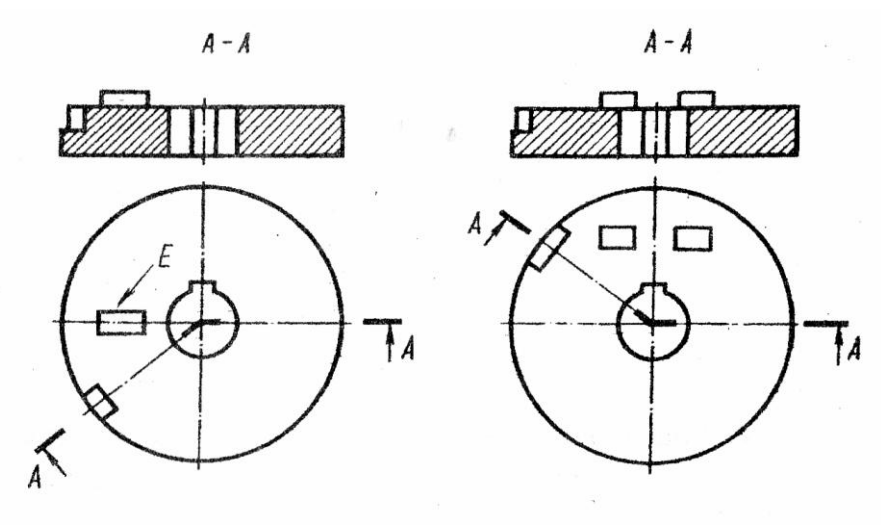

Рис. 51 Рис. 52

В результате этого элементы изделия, не лежащие в поворачиваемой плоскости, а расположенные за ней, при ее повороте не смещаются на угол поворота, а проецируются как при обычных простых разрезах (горизонтальных, фронтальных, профильных).

На рис. 51 прямоугольный выступ, обозначенный стрелочкой *Е*, проецируется как при обычном фронтальном разрезе, а при повороте секущей плоскости элемента изделия, не лежащего непосредственно в ней, но базирующийся на эту секущую плоскость, следует отводить в совмещаемую плоскость см. рис. 53.

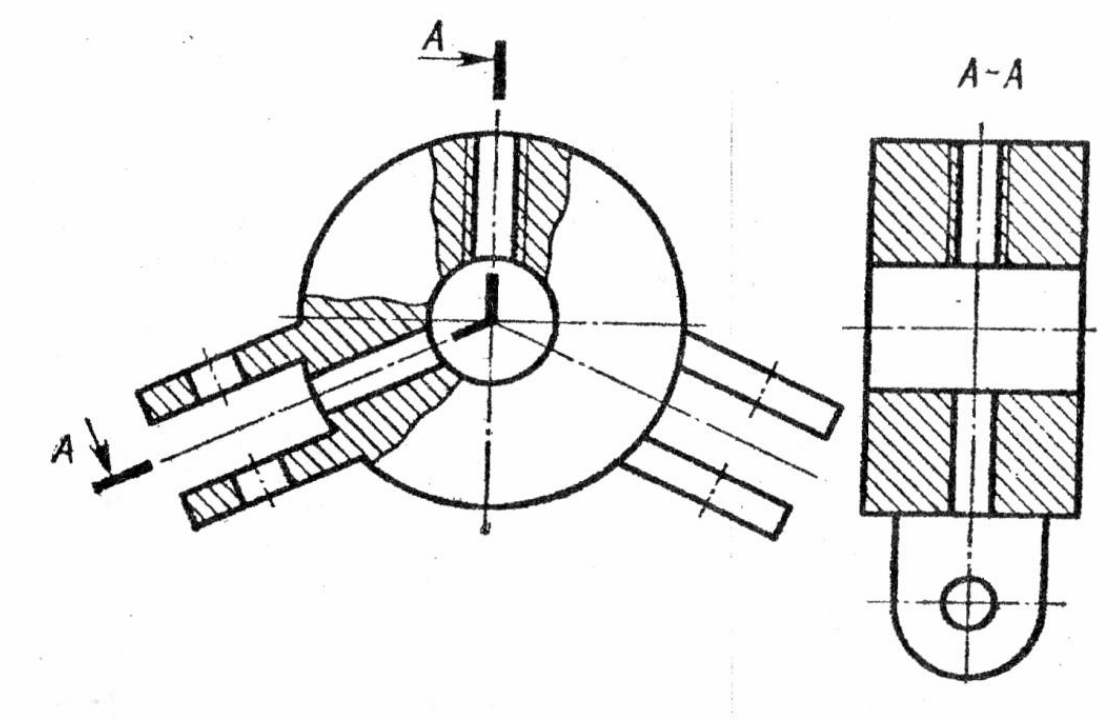

Рис. 53

**Радиальный разрез** – это изображение предмета, мысленно рассеченного группой плоскостей, проходящий через ось предмета (рис. 53 разрез А-А).

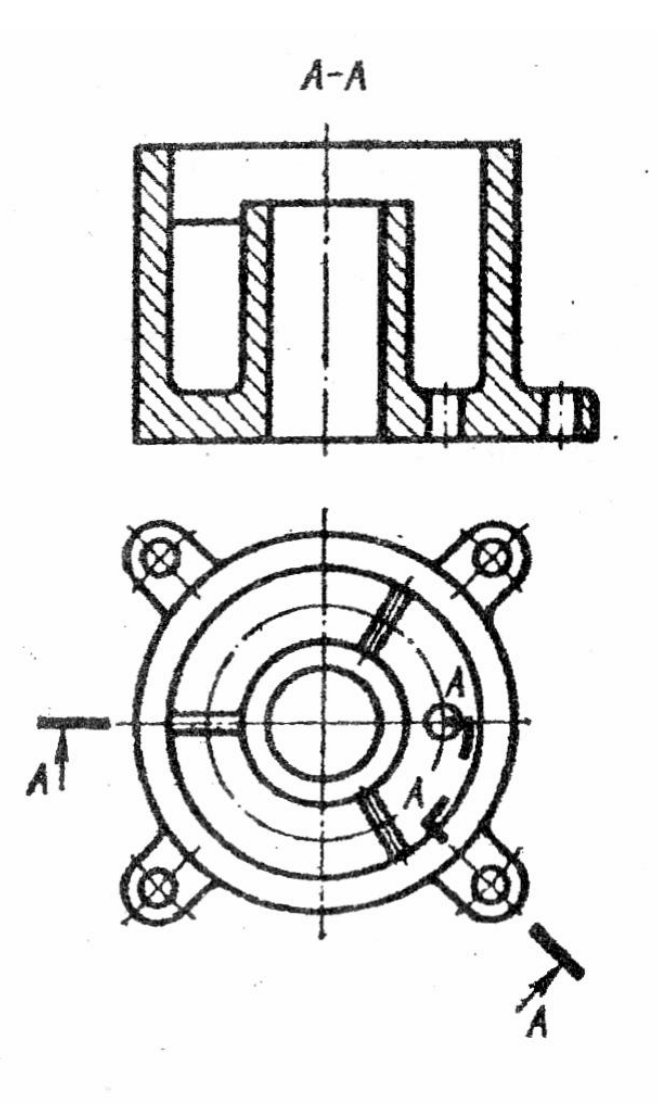

Рис. 54

**Комбинированный разрез** – это сочетание ступенчатого и ломаного разрезов.

Данное задание предусматривает выполнение ступенчатого разреза детали как наиболее широко применяющегося в инженерной практике.

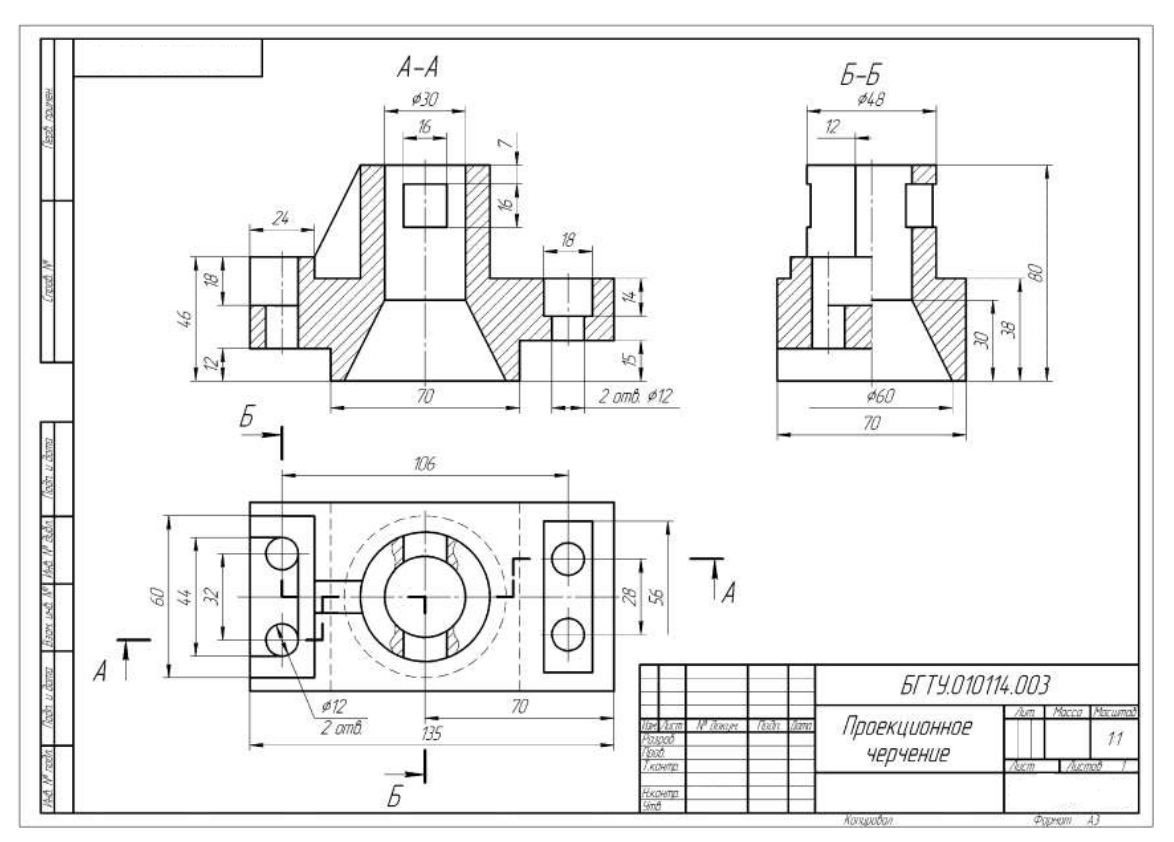

# *Пример выполнения задания Ступенчатый разрез*

*Ломаный разрез* 

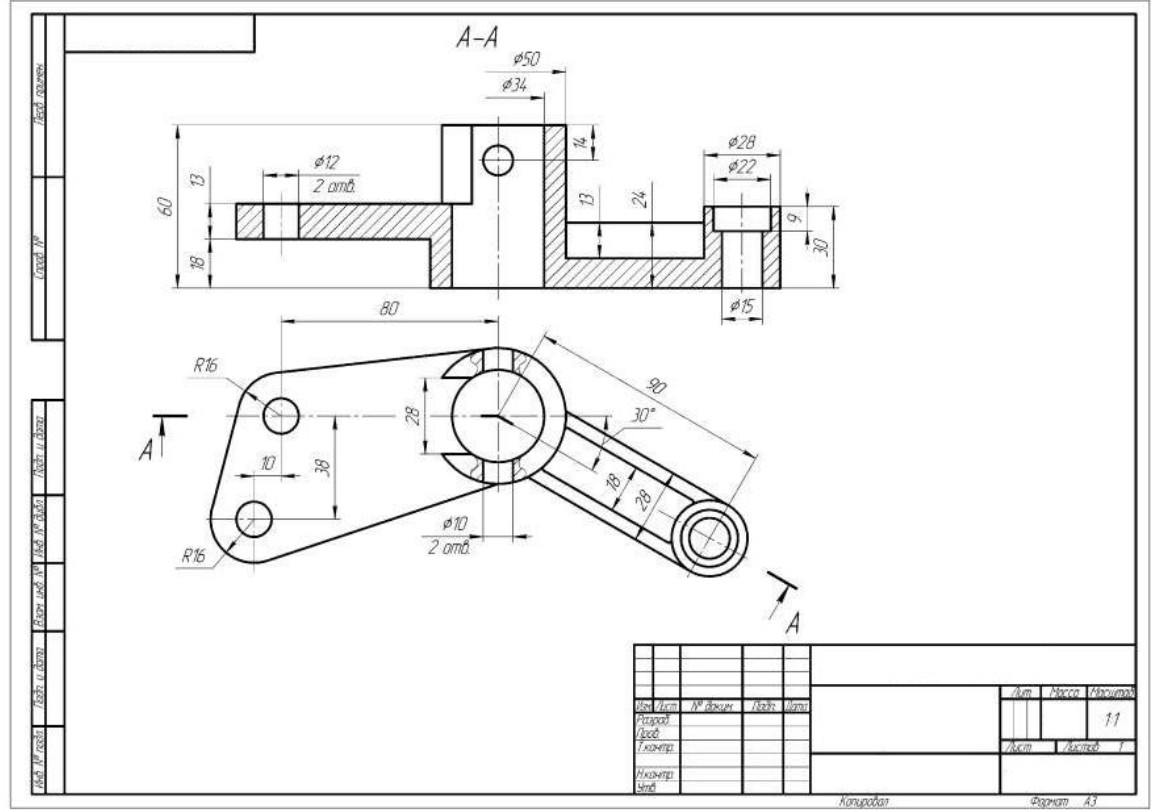

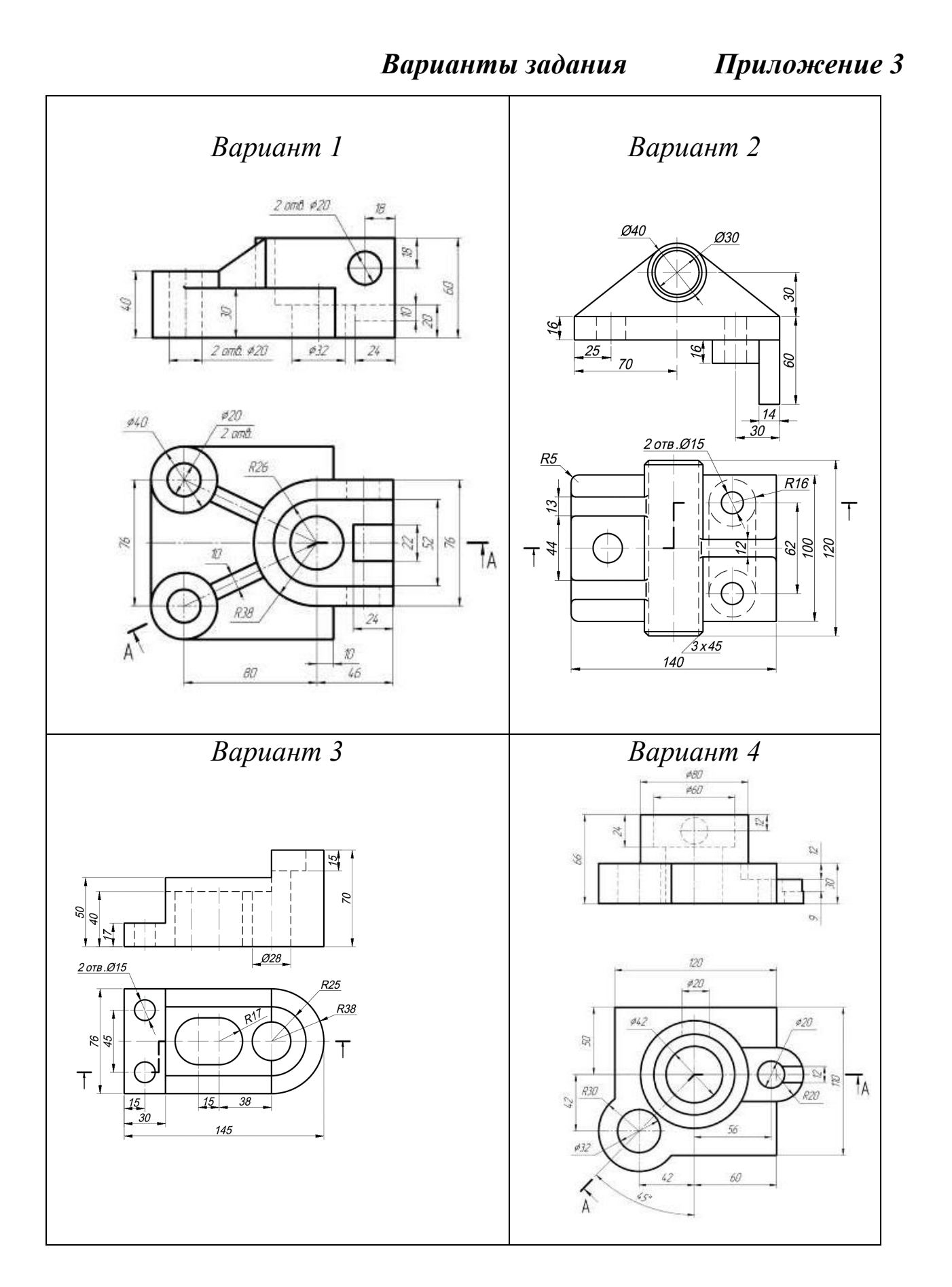

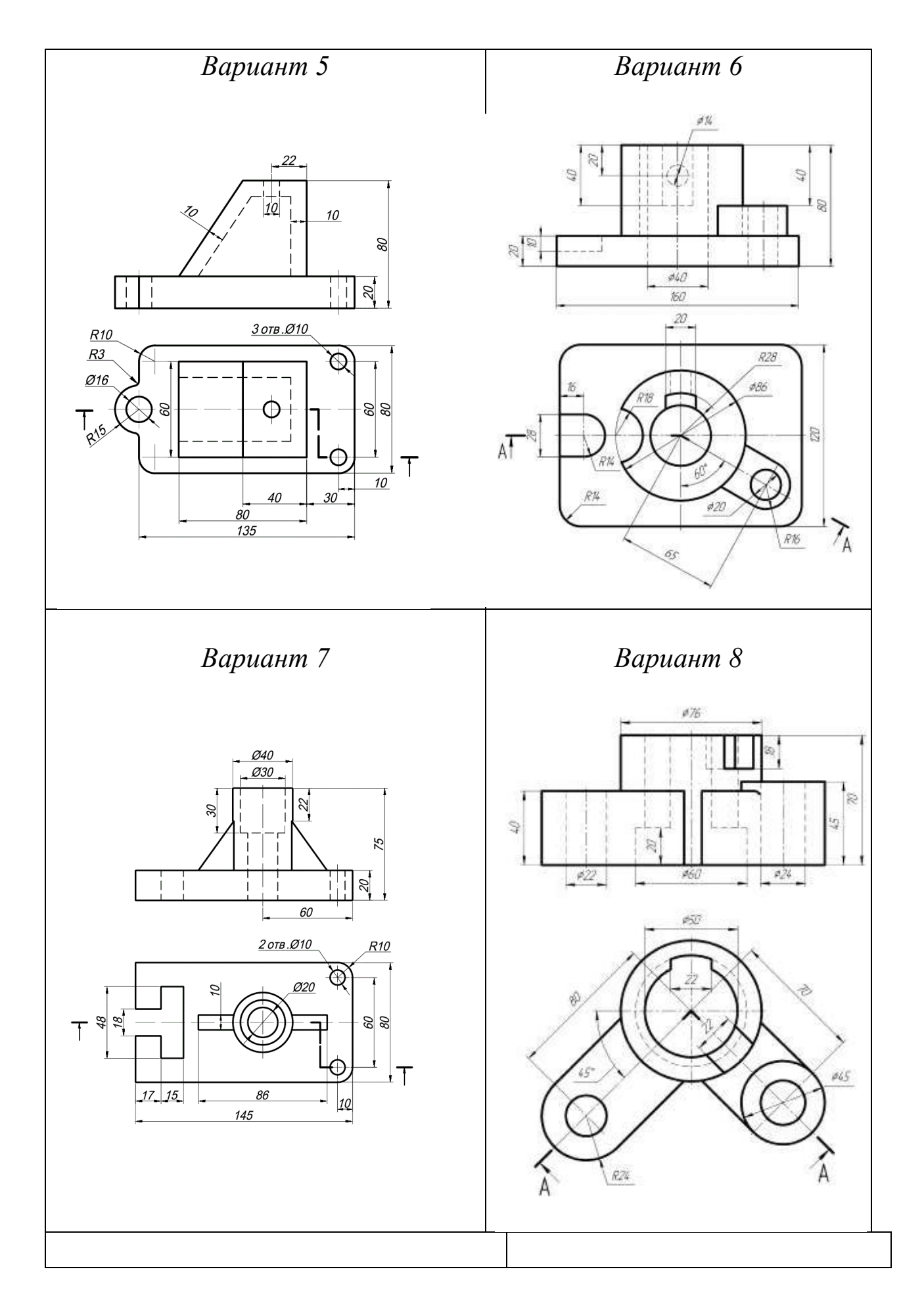

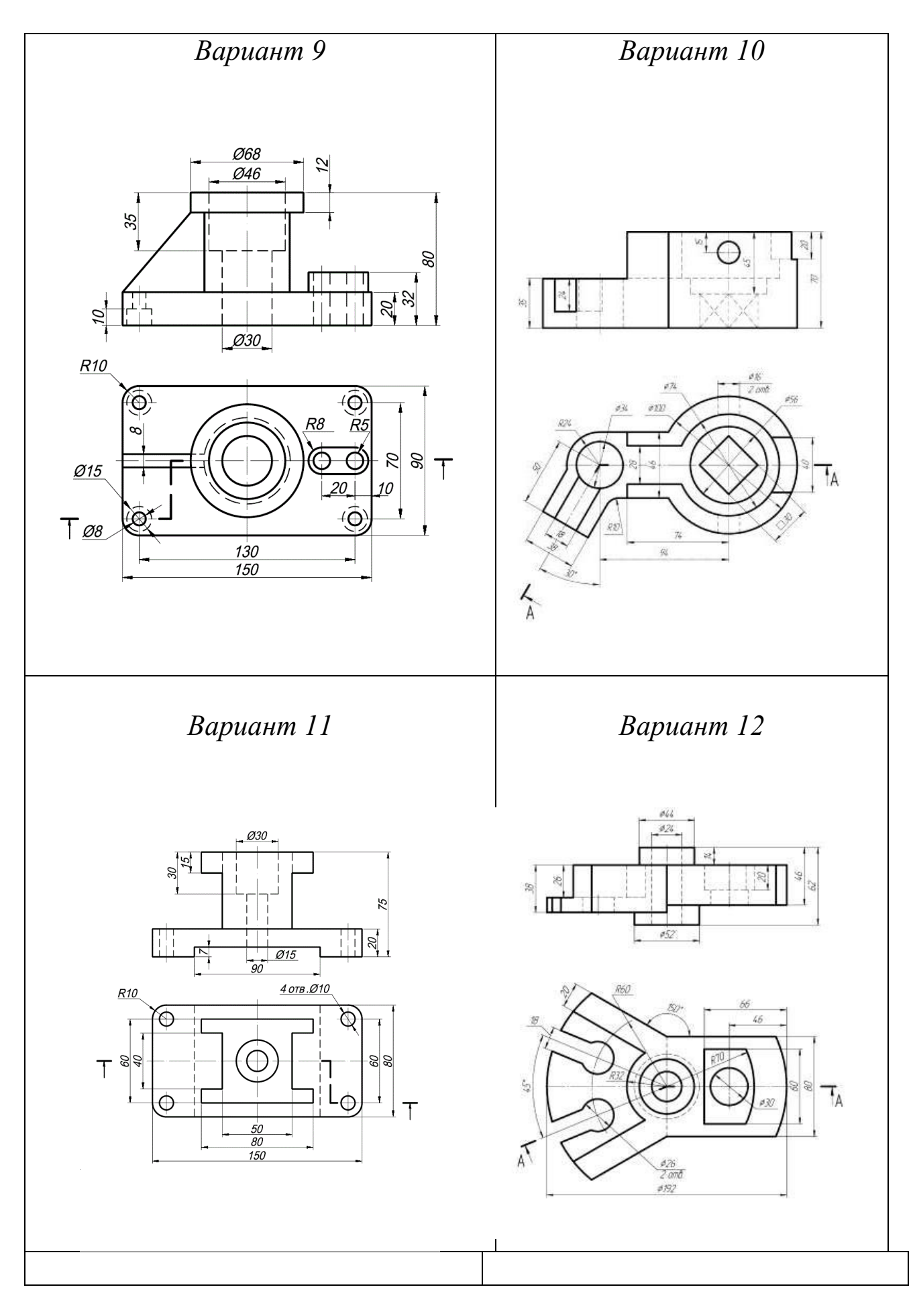

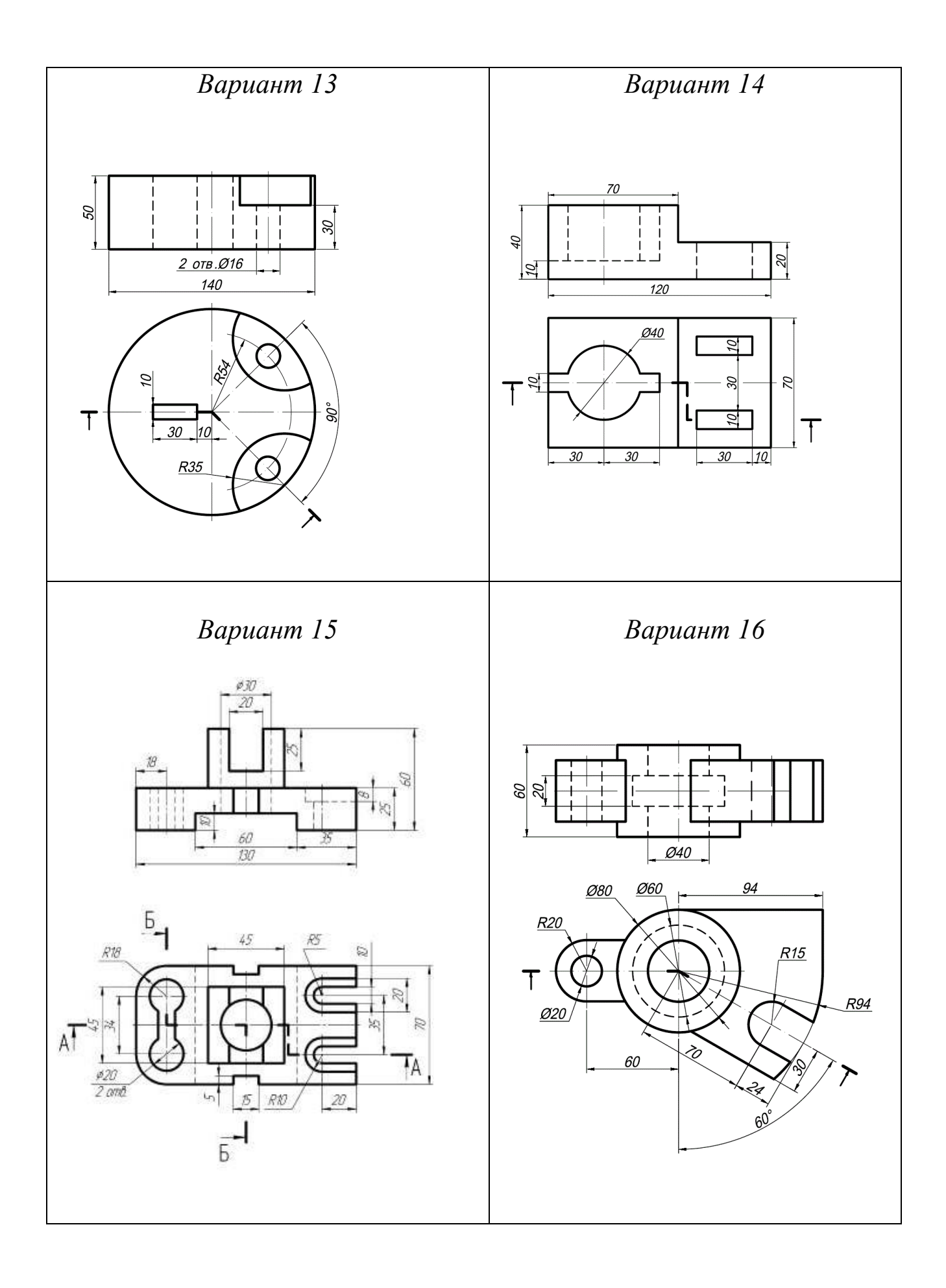

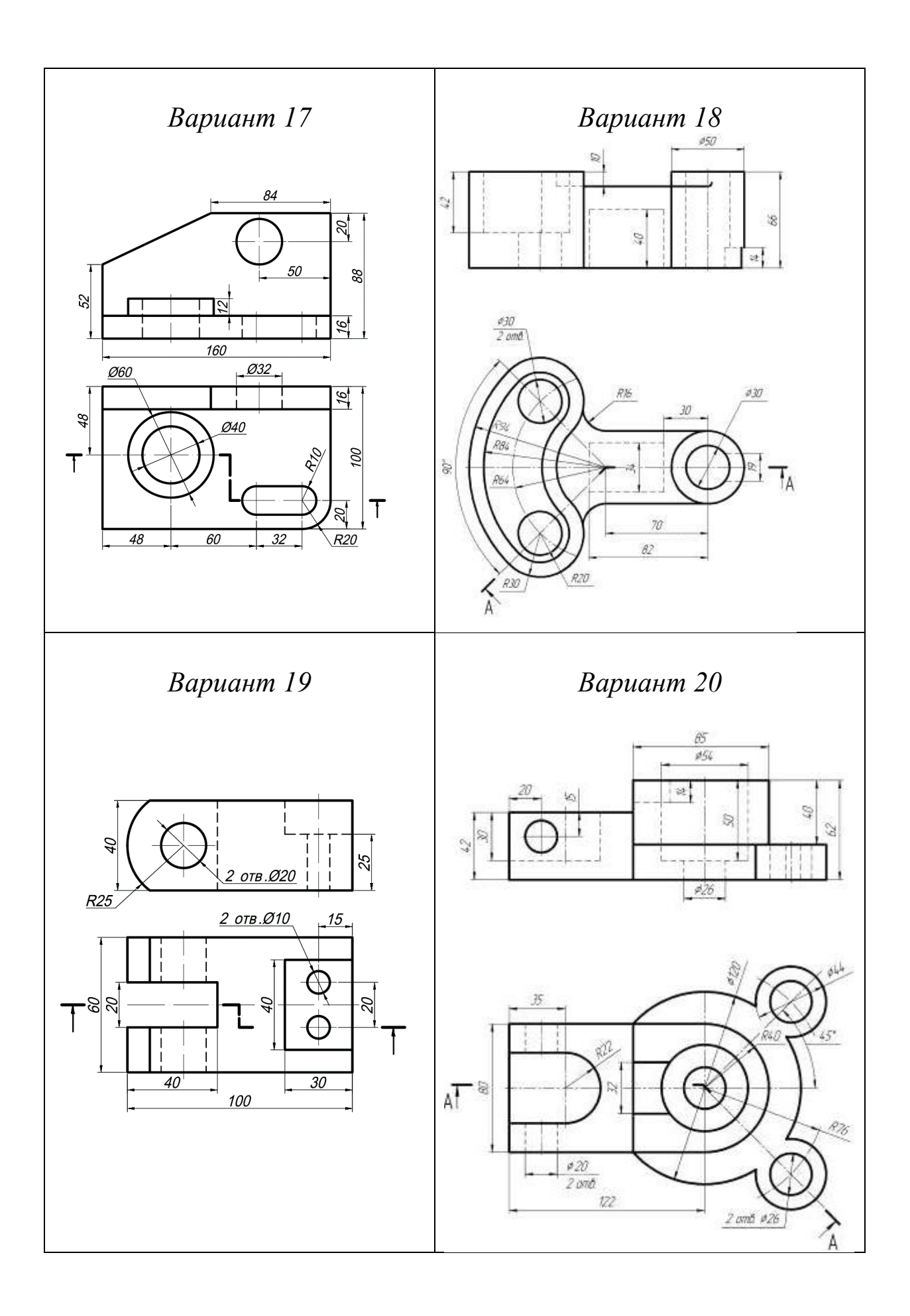

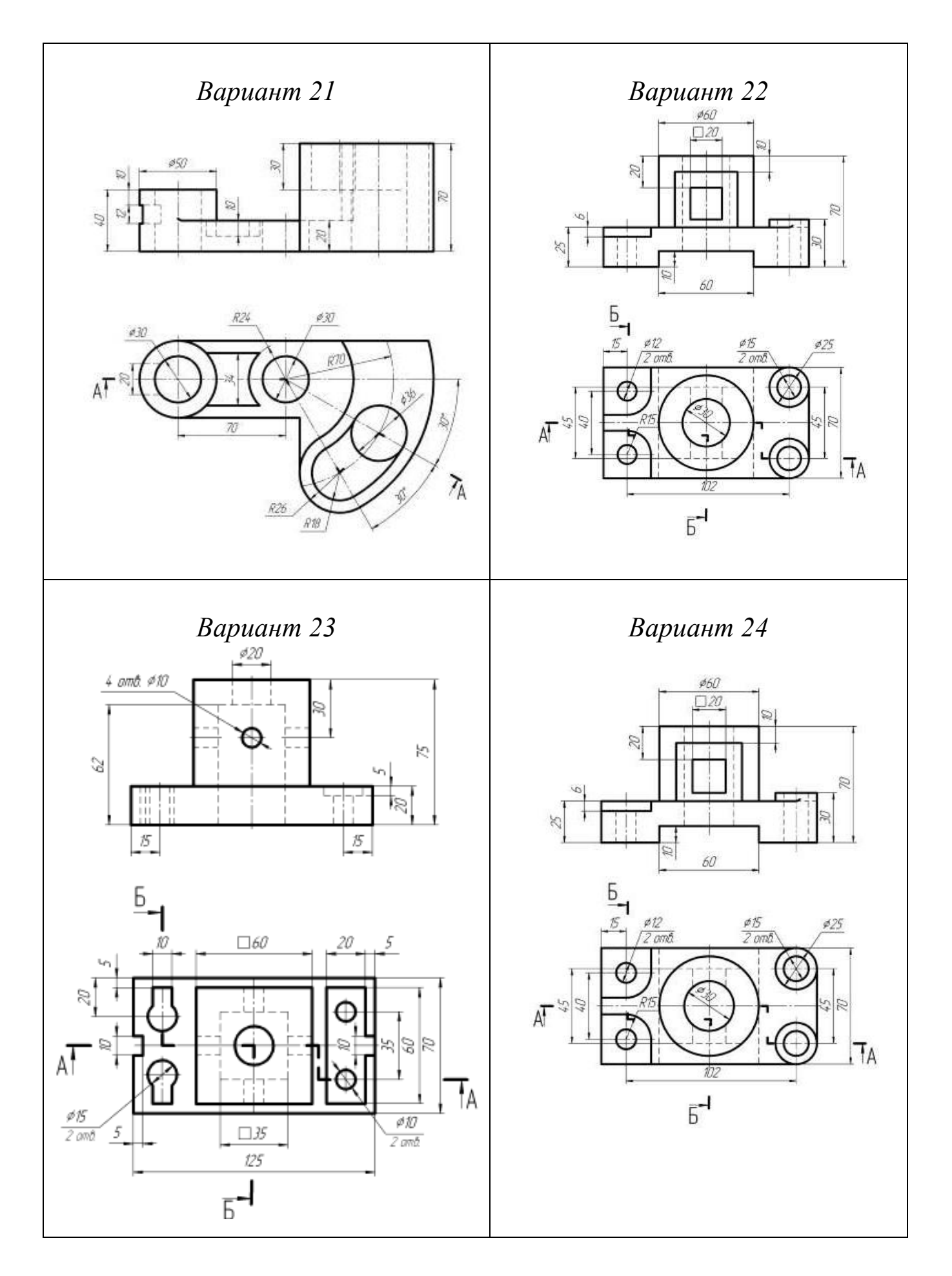

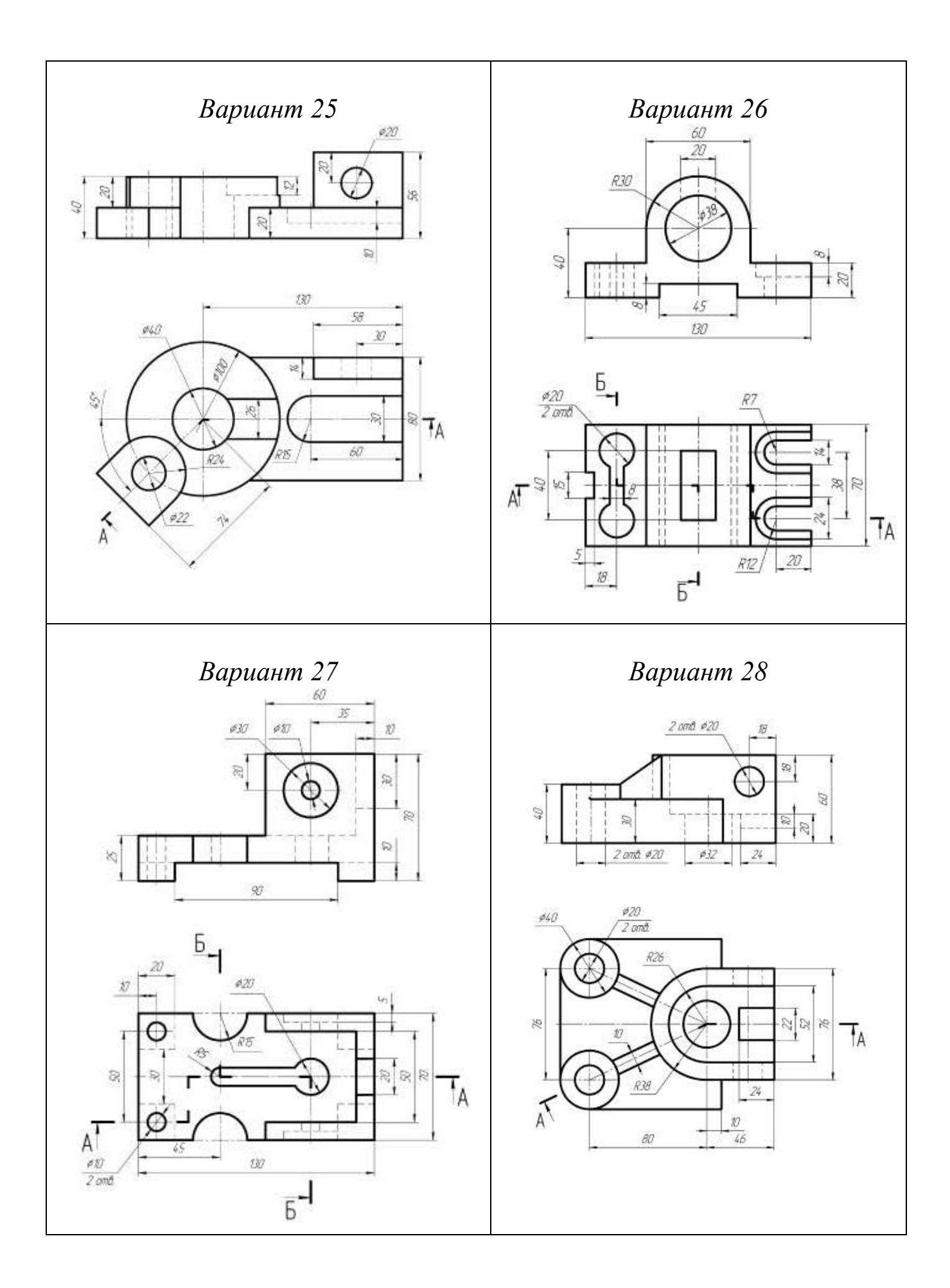

## **Раздел 3. Методы преобразования ортогональных проекций.**

Метод перемены плоскостей проекций. Плоскопараллельное перемещение. Метод вращения.

## *Практическое занятие Теоретическая часть*

Для удобства решения некоторых позиционных и метрических задач используют различные способы преобразования комплексных чертежей, т. е. геометрические элементы (их проекции) на плоском чертеже из общего

положения преобразуют в частное положение. Различают следующие способы преобразования комплексных чертежей:

1. Метод замены плоскостей проекций.

2. Метод плоскопараллельного перемещения.

3. Метод вращения вокруг оси, перпендикулярной плоскости проекций.

4. Метод вращения вокруг оси, параллельной плоскости проекций.

Второй, третий и четвертый методы изучить самостоятельно [1, 2].

На практическом занятии решаем типовые задачи *методом замены плоскостей проекций*.

Суть метода заключается в том, что одна из плоскостей проекций системы  $\Pi_1/\Pi_2$  (или последовательно обе) заменяется новой плоскостью, перпендикулярной к оставшейся. Положение заданных элементов в пространстве при этом не изменяется.

При решении задач методом замены плоскостей проекций новую плоскость проекций (новую ось проекций на комплексном чертеже) выбирают таким образом, чтобы заданные геометрические элементы в новой системе плоскостей занимали частное положение.

Последовательный переход от одной системы плоскостей проекций к другой необходимо осуществлять, выполняя следующее правило: *расстояние от новых проекций точек до новой оси равны расстоянию от заменяемых проекций точек до заменяемой оси*.

## *Решение четырех основных задач методом замены плоскостей проекций.*

Большинство метрических и позиционных задач, решаемых методом замены плоскостей проекций, можно свести к одной из нижеприведенных.

*Задача 1. Определить натуральную величину отрезка AB.*

Из свойства параллельного проецирования известно, что отрезок проецируется на плоскость в натуральную величину, если он параллелен этой плоскости.

Выберем новую плоскость проекций *П4*, параллельно отрезку *АВ* и перпендикулярно плоскости *П*<sup>1</sup> (рис. 55). Введением новой плоскости переходим из системы плоскостей  $\Pi_1\Pi_2$  в систему *П*1*П*4, причем в новой системе плоскостей проекция отрезка *А*4*В*<sup>4</sup> будет натуральной величиной отрезка *АВ*.

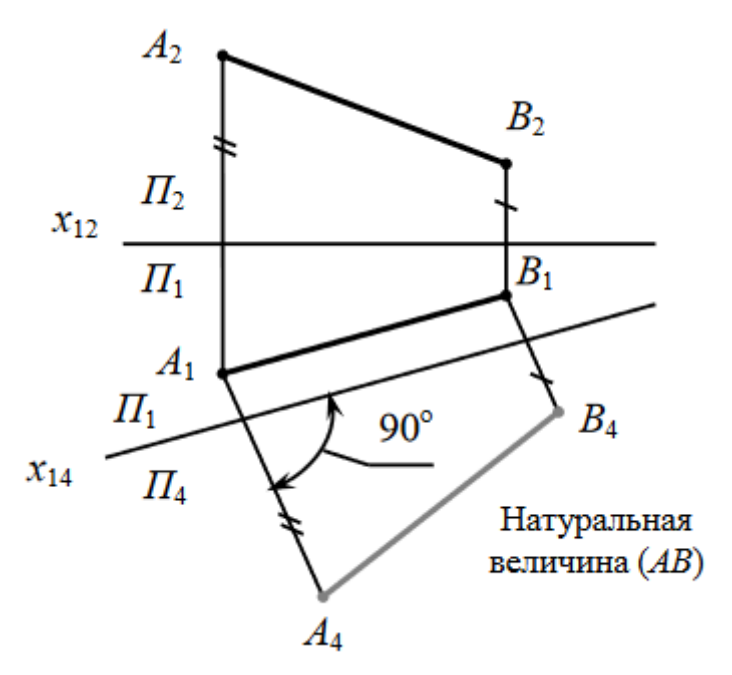

Рис. 55. Определение натуральной величины отрезка *АВ* методом перемены плоскостей проекций

*Задача 2. Определить расстояние от точки А до прямой общего положения, заданной отрезком ВС.*

Как видно из рис. 56, для решения данной задачи необходимо выполнить две последовательные замены. Сначала проводят плоскость *П*4, располагая новую ось *x*<sup>14</sup> параллельно проекции *B1C1*, преобразуя таким образом отрезок *BC* в прямую уровня в системе плоскостей  $\Pi_1/\Pi_4$ . Затем проводят еще одну плоскость  $\Pi_5$ перпендикулярно проекции *B*4*C*4, в результате отрезок прямой на плоскость *П*<sup>5</sup> проецируется в точку, а расстояние от точки *А* до отрезка *BC* – в натуральную величину.

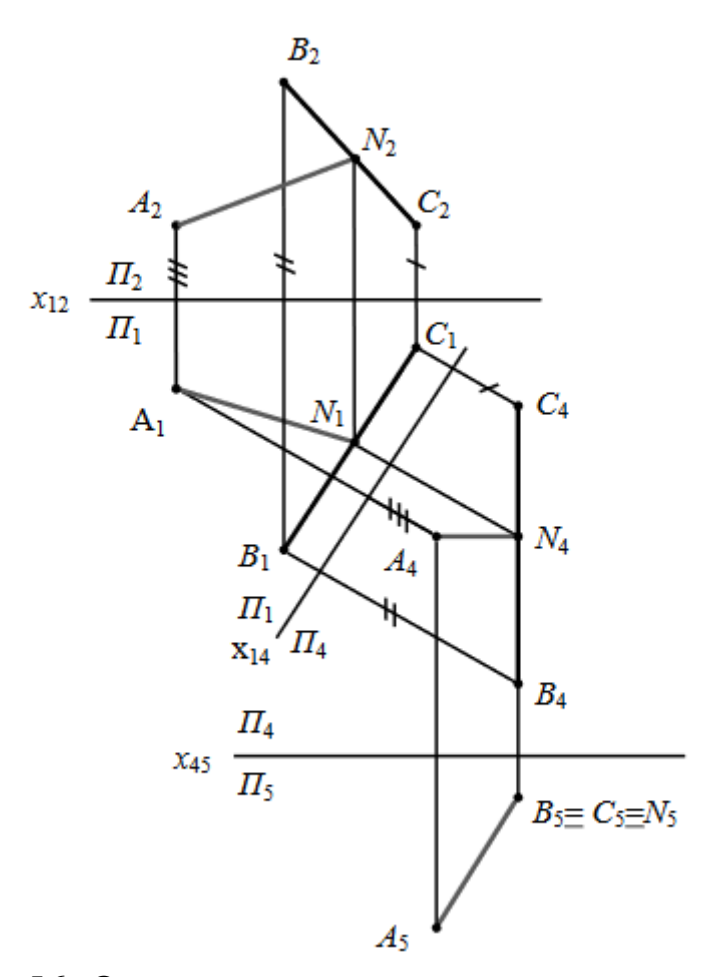

Рис. 56. Определение расстояние от точки *А*  до отрезка прямой *ВС* методом замены плоскостей проекций

*Задача 3. Преобразовать плоскость общего положения в проецирующую.*

Чтобы преобразовать плоскость общего положения в проецирующую вводят новую плоскость, перпендикулярную как к заданной плоскости, так и к незаменяемой плоскости проекций.

На рисунке 57, *а* проведена новая ось *х*<sup>14</sup> системы плоскостей проекций  $\Pi_1/\Pi_4$  перпендикулярно к следу  $R_{\Pi1}$  плоскости R. Точка пересечения следа *RП*<sup>1</sup> с осью *х*<sup>14</sup> является новой точкой схода следов *Rх*<sup>14</sup> плоскости *R*. Угол *α* является углом наклона плоскости *R* к горизонтальной плоскости проекций *П*1.

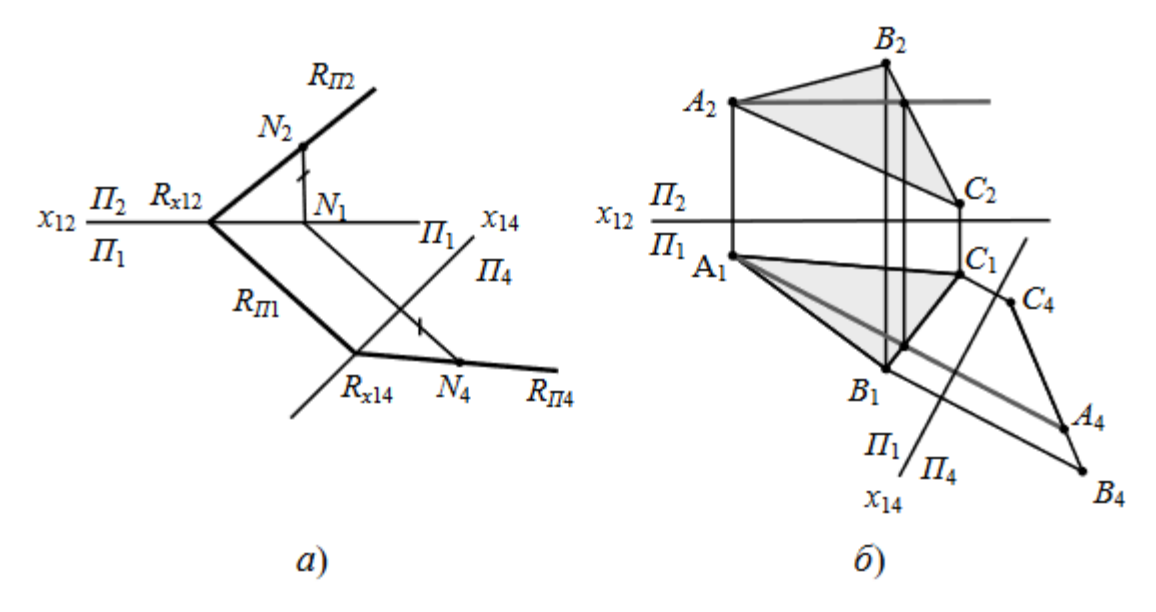

Рис. 57. Преобразование плоскости общего положения в проецирующую методом замены плоскостей проекций

Для построения проекции следа *RП4*, обладающего собирательным свойством, на следе *RП*2, взята произвольная точка *N*<sup>2</sup> и спроецирована на плоскость *RП*4. Соединив точки *N<sup>4</sup>* и *Rх*14, получим след *RП*4. Таким образом, *RП*<sup>1</sup> и *RП*<sup>4</sup> являются следами проецирующей плоскости *R* в системе плоскостей проекций *П*1*/П*4.

На рисунке 57, *б* плоскость общего положения задана плоскостью треугольника ABC. Преобразовать еѐ в проецирующую можно с помощью горизонтали (или фронтали) данной плоскости. Ось новой системы проводится перпендикулярно к горизонтальной проекции горизонтали (или к фронтальной проекции фронтали).

*Задача 4. Определить натуральную величину плоскости треугольника ABC.*

На рисунке 58 плоскость треугольника *ABC*, занимающая общее положение, аналогично предыдущей задаче, преобразована в проецирующую в системе плоскостей *П*1*/П*4.

Далее новая плоскость  $\Pi_5$  введена перпендикулярно плоскости проекций *П*<sup>4</sup> и параллельно треугольнику *ABC* (ось *х*<sup>45</sup> параллельна проекции *A*4*B*4*C*4). Проекция *A*5*B*5*C*<sup>5</sup> является натуральной величиной треугольника *ABC*.

Таким образом, для решения данной задачи необходимо было провести две последовательные замены плоскостей проекций.

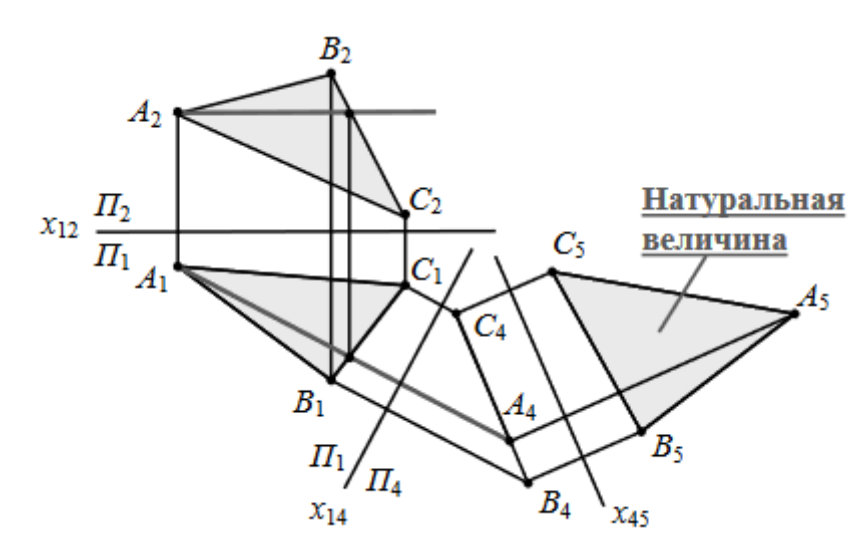

Рис. 58. Определение натуральной величины треугольника *АВС* методом замены плоскостей проекций

# *Практическая часть*

1. Преобразовать геометрические образы в проецирующие.

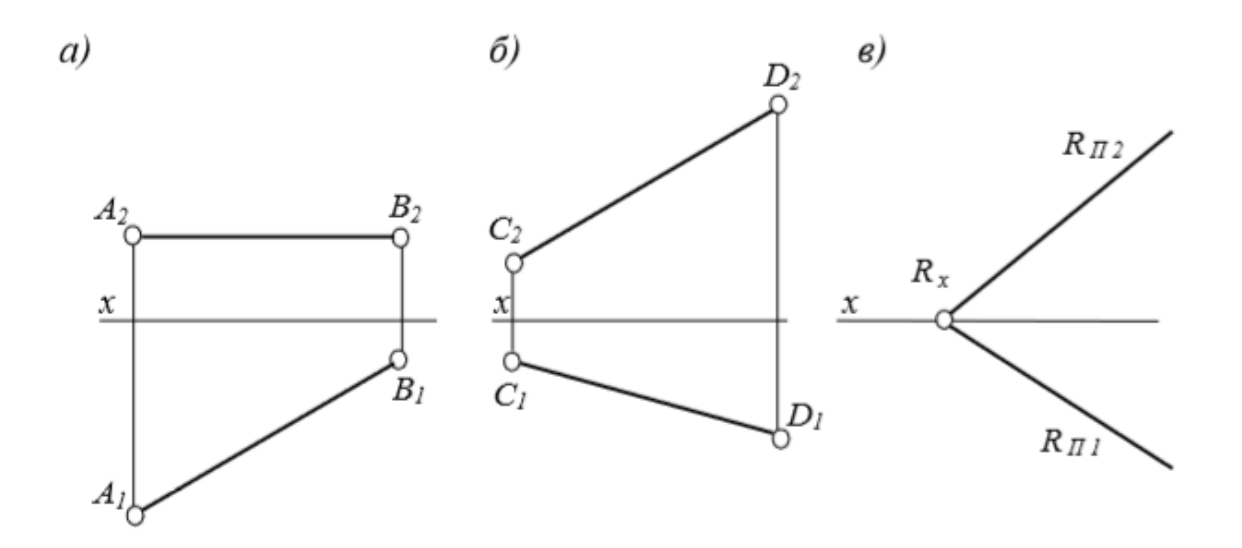

2. Определить расстояние от точки *А* до плоскости, заданной параллельными прямыми *m* и *n*.

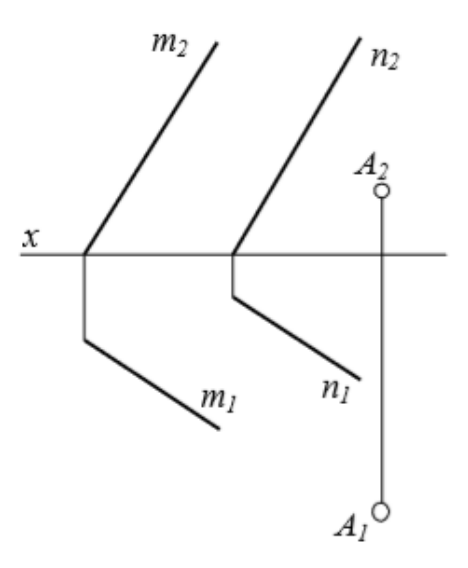

3. Определить расстояние между параллельными плоскостями *P* и *Q*.

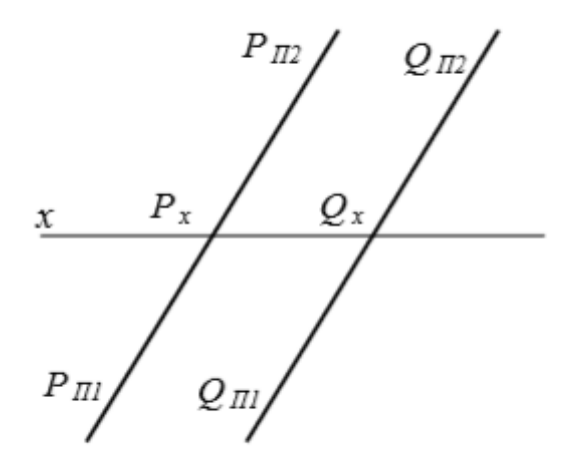

# **Дз 3. Решение метрических задач.**

Решение задач выполняется в тетради в клетку формата А4.

1. Определить расстояние между скрещивающимися прямыми *АВ* и *СD*.

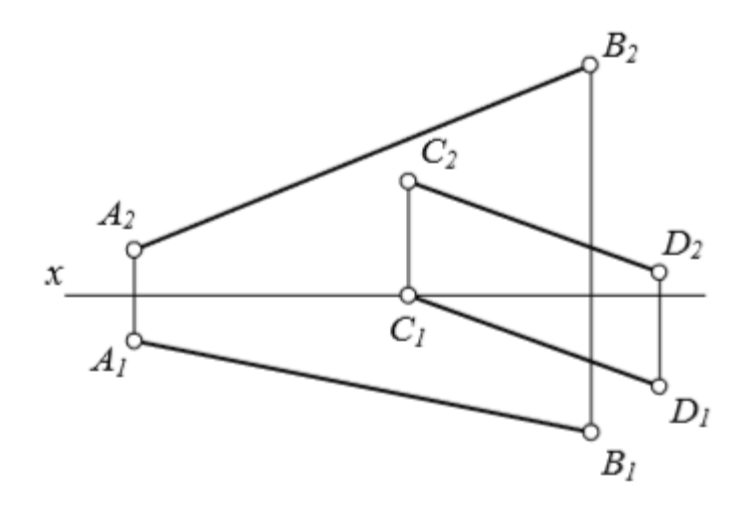

2. Методом плоскопараллельного перемещения параллельные прямые *АВ* и *СD* переместить в такое положение, при котором их фронтальные проекции проецируются в одну прямую линию.

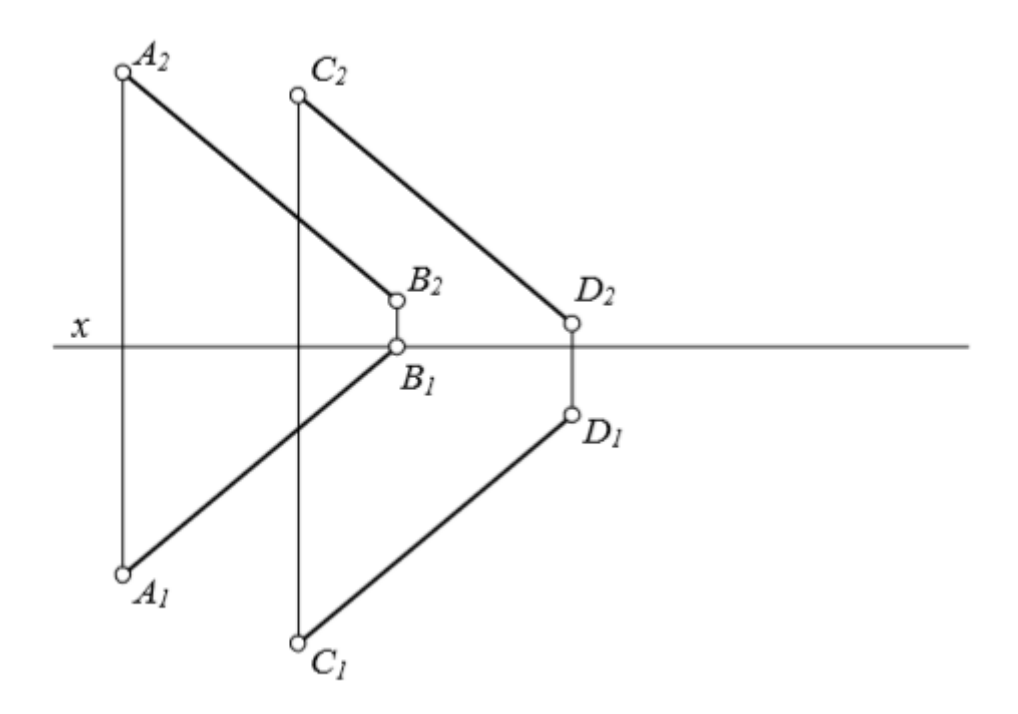

2. Построить линию пересечения конуса плоскостью *Р*.

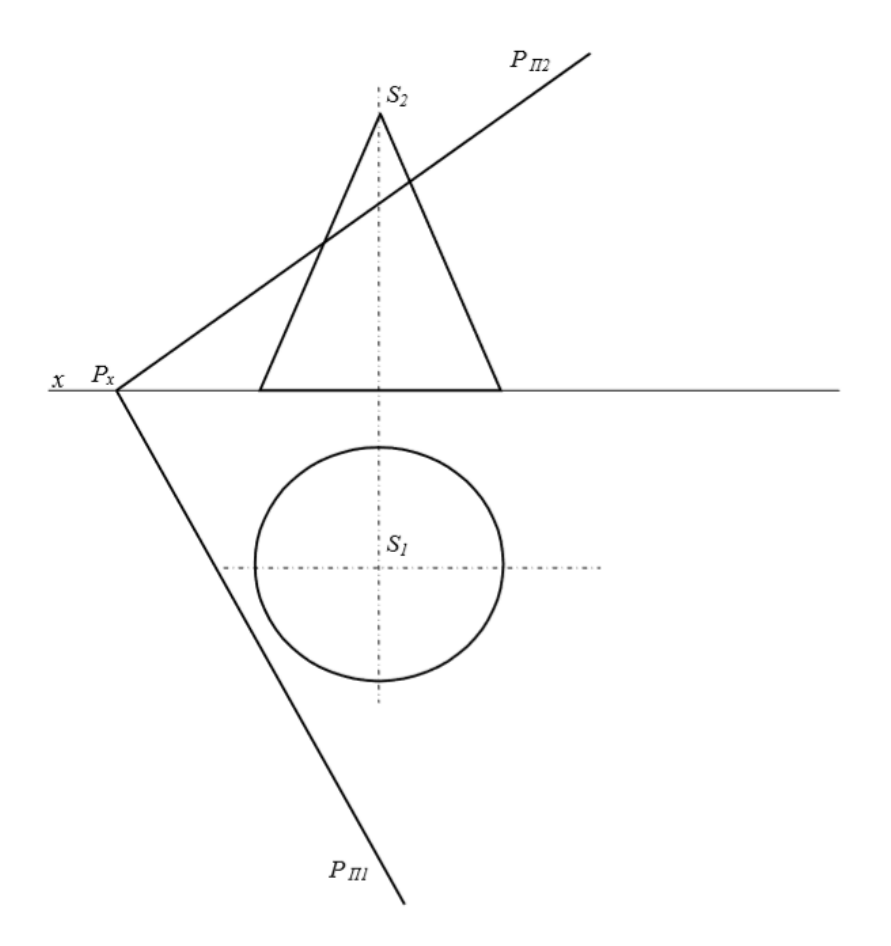

4. Определить натуральную величину прямой *АВ* и угол наклона еѐ к *П*<sup>2</sup> методом вращения вокруг оси *i*.

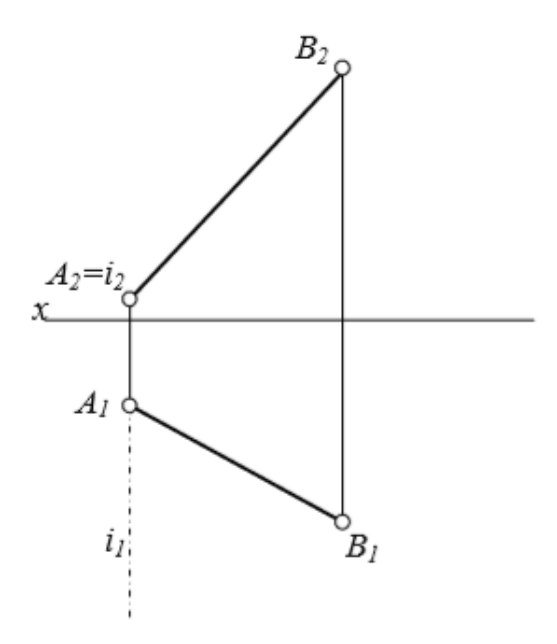

Плоскость общего положения *Q* преобразовать во фронтально проецирующую плоскость вращением вокруг оси *i*.

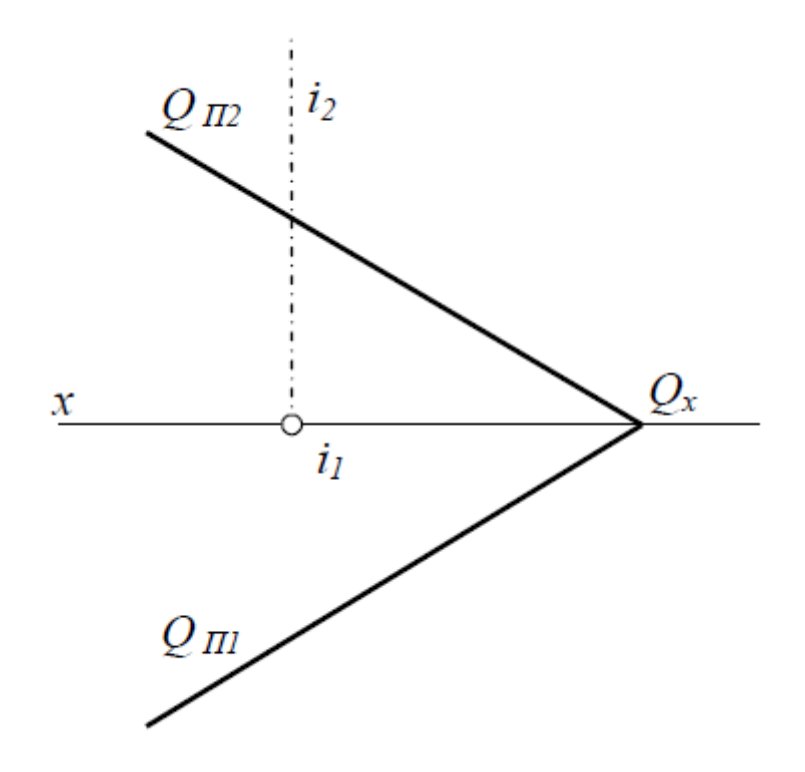

## *Вопросы для самоконтроля*

1. В чем состоит сущность метода замены плоскостей проекций?

2. Какие преобразования необходимо выполнить, чтобы прямую общего положения спроецировать в точку?

3. Как определить натуральную величину плоской фигуры методом перемены плоскостей проекций?

4. В чем состоит сущность метода вращения?

5. Какие способы вращения Вы знаете?

6. В какой плоскости перемещается точка, вращаемая вокруг оси, перпендикулярной к плоскости проекций: а)  $\Pi_1$ ; б)  $\Pi_2$ ?

7. Как плоскость общего положения, заданную треугольником, повернуть в положение, перпендикулярное к плоскости проекций: а)  $\Pi_1$ ; б)  $\Pi_2$ ? Как решить эту задачу, если плоскость задана следами?

8. В чем различия между способами вращения вокруг проецирующей прямой и плоскопараллельного перемещения?

#### **Раздел 4. Поверхность.**

Образование и изображение поверхностей. Классификация поверхностей. Линии и точки на поверхности. Гранные поверхности. Поверхности вращения. Сечение поверхностей вращения плоскостями. Взаимное пересечение поверхностей вращения. Метод секущих плоскостей. Метод секущих сфер.

# *Практическое занятие Теоретическая часть*

Существуют различные способы задания поверхности.

## 1. *Аналитический способ*

Поверхность в этом случае описана математическим выражением и представляется как геометрическое место точек или линий, удовлетворяющих уравнению *F (x*, *y*, *z) = 0.* 

Например, поверхность шара задана уравнением:

$$
x^2+y^2+z^2=r^2.
$$

2. Задание поверхности *каркасом*.

Этот способ используется при задании сложных поверхностей. Поверхность задается семейством линий, принадлежащих поверхности (каркасом). Каркасы могут быть *сетчатые, линейчатые, точечные*.

При задании поверхности каркасом необходимо иметь ряд еѐ параллельных сечений, которые можно рассматривать как положения образующей переменного вида. Такой способ применяется при изготовлении кузовов автомобилей, в самолетостроении и судостроении.

Способ задания поверхности каркасом с помощью линий пересечения поверхности плоскостями уровня применяется в топографии, горном и дорожном деле. Проекции линии уровня на плоскость проекций с соответствующими отметками представляют собой карту рельефа местности. Поверхность, отнесенная к земной поверхности, называется *топографической* (рис. 59)*.*

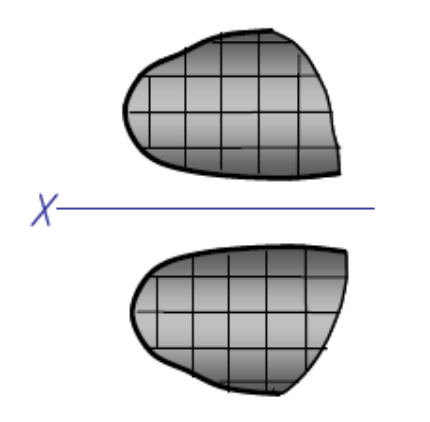

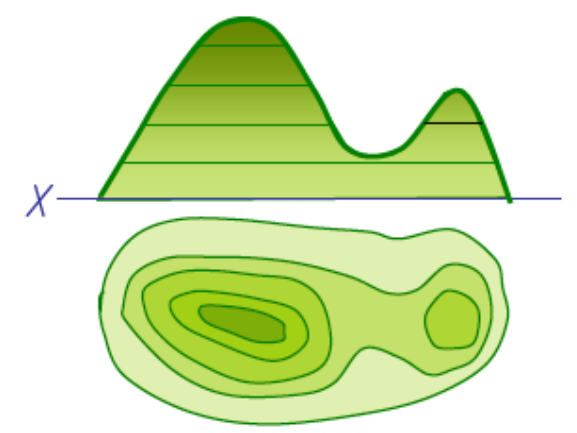

Рис. 59

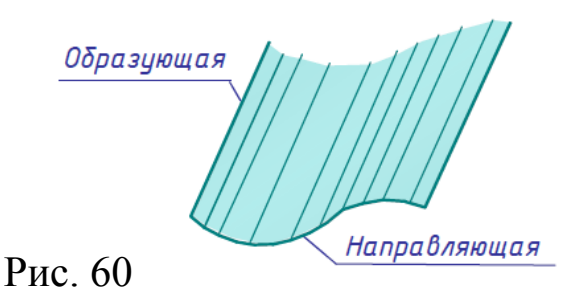

# 3. *Кинематический способ*

В начертательной геометрии поверхности рассматриваются как множество последовательных положений движущейся линии. Такой способ образования поверхности называется *кинемати-*

# *ческим.*

Линия (кривая или прямая) движется в пространстве и создает поверхность. Она называется *образующей.* Как правило, образующая движется по второй линии. Эта линия называется *направляющей* (рис. 60)*.*

Точки *M* и *N* принадлежат соответственно пирамидальной и призматической поверхностям, так как принадлежат прямым, расположенным на этих поверхностях.

Часть пространства, ограниченная со всех сторон поверхностью, называется *телом*.

## *Классификация поверхностей*

Поверхности можно разделить на несколько классов в зависимости от формы образующей, а также от формы, числа и расположения направляющих:

1. Поверхности закономерные и незакономерные.

2. Линейчатые (образованные перемещением прямой линии) и не линейчатые (криволинейные) поверхности.

3. Поверхности развертывающиеся (или торсы) и не развёртывающиеся.

*Развертывающиеся поверхности* – поверхности, которые после разреза их по образующей могут быть односторонне совмещены с плоскостью без наличия разрывов и складок.

*Не развѐртывающиеся поверхности* – поверхности, которые не могут быть совмещены с плоскостью без наличия разрывов и складок.

4. Поверхности с образующей постоянной формы и поверхности с образующей переменной формы.

5. Поверхности с поступательным, вращательным или винтовым движением образующей.

#### *Задание поверхности на чертеже*

Чтобы задать поверхность на комплексном чертеже, достаточно иметь на нем такие элементы поверхности, которые позволяют построить каждую ее точку. Совокупность этих элементов называется *определителем поверхности*.

*Определитель поверхности состоит из двух частей:*

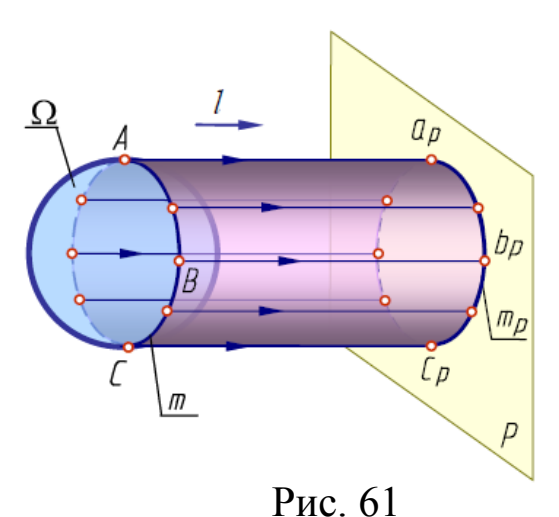

 *геометрической части,*  включающей постоянные геометрические элементы (точки, линии), которые участвуют в образовании поверхности;

 *алгоритмической части,* задающей закон движения образующей, характер изменения ее формы.

Когда какая-нибудь поверхность проецируется с помощью параллельных лучей на плоскость

проекций *P*, то проецирующие прямые, касающиеся поверхности , образуют цилиндрическую поверхность (рис. 61). Эти проецирующиеся прямые касаются поверхности  $\Omega$  в точках, образующих некоторую линию *m*, которая называется *контурной линией*.

Проекция контурной линии *m* на плоскость *P*, *mp*, называется *очерком поверхности*.

Чтобы сделать чертеж более наглядным строят *очерк поверхности*, а также ее наиболее важные линии и точки.

#### *Линейчатые поверхности*

*Гранные поверхности* 

*Гранной поверхностью* называется поверхность, образованная перемещением прямолинейной образующей по ломаной направляющей. Гранные поверхности можно разделить на два вида: *пирамидальные* (рис. 62, *а*) и призматические (рис. 62, *б*).

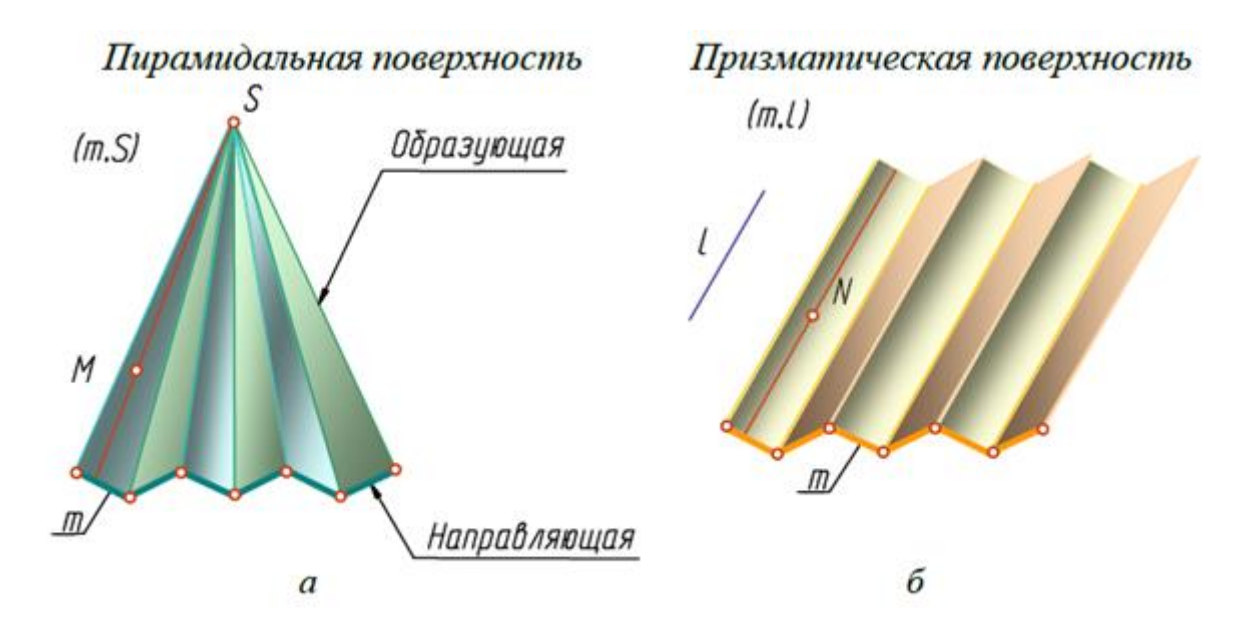

Рис. 62

*Пирамидальной* называется поверхность, образованная перемещением прямолинейной образующей по ломаной направляющей. При этом все образующие проходят через некоторую неподвижную точку *S*. Определитель поверхности – ломаная направляющая *m* и точка *S*.

*Призматической* называется поверхность, образованная перемещением прямолинейной образующей по ломаной направляющей. При этом все образующие проходят параллельно некоторому заданному направлению *l*. Определитель поверхности – ломаная направляющая *m* и направление *l*.

## *Точка на поверхности*

*Точка принадлежит поверхности*, если она принадлежит какой-нибудь линии, принадлежащей поверхности.

*Линия принадлежит поверхности*, если она проходит через точки, принадлежащие поверхности.

Следовательно, если точка принадлежит поверхности, то ее проекции принадлежат одноименным проекциям линии этой поверхности.

#### *Многогранники*

*Многогранником* называется тело, ограниченное плоскими многоугольниками. Рассмотрим два многогранника – пирамиду и призму.

*Пирамида* представляет собой многогранник, у которого одна грань основание (произвольный многоугольник). Остальные грани (боковые) треугольники с общей вершиной *S*, называемой вершиной пирамиды.

Для задания на чертеже пирамиды достаточно задать ее основание и вершину. Чтобы построить проекции точки на поверхности пирамиды, нужно через эту точку провести вспомогательную прямую, принадлежащую поверхности пирамиды (рис. 63).

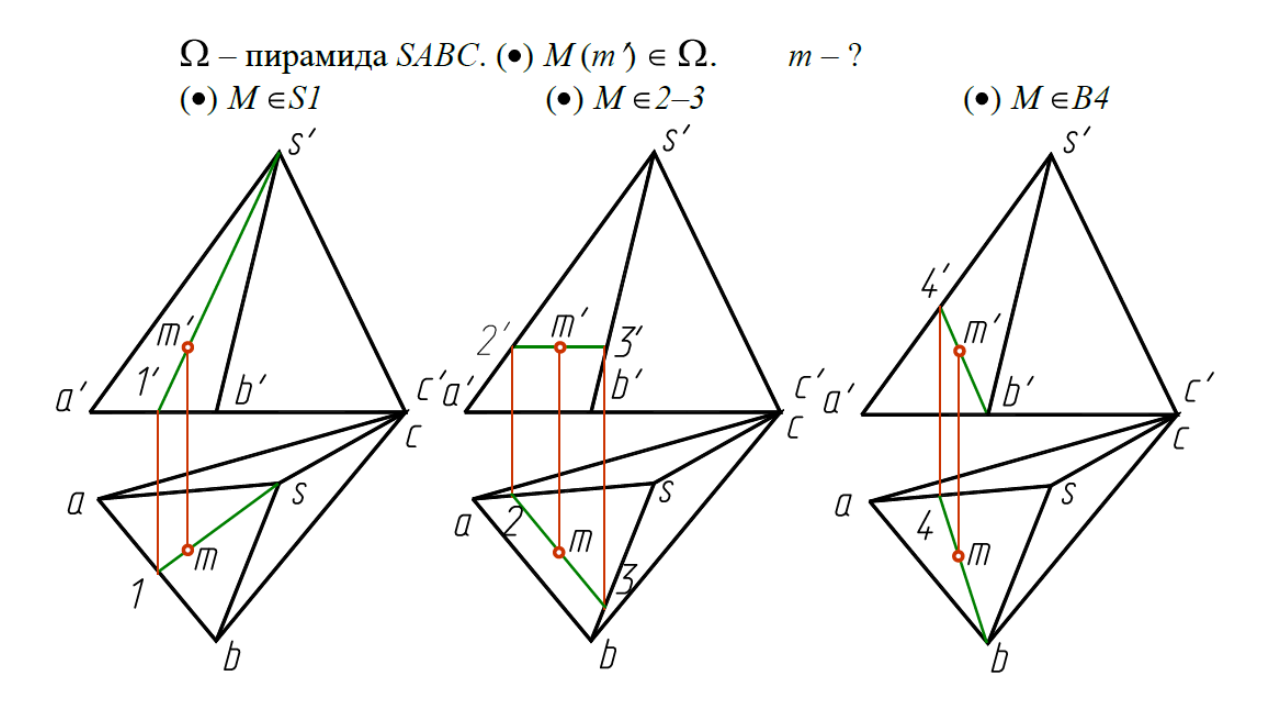

*Призмой* называется многогранник, у которого основания – равные многоугольники с соответственно параллельными сторонами. Боковые грани призмы параллелограммы. Если ребра боковых граней перпендикулярны основанию, то призму называют прямой (рис. 63), если нет – наклонной (рис. 64). Для задания призмы достаточно задать одно ее основание и боковое ребро.

Чтобы построить недостающую проекцию точки, лежащей на грани призмы, нужно через эту точку провести прямую.

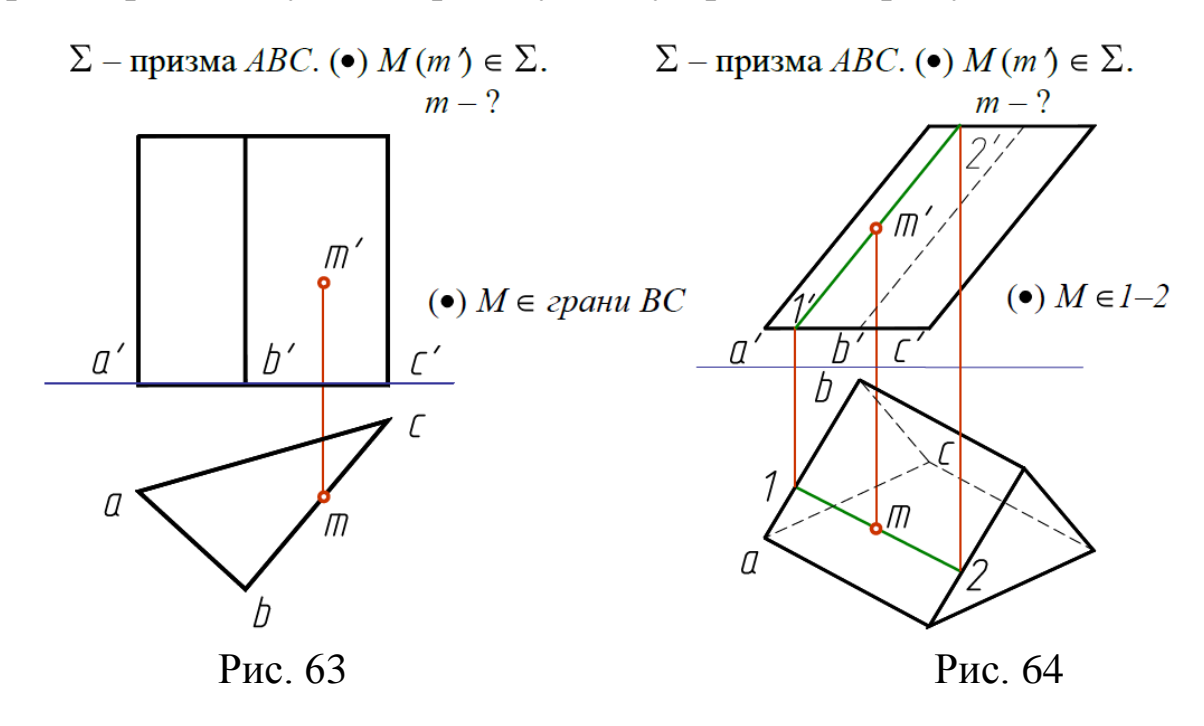

#### *Пересечение многогранников плоскостями*

В пересечении гранных поверхностей плоскостями получаются многоугольники. Их вершины определяются как точки пересечения рѐбер гранных поверхностей с секущей плоскостью.

Многоугольник сечения может быть построен двумя способами:

1. Вершины многоугольника находятся как точки пересечения прямых (ребер) с секущей плоскостью;

2. Стороны многоугольника находятся как линии пересечения плоскостей (граней) многогранника с секущей плоскостью.

В качестве примера построим сечение призмы (рис. 64) и пирамиды (рис. 65) фронтально-проецирующими плоскостями.

Секущая плоскость является фронтально – проецирующей, следовательно, все линии, лежащие в этой плоскости (в том числе и фигура сечения на фронтальной проекции), совпадут с фронтальным следом *QV* плоскости *Q*. Таким образом, фронтальные проекции фигур сечения *1'2'3'* определятся при пересечении фронтальных проекций ребер призмы и пирамиды со следом *QV*. Горизонтальные проекции точек *1*, *2* и *3* находим при помощи

линий связи на горизонтальных проекциях соответствующих ребер.

Грани прямой призмы на плоскость, которой они перпендикулярны, проецируются в линии, ребра – в точки. Поэтому все точки и линии, находящиеся на гранях и ребрах призмы проецируется соответственно на эти линии и точки. Проекция фигуры сечения призмы совпадает с горизонтальной проекцией самой призмы (рис. 64).

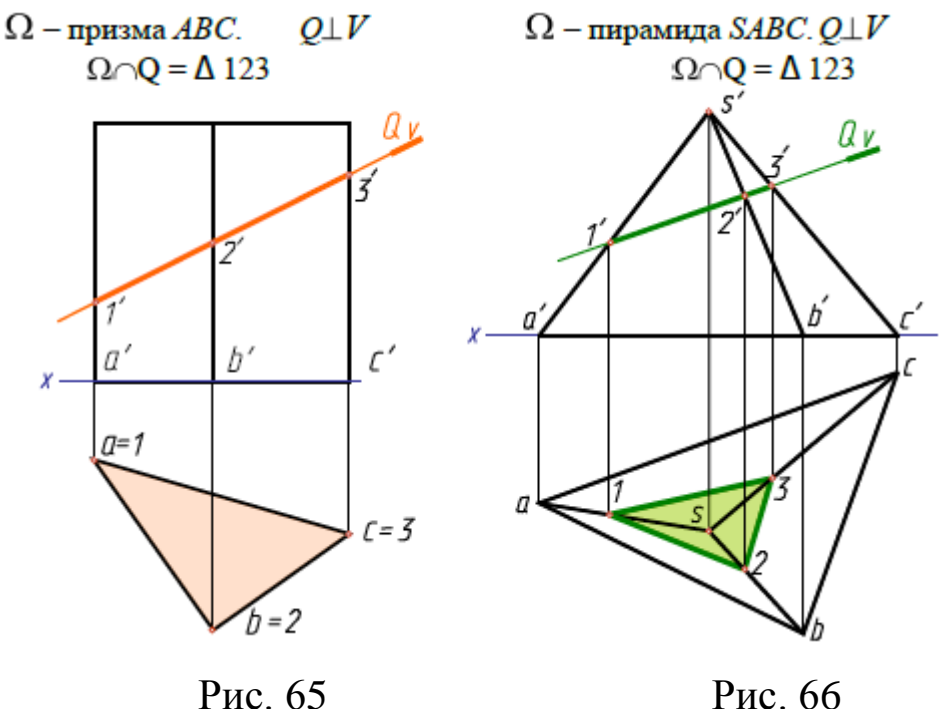

## *Криволинейные поверхности*

*Коническая поверхность* образуется движением прямолинейной образующей по криволинейной направляющей. При этом образующая проходит через некоторую неподвижную точку *S*, которая называется вершиной (рис. 67).

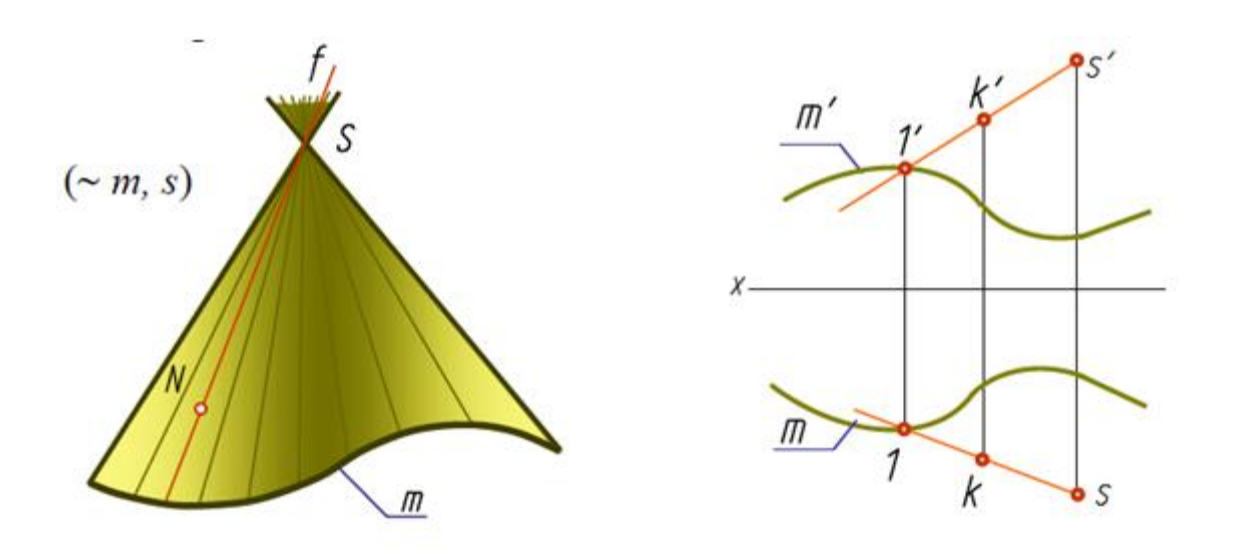

Рис. 67

Коническая поверхность определена на чертеже, если заданы направляющая и вершина. Тело, ограниченное конической поверхностью и плоскостью, называется *конусом*. Конус будет круговым, если в его основании лежит круг.

Точка *N* принадлежит конической поверхности, так как она принадлежит образующей *f* этой поверхности; точка *K* принадлежит конической поверхности, так как она принадлежит образующей *S*1(*k s*1, *k's'*1') данной поверхности (рис. 67).

*Цилиндрическая поверхность* образуется движением прямолинейной образующей параллельно заданной прямой линии *l* по криволинейной направляющей (рис. 68).

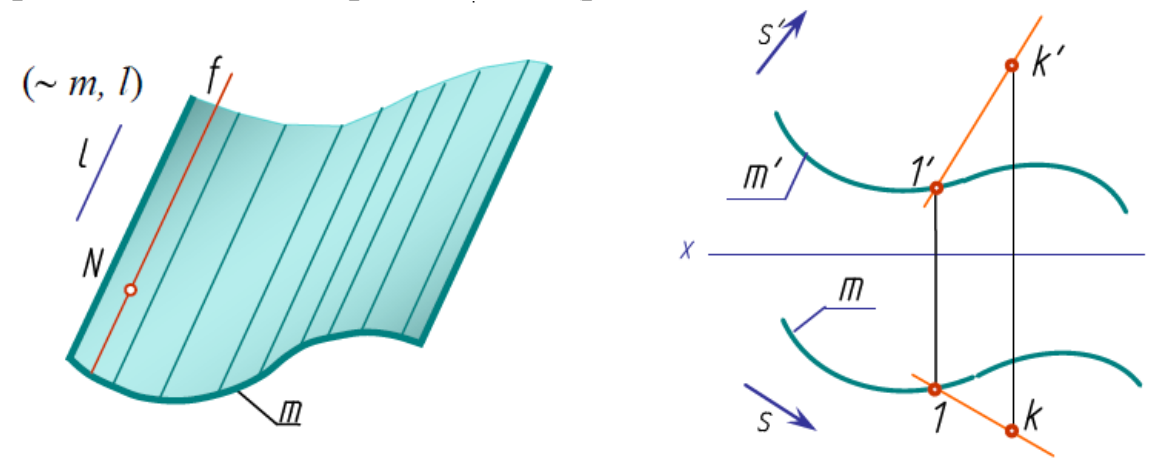

Рис. 68

Цилиндрическая поверхность определена, если задана направляющая и образующая. Для построения чертежа цилиндри-

ческой поверхности удобно выбирать в качестве направляющей линию пересечения цилиндрической поверхности с плоскостью

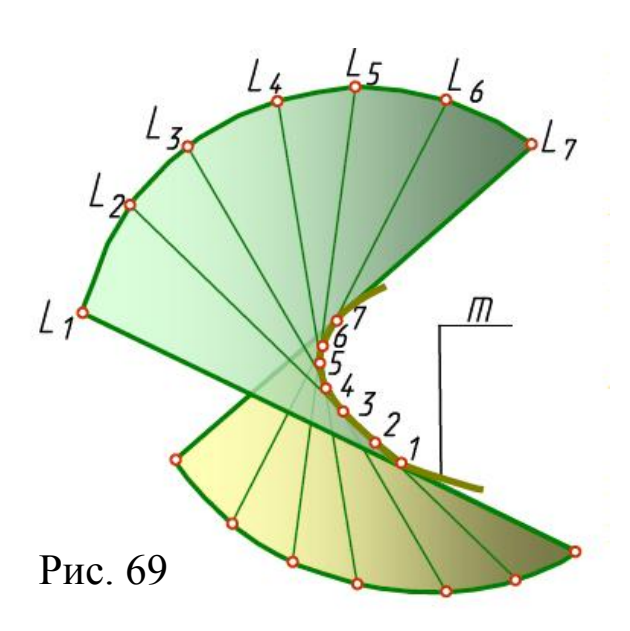

линдр и т. д.

проекций или другой плоскостью, ей параллельной.

Цилиндрическая поверхность также может быть незамкнутой или замкнутой. Тело, ограниченное цилиндрической замкнутой поверхностью и двумя параллельными плоскостями, называется *цилиндром*. Цилиндрические поверхности различают по виду нормального сечения, например, круговой цилиндр, эллиптический ци-

Точка *N* принадлежит цилиндрической поверхности, так как она принадлежит образующей *f* этой поверхности; точка *K* принадлежит цилиндрической поверхности, так как она принадлежит образующей, проходящей через точку *1* параллельно направлению *S* данной поверхности (рис. 69).

*Торс* (поверхность с ребром возврата) образуется движением прямолинейной образующей, касающейся во всех своих положениях некоторой пространственной кривой, называемой *ребром возврата* (от франц. *Tors –* витой, крученный).

Ребро возврата *m* является направляющей торса. Торс состоит из двух полостей, разделенных ребром возврата (рис. 69).

Если ребро возврата вырождается в точку, поверхность торса превращается в коническую. В случае когда ребро возврата вырождается в бесконечно удаленную точку, торсовая поверхность превращается в цилиндрическую.

## *Поверхности вращения*

*Поверхностью вращения* называется поверхность, образованная вращением образующей вокруг неподвижной оси (рис. 70). Эта поверхность определяется на чертеже заданием образующей и оси вращения.

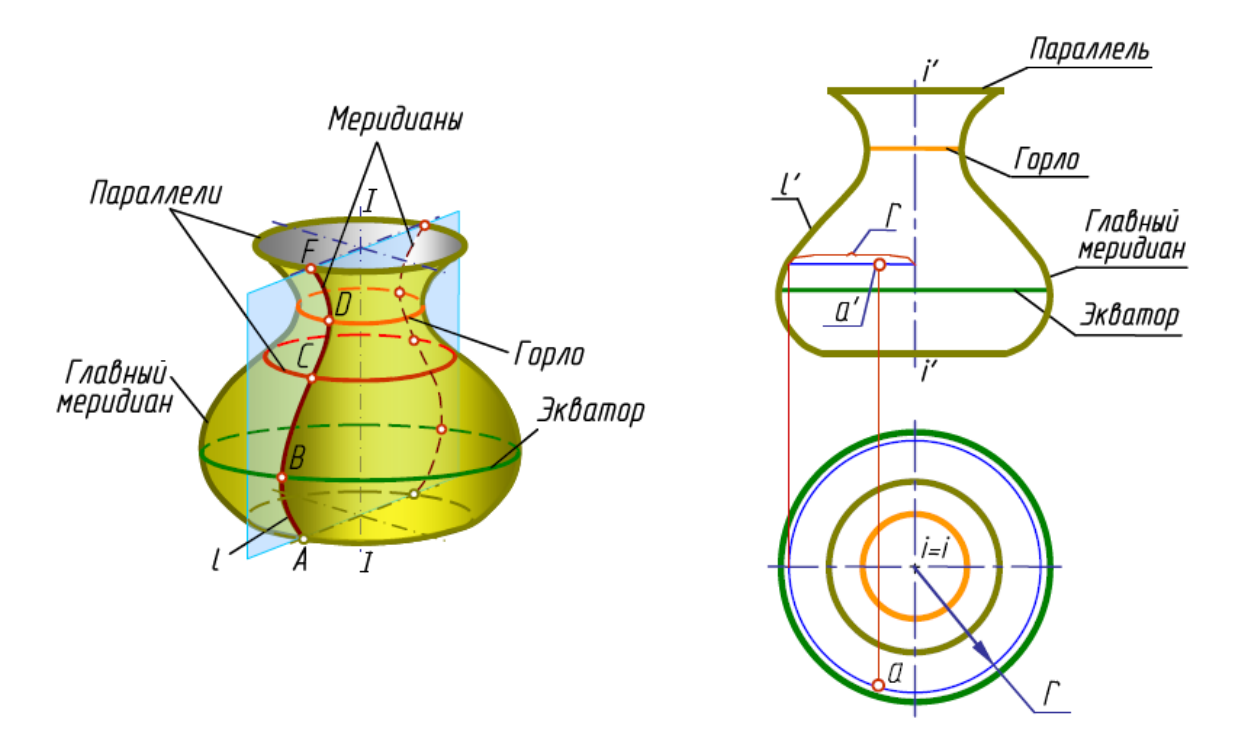

Рис. 70

Каждая точка образующей *l* описывает при своем вращении окружность, лежащую в плоскости, перпендикулярной оси вращения, с центром на оси. Эти окружности называются *параллелями*. Наибольшая из этих параллелей называется *экватором*, наименьшая *горлом*.

Плоскость, проходящую через ось поверхности вращения, называют *меридианальной*. Линию ее пересечения с поверхностью – *меридианом*. Меридиан, параллельный фронтальной плоскости проекций, называется *главным меридианом*. Все меридианы равны между собой.

На чертеже ось вращения *II* располагают перпендикулярно к одной из плоскостей проекций, например горизонтальной. Тогда все параллели проецируются на эту плоскость в истинную величину. Экватор и горло определят горизонтальный очерк поверхности. Фронтальным очерком такой поверхности будет главный меридиан, то есть меридиан, расположенный во фронтальной плоскости.

Точки на поверхностях вращения могут быть построены с помощью параллелей, то есть окружностей на поверхности.

## *Цилиндр вращения*

Цилиндром вращения называется поверхность, образованная вращением прямой вокруг параллельной ей оси.

Если ось цилиндра перпендикулярна горизонтальной плоскости проекций, то горизонтальные проекции точек, лежащих на его поверхности, будут расположены на окружности, в которую спроецируется цилиндр на горизонтальную плоскость *Н* (рис. 71).

*Задача. Найти недостающие проекции точек M и K* 

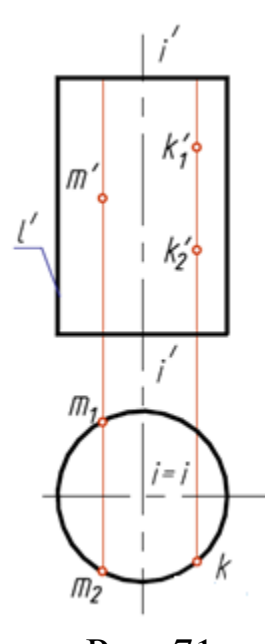

*(рис. 71).*

Для того чтобы найти горизонтальную проекцию точки *М*, проведем линию связи от фронтальной проекции *М* (*m'*) до пересечения с горизонтальной проекцией цилиндра (окружностью). Задача имеет два ответа: точки  $m_1$  и  $m_2$ .

Однозначно определить положение фронтальной проекции точки *K* по одной только горизонтальной проекции *k* невозможно. По линии связи, проведенной от горизонтальной проекции этой точки, на поверхности цилиндра может находиться бесчисленное множество точек. В этом случае необ-

ходима дополнительная информация о положении точки *K*. Рис. 71

При пересечении цилиндра вращения плоскостью, параллельной оси вращения, в сечении получаются две прямые – образующие (рис. 72).

Если секущая плоскость перпендикулярна оси вращения, в результате сечения получится окружность (рис. 73).

В общем случае, когда секущая плоскость наклонена к оси вращения цилиндра, в сечении получается эллипс (рис. 74).

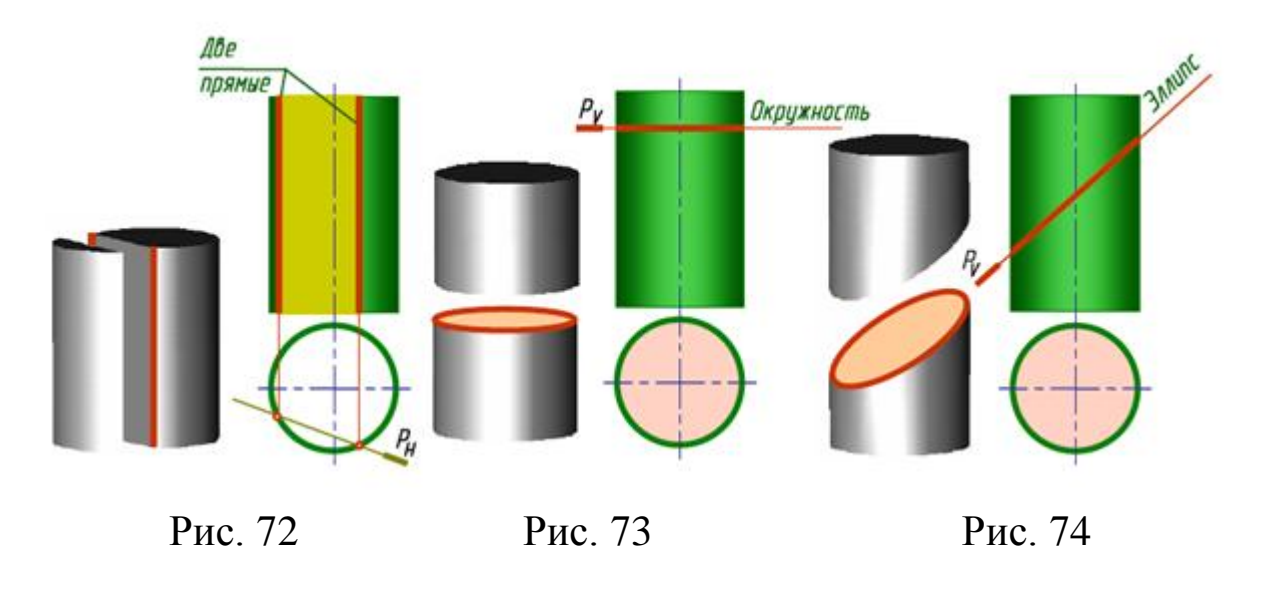

#### *Сечение цилиндра плоскостью*

В общем случае построение линии пересечения поверхности плоскостью заключается в нахождении общих точек, то есть то-

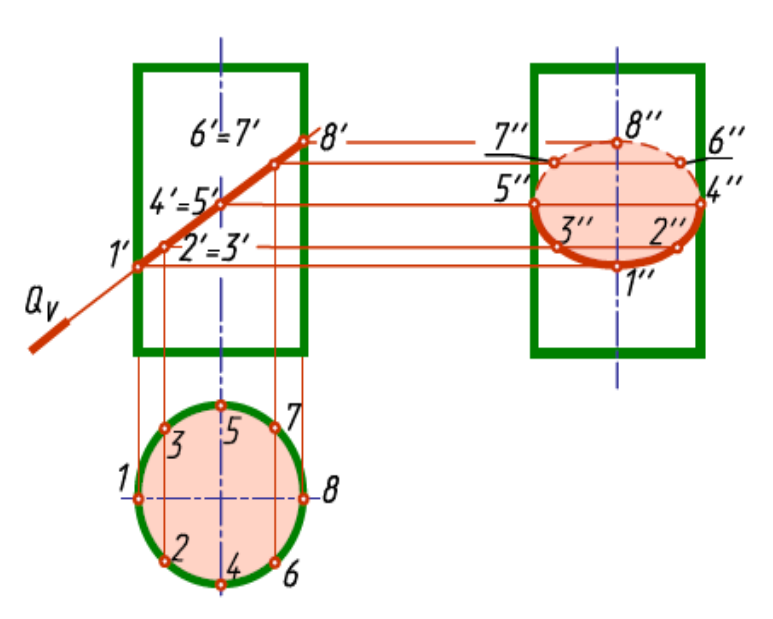

Рис. 75

плоскости с заданной плоскостью.

3. Определяют точки пересечения полученных линий.

Дополнительные плоскости проводят таким образом, чтобы они пересекали поверхность по наиболее простым линиям.

Нахождение точек линии пересечения начинают с определения характерных (опорных) точек. К ним относятся верхние и нижние, левая и правая и точки границы видимости; точки, ха-

чек, принадлежащих одновременно секущей плоскости и поверхности (рис. 75).

Для нахождения этих точек применяют способ дополнительных секущих плоскостей:

1. Проводят дополнительную плоскость.

2. Строят линии пересечения дополнительной плоскости с поверхностью и дополнительной рактеризующие данную линию пересечения (для эллипса точки большой и малой осей).

Для более точного построения линии пересечения необходимо построить еще и дополнительные (промежуточные) точки.

## *Прямой круговой конус Сечение конуса плоскостью*

В зависимости от направления секущей плоскости в сечении конуса вращения могут получиться различные линии.

Если секущая плоскость проходит через вершину конуса, в его сечении получается *две прямые* образующие (треугольник) (рис. 76, *а*).

В результате пересечения конуса плоскостью, перпендикулярной оси конуса, получается *окружность* (рис. 76, *б*).

Если секущая плоскость наклонена к оси вращения конуса и не проходит через его вершину, в сечении конуса могут получиться эллипс, парабола или гипербола (рис. 76, *в*, *г*, *д*) – в зависимости от величины угла наклона секущей плоскости.

*Эллипс* получается в том случае, когда угол наклона секущей плоскости меньше угла наклона  $\alpha$  образующих конуса к его основанию  $(0<\beta<\alpha)$ , т. е. когда плоскость пересекает все образующие данного конуса (рис. 76, *в*).

Если углы  $\alpha$  и  $\beta$  равны (то есть секущая плоскость параллельна одной из образующих конуса), в сечении получается *парабола* (рис. 76, *г*).

Если секущая плоскость направлена под углом, который изменяется в пределах 90°≥β>α, то в сечении получается *гипербола*. В этом случае секущая плоскость параллельна двум образующим конуса. Гипербола имеет две ветви, так как коническая поверхность двухполостная (рис. 76, *д*).

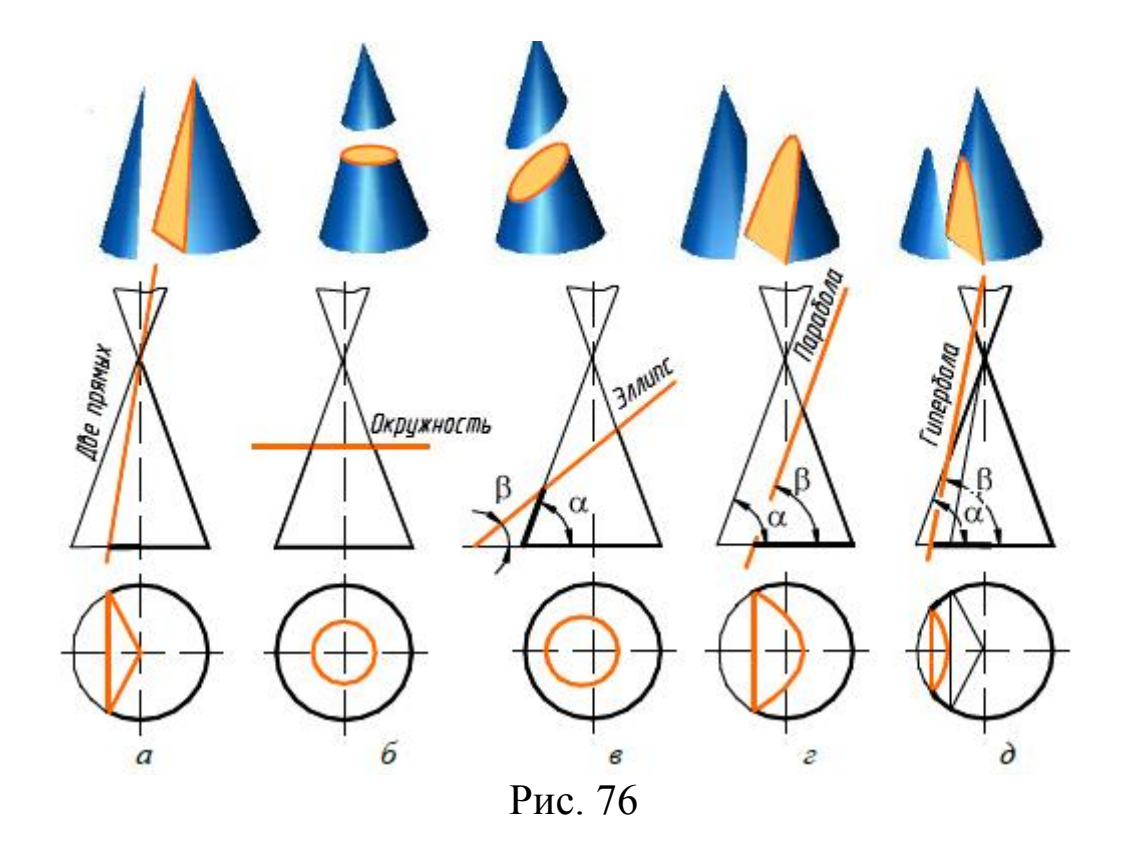

#### *Точка на конусе*

Для конуса наиболее простыми линиями являются прямые (образующие) и окружности.

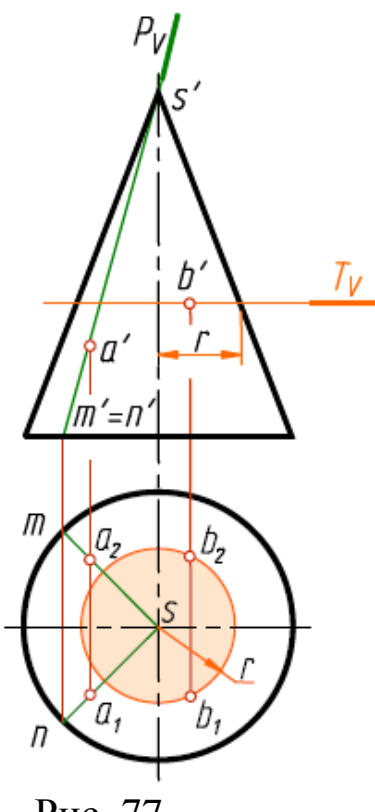

Горизонтальную проекцию точки *A*  найдем с помощью образующей. Проведем через точку *A* и вершину конуса *S*  вспомогательную фронтально-проецирующую плоскость *P(PV).* Она пересекает конус по двум образующим *SM* и *SN*. Их фронтальные проекции совпадают. Строим горизонтальные проекции образующих. Затем проводим через точку *a* линию связи. На пересечении линии связи и горизонтальных проекций образующих определим горизонтальную проекцию точки. Задача имеет два ответа: точки *a*<sub>1</sub> и *a*<sub>2</sub> (рис. 77).

*(* $\bullet$ *)*  $A \in SN$  *или (* $\bullet$ *)*  $A \in SM$ 

Горизонтальную проекцию точки *B* Рис. 77

найдем, построив окружность, на которой она лежит. Для этого через точку проведем горизонтальную плоскость *T*(*TV*), которая пересекает конус по окружности радиуса *r*.

$$
(\bullet) \text{ } B \in O \kappa p \text{. } r
$$

Строим горизонтальную проекцию этой окружности. Через точку *b'* проведем линию связи до ее пересечения с окружностью. Задача также имеет два ответа точки  $\overline{b}_1$  и  $\overline{b}_2$ .

*Рассмотрим пример* построения проекций линии пересечения конуса фронтально – проецирующей плоскостью *P*(*PV*). В этом случае в сечении получается эллипс (рис. 78).

Сначала определим характерные (опорные) точки.

Фронтальная проекция линии сечения совпадает с фронтальным следом плоскости *PV*. Нижняя точка 1 лежит на образующей *AS*, верхняя 2 на образующей *S*. Эти точки определяют положение большой оси эллипса. Малая ось эллипса перпендикулярна большой оси. Чтобы найти малую ось, разделим отрезок 1–2 на две равные части. Точки 3 и 4 определяют малую ось эллипса. Точки 5 и 6, расположенные на образующих *CS* и *DS*, являются точками границы видимости для профильной плоскости проекций. Проекции точек 1, 2, 5 и 6 находятся на соответствующих проекциях образующих. Чтобы найти проекции точек *3* и *4*, проводим дополнительную секущую плоскость *T(TV)*. Она рассекает конус по окружности радиуса *r.* На этой окружности находятся проекции данных точек. Для точного построения необходимо определить дополнительные (случайные точки). Проекции этих точек находим аналогично точкам *3* и *4* или проводя через эти точки образующие. Соединяем полученные проекции точек. Определяем видимость. На горизонтальной плоскости все точки, лежащие на поверхности конуса, видимы. На профильной точки 5, 3, 1, 4, 6 видимы, остальные нет.
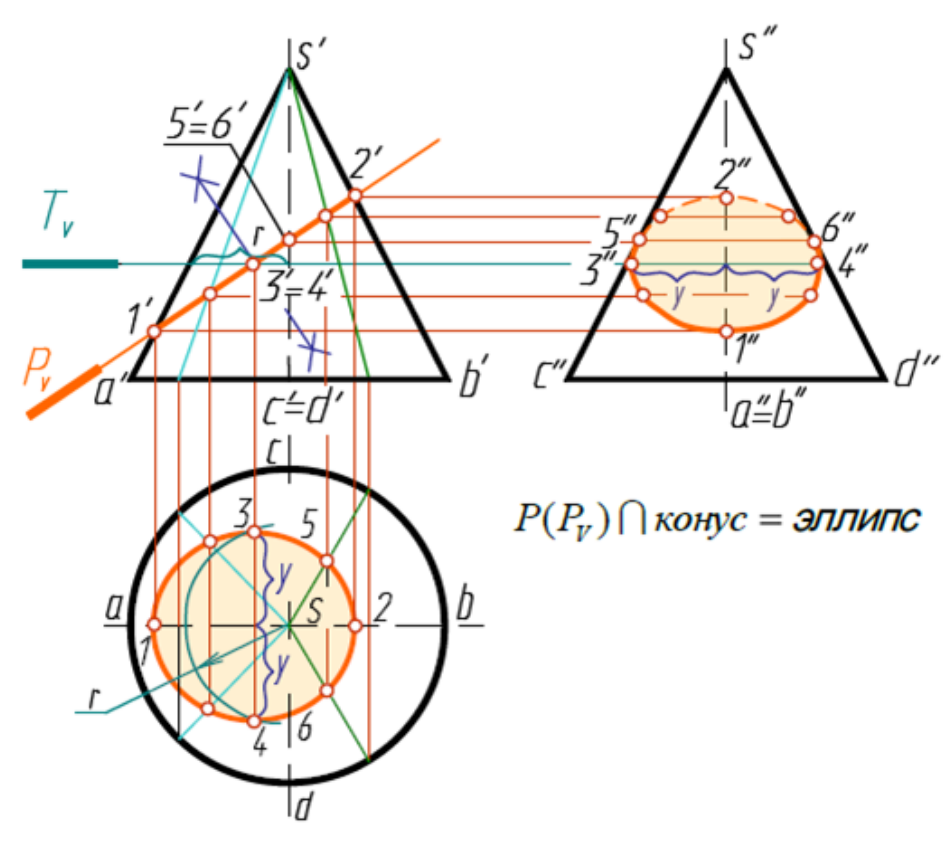

Рис. 78

### *Шаровая поверхность*

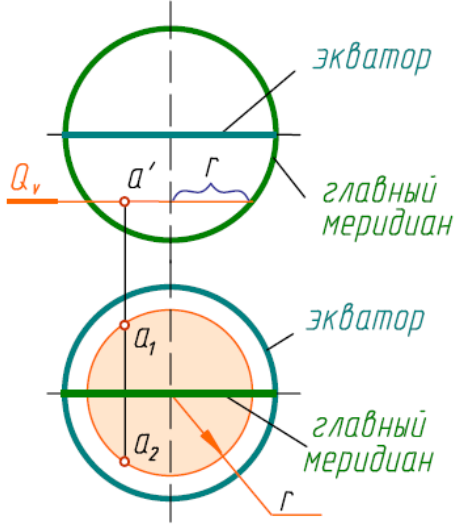

*Шаровой поверхностью* (или сферой) называется поверхность, образованная при вращении окружности вокруг своего диаметра.

Если шаровая поверхность пересекается плоскостью, то в сечении всегда получается окружность, которая может спроецироваться:

– *в прямую*, если секущая плоскость перпендикулярна плоскости проекций;

– *в окружность*, если секущая плоскость параллельна плоскости проекций. Например, окружность с радиусом *r*, равным расстоянию от оси вращения шара до очерка (рис. 78);

– *в эллипс*, если секущая плоскость не параллельна плоскости проекций.

Чтобы построить проекции точки, лежащей на поверхности шара, необходимо через нее провести секущую плоскость, параллельную плоскости проекций, затем построить окружность, на которой находится эта точка.

$$
(\bullet) \text{ } A \in \text{Okp. } R
$$

#### *Сечение шаровой поверхности плоскостью*

Пересечем поверхность шара фронтально-проецирующей плоскостью *Q*(*QV*) (рис. 79). Построение начинаем с определения характерных точек.

#### *() 1, 2 главному меридиану*

Точки 1 и 2 находятся на главном меридиане. Эти точки концы малой оси эллипса, а также это самая высокая и самая низкая точки. Их горизонтальные и профильные проекции строим по фронтальным проекциям.

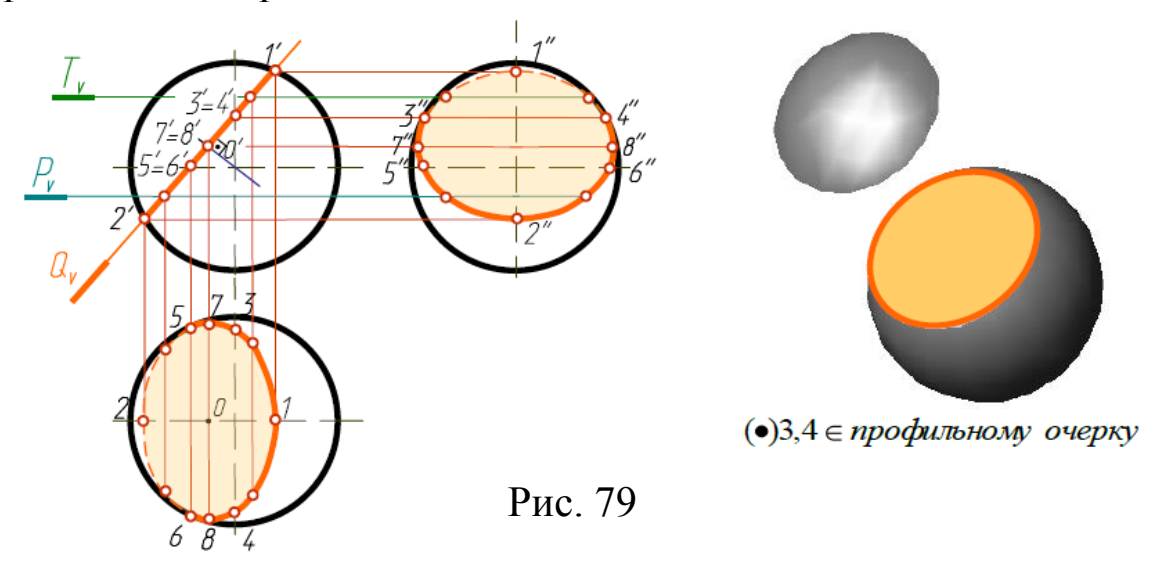

Точки 3 и 4 находятся на профильном меридиане и определяют видимость на профильной плоскости проекций. Горизонтальные проекции точек находим по профильным проекциям.

#### *()* 1*,* 2 *экватору*

Точки 5 и 6 принадлежат экватору и являются точками границы видимости на горизонтальной проекции. Профильные проекции точек находим по горизонтальным проекциям.

Чтобы найти положение большой оси эллипса (точки 7 и 8) разделим отрезок 1'2' пополам. Фронтальные проекции точек (точки 7' и 8') совпадают с серединой этого отрезка. В этой же точке находится фронтальная проекция центра окружности сечения. На горизонтальную плоскость диаметр окружности проецируется без искажения. Поэтому точки 7 и 8 будут находиться на расстоянии *R* от центра окружности сечения (рис. 79).

Для большей точности строим несколько дополнительных точек.

Полученные точки соединяем плавной кривой линией с учетом ее видимости.

#### *Тор*

*Тор* поверхность, полученная вращением окружности вокруг оси, лежащей в плоскости этой окружности, но не проходящей через ее центр.

Если ось вращения проходит вне окружности, то поверхность называется «открытый тор» или «тор кольцо» (рис. 80); если ось касает тор» (рис. 81–82). Тор, изображенный на рис. 81, называется также «тор-яблоко», а на рис. 82 – «тор-лимон». Сфера – частный случай торовой поверхности.

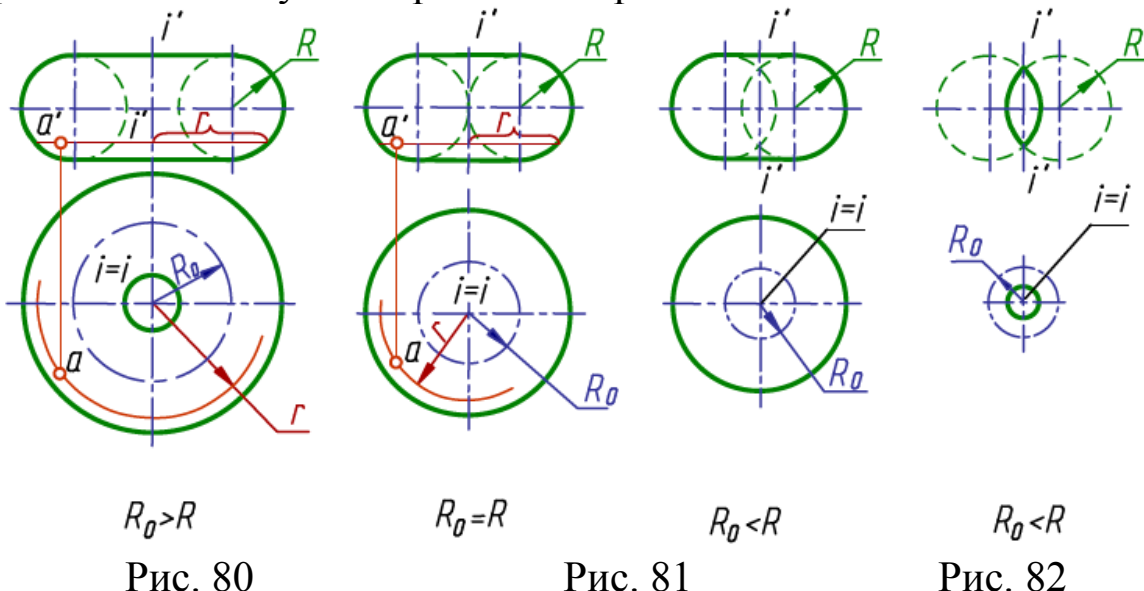

*() Аокр. r*

*Поверхности, образованные вращением кривых второго порядка:*

а) *эллипсоид вращения* поверхность, полученная вращением эллипса вокруг оси (рис. 83). Поверхность, образованная вращением эллипса вокруг его большой оси, называется вытянутым эллипсоидом вращения (рис. 83, *б*), при вращении вокруг малой оси сжатым эллипсоидом вращения (рис. 83, *а*, *в*);

б) *параболоид вращения* поверхность, образованная вращением параболы вокруг ее оси (рис. 84);

в) *двухполостный гиперболоид вращения* поверхность, образованная вращением гиперболы вокруг ее действительной оси (рис. 85).

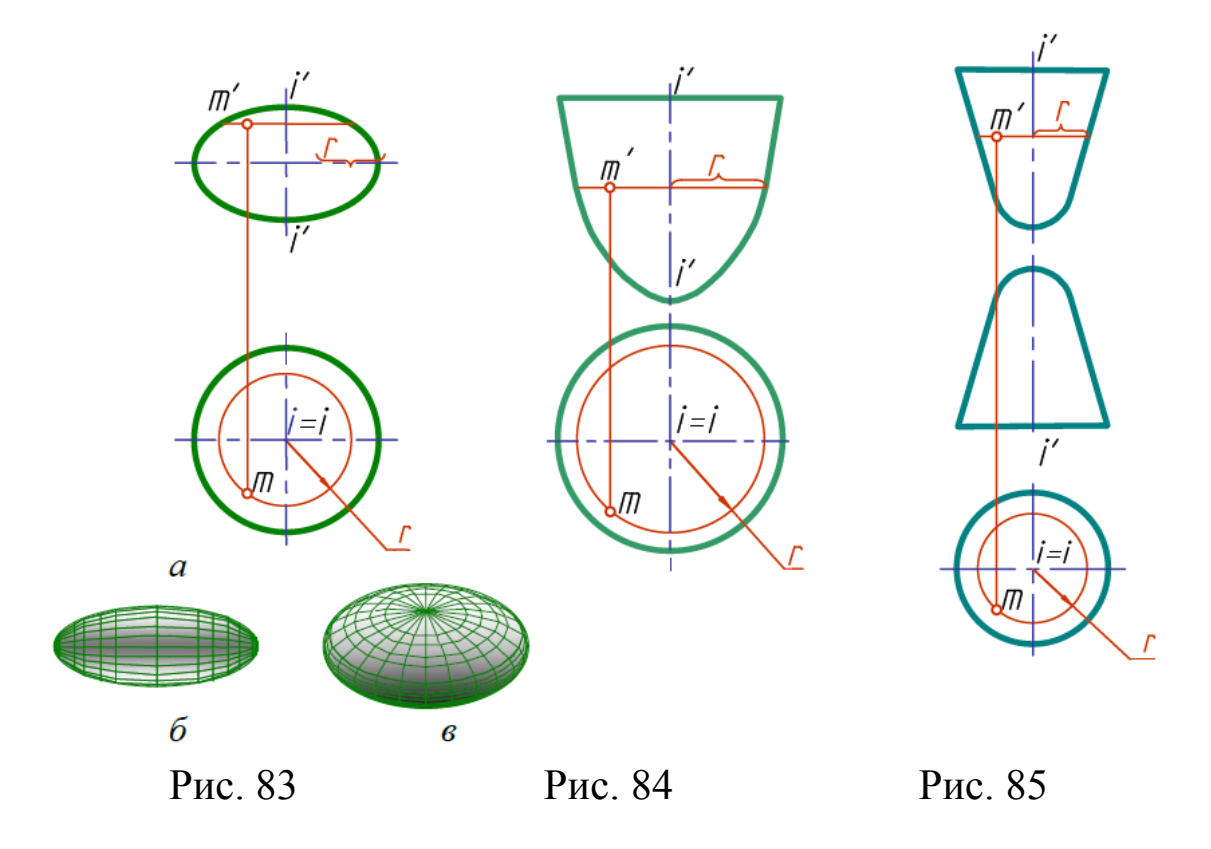

#### *Пересечение поверхностей*

Детали машин и механизмов состоят из отдельных геометрических тел, пересекающихся между собой. Поэтому на технических чертежах должны быть построены проекции линий пересечения этих тел.

Линия пересечения двух поверхностей в общем случае представляет собой пространственную кривую, принадлежащую

обеим поверхностям. Кривая может распадаться на две и более части, которые в частном случае могут быть и плоскими кривыми. Линию пересечения строят по точкам, способ построения которых зависит от вида пересекающихся поверхностей и их взаимного расположения.

## *Метод концентрических секущих сфер*

Концентрические сферы проводятся из одного центра. Метод основан на свойстве сферы пересекаться с поверхностью вращения по окружности, если центр сферы лежит на оси этой поверхности.

Применение метода сфер возможно при следующих условиях:

- обе пересекающиеся поверхности являются поверхностями вращения;

- оси этих поверхностей пересекаются;

- оси этих поверхностей параллельны одной из плоскостей проекций.

Достоинства метода: для метода построения линии пересечения достаточно одной проекции поверхностей.

*Пример:* построить линию пересечения прямого кругового конуса и наклонного кругового цилиндра (рис. 86).

1. За центр сфер принимается точка пересечения осей поверхностей.

2. Определяем опорные точки 1 и 6 – точки пересечения очерковых образующих.

3. Находим *R*max сферы – расстояние до самой удалѐнной от центра точки пересечения.

4. Находим *R*min сферы – больший из перпендикуляров на образующие поверхностей.

5. Находим промежуточные точки.

6. Обводим проекции с учѐтом видимости.

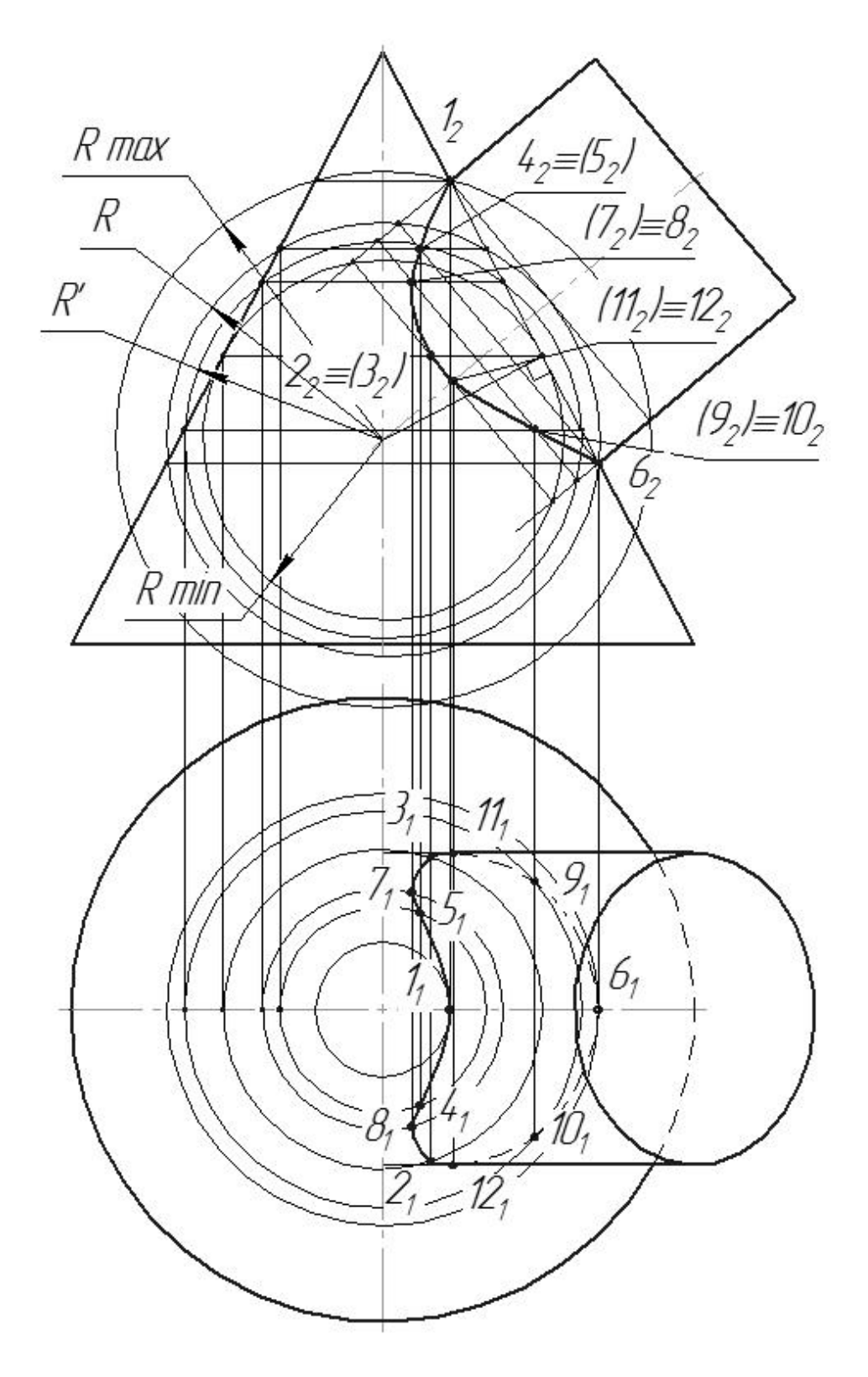

Рис. 86

#### *Метод секущих плоскостей*

*Пример:* построить линию пересечения прямого кругового конуса и сферы (рис. 87).

Построение линии пересечения начинают с построения опорных точек. К ним относятся точки пересечения главного меридиана сферы с очерковой образующей конуса – точки *А* и *В*.

Для построения промежуточных точек вводим плоскости – посредники *Γ*, *Σ*.

Проекции точек *С*<sup>1</sup> и *С*1*'* – границы перехода видимой части линии пересечения в невидимую.

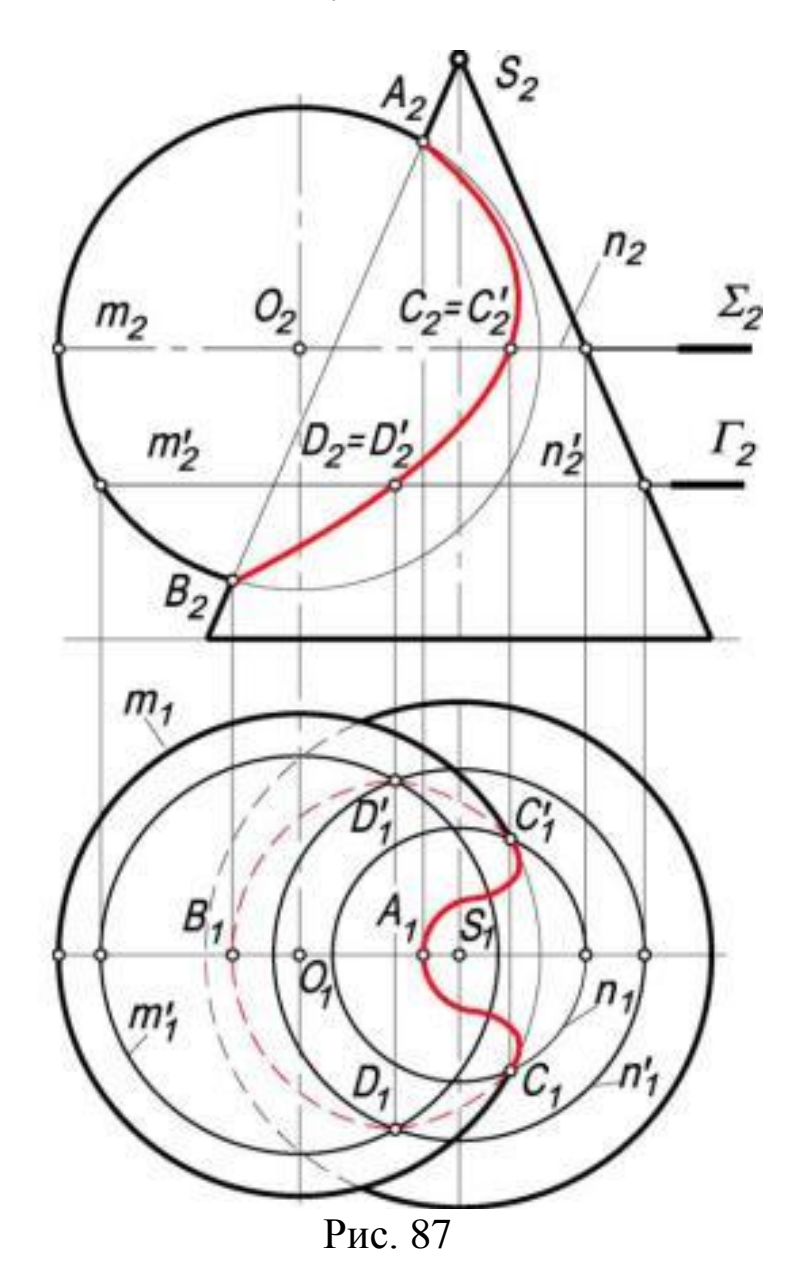

# *Практическая часть*  1. Построить недостающие проекции точек *D*, *Е*, *F*.

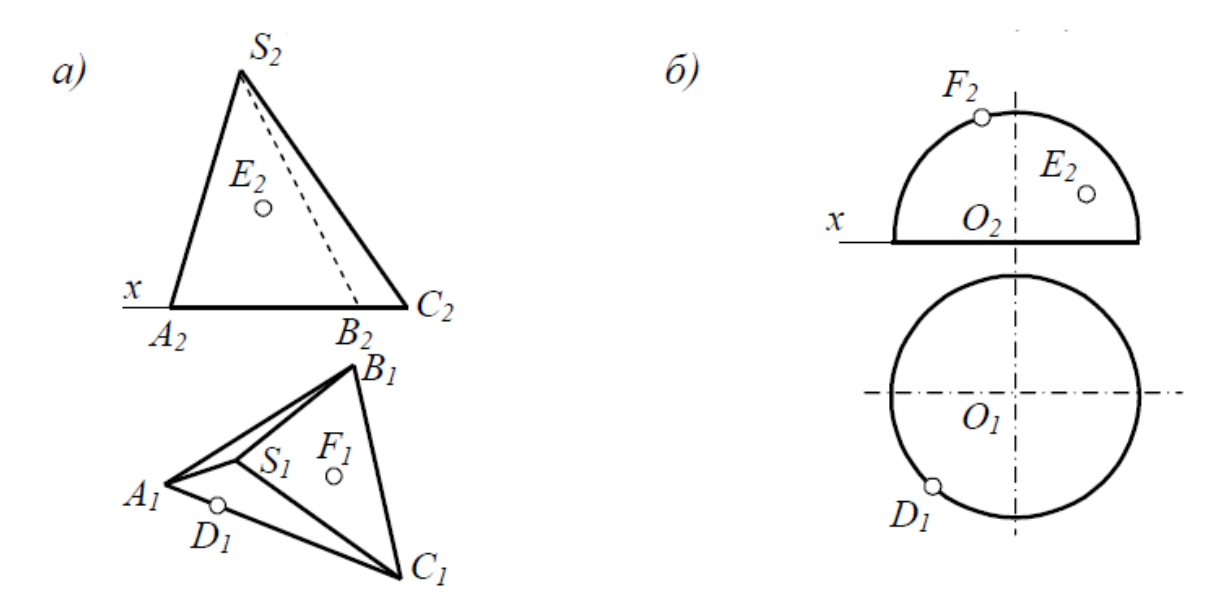

2. Построить линию пересечения поверхности плоскостью частного положения.

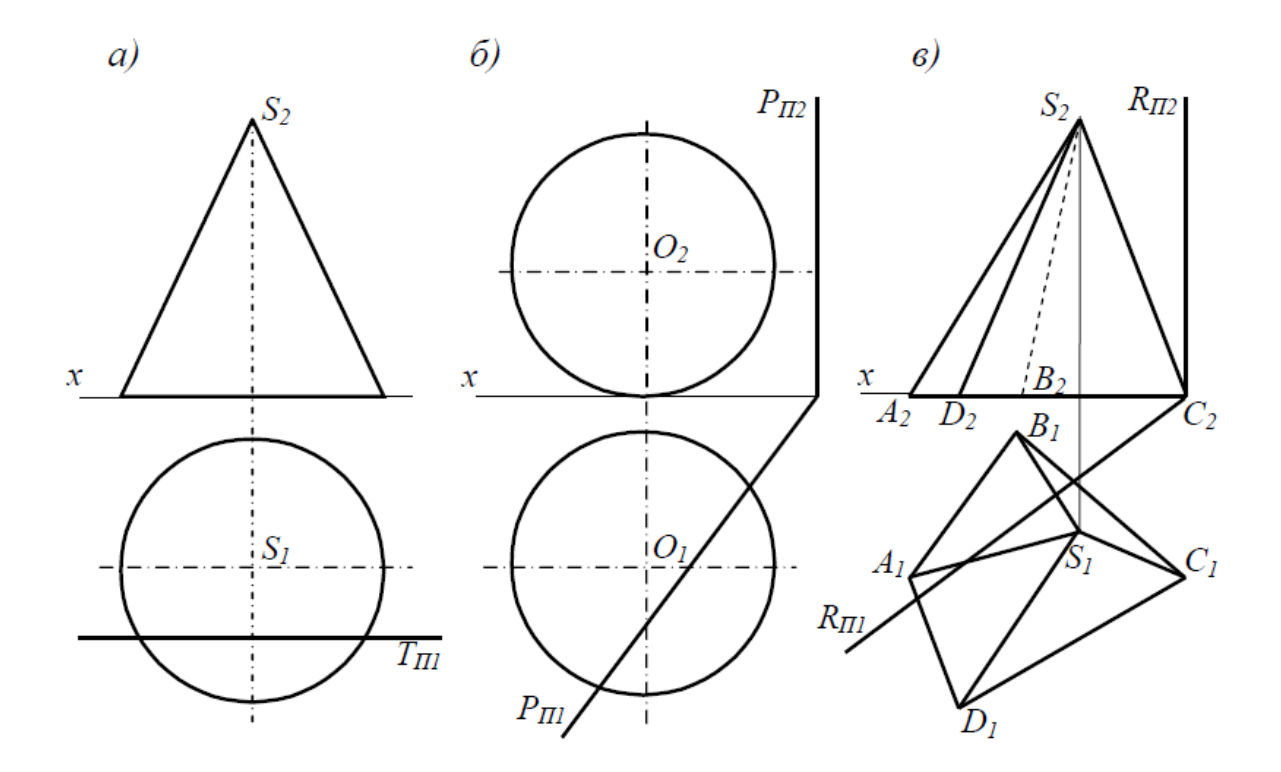

3. Построить три проекции линии пересечения поверхностей.

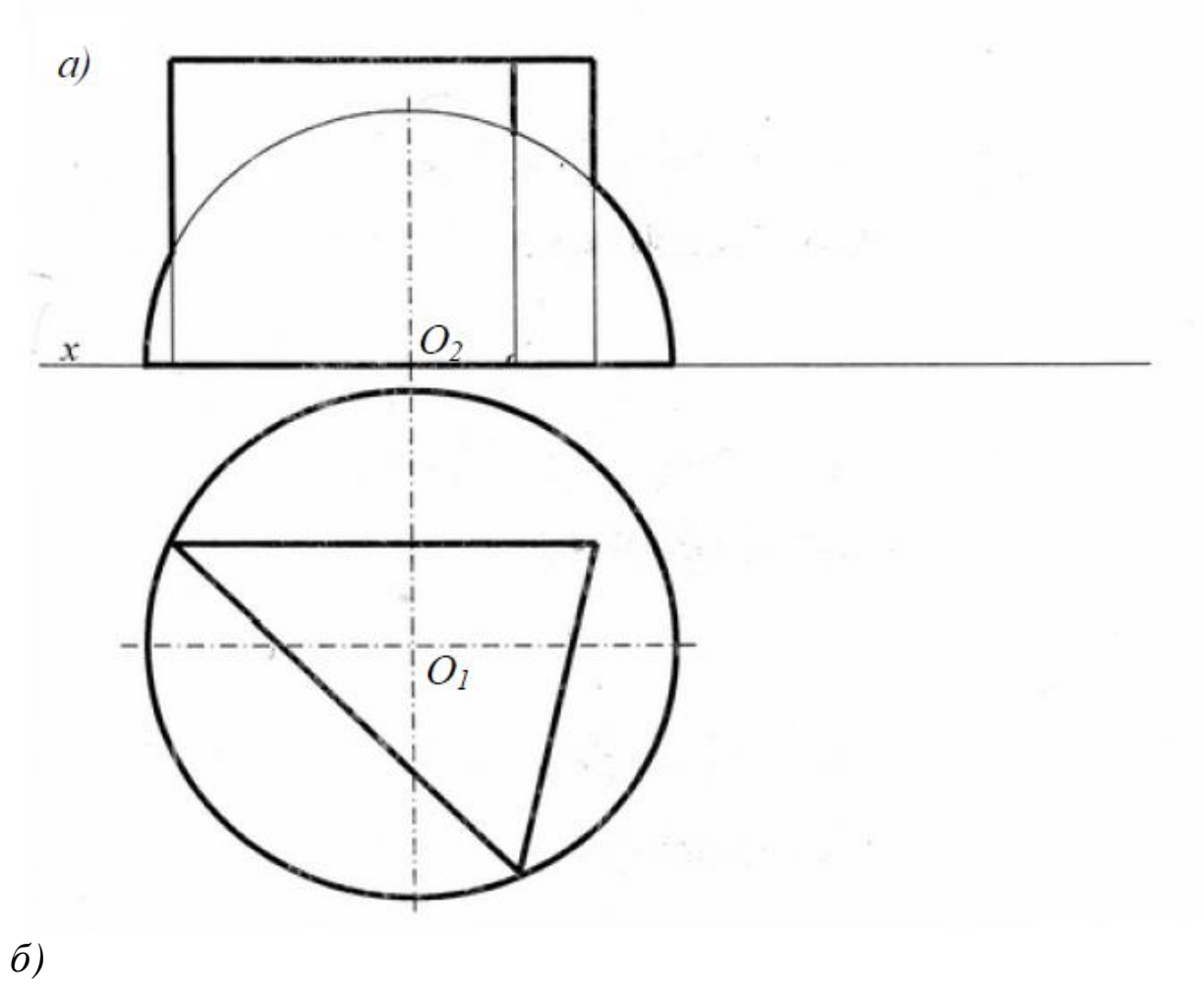

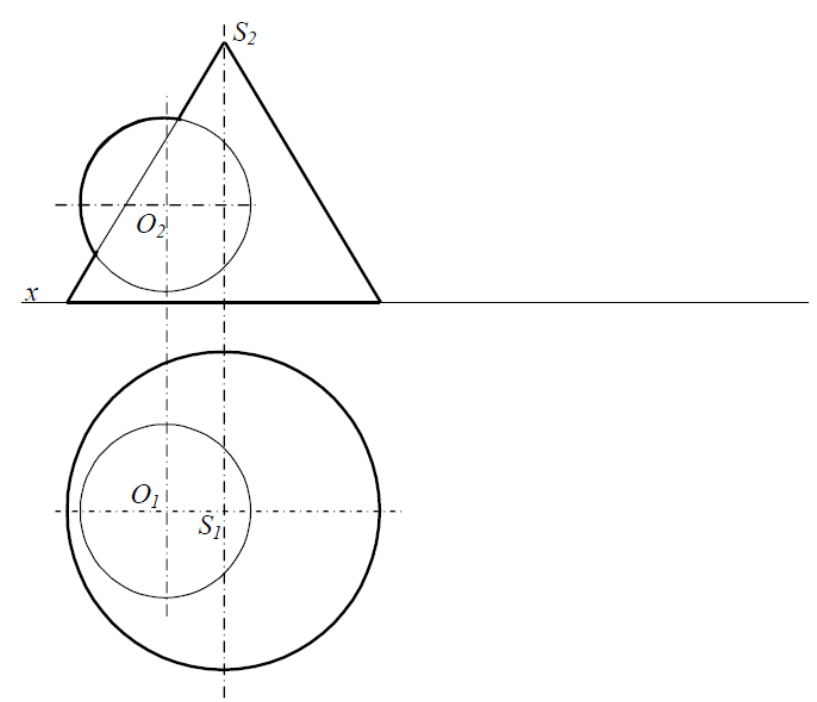

#### *Самостоятельная работа*

1. Построить проекции линии пересечения поверхностей.

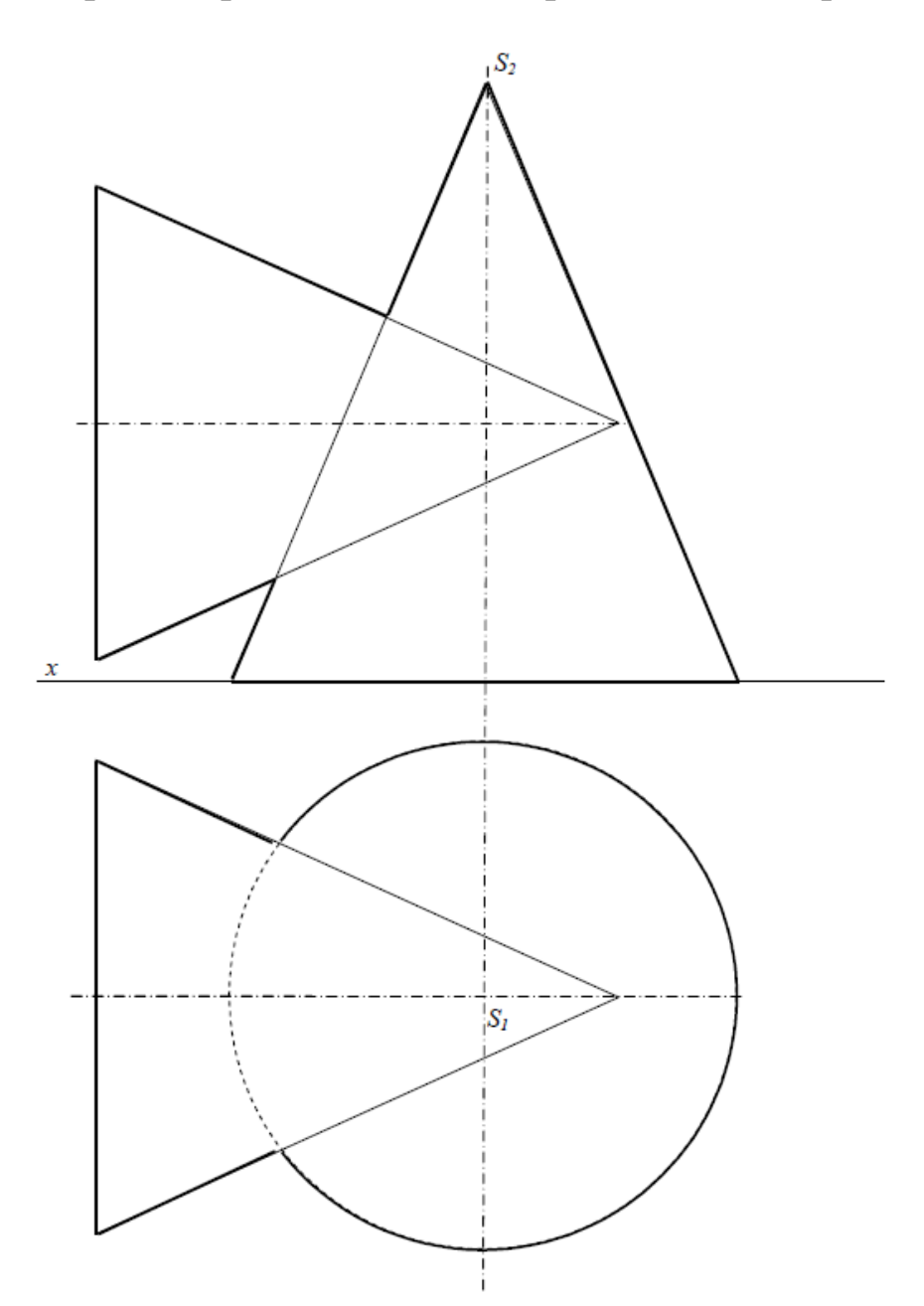

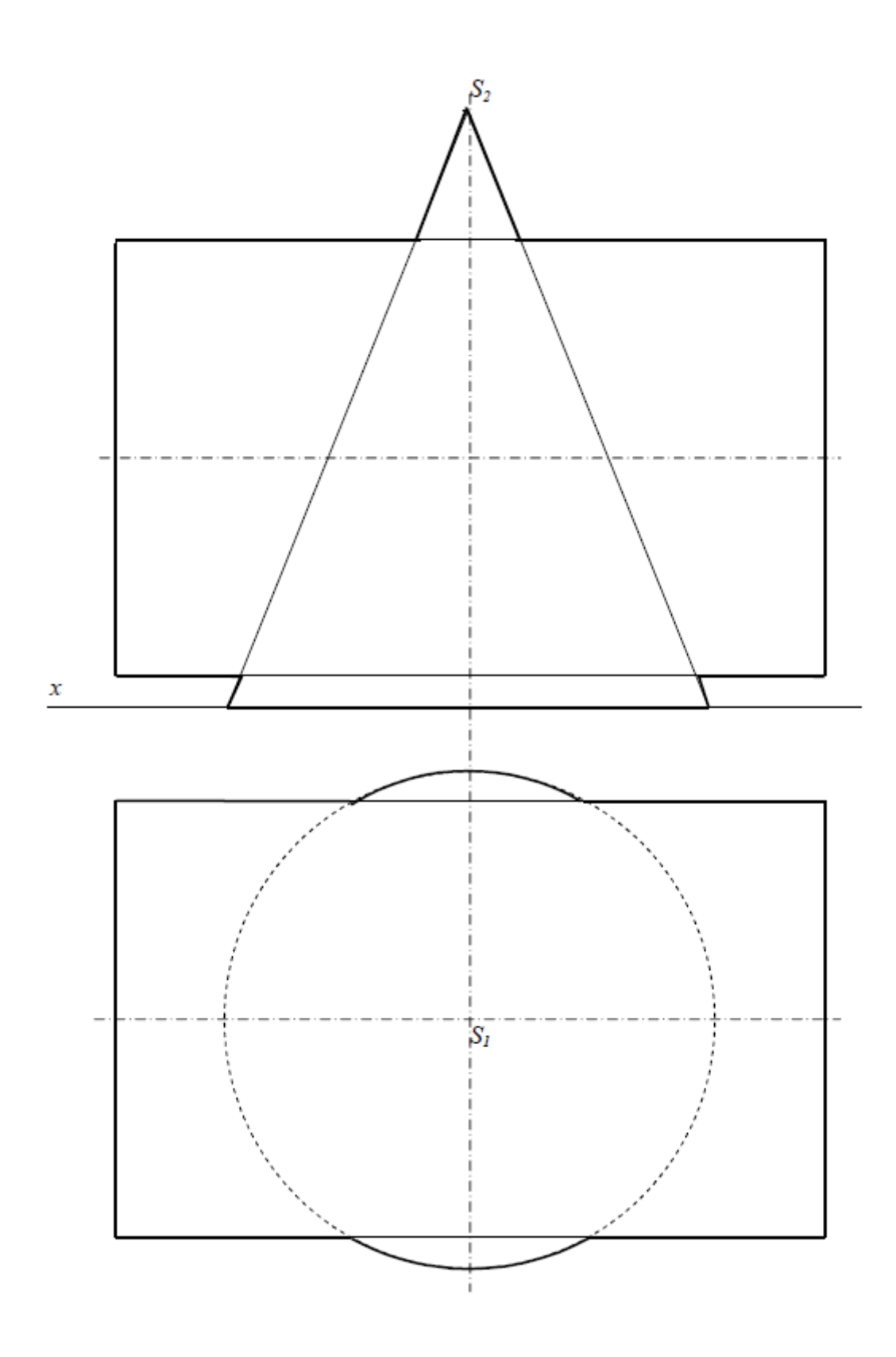

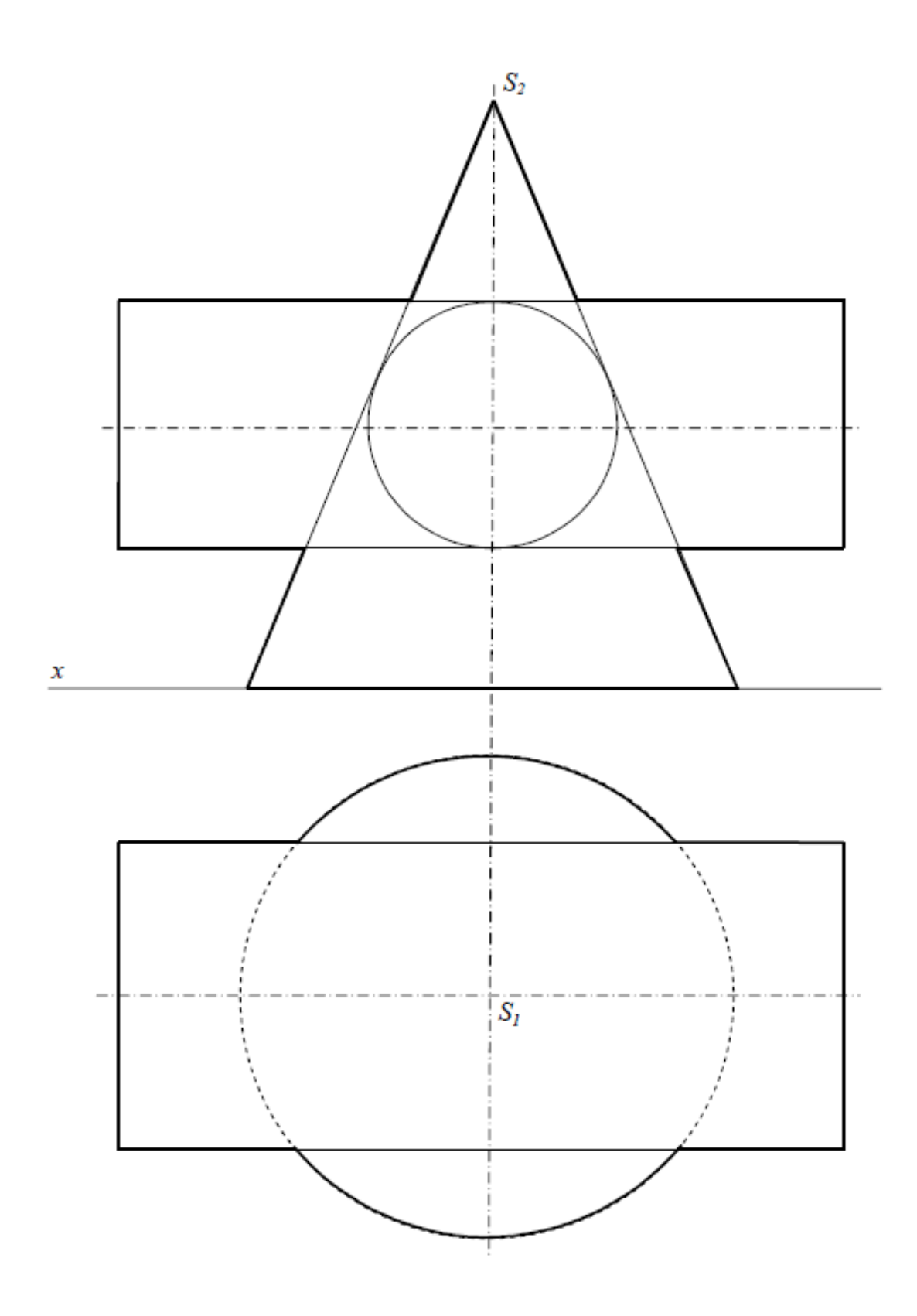

2. Построить линию пересечения поверхности плоскостью общего положения.

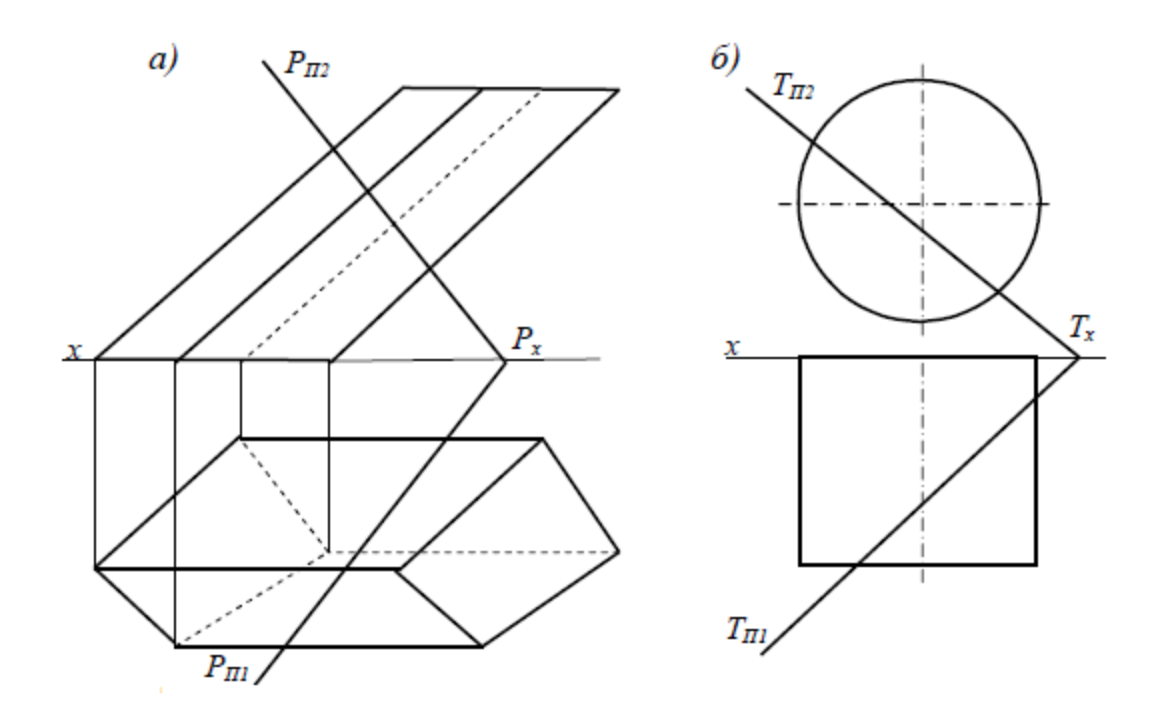

# **Дз 4. «Эпюр», решение задач.**

Построить линию пересечения поверхностей вращения на листе формата А3 в масштабе 1:1, размеры не наносить. Задачу рекомендуется решать способами секущих плоскостей и концентрических сфер.

# *Варианты задания Приложение 4*

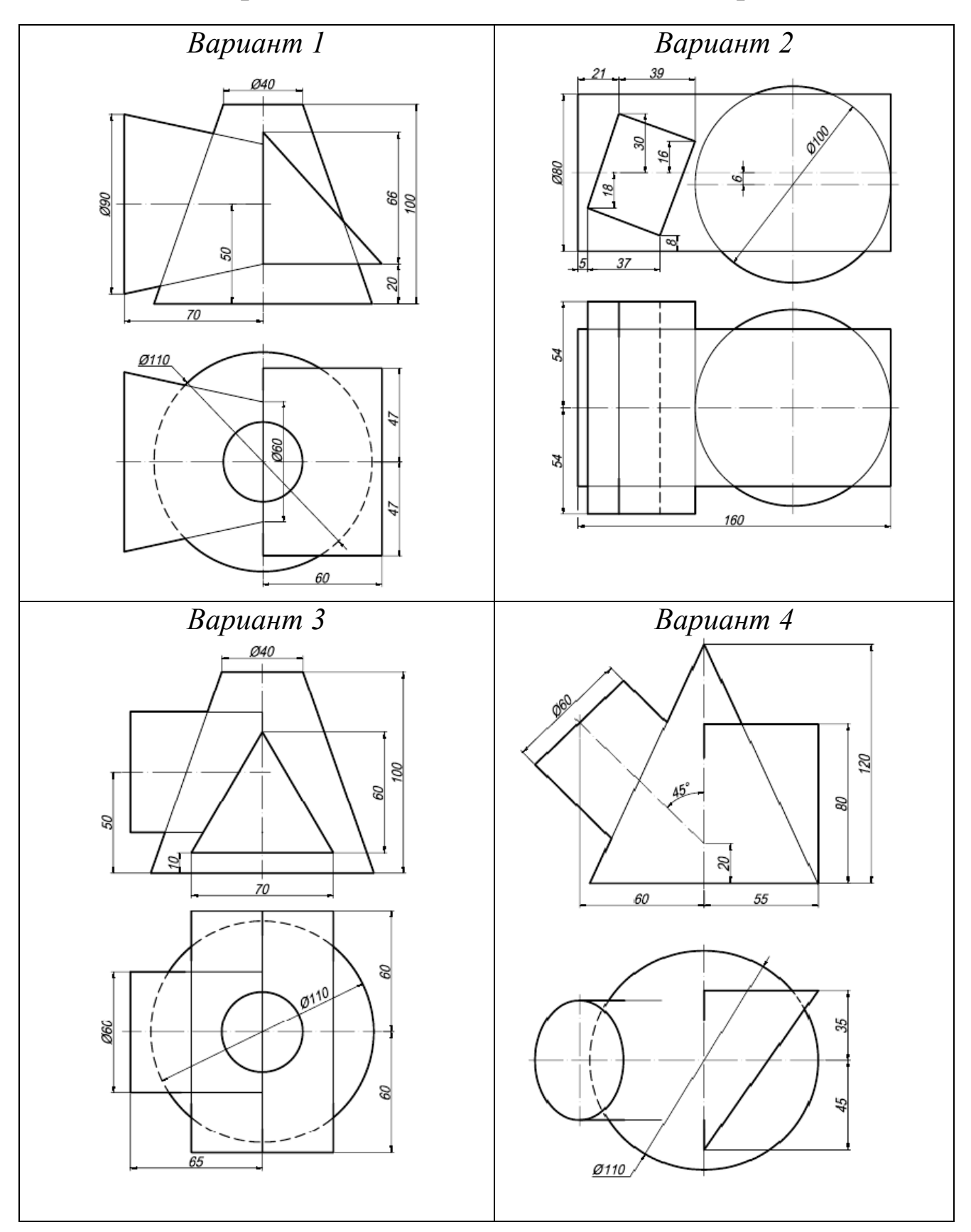

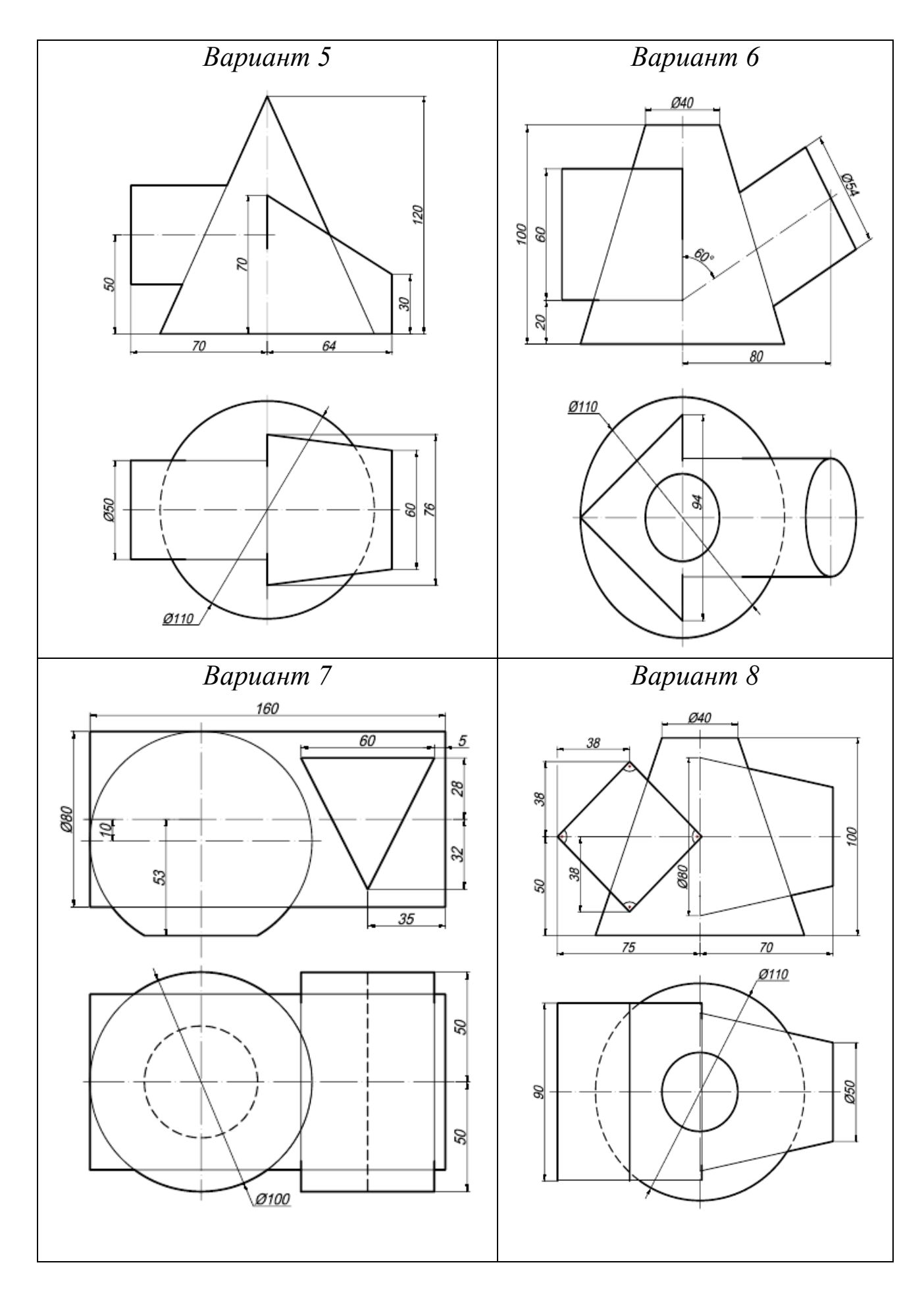

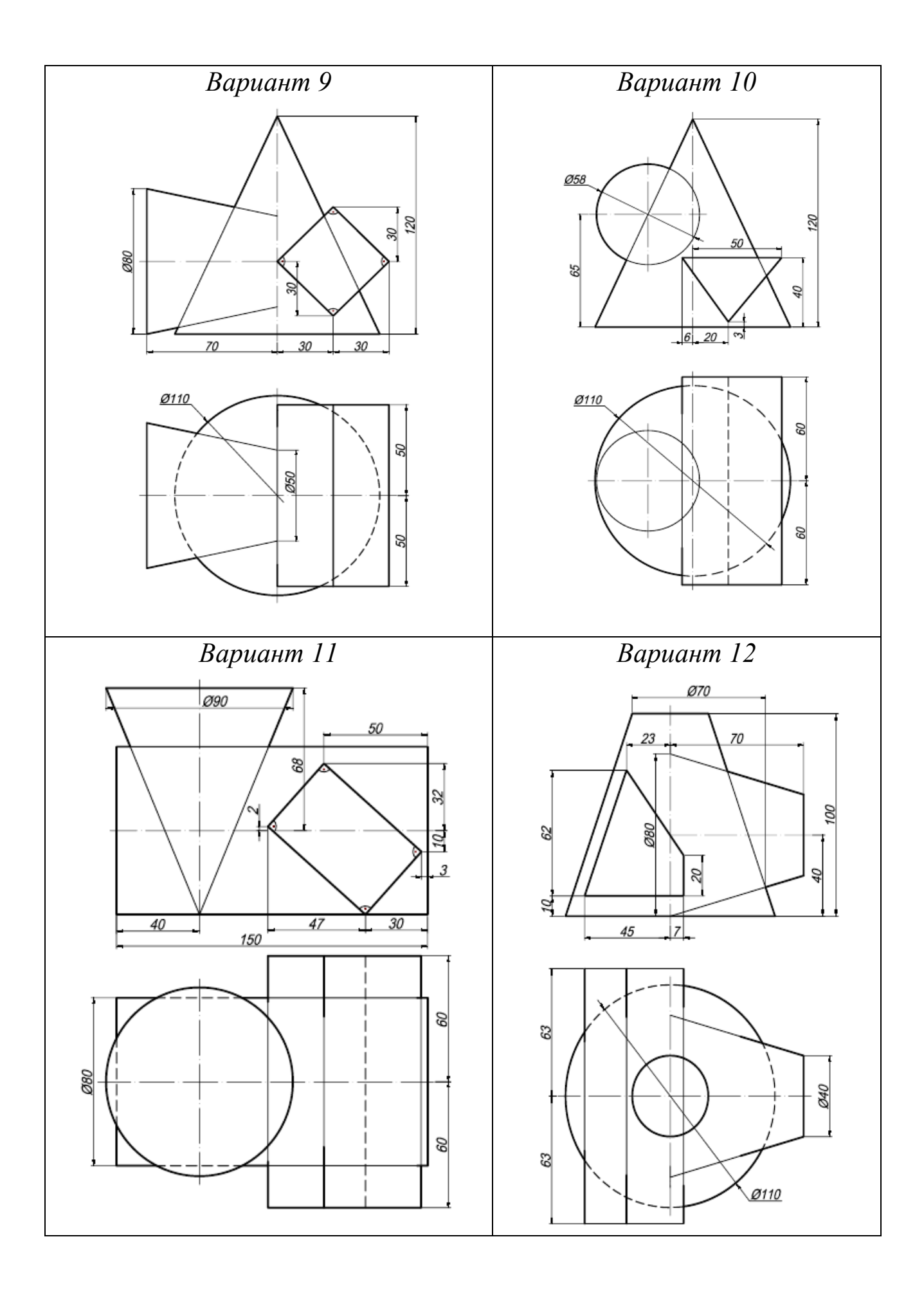

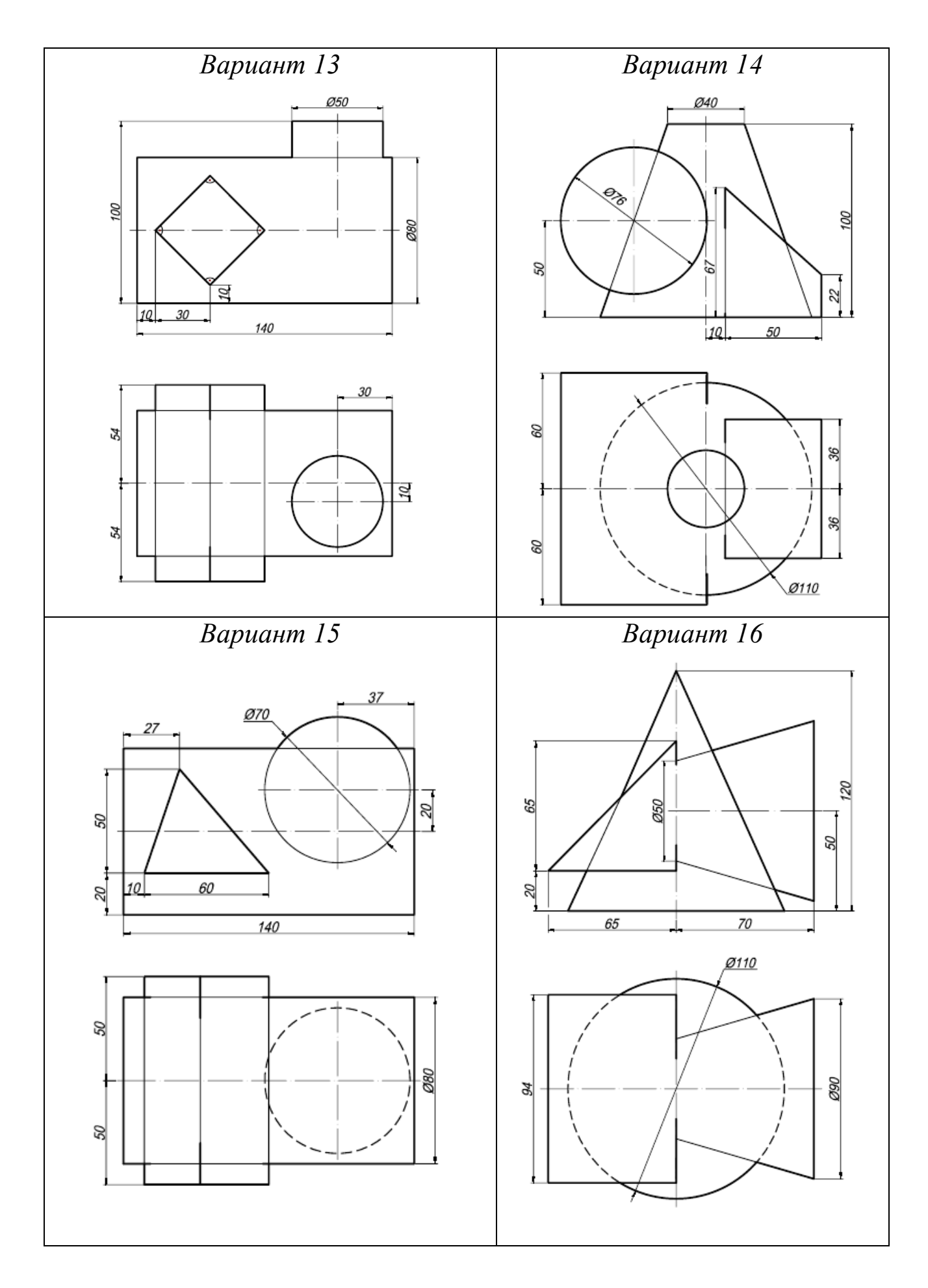

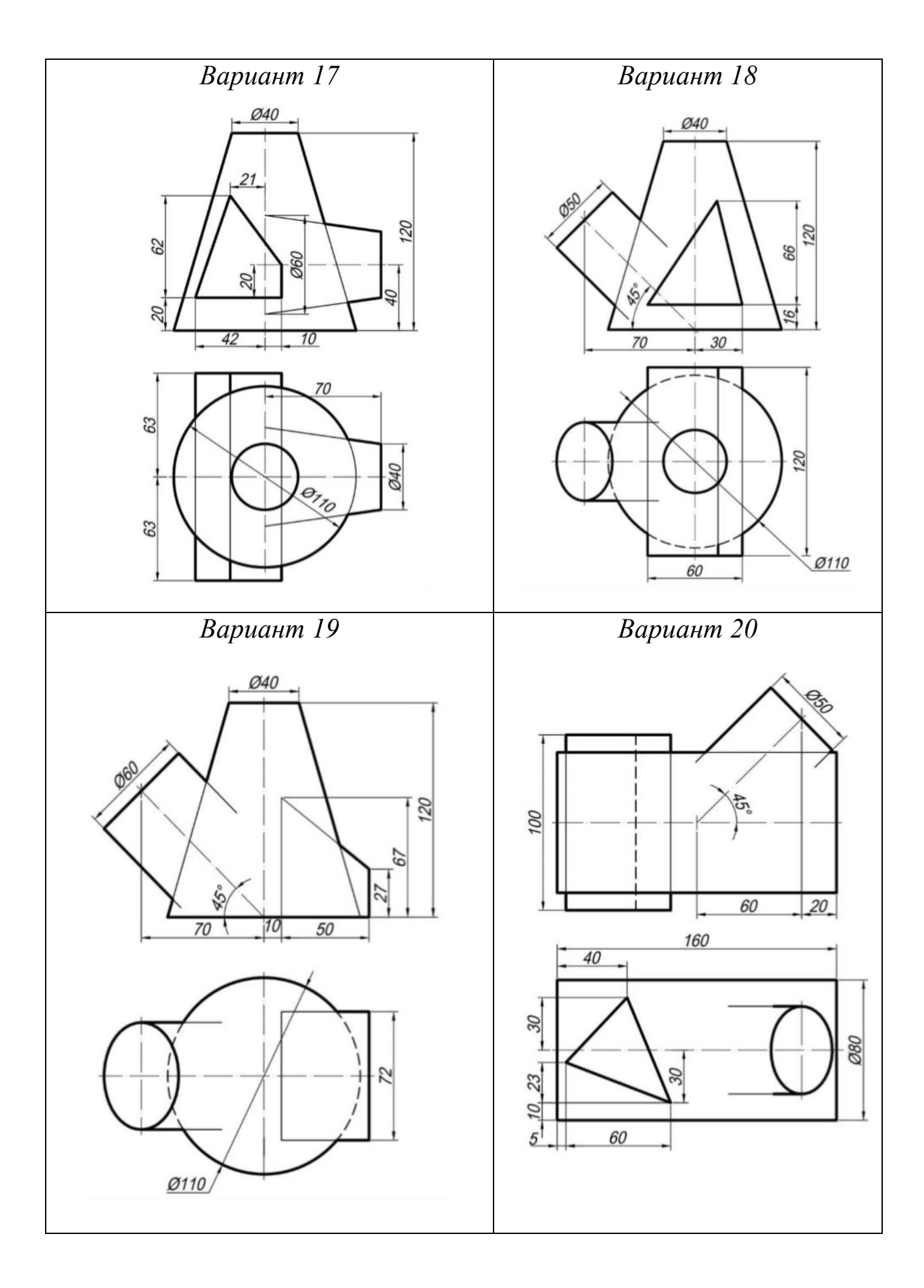

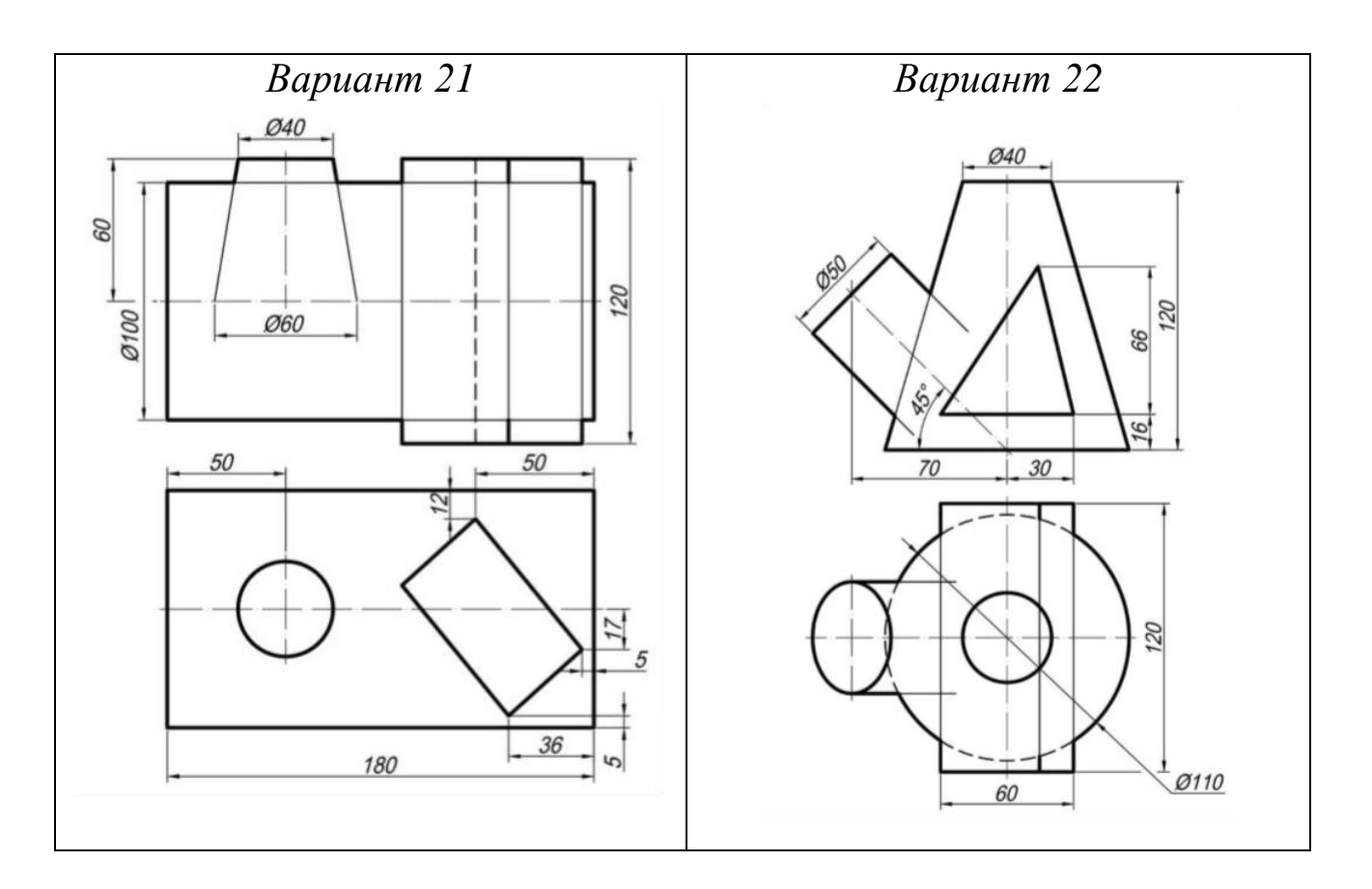

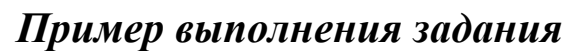

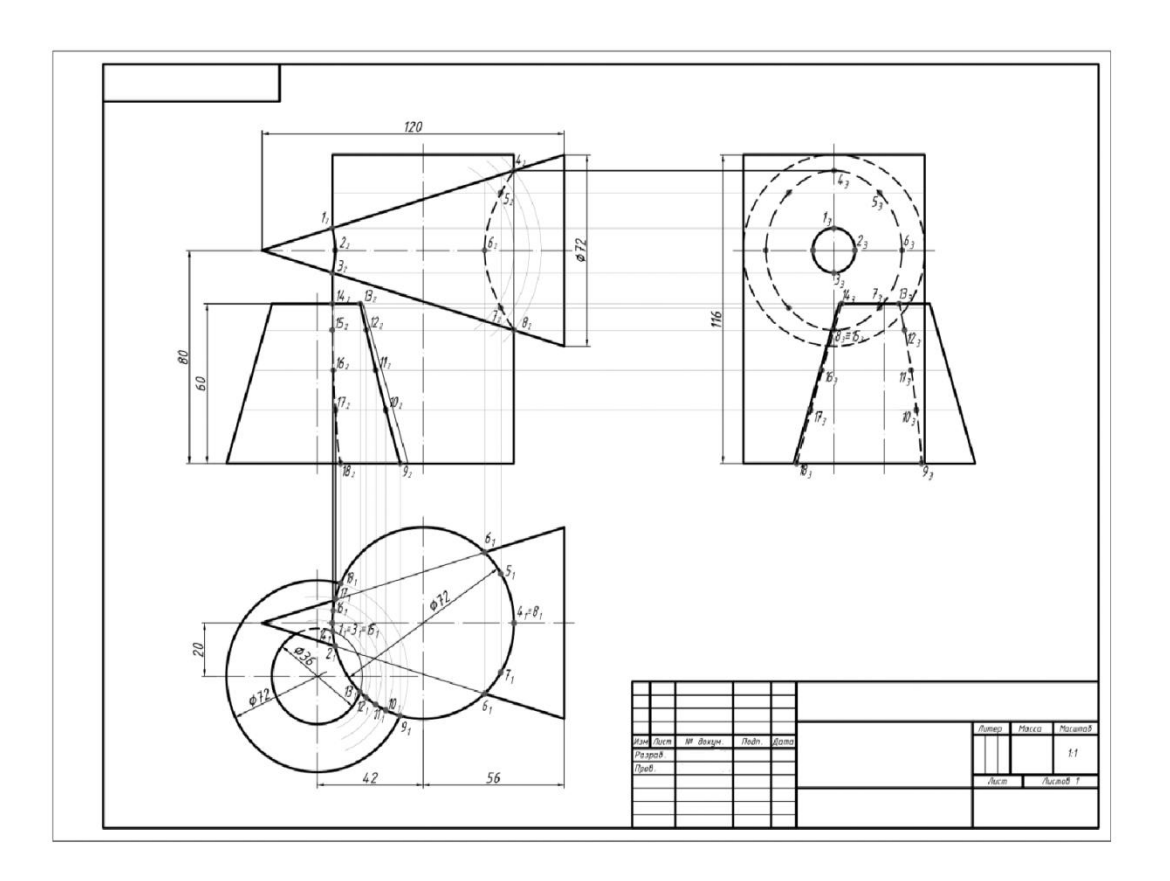

#### *Вопросы для самоконтроля*

1. Какая поверхность называется поверхностью вращения?

2. Чем можно задать поверхность вращения?

3. Что называется параллелями и меридианами на поверхности вращения, экватором, горлом, главным меридианом?

4. Чем задается призматическая поверхность, поверхность пирамиды?

5. Как строится линия, получаемая при пересечении призмы или пирамиды плоскостью?

6. Как построить линию взаимного пересечения многогранников?

7. Каковы основные способы построения линии пересечения поверхностей вращения?

8. Какие точки линии пересечения поверхностей называют главными (опорными)?

9. Чем руководствуются при выборе вспомогательных секущих плоскостей при построении линии пересечения поверхностей?

10. Какое свойство лежит в основе способа секущих сфер?

### **Раздел 5. Аксонометрические проекции.**

**Дз 5. «Построение аксонометрической проекции», решение задач.**

Основные виды аксонометрических проекций. Коэффициенты искажения.

Прямоугольная изометрическая и диметрические проекции.

# *Практическое занятие Теоретическая часть*

Комплексный чертеж является графически простым и удобно измеряемым. Но по нему не всегда легко представить предмет в пространстве. Необходим чертеж, дающий и наглядное представление. Он может быть получен при проецировании предмета вместе с осями координат на одну плоскость. В этом случае на одной проекции можно получить наглядное и метрически определенное изображение. Такие виды изображений называют *аксонометрическими проекциями*.

Слово «*аксонометрия*» (от гр. *axon* ось и *metreo* измеряю) переводится как «измерение по осям».

Способ аксонометрического проецирования состоит в том, что фигура вместе с осями прямоугольных координат (к которым она отнесена в пространстве) проецируется на некоторую плоскость. Эту плоскость называют *плоскостью аксонометрических проекций, или картинной плоскостью*.

При проецировании фигуры проецирующие лучи могут выходить из одной точки – центральная аксонометрия или быть параллельными друг другу – параллельная аксонометрия.

*Аксонометрией называется изображение предмета на плоскости, отнесенное к определенной системе координат и выполненное в определенном масштабе с учетом коэффициентов искажения.*

В зависимости от соотношения между коэффициентами искажения по осям различают следующие аксонометрические проекции:

1. Изометрические, если  $m = n = k$ .

2. Диметрические, если  $m = k \neq n$  или  $m = n \neq k$ .

3. Триметрические, если  $m \neq n \neq k$ .

Наименование проекций произошло от древнегреческих слов:

«*isos*» одинаковый (изометрическая проекция – проекция с одинаковыми коэффициентами искажения по всем трем осям)

«*di*» двойной (диметрическая проекция – проекция с одинаковыми коэффициентами искажения по двум осям)

«*treis*» три (триметрическая проекция – проекция с разными коэффициентами искажения по всем трем осям).

Аксонометрические проекции, применяемые в чертежах всех отраслей промышленности и строительства, устанавливает стандарт ГОСТ 2.317–69.

#### *Прямоугольная изометрия*

В прямоугольной изометрии проекции коэффициенты искажения по всем трем осям одинаковы (*m=n=k*) и равны 0,82, а аксонометрические оси *x*1, *y*1, *z*<sup>1</sup> образуют друг с другом углы в  $120^{\circ}$  (рис. 88). Но на практике изометрию для упрощения выполняют приведенной, принимая коэффициенты *m=n=k=*1. При этом изображение увеличивается в 1,22 раза.

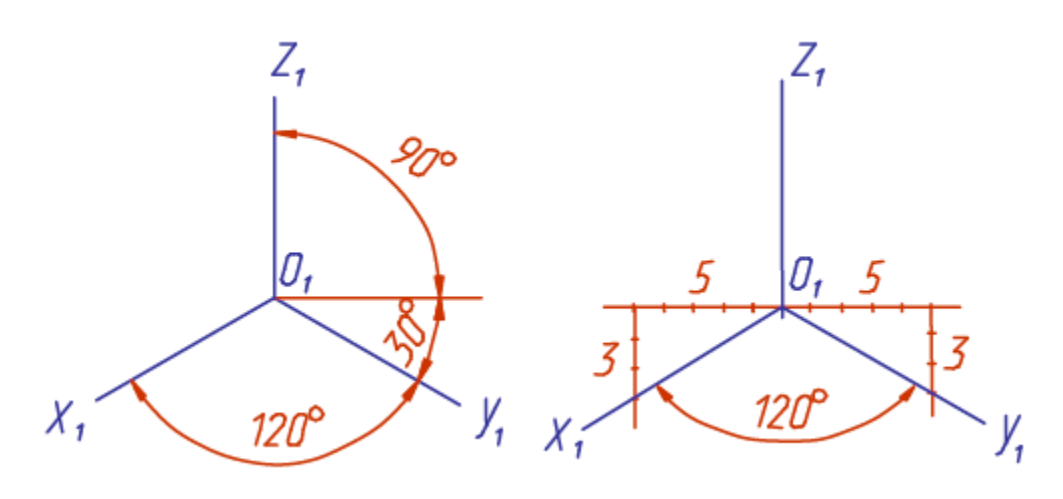

Рис. 88

Если даны ортогональные проекции точки *А* (рис. 89), то для построения изометрической проекции этой точки проводим аксонометрические оси (рис. 90). Далее от начала координат точки по оси *x*<sup>1</sup> откладываем отрезок *o*1*ax*1, равный координате *x<sup>A</sup>* точки *A*. Координату *x<sup>A</sup>* берем с комплексного чертежа.

Из точки *ax*<sup>1</sup> проводим прямую, параллельную оси *y*1, и на ней откладываем отрезок, равный координате *y<sup>A</sup>* точки *A*, получаем точку  $a_1$ ; из точки  $a_1$  проводим отрезок, параллельный оси  $z_1$  и равный координате *z<sup>A</sup>* точки *A*. Полученная точка *A*<sup>1</sup> изометрическая проекция точки *А*.

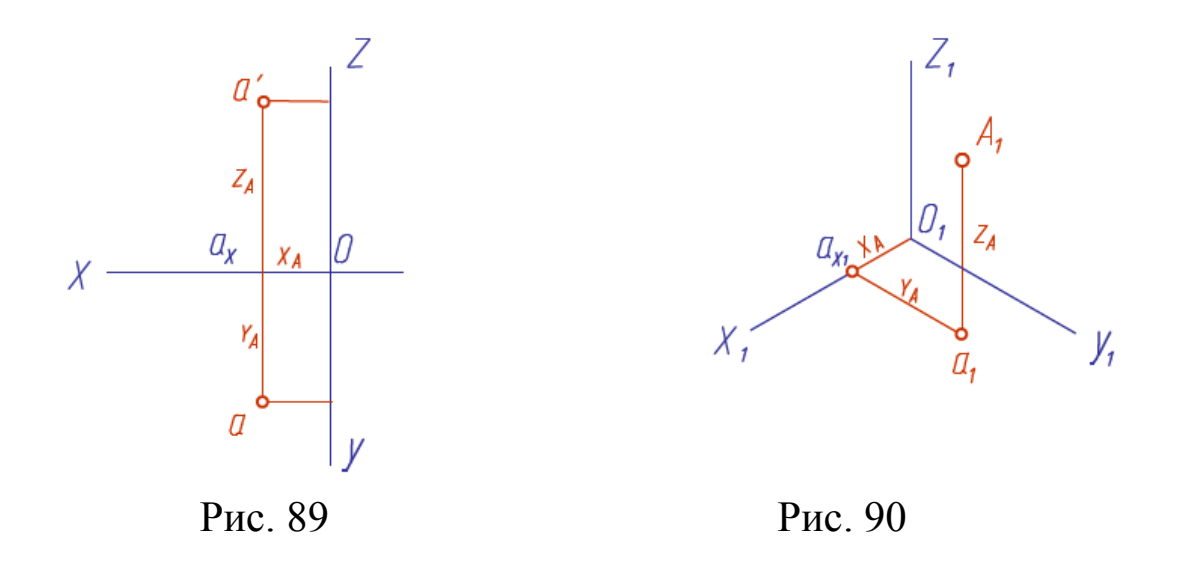

На рис. 91 показано построение эллипсов, в которые проецируются окружности, лежащие в плоскостях проекций или в плоскостях, параллельных им. Размер большой оси эллипса равен 1,22*d*, малой – 0,71*d*, где *d* – диаметр окружности. В учебных чертежах рекомендуется вместо эллипсов применять овалы, очерченные дугами окружностей. На этом же рисунке показано расположение осей овалов и один из способов построения овалов в прямоугольной изометрической проекции.

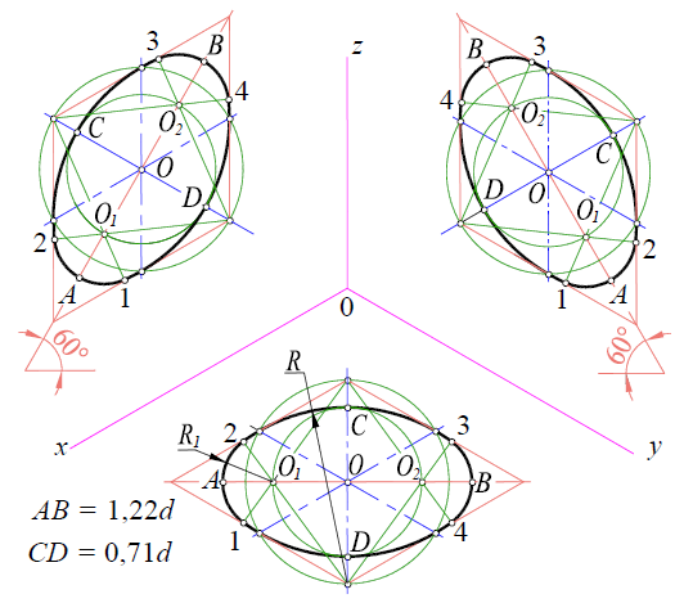

Рис. 91

#### *Прямоугольная диметрия*

В прямоугольной диметрии коэффициенты искажения по оси  $x_1$  и  $z_1$  принимают равными –  $m=k=0.94$ , а по оси  $y_1$  – в два раза меньше – *n=*1/2*m*=0,47.

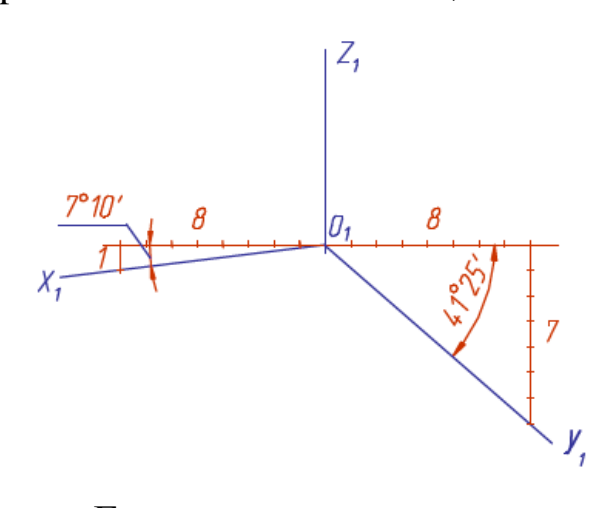

Ось *z*<sup>1</sup> вертикальная, ось *x*<sup>1</sup> расположена под углом 7º10´. Ось *y*<sup>1</sup> расположена под углом 41º25′ к горизонтальной прямой (рис. 92). На практике выполняют приведенную диметрию, принимая коэффициенты искажения  $m=k=1$ , а  $n=0,5$ . Изображение увеличивается в 1,06 раза.

Если дана ортогональная проекция точки *A* (рис. 93), то для построения диметрической проекции этой точки проводим аксонометрические оси под заданными углами.

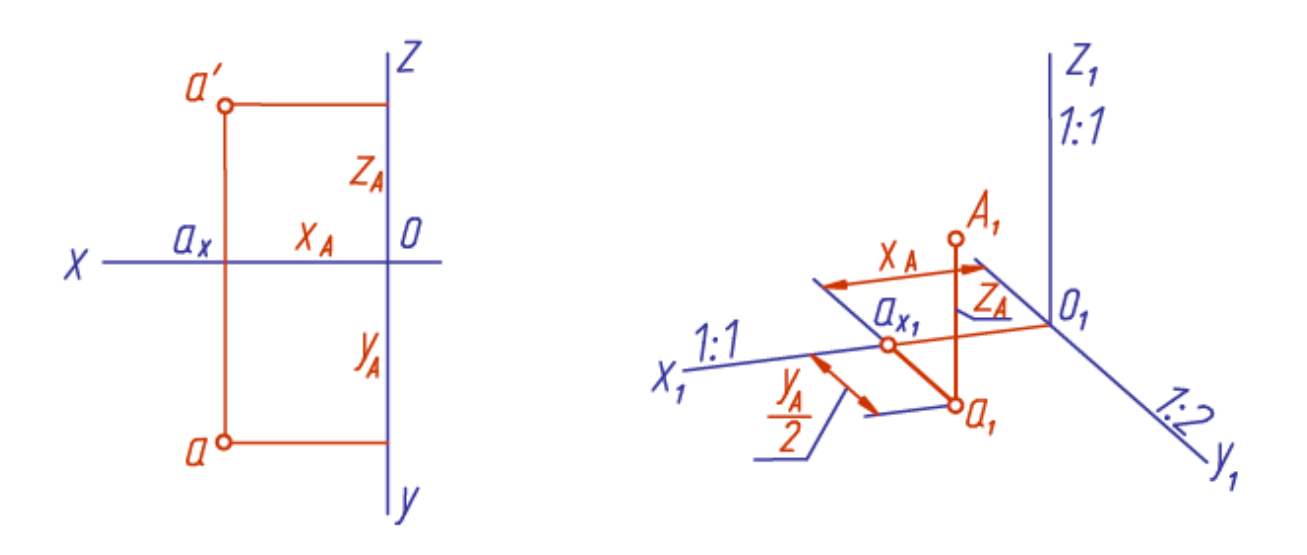

Рис. 93

Откладываем по оси  $x_1$  от начала координат отрезок  $o_1ax_1$ , равный координате *x<sup>A</sup>* точки *A*. Из точки *ax*<sup>1</sup> проводим прямую, параллельную оси *y*1, и на ней откладываем отрезок, равный половине координаты *y<sup>A</sup>* точки *A*, так как коэффициент искажения по оси *y*<sup>1</sup> равен 0,5. Из точки *a*<sup>1</sup> проводим отрезок *a*1*А*1, равный координате *zA*. Получаем точку *A*<sup>1</sup> диметрическую проекцию точки *A.*

Линии штриховки сечений в аксонометрических проекциях проводят параллельно одной из диагоналей проекций квадратов, лежащих в соответствующих координатных плоскостях, стороны которых параллельны аксонометрическим осям (рис. 94 – для изометрии, рис. 95 – для диметрии).

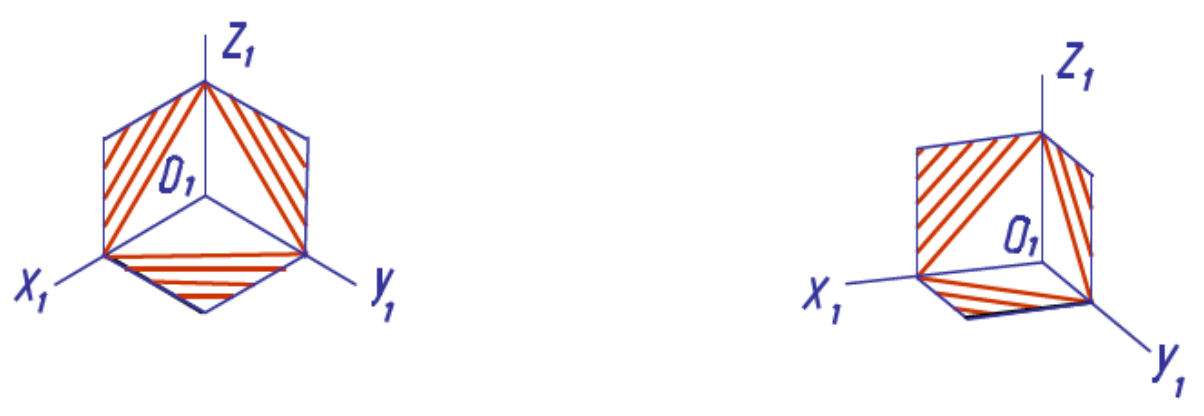

Рис. 94 Рис. 95

При построении приведенной аксонометрии размеры увеличиваются в 1,22 раза. Поэтому величина большой оси эллипса составляет 1,22*D*, а величина малой оси – 0,71*D*.

В изометрии величины большой и малой осей эллипса остаются одинаковыми независимо от плоскости, в которой расположена окружность. В диметрии постоянной остается только величина большой оси, равная 1,06*D*. В плоскостях горизонтальной *H* и профильной *W* малая ось эллипса составляет 0,35*D*, а в плоскости фронтальной *V* малая ось равна 0,94*D*.

Для определения величин осей эллипса графическим способом построим прямоугольный треугольник (рис. 96).

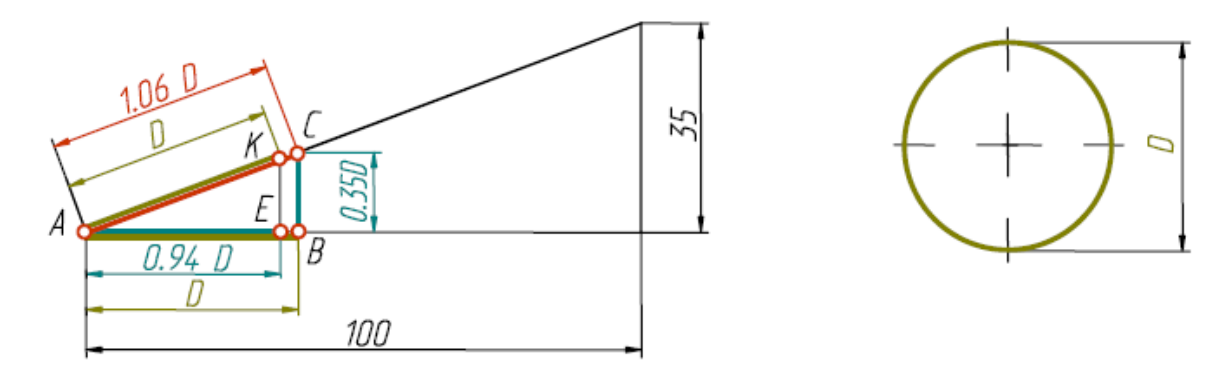

Рис. 96

Катеты треугольника равны 100 мм и 35 мм. Гипотенуза при этом равна 1,06 мм. Отложим по большому катету значение, равное диаметру окружности *D* (отрезок *AB*). Отрезок *BC* будет равен 0,35*D*, то есть значению малой оси эллипса для плоскостей *H*  и *W*.

Отрезок *AC* равен 1,06*D*, то есть значению большой оси эллипса. Если мы отложим величину диаметра *D* по гипотенузе (отрезок *AK*), затем из точки *K* опустим перпендикуляр на большой катет треугольника, то отрезок *AE* будет равен значению 0,94*D*, то есть величине малой оси эллипса для плоскости *V*.

Изображение окружности в прямоугольной диметрической проекции показано на рис. 97.

Например, для построения окружности в плоскости *V* через точку  $O_2$  параллельно осям  $x_1$  и  $z_1$  проводим прямые и на них откладываем величины, равные диаметру окружности. На линии, проведенной параллельно оси *y*1, откладываем значение, равное 0,94*D* (величину малой оси эллипса). Перпендикулярно малой оси строим большую ось эллипса, равную 1,06*D.* Полученные точки соединяем плавной линией.

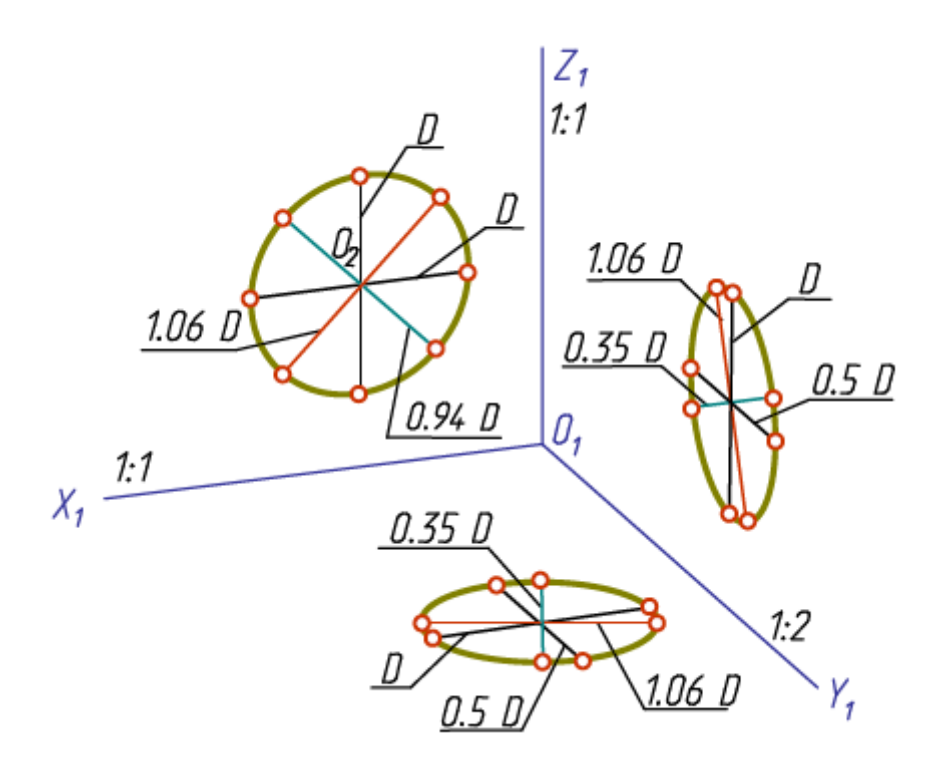

Рис. 97

#### *Самостоятельная работа*

**Дз 5.** «Построение аксонометрической проекции», решение задач.

На основе нормативов и правил выполнения технических чертежей в соответствии с требованиями ЕСКД на листе формата А3 построить прямоугольную изометрию детали с вырезом 1/4 части. Аксонометрическая проекция выполняется по заданию «Проекционное черчение».

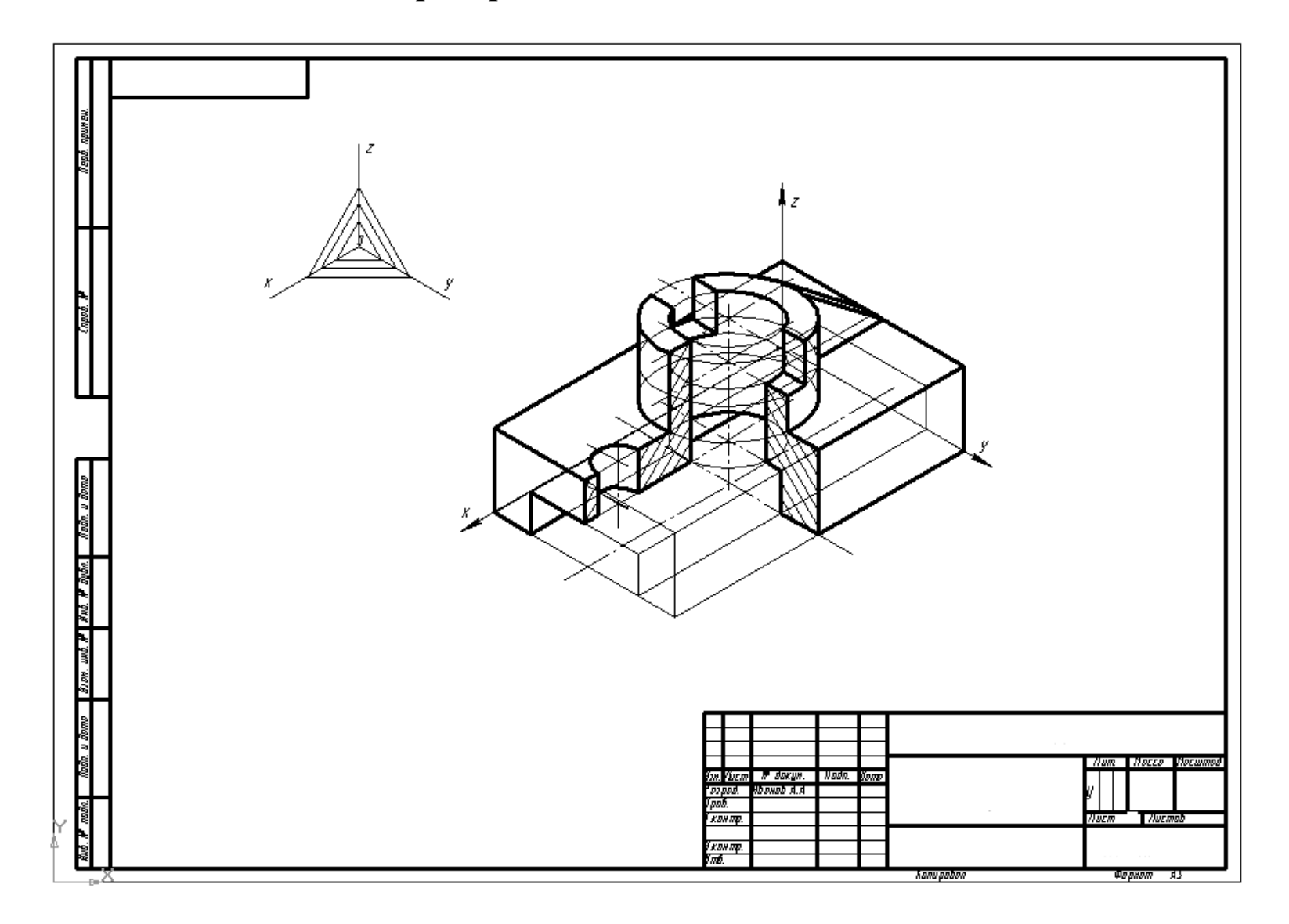

#### *Перечень экзаменационных вопросов*

1. Предмет начертательной геометрии и его задачи.

2. Виды проецирования.

3. Комплексный чертеж и координаты точки.

4. Классификация линий.

5. Прямые линии на эпюре. Следы прямой.

6. Определение натуральной величины прямой и углов наклона ее к плоскостям проекций (правило треугольника).

7. Взаимное положение прямых.

8. Способы задания плоскости на чертеже.

9. Прямая и точка в плоскости.

10. Особые (главные) линии плоскости.

11. Положение плоскости относительно плоскостей проекций.

12. Взаимное положение прямой и плоскости, двух плоскостей (параллельность, пересечение, перпендикулярность).

13. Разрезы и сечения. Простой разрез. Классификация простых разрезов.

14. Образование и задание поверхностей на чертеже. Определитель поверхности.

15. Классификация поверхностей.

16. Точки и линии на поверхности вращения.

17. Пересечение поверхностей плоскостью.

18. Разрезы и сечения. Сложный разрез. Классификация сложных разрезов

19. Методы преобразования ортогональных проекций. Метод перемены плоскостей проекций.

20. Метод плоскопараллельного перемещения (вращение вокруг проецирующей прямой).

21. 1-я позиционная задача. Общий случай.

22. 1-я позиционная задача. Частный случай.

23. 2-я позиционная задача. Общий случай.

24. 2-я позиционная задача. Частный случай.

25. Пересечение поверхности вращения плоскостью частного положения.

26. Пересечение поверхности вращения плоскостью общего положения.

27. Пересечение гранной поверхности плоскостью частного положения.

28. Пересечение гранной поверхности плоскостью общего положения.

29. Метод секущих плоскостей.

30. Метод концентрических сфер.

31. Аксонометрические проекции. Коэффициенты искажения. Основная теорема аксонометрии. Углы между аксонометрическими осями. Построение изображений в аксонометрии.

# *2 семестр*

### **Раздел 6. Типы технических соединений**

# *Практическое занятие Теоретическая часть*

Выполнение чертежей резьбовых соединений и изделий связано с соблюдением условностей и правил, установленных ГОСТ 2.311–68 и ГОСТ 2.315–68.

При изготовлении машин их составные части (детали) соединяют между собой тем или иным способом. Соединения подразделяются на разъѐмные и неразъѐмные. В машиностроении большое распространение получили резьбовые соединения деталей, осуществляемые при помощи резьбы или крепѐжных изделий. Такие соединения характеризуются универсальностью, высокой надѐжностью, способностью воспринимать большие нагрузки; они удобны для сборки и разборки, просты в изготовлении.

Резьбовые соединения относятся к группе разъёмных соединений. Резьбовыми называют соединения, повторная сборка и разборка которых возможна без повреждения их составных частей.

Резьба применяется в технике для разъемного соединения деталей машин и механизмов.

В основе образования резьбы лежит винтовое движение некоторой фигуры, слагающееся из равномерных поступательного и вращательного движений относительно прямой, называемой осью винтового движения.

Если в тело цилиндрического (конического) стержня, равномерно вращающегося вокруг своей оси, углубить резец и сообщить ему равномерно-поступательное движение параллельно оси и цилиндра (конуса), то на поверхности последнего образуется винтовая канавка и винтовой выступ. Совокупность равномерно расположенных винтовых выступов и впадин постоянного сечения, образованных на цилиндрической или конической поверхности, называют *резьбой* (рис. 24). Кроме нарезания резцом резьба может быть получена на стержне плашкой, в отверстии – метчиком, а также накатана на специальном оборудовании соответствующим инструментом.

В зависимости от вида поверхности, на которой образована резьба, последние подразделяются на цилиндрические и конические.

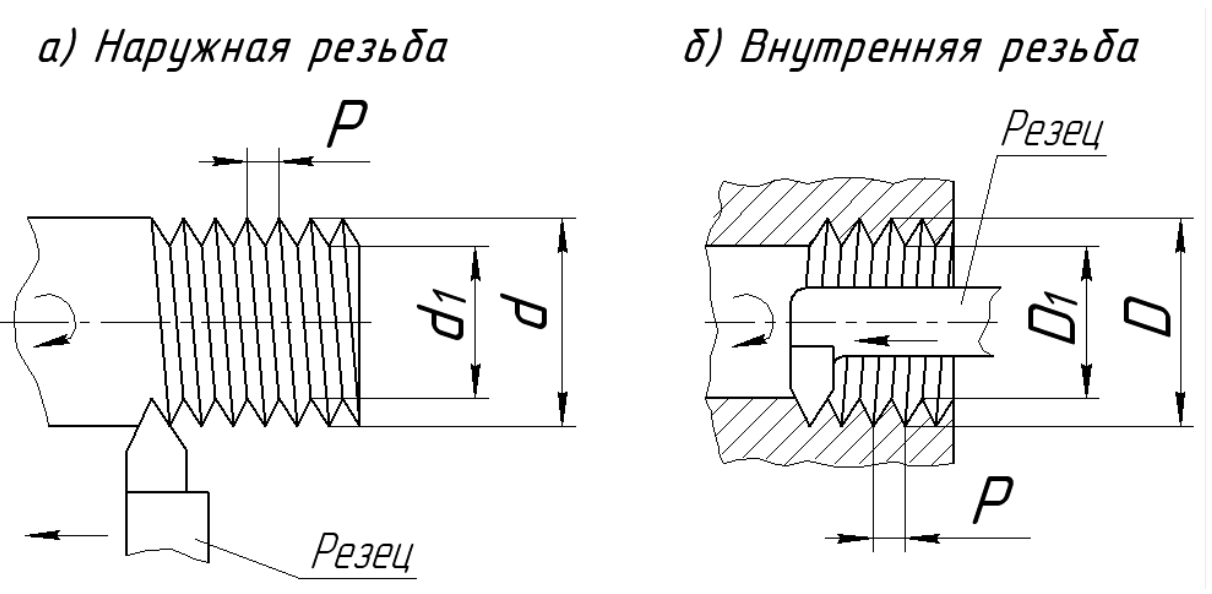

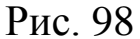

Резьбу, образованную на стержне, называют наружной (рис. 98, *а*), а резьбу, получаемую в отверстии, называют внутренней резьбой (рис. 98, *б*).

Правая резьба образуется контуром, вращающимся по часовой стрелке и перемещающимся вдоль оси в направлении от наблюдателя, а левая – контуром, вращающимся против часовой стрелки.

По числу заходов резьба подразделяется на однозаходную и многозаходную (двух-, трѐхзаходную и т. д.).

Общие понятия, определения и термины установлены ГОСТ 11708–82.

Каждая резьба характеризуется целым рядом параметров, которые для большинства являются общими.

#### *Элементы резьбы и еѐ основные параметры.*

*Ось резьбы* – ось, относительно которой образована винтовая поверхность резьбы.

*Профиль резьбы* – контур сечения резьбы в плоскости, проходящей через ее ось.

*Угол профиля* α – угол между боковыми сторонами профиля. *Наружный диаметр резьбы d (D)* – это диаметр, на котором располагаются вершины наружной и впадины внутренней резьбы.

*Внутренний диаметр резьбы d1 (D1)* – это диаметр, на котором располагаются впадины наружной и внутренней резьбы (рис. 99).

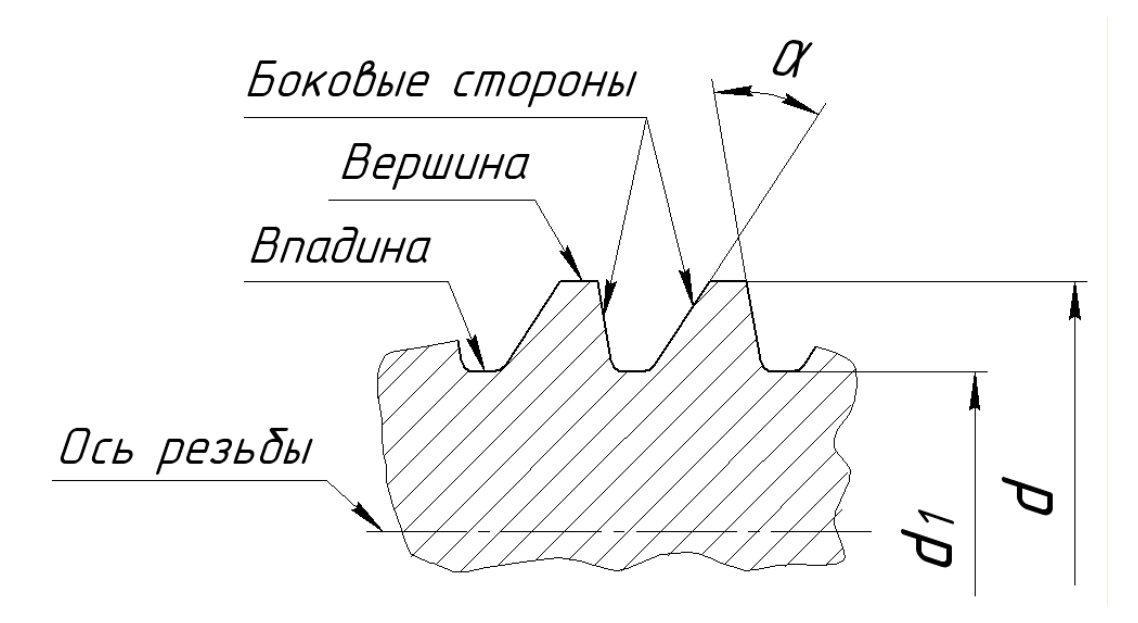

Рис. 99

*Шаг резьбы P* – расстояние между соседними одноименными боковыми сторонами профиля в направлении, параллельном оси резьбы.

*Ход резьбы Ph* – расстояние между ближайшими одноименными боковыми сторонами профиля, принадлежащими одной и той же винтовой линии. Другими словами, ход резьбы – это перемещение болта (гайки) за один оборот. Величина хода определяется из выражения  $Ph = P \times n$ , где  $n -$  число заходов. Для однозаходной резьбы *Ph = P*, т. е. ход резьбы равен шагу резьбы (рис. 100).

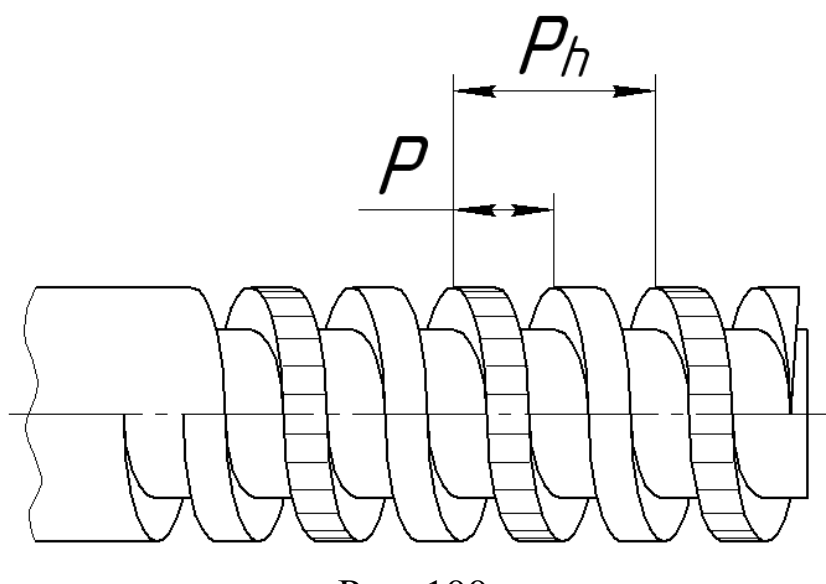

Рис. 100

В современном производстве существует много способов изготовления резьб. Резьбу изготавливают режущим инструментом с удалением слоя материала, накаткой – путем выдавливания винтовых выступов, литьем, прессованием, штамповкой в зависимости от материала (металл, пластмасса, стекло) и других условий.

Нарезание резьбы выполняется на токарных станках с помощью резцов либо с помощью метчиков и плоских плашек. Во втором случае процесс нарезки может быть выполнен как с помощью станка, так и вручную.

Помимо профиля, диаметра, шага, числа заходов и направления резьба характеризуется длиной еѐ нарезки (накатки).

Длиной резьбы называют длину участка поверхности на которой образована резьба, включая фаску и сбег резьбы.

Перед нарезанием резьбы на конце стержня или в начале отверстия выполняется фаска – коническая поверхность с углом наклона образующих к оси стержня или отверстия, равным обычно 45°. Наличие фаски упрощает процесс нарезания резьбы в начальный период, а также облегчает соединение между собой резьбовых деталей.

*Сбег резьбы* – участок неполного профиля в зоне перехода резьбы к гладкой части детали (рис. 101).

Если резьбу выполняют до некоторой поверхности, не позволяющей доводить инструмент до упора к ней, то образуется недовод резьбы (рис. 101, *а*).

Сбег плюс недовод образуют недорез резьбы. Если требуется изготовить резьбу полного профиля, без сбега, то для вывода резьбообразующего инструмента делают проточку, диаметр которой для наружной резьбы должен быть немного меньше внутреннего диаметра резьбы, а для внутренней резьбы – немного больше наружного диаметра резьбы (рис. 101, *а*).

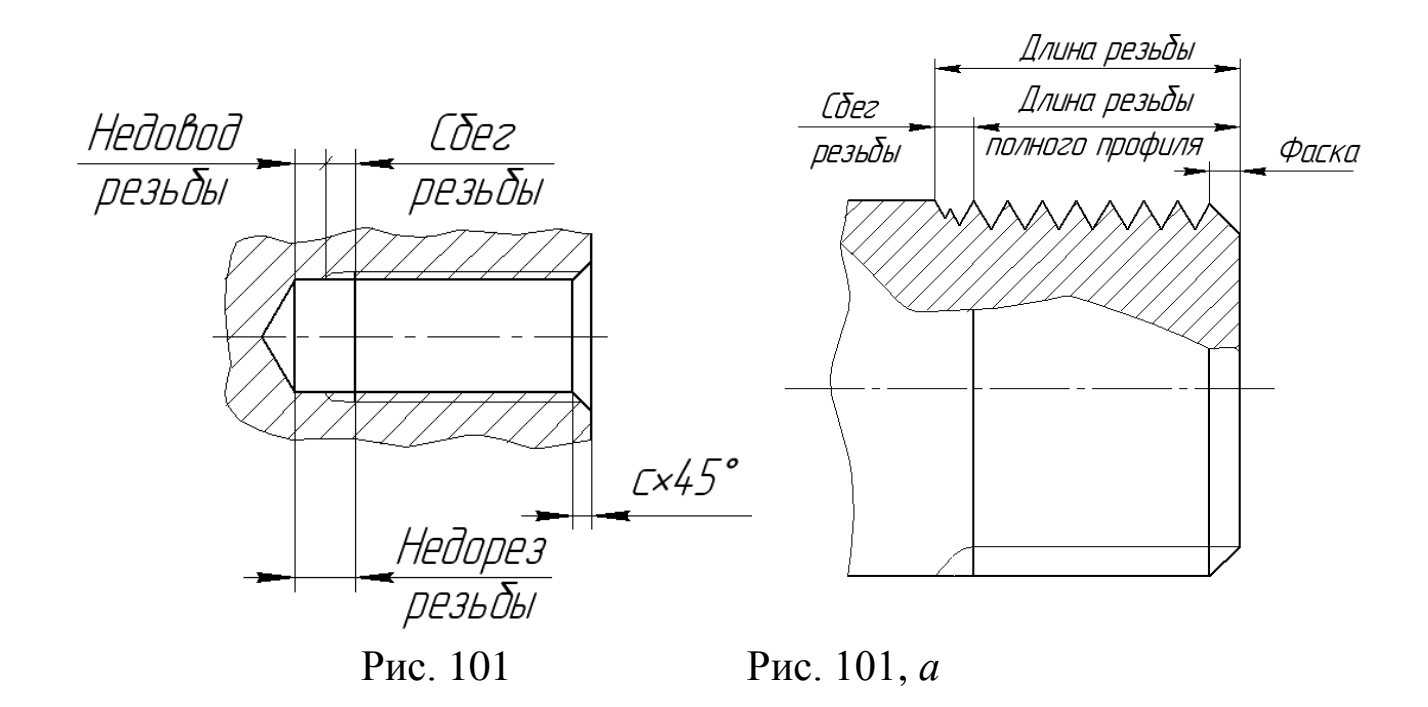

Размеры фасок, сбегов, недорезов и проточек установлены ГОСТ10549–80 и ГОСТ27148–86 и зависят от типа резьбы, еѐ диаметра и шага.

# *Классификация резьбы*

Резьбы классифицируют с конструктивных и эксплуатационных позиций:

1. По назначению резьбы делятся на крепѐжные, предназначенные для неподвижного разъѐмного соединения, и ходовые (кинематические) для передачи движения.

2. По величине шага различают резьбу крупную, мелкую, специальную.

3. По направлению винтовой линии резьбы различают резьбу правую (нитка резьбы нарезается по часовой стрелке) и левую (нитка резьбы нарезается против часовой стрелки).

4. По характеру поверхности – цилиндрические и конические.

5. По расположению на детали – наружные (нарезанные на стержне) и внутренние (нарезанные в отверстии).

6. По числу заходов – однозаходные и многозаходные.

7. По профилю различают резьбу треугольную, трапециевидную, прямоугольную, круглую, специальную.

8. По единицам измерения – метрические и дюймовые (1 дюйм = 25,4 мм).

*С эксплуатационных позиций различают резьбы:*

общего назначения – крепѐжные, кинематические, трубные, круглые;

специальные – применяемые для деталей определѐнного типа.

Треугольная резьба подразделяется на метрическую, дюймовую, трубную, коническую дюймовую; трапециевидная резьба – на трапецеидальную, упорную, упорную усиленную.

*Изображение резьбы на чертеже (по ГОСТ 2.311–68)* Резьбу изображают независимо от формы профиля:

а) на стержне – сплошными основными линиями по наружному диаметру резьбы и сплошными тонкими линиями по внутреннему диаметру. На плоскости, перпендикулярной оси резьбы, внутренний диаметр резьбы изображают дугой, равной  $\frac{3}{4}$  окружности, разомкнутой в любом месте. Начало и конец этой дуги не должны совпадать с осевой линией, фаска на этом виде не показывают. Сплошная тонкая линия на главном виде должна пересекать линию границы фаски.

б) в отверстии – сплошными основными линиями по внутреннему диаметру резьбы и сплошными тонкими линиями – по наружному диаметру. На плоскости, перпендикулярной оси резьбы, наружный диаметр резьбы изображают сплошными линиями в виде дуги, равной примерно ¾ окружности с разрывом в любом месте.

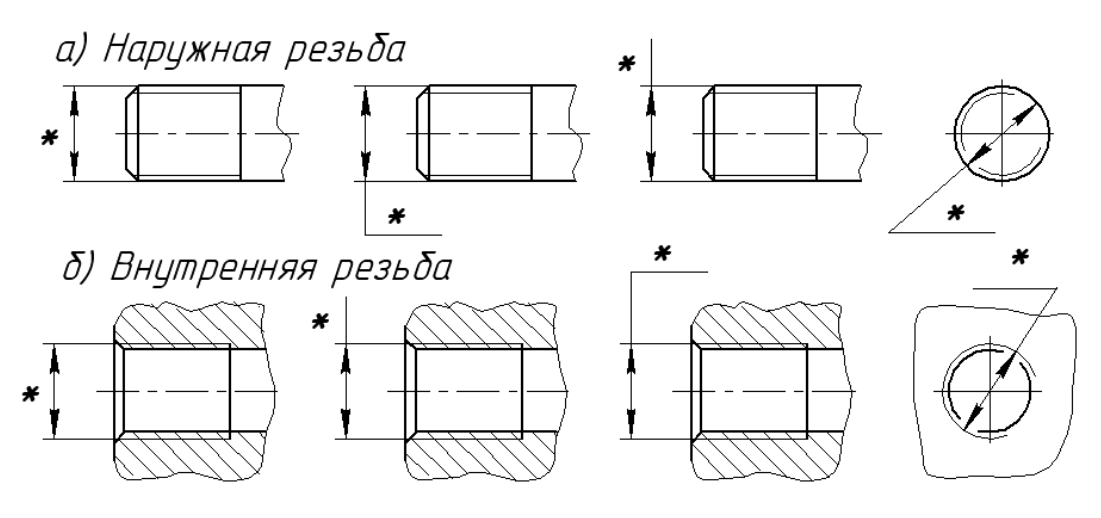

знаком «\*» отмечены места нанесения обозначений резьбы Рис. 102

Линию, определяющую границу резьбы, наносят на стержне и в отверстии с резьбой в конце полного профиля (до начала сбега). Границу резьбы проводят до линии наружного диаметра и изображают сплошной толстой основной линией, если резьба
изображена как видимая (рис. 102) или штриховой линией, если резьба изображена как невидимая.

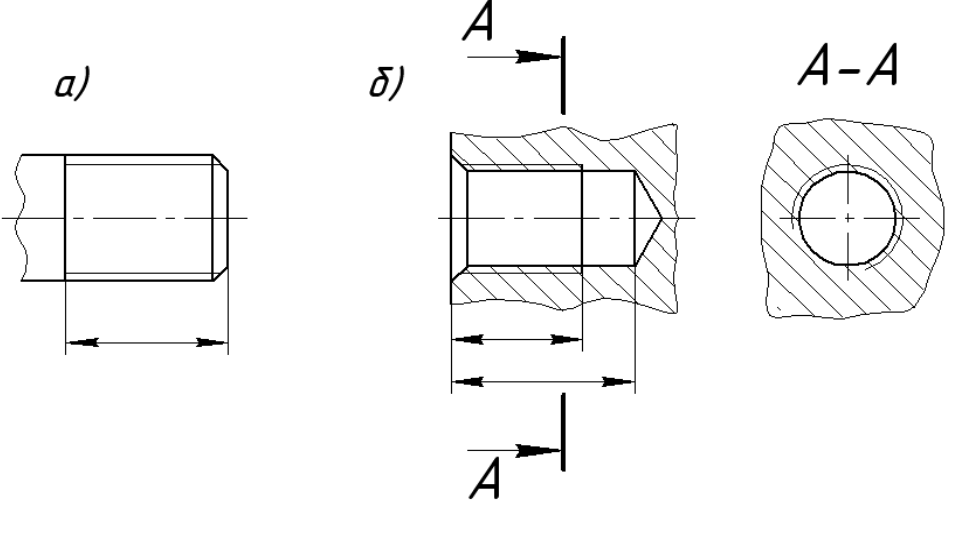

Рис. 103

Штриховку в разрезе и сечениях проводят до линии наружного диаметра резьбы на стержне и до линии внутреннего диаметра в отверстии, т. е. в обоих случаях до основной линии (рис. 102, *б*, 103).

Размер длины резьбы на стержне и в отверстии указывают, как правило, без сбега (рис. 102). Исключение составляют размеры ввинчиваемых концов шпилек, в длину которых входит сбег резьбы.

На чертежах конец глухого резьбового отверстия изображают, как показано на рис. 102, *б*, указывая при этом глубину сверления и длину резьбы. На чертежах (сборочных, общего вида и др.) конец глухого резьбового отверстия допускается изображать, как показано на рис. 103, *а*, несмотря на наличие разности между глубиной отверстия под резьбу и длиной резьбы.

Резьбу, показываемую как невидимую, изображают штриховыми линиями одной толщины по наружному и внутреннему диаметрам только на плоскости параллельной еѐ оси. Изображение невидимой резьбы на плоскости, перпендикулярной к еѐ оси, не рекомендуется, ввиду его неоднозначности (рис. 104).

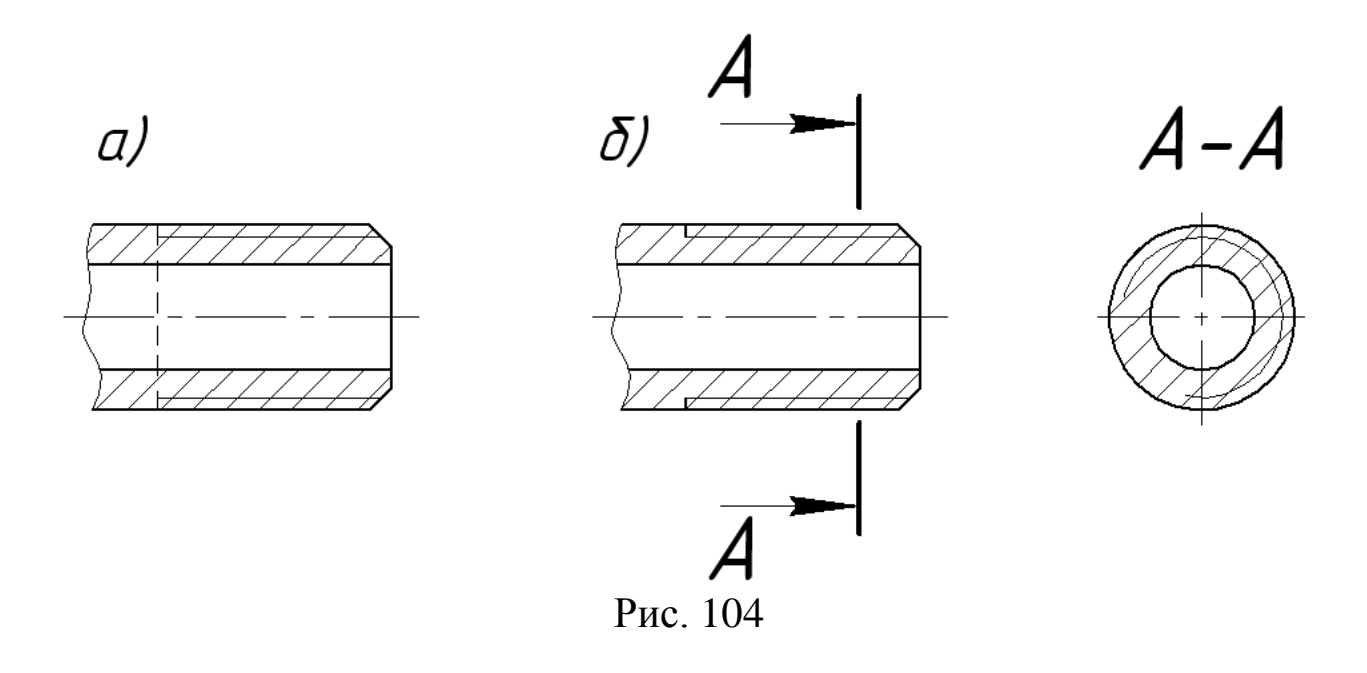

На разрезах резьбового соединения на плоскости, параллельной его оси, в отверстии показывают только ту часть резьбы, которая не закрыта резьбой стержня. На изображении резьбового соединения в разрезе плоскостью, перпендикулярной к оси резьбы, резьбу изображают только на стержне (рис. 105).

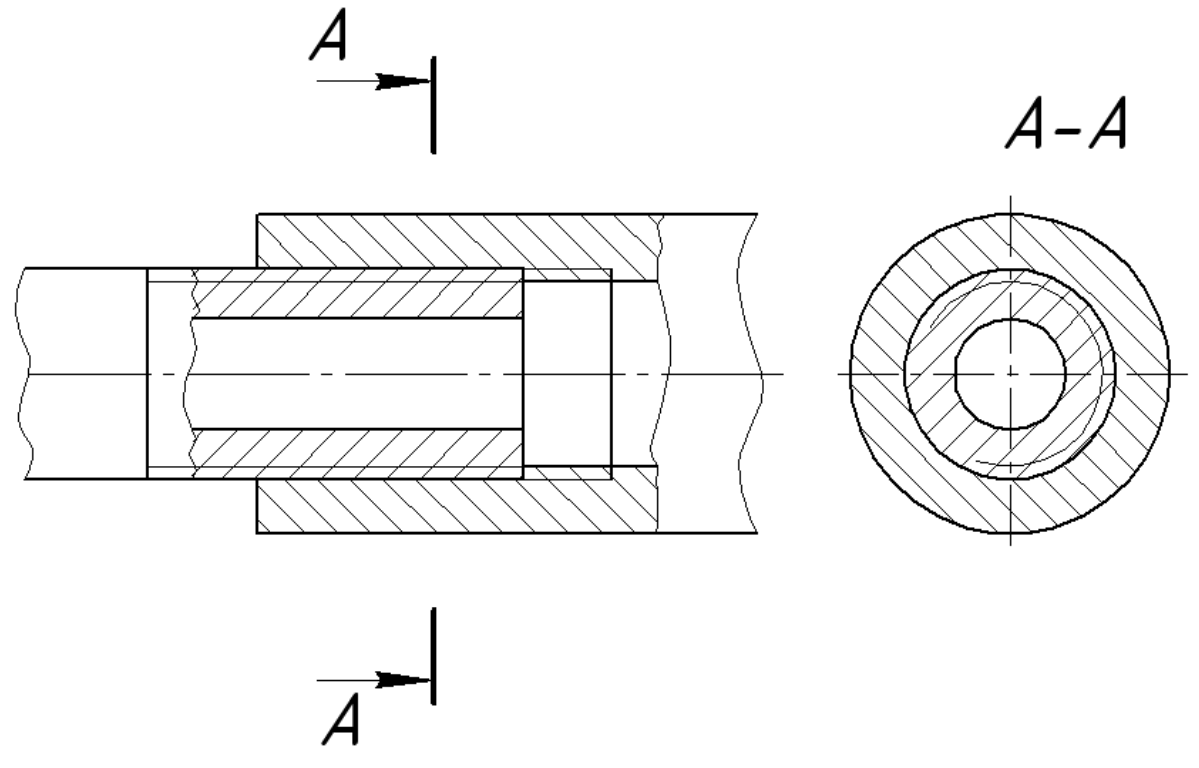

Рис. 105

*В зависимости от профиля резьбы подразделяются на:*

*- метрическую –* профиль – равносторонний треугольник с углом при вершине 60° (рис. 106) применяется в крепѐжных изделиях;

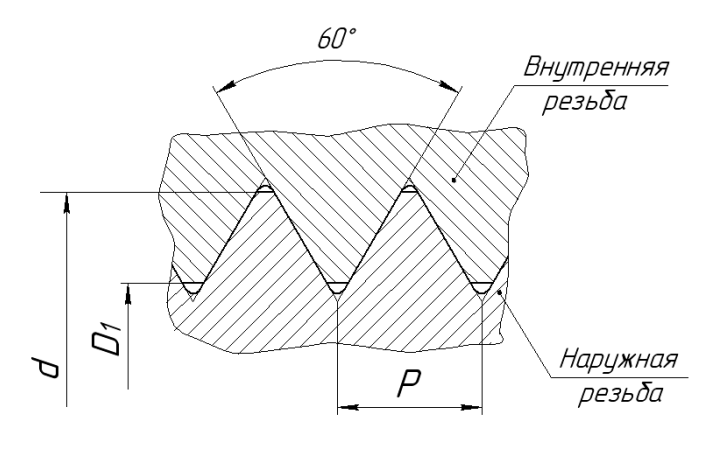

Рис. 106

Профиль и основные параметры метрических резьб устанавливает ГОСТ 9150–81, размеры диаметров и шагов – ГОСТ 8724–81. По ГОСТ 8724–81 метрическую резьбу подразделяют на два типа:

- с крупным шагом (для диаметров от 1 до 68 мм);

- с мелким шагом (для диаметров от 1 до 600 мм),

причѐм каждому диаметру соответствуют определѐнные (стандартные) значения шагов.

Метрическая резьба с крупным шагом обозначается буквой «М» и размером наружного диаметра, например: М10, М36 и т. п.

Метрические резьбы с мелким шагом обозначают буквой «М», размером наружного диаметра и шагом через знак «», например: М $16\times1,5$ : М $48\times2$  и т. п;

*- трубную цилиндрическую* – профиль – равнобедренный треугольник с углом при вершине 55° и закругленными вершинами (рис. 107), применяется в трубопроводах и арматуре.

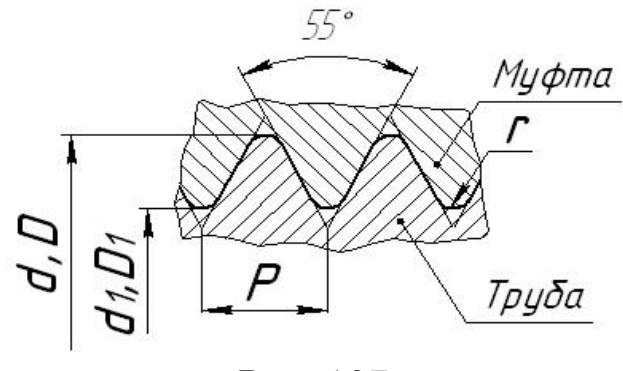

Рис. 107

Трубную резьбу характеризуют числом шагов на длине в один дюйм вдоль оси резьбы. На чертежах трубную резьбу обозначают буквой «*G*» и размером диаметра отверстия в трубе, выраженном в дюймах (т. е. наружный диаметр резьбы в еѐ обозначение не входит). Для трубной цилиндрической резьбы установлены два класса точности *А* и *Б*.

*Примеры условного обозначения:*

1) G1-А; класс точности А, размер диаметра 1 дюйм – условный проход трубы – *D*у;

2) G1LH-Б; левая резьба, класс точности Б, с диаметром 1 дюйм;

При выполнении внутренней трубной цилиндрической резьбы в обозначении указывается диаметр проходного отверстия той трубы, которая будет ввинчена в данную деталь. Внутренняя резьба нарезается не на трубах, а на деталях соединяющих трубы: муфтах, угольниках и т. д.

Обозначение трубных резьб наносят на горизонтальных полках линий – выносок, проведѐнных от сплошной толстой основной линии изображения резьбы, так как диаметр резьбы, указанный в обозначении, не соответствует её диаметру на изображении (рис. 108). Трубная коническая резьба обозначается буквой *R* (наружная) и буквой *Rc* (внутренняя) с указанием номинального диаметра резьбы (дюймы).

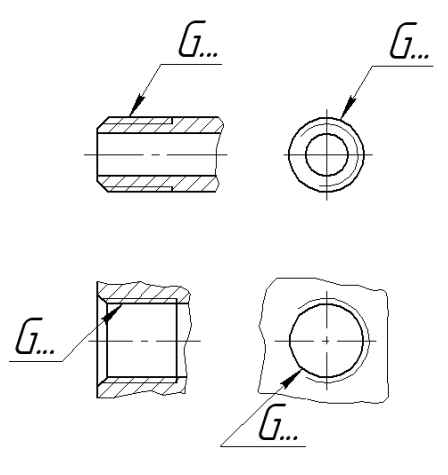

Рис. 108

*Пример:* R 3/4 или 3/4 LH – наружная левая, *Rc* 3/4 – внутренняя, *Rc* 3/4 LH – внутренняя левая;

*- трапецеидальную* – равнобокая трапеция – угол между боковыми сторонами равен 30° (рис. 35). Трапецеидальная резьба предназначена главным образом для передачи возвратнопоступательного движения и осевых усилий. Она может быть однозаходной (ГОСТ 24738–81) и многозаходной (ГОСТ 24739–81). Профиль и основные размеры определяет ГОСТ 9484–81, размеры диаметров (от 8 до 640 мм) и шагов – ГОСТ 24738–81. Важной характеристикой многозаходной трапецеидальной резьбы является еѐ ход (*Ph = Pхn*).

Трапецеидальную резьбу обозначают буквами *Tr*, номинальным диаметром и шагом, например:  $Tr24\times5$ . В случае, когда трапецеидальная резьба выполнена многозаходной, в еѐ обозначениях после диаметра указывают числовое значение хода, а в скобках букву «Р» и числовое значения шага. Например, трапецеидальную 2-заходную правую с диаметром 80 мм, ходом 20 мм и шагом 10 мм обозначают: *Tr8020(Р10)*.

Если резьба левая, то в еѐ обозначение добавляют буквы LH, например: Tr36×3LH; Tr80×20(P10)LH и т. п.

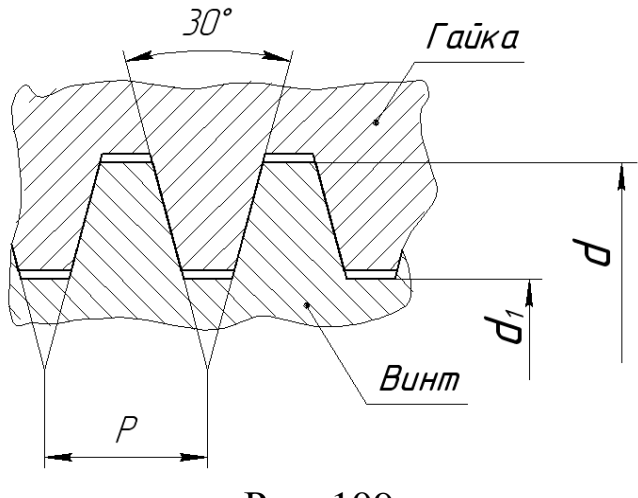

Рис. 109

*Пример условного обозначения резьбы.*

1. Тг  $40\times6-7e$  – номинальный диаметр 40 мм, шаг 6 мм, однозаходная, с полем допуска 7е, наружная.

2. Тт  $40\times6$  LH-7е – то же, левая.

3. Tr  $40\times18$  (P6)-8H – номинальный диаметр 40 мм, трехзаходная, c шагом 6 мм, ход 18 мм, внутренняя.

4. Тг  $40\times18$  (Р6) LH-8H – то же, левая резьба.

- *упорную* – профиль – неравнобокая трапеция с углами наклона ее сторон к прямой, перпендикулярной к оси стержня, 3°и 30°. Дно впадин такой резьбы закруглено, а вершины плоско срезаны (рис.110). Упорная резьба применяется в механизмах передающих усилия в одном направлении, например в тисках домкратах, прессах и т. п. упорная резьба – обозначают буквой S, значение номинального диаметра (мм) и шага буквами LH – для левой резьбы; значение хода – для многозаходной резьбы (в скобках проставляется условное обозначение шага – буква Р и значение шага, мм),поле допуска среднего диаметра.

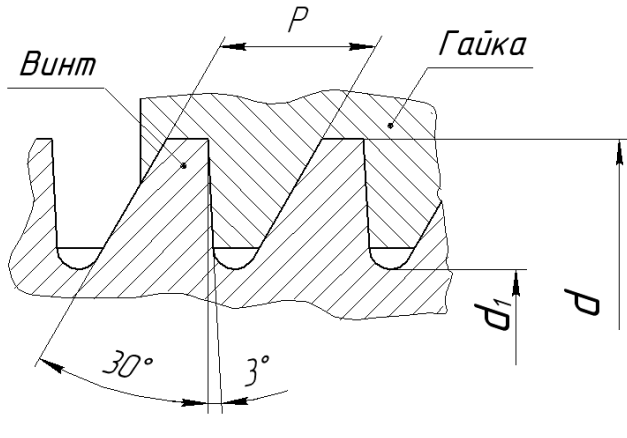

Рис. 110

*Примеры условного обозначения.*

1. S  $80\times16-7h$  – номинальный диаметр 80 мм, шагом 16 мм, наружная, с полем допуска 7h.

2. S  $80 \times 32$  (P 16) LH -7h – номинальный диаметр 80 мм, двухзаходная со значением хода 32 мм, левая, с полем допуска 7h;

- *круглую –* профиль, основные параметры и допуски определяет ГОСТ 13536–68 (рис. 111). Круглую резьбу применяют для санитарно-технической арматуры (для шпинделей, вентилей, смесителей – ГОСТ 13536–68 и водопроводных кранов – ГОСТ 20275–74), в цоколях и патронах электрических ламп (резьба Эдиссона – ГОСТ 6042–83), а также при больших динамических нагрузках, возможных загрязнениях резьбы пылью, песком (в пожарной арматуре, на крюках грузоподъемных машин). Условное обозначение круглой резьбы состоит из букв *Кр*, номинального диаметра, шага и стандарта, например  $Kp12\times2,54$  ГОСТ 13356–68.

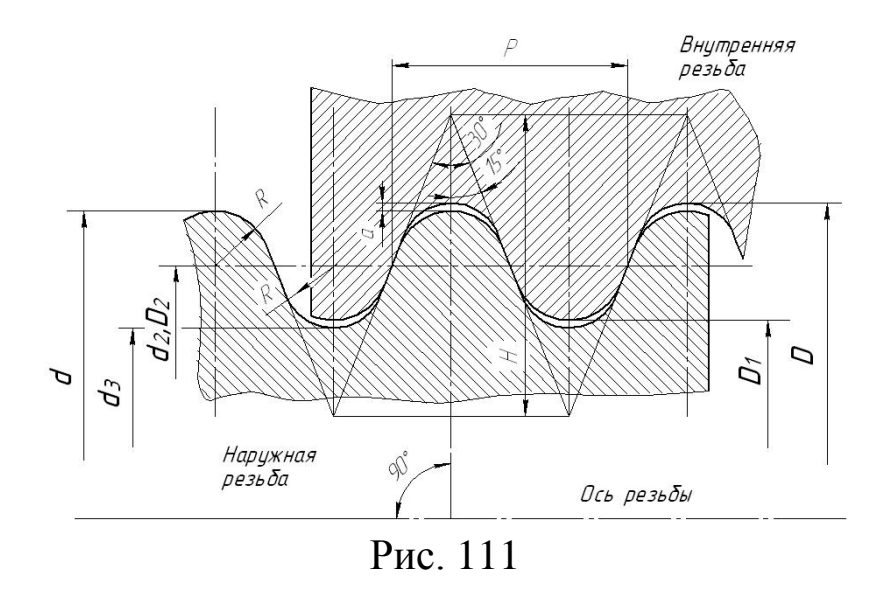

По назначению резьбы разделяются на крепежные и ходовые. К крепѐжным относятся: а) основной крепежной резьбой является метрическая резьба, б) трубная резьба (трубную цилиндрическая ГОСТ 6357–81, трубная коническая ГОСТ 6211–81), в) круглая резьба.

Ходовые резьбы используют для преобразования вращательного движения в поступательное (рис. 112).

В качестве ходовых применяют резьбы:

а) трапецеидальную (ГОСТ 9484–81);

б) упорную (ГОСТ 10177–82);

в) прямоугольную, не предусмотренную стандартом, но широко используемую на ходовых винтах ручных прессов, в пароводяной арматуре;

г) специальную – специальной называют резьбу, имеющую стандартизованный профиль резьбы, но отличающийся размерами диаметров, шагов, а также числом заходов, или имеющий специальный профиль.

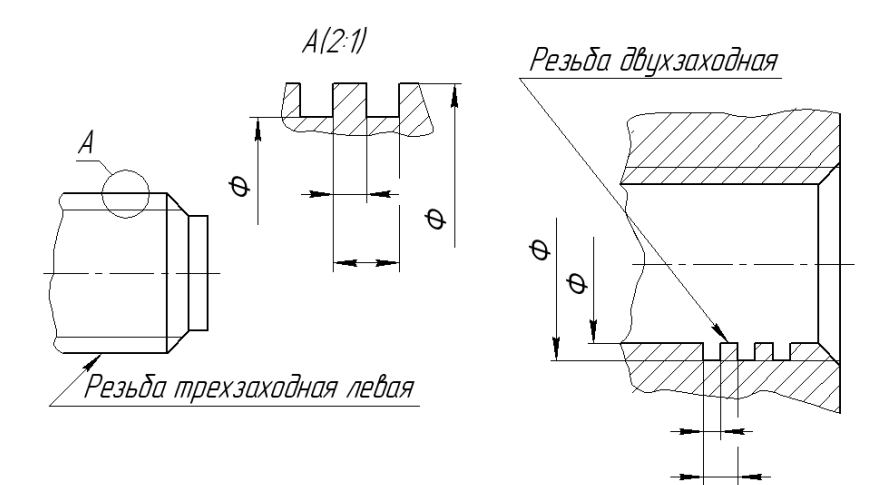

Рис. 112

Специальная резьба обозначается неодинаково. Если резьба имеет стандартный профиль, но размеры диаметра или шага отличны от принятых по стандарту, то к обозначению резьбы добавляют буквы *Сп*.

*Например:* Сп.М 64×5-6q.

*Примечание:* на студенческих чертежах допускается не ставить поле допуска.

#### *Крепежные изделия*

Все детали резьбовых крепежных соединений (болты, шпильки, винты, гайки, шайбы, шплинты) стандартизованы, то есть их конструктивные формы и размеры регламентируются соответствующими стандартами. Технические требования к болтам, шпилькам, винтам и гайкам и их условное обозначение изложены в ГОСТ 1759–70. Болты, шпильки, винты и гайки выпускаются грубой точности (класс С), нормальной точности (класс В), и повышенной точности (класс А); на них нарезается метрическая резьба с крупным или мелким шагом. ГОСТ 1759–70 предусматривает следующую схему условного обозначения болтов, шпилек, винтов и гаек:

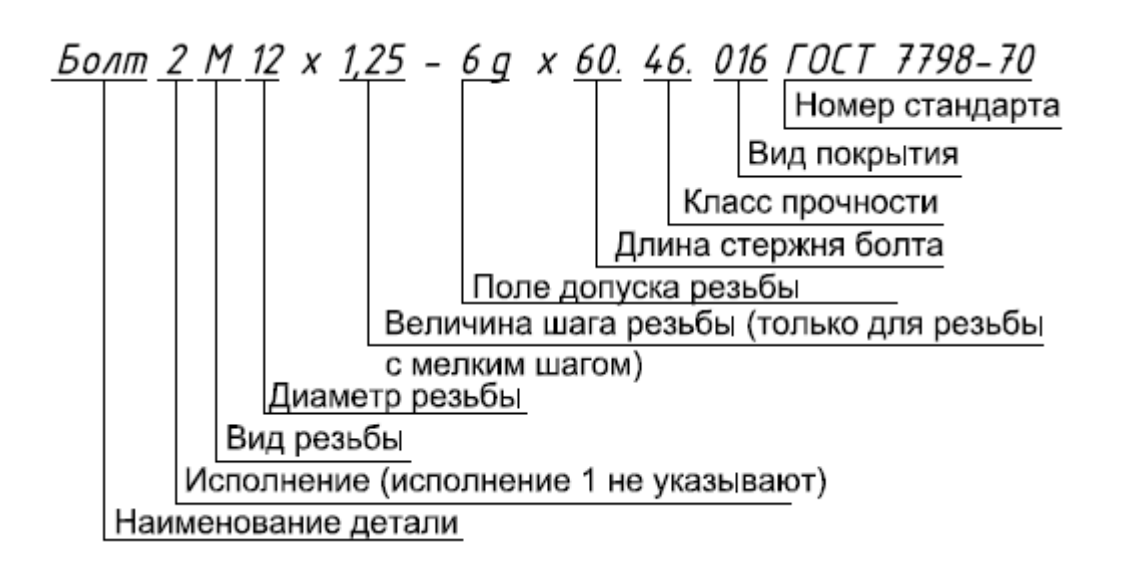

При изучении курса «Начертательная геометрия и инженерная графика» рекомендуется условное обозначение крепежных изделий упрощать, оставляя в нем: наименование изделия, номер исполнения, условное обозначение резьбы, длину изделия, номер стандарта.

#### *Болты*

*Болт* – это цилиндрический стержень, на одном конце которого имеется головка, на другом – резьба для навинчивания гайки.

Наиболее распространены болты с шестигранной головкой нормальной точности, размеры которых определяют ГОСТ7798– 70, ГОСТ 7795–70, ГОСТ 7805–70, ГОСТ 7796–70 и др.

Болты бывают пяти исполнений (рис. 113), но наибольшее распространение получили болты: исполнение 1 – без отверстия в головке и стержне; исполнение 2 – с отверстием для шплинта в нарезанной части стержня болта; исполнение 3 – с двумя отверстиями в головке болта (в них проводится проволока для соединения группы нескольких одинаковых болтов).

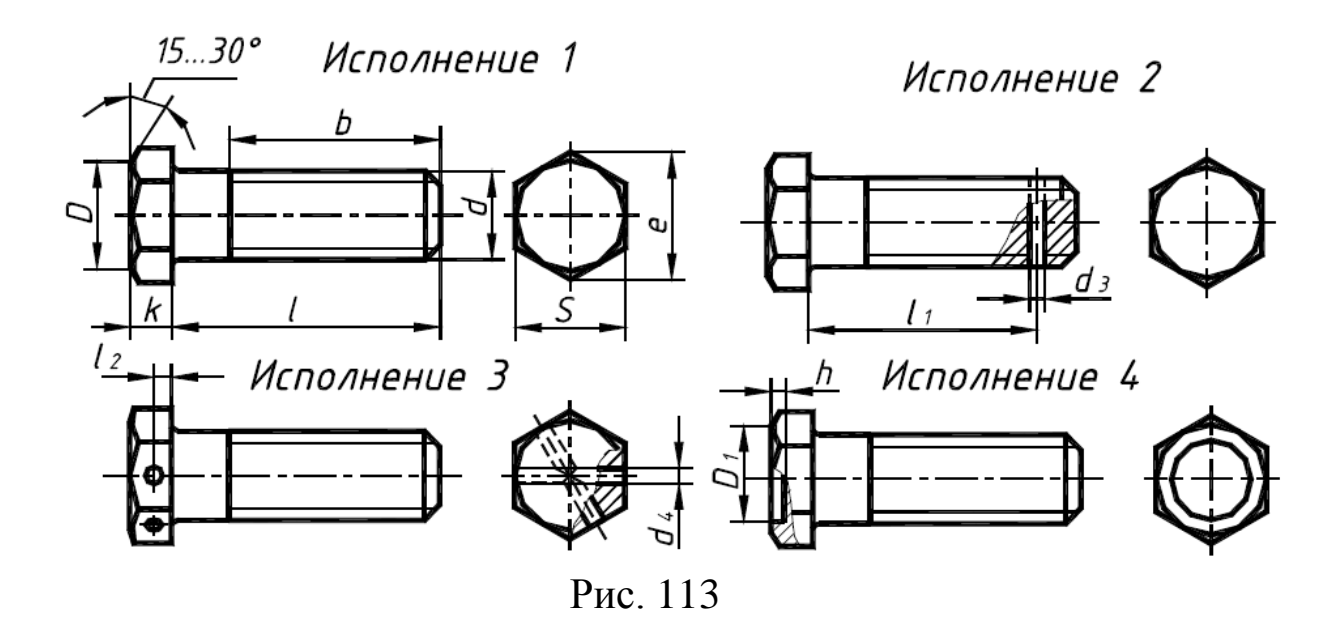

Болты исполнения 2 применяют для соединения деталей машин, испытывающих вибрацию, толчки, удары, ведущие к самоотвинчиванию гаек и болтов. Шплинт или проволока будет этому препятствовать.

Каждому диаметру резьбы болта *d* соответствуют определенные размеры головки. При одном и том же диаметре резьбы *d* болт может быть изготовлен различной длины, которая стандартизирована.

Обычно резьбовые крепежные детали изображаются на чертеже так, чтобы ось их резьбы располагалась параллельно основной надписи чертежа (рис. 114).

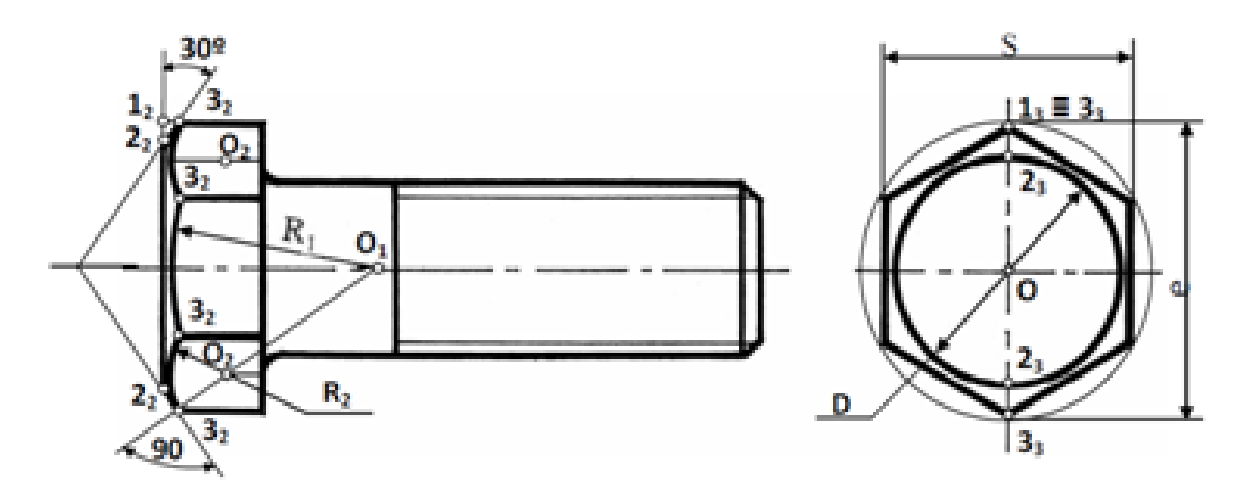

Рис. 114

В условное обозначение болта входит: исполнение, диаметр резьбы, шаг (мелкий), длина болта, поле допуска, класс прочности, марка материала, покрытие и его толщина. В учебных целях болт можно обозначать упрощенно: Болт 2M20×1,5×60 ГОСТ 7798–70. Болт 2 исполнения, диаметром *d* = 20 мм, с мелким шагом резьбы *Р* = 1,5 мм, длиной болта *ℓ* = 60 мм. То же в исполнении 1 и с крупным шагом. Болт М20×60 ГОСТ 7798-60.

Примечание: 1. Исполнение 1 в условном обозначении не указывают.

2. Болты изготовляют только с метрической резьбой.

3. При изображении болта на чертеже выполняют два вида: на плоскости, параллельной оси болта, и на плоскости, перпендикулярной оси болта со стороны головки болта.

4. Вычерчивать болт начинают с построения головки болтана виде слева. Проводят окружность диаметром *e* и в нее вписывают правильный шестиугольник, расстояние между двумя противоположными гранями которого определяет размер «под ключ» *S*. Затем проводят окружность диаметром *D* = 0,95*S*.

5. Поле допуска и класс прочности на учебных чертежах не обозначаем.

Вычерчивание головки болта (рис. 115) производят в следующем порядке:

1) вычерчивают проекции правильной шестигранной призмы (головки болта) без фаски;

2) по формуле  $D_1=0.95S$  определяют величину  $D_1$ , затем проводят на профильной проекции окружность диаметром *D*1, а на фронтальной проекции находят точки 1' и 2';

3) через точки 1' и 2' проводят под углом в 30° прямые (образующие конуса) до пересечения с рѐбрами призмы в точках 5' и 8'. При этом точки 6' и 7' (точки пересечения других рѐбер с поверхностью конуса) будут находиться на линии, соединяющей точки 5' и 8'. Полученные точки 5', 6', 7', 8' являются точками пересечения гипербол, образующихся при пересечении конической поверхности фаски с гранями головки болта;

4) для нахождения вершин гипербол на профильной проекции проводят вспомогательную окружность, касательную к сторонам шестиугольника и отмечают на не точки 9'', 10'', 11'' – профильные проекции вершин гипербол. Фронтальные проекции вершин гипербол будут находиться на фронтальной проекции этой окружности, которая на данную плоскость c проецируется в прямую линию, параллельную 1', 2'. Построив фронтальную проекцию этой определяют на ней положение точек 9', 10' и 11' – фронтальные проекций вершин гипербол.

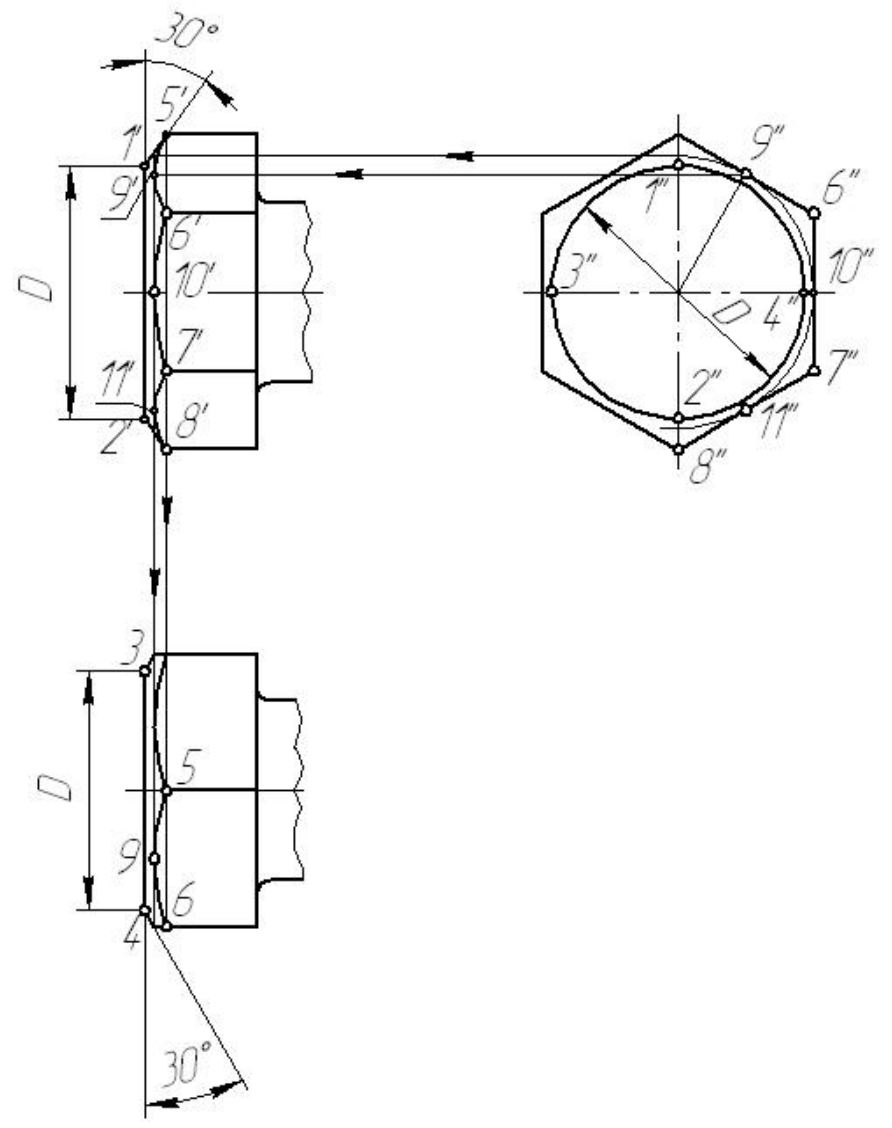

Рис. 115

### *Гайки*

*Гайка –* представляет собой изделие с резьбовым отверстием для навинчивания на болт, винт, шпильку или другую любую деталь, имеющую аналогичную резьбу.

Гайки различают по форме, характеру и точности исполнения, а также шагу резьбы.

Стандартные гайки общего назначения по своей форме подразделяются на шестигранные, квадратные, круглые и гайки – барашки и др. Выбор типа гайки определяется назначением и условиями работы соединения. Наибольшее распространение в технике получили шестигранные гайки нормальной высоты исполнения 1 – с двумя фасками и исполнения 2 – с одной фаской (рис. 116). Они изготавливаются трѐх степеней точности: повышенной, нормальной и грубой.

Гайки изготавливают с метрической резьбой крупного имелкого шага, с полями допусков резьбы 7Н и 6Н.

Вычерчивание фасок на изображениях шестигранных гаек производят в том же порядке, что и для головок болтов (рис. 116).

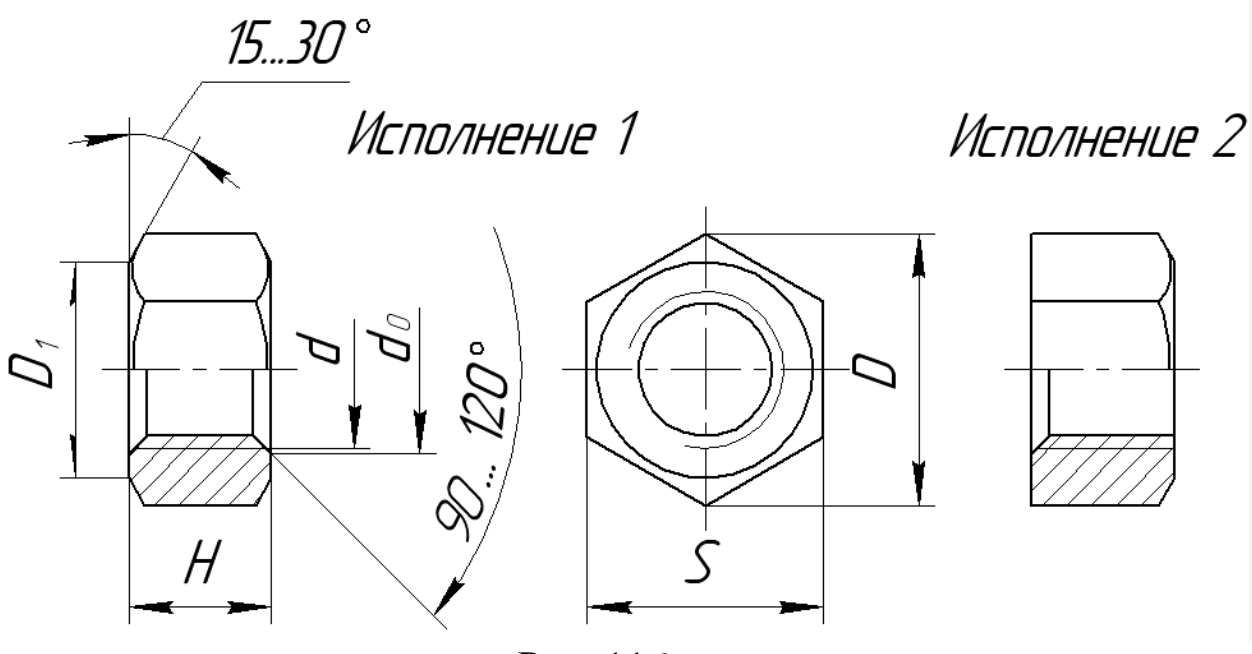

Рис. 116

Упрощенно гайку обозначают: Гайка 2М20×1,5 ГОСТ 5915-70. Гайка 2 исполнения с диаметром резьбы 20 мм, с мелким шагом 1,5 мм. То же в исполнении 1 и с крупным шагом. Гайка М20 ГОСТ 5915–70.

#### *Шайбы*

*Шайбой –* называют изделие, представляющее собой цельную или разрезанную пластину с круглым отверстием, которое закладывают под гайку или головку болта (винта) для предохранения поверхности детали от смятия и задиров, для равномерного распределения усилия на соединяемые детали, а также для предотвращения самоотвинчивания крепѐжных деталей.

Стандартные шайбы по величине делятся на три вида: нормальные, увеличенные и уменьшенные. По назначению и форме шайбы делятся на следующие типы: обычные (круглые), пружинные, стопорные и косые.

Круглые шайбы бывают двух исполнений: исполнения 1 и классом точности С – без фаски (рис. 117, *а*), исполнения 2 и классом точности А – с конической фаской (рис. 117, *б*).

Диаметр отверстия в шайбе должен быть немного больше диаметра стержня крепѐжной детали, но в условном обозначении шайбы указывается диаметр крепѐжной детали (болта, шпильки и т. д.).

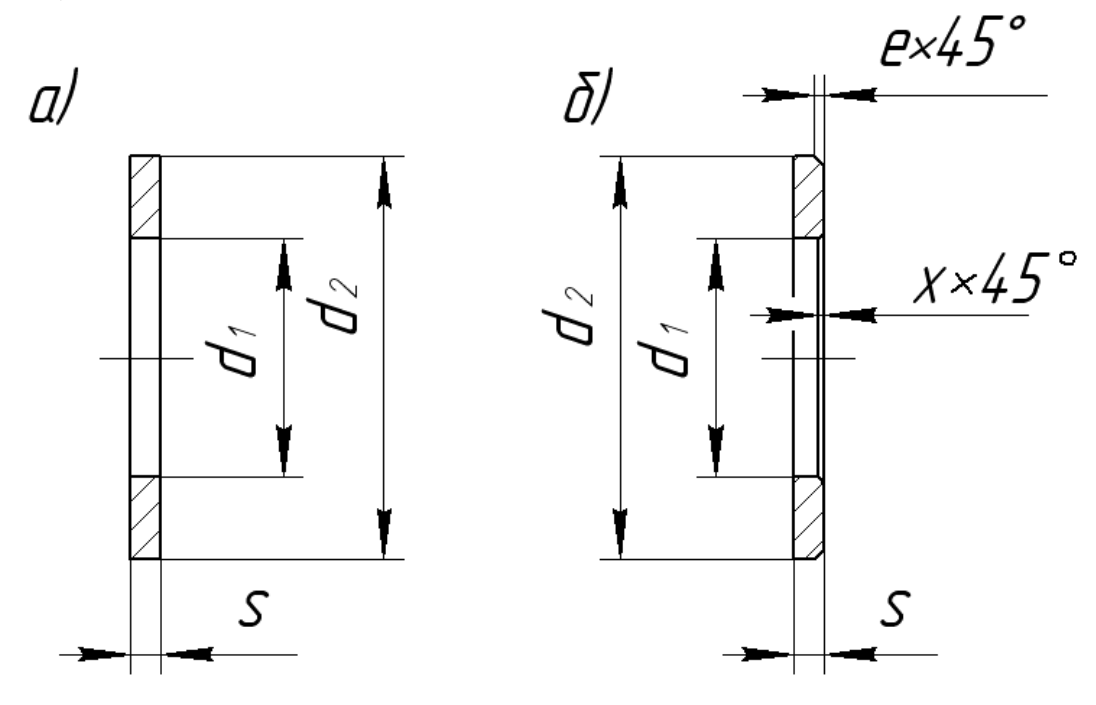

Рис. 117

Условно шайбу обозначают: *исполнение 1*: Шайба А.12.2,5 ГОСТ 11371–78. Шайба класса точности А с диаметром 12 мм и толщиной 2,5 мм; *исполнение 2:* Шайба 2.12.2,5 ГОСТ 11371–78.

### *КРЕПЕЖНЫЕ СОЕДИНЕНИЯ Болтовое соединение*

Болтовое соединение осуществляется с помощью болта, гайки и шайбы (рис. 118). Применяется для соединения двух или большего числа деталей небольшой толщины при наличии места для размещения головки болта и шайбы.

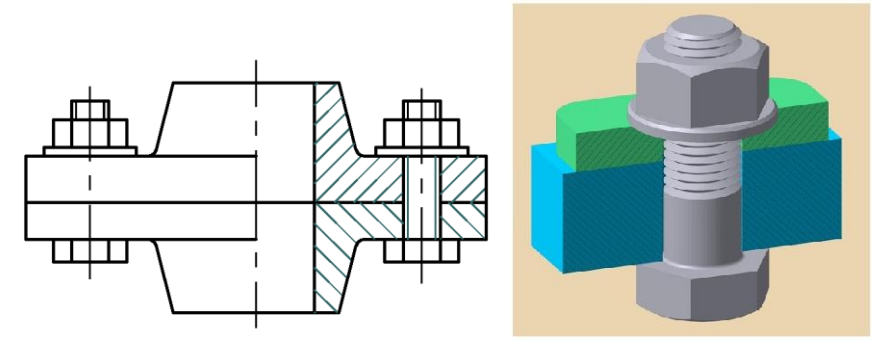

Рис. 118. Пример болтового изображения

Различают три вида изображений болтового соединения: номинальным размерам (по таблицам ГОСТ), упрощенное и условное.

Чертеж болтового соединения, выполненного по номинальным размерам, приведен на рис. 119, *а*.

На месте главного вида выполняют разрез. В соответствии с ГОСТ 2.305–68, болт, гайку и шайбу показывают в продольный разрезе не рассеченными. Головку болта и гайку на главном виде показывают тремя гранями. Зазор между стенками отверстий и стержнем болта показывают увеличенным.

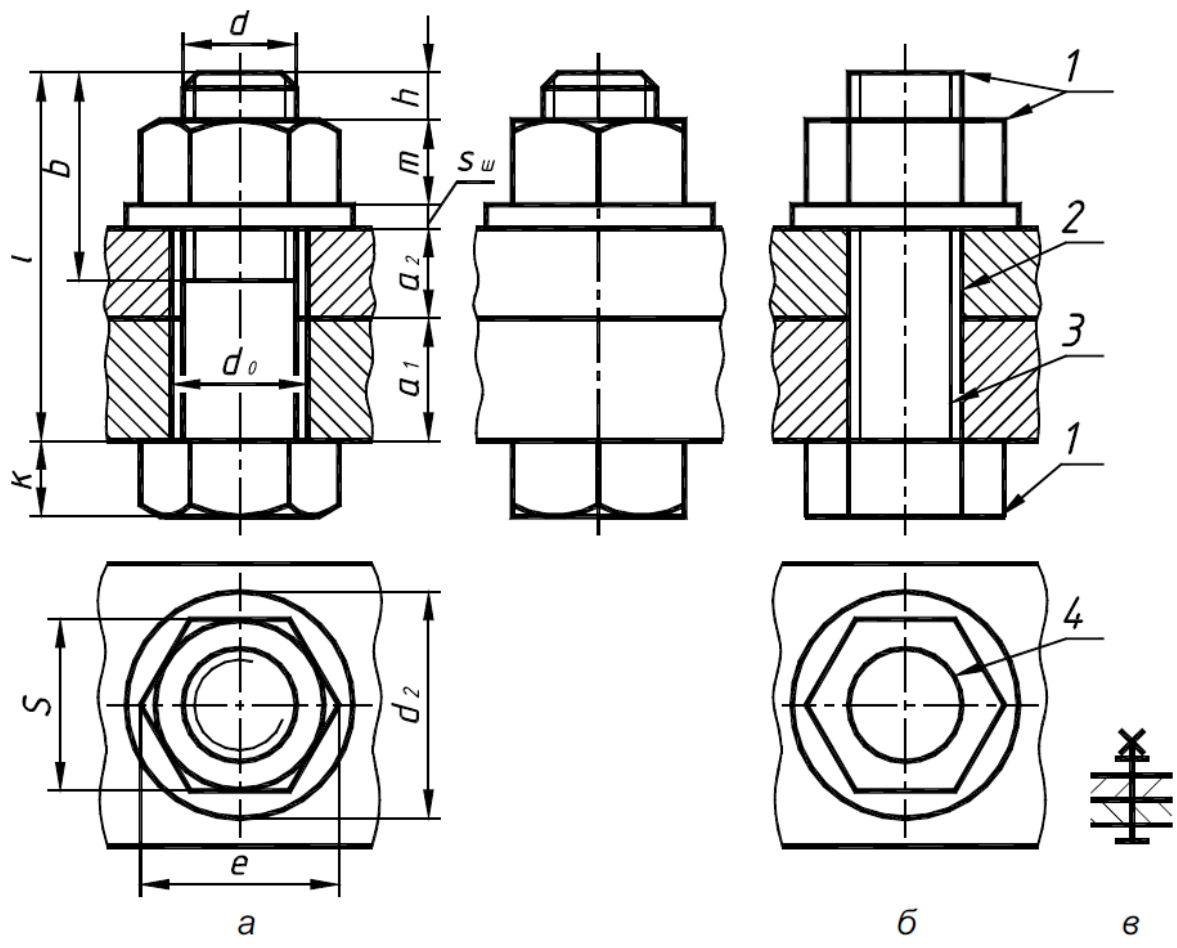

Рис. 119. Примеры изображения болтового соединения: а – по номинальным размерам, б – упрощенное, в – условное

Размеры крепежных деталей – болта, гайки и шайбы выбирают по таблицам соответствующих ГОСТов. Длину болта *l* подсчитывают по формуле

$$
l = a_1 + a_2 + S_{\mathrm{m}} + m + h,
$$

где *а***<sup>1</sup>** и *a***<sup>2</sup>** – толщины соединяемых деталей,

*S*<sup>ш</sup> – толщина шайбы,

*m –* высота гайки,

 $h = 0, 3$   $d$  – выход стержня болта из гайки.

Полученное число *l* сравнивают с рядом длин болтов по таблицам ГОСТов и принимают ближайшее большее стандартное значение.

*Ряд длин болтов по ГОСТ 7789*–*70 и ГОСТ 7805*–*70 ℓ*: 32, 35, 38, 40, 45, 50, 55, 60, 65, 70, 75, 80, 85, 90, 95, 100,105, 110, 115, 120, 125.

#### *Шпилечное соединение.*

Соединение деталей шпилькой относят к неподвижным разъемным соединениям. Применяют такое соединение для скрепления двух или более деталей, когда соединение болтом невозможно или нецелесообразно (недопустимость монтажа болтового соединения, невозможность сквозного сверления всех скрепляемых деталей). Шпилечное соединение состоит из шпильки, гайки, шайбы и соединяемых деталей (рис. 120).

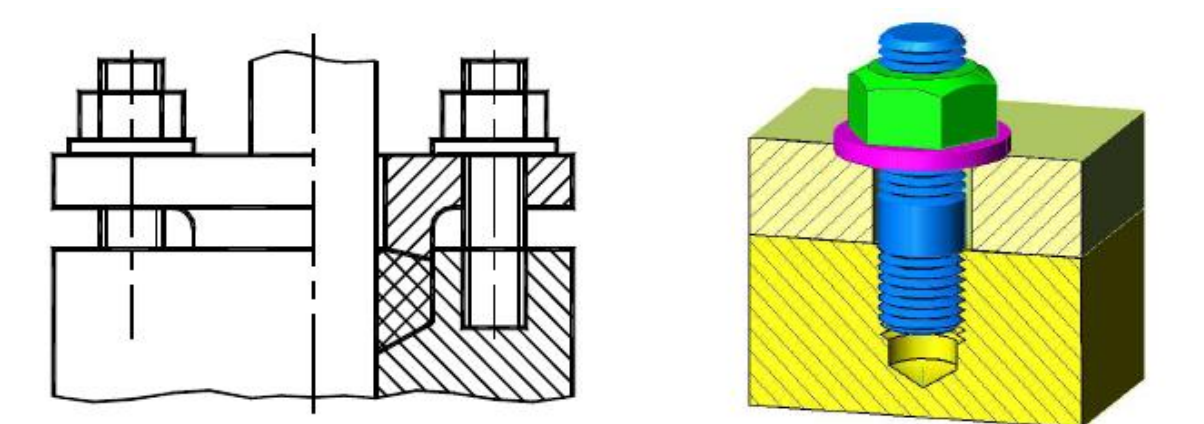

Рис. 120. Пример шпилечного соединения

Расчетная длина шпильки *l* включает в себя длину гаечного конца *b* и длину гладкой цилиндрической части (рис. 121).

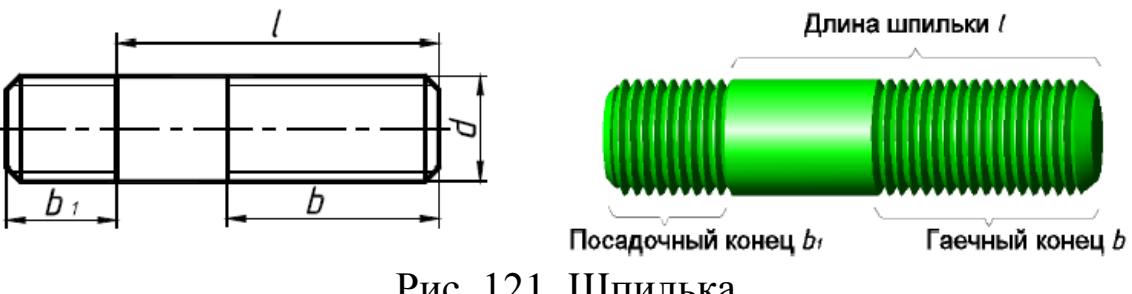

Рис. 121. Шпилька

Длина посадочного конца *b*<sup>1</sup> шпильки зависит от прочности материала детали с резьбовым отверстием, в которую ввинчивается шпилька.

При обозначении шпильки на учебных чертежах указывают: диаметр резьбы, шаг резьбы, длину шпильки, номер стандарта:

### *Шпилька М161,580 ГОСТ 22032*–*76; Шпилька М1680 ГОСТ 22032*–*76 – с крупным шагом резьбы.*

Длину шпильки определяют суммой толщины присоединяемой детали, толщиной шайбы, высотой гайки и длиной выступающего конца шпильки над гайкой:

$$
l = a + m + s_{\rm m} + h,
$$

где *а* – толщина присоединяемой детали,

*m* – высота гайки,

*s*<sup>ш</sup> – толщина шайбы,

 $h = 0.3d - 3$ апас длины шпильки, выступающей над гайкой.

Расчетную длину *l* округляют до ближайшей большей стандартной длины. Длину гаечного резьбового конца *b* определяют по ГОСТ в зависимости от длины шпильки *l* и диаметра резьбы *d*  (прил. 5). Длина *b*1 посадочного резьбового конца определяется по стандарту на шпильку (прил. 5), зависит от материала детали с резьбовым отверстием:  $b_1 = d - \mu$ ля стали и бронзы;  $b_1 = 1,25d$  или 1,6*d* – для чугуна; *b1=*2*d* или 2,5*d* – для легких сплавов.

Внутренний диаметр резьбы  $d_1$  принять:  $d_1 = d-2P$ .

Размеры фасок на шпильке, в резьбовом отверстии выбирают по ГОСТ 10549–80 в зависимости от шага резьбы *Р* (прил. 5).

Затем полученную цифру сравнивают со стандартным рядом длин шпилек и принимают ближайшую большую.

*Ряд длин шпилек по ГОСТ 22032*–*76 и ГОСТ 22034*–*7 ℓ*: 32, 35, 38, 40, 42, 45, 48, 50, 55, 60, 65, 70, 75, 80, 85, 90,95, 100, 105, 110, 115, 120

Последовательность сборки шпилечного соединения приведена на рис. 123. В одной из соединяемых деталей *1* выполняется глухое или сквозное отверстие с резьбой, а в присоединяемой детали 2 просверливается сквозное отверстие диаметром  $d_0$  немного

больше диаметра шпильки. Шпилька посадочным концом  $b_1$  завинчивается до упора в резьбовое отверстие, на нее надевается деталь 2, затем шайба и на гаечный конец *b* навинчивается гайка.

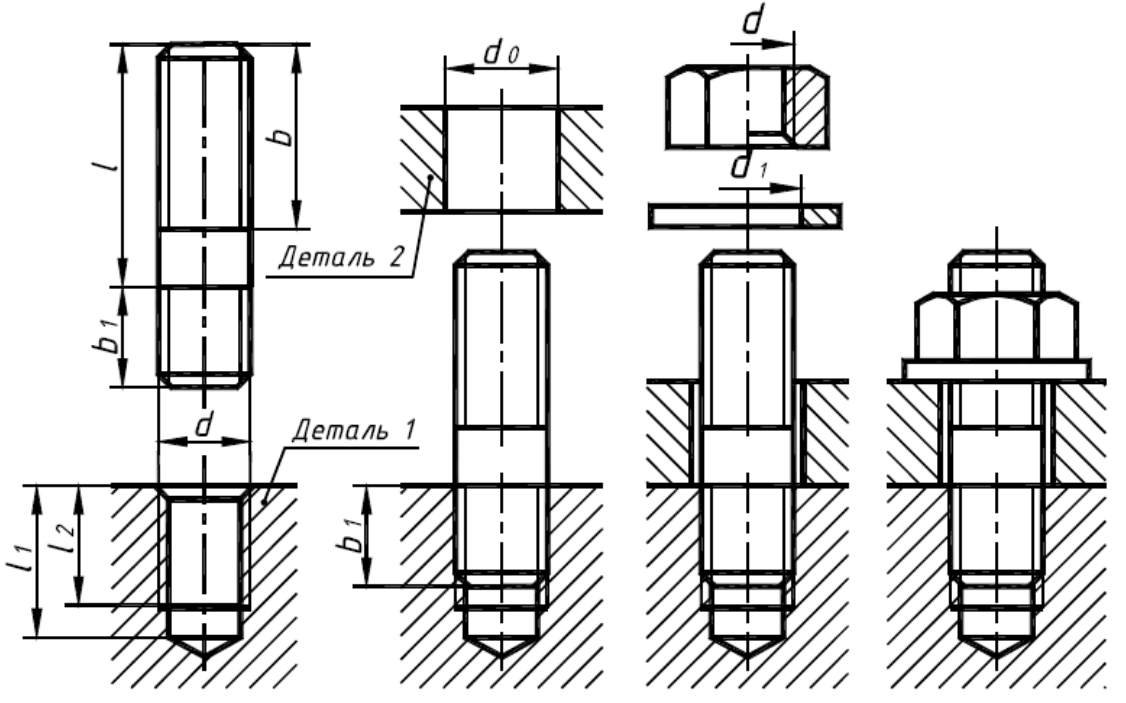

Рис. 123. Порядок сборки шпилечного соединения

Различают три вида изображений шпилечного соединения (рис. 124): по номинальным размерам (таблицам ГОСТов), упрощенное и условное.

На главном виде выполняют разрез. В соответствии с требованиями ГОСТ 2.305–68 шпильку, гайку и шайбу в продольном разрезе показывают не рассеченными.

Гайку на главном виде изображают тремя гранями.

На сборочных чертежах соединение шпилькой показывают упрощенно в соответствии с ГОСТ 2.315–68 (рис. 30, *б*). Особенности упрощенного изображения:

1 – не показывают фаски на стержне шпильки и гайке;

2 – не показывают зазор между стержнем шпильки и отверстием;

3 – резьбу изображают по всей длине шпильки;

4 – не показывают запас резьбы в глухом отверстии;

5 – не изображают резьбу на виде сверху.

Для шпильки, диаметр стержня которой равен или менее 2 мм, на чертеже применяется условное изображение (рис. 124).

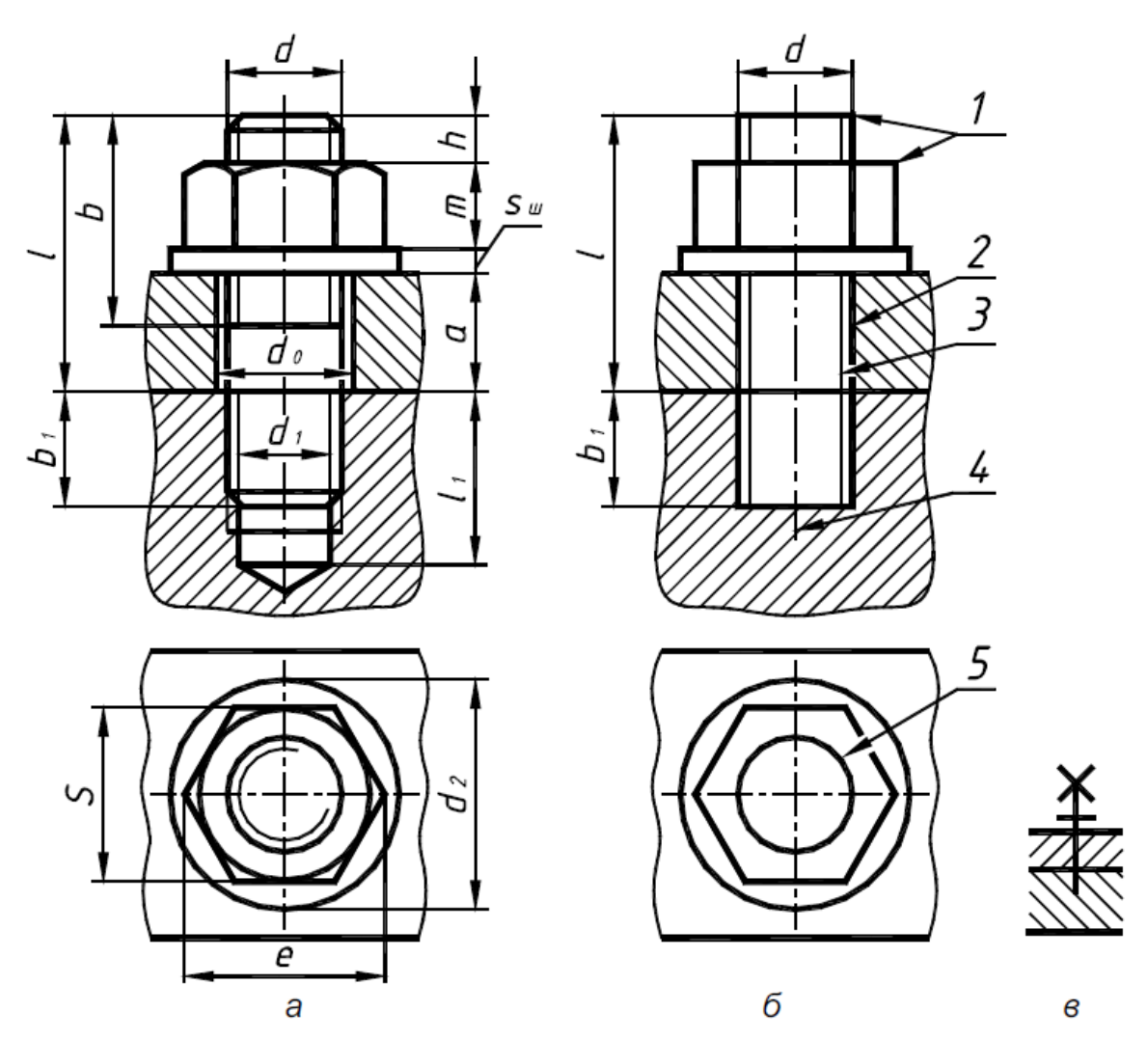

Рис. 124. Примеры изображения шпилечного соединения: *а* – по номинальным размерам, *б* – упрощенное, *в* – условное

Глухое гнездо под шпильку выполняют в следующей последовательности (рис. 125):

1) высверливают гладкое отверстие. Диаметр отверстия *dс* выбирают по ГОСТ 19257–73, на учебном чертеже принять  $dc = d - 2P$ .

Глубина сверления рассчитывается по формуле

$$
l_1=b_1+2P+4P,
$$

где *b*<sup>1</sup> – длина посадочного конца шпильки;

2*Р* – запас резьбы полного профиля в гнезде;

4*Р* – величина недореза (включает сбег резьбы и недовод);

*Р* – шаг резьбы.

Угол 120° – условный (зависит от угла заточки сверла), на рабочих чертежах его не указывают.

2) выполняют фаску под углом 45°, размер которой *z* выбирают по ГОСТ 10549–80 (прил. 5) в зависимости от шага резьбы;

3) нарезают резьбу, совпадающую с резьбой шпильки. Глубина нарезки  $l_2 = b_1 + 2P$ .

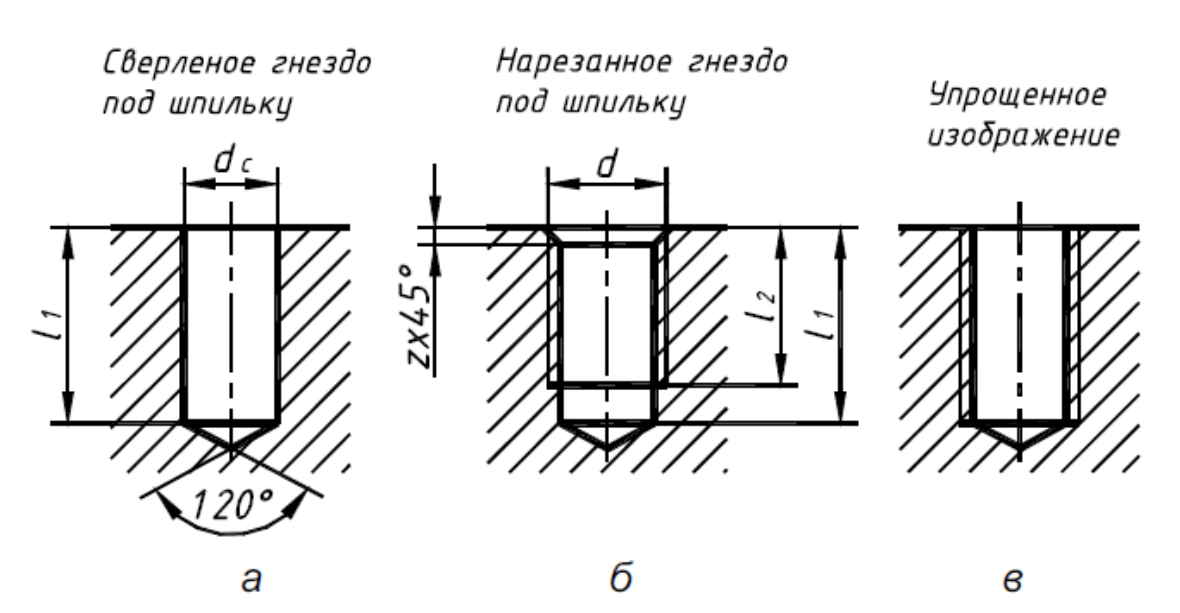

Рис. 125. Гнездо под шпильку

*а* – сверлѐное, *б* – нарезанное, *в* – упрощенное изображение

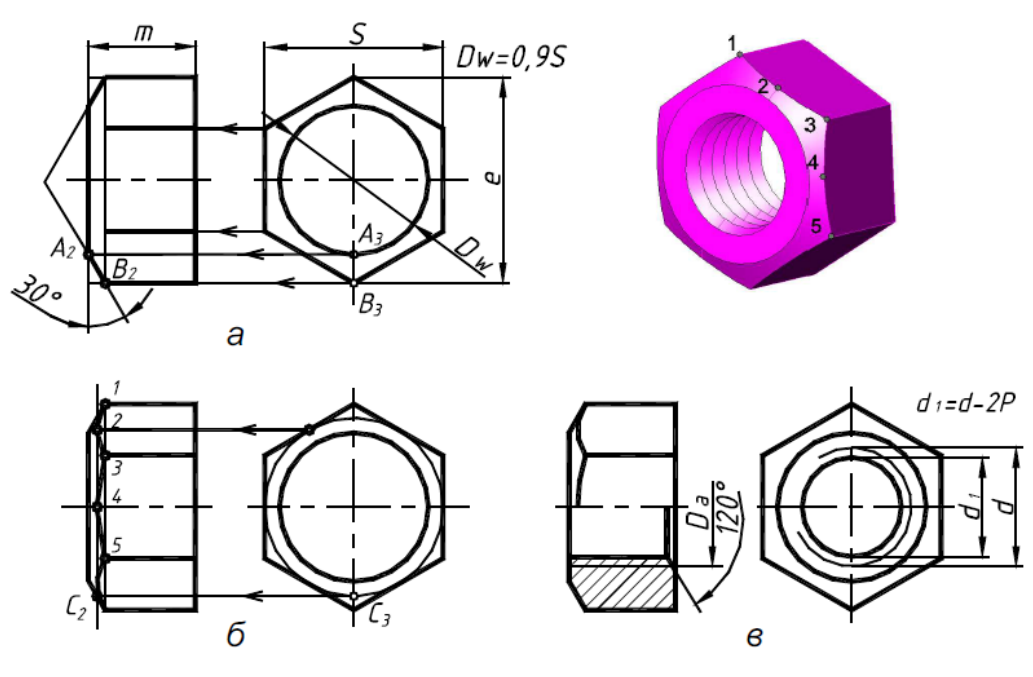

Рис. 126. Выполнение чертежа гайки

### *Самостоятельная работа*

### **Дз 6. «Резьбовое соединение».**

На основе нормативов и правил выполнения резьб и резьбовых соединений на листе формата А3 выполнить изображения болта, шпильки, отверстий под шпильку, соединений болтового и шпилькой.

Упрощенное изображение отверстия с резьбой приводят на чертежах, по которым резьба не изготавливается (сборочных).

Размер отверстия в присоединяемой детали принять:  $d_0 \approx 1, 1d$ .

Последовательность выполнения чертежа гайки приведена на рис. 126. Линия фаски получается при пересечении конуса с гранями шестигранной призмы и представляет собой гиперболу. Для упрощения гиперболы заменяют дугами окружностей, проведенных через отмеченные цифрами точки.

# Таблица 5

### Варианты заданий СОЕДИНЕНИЕ БОЛТОМ

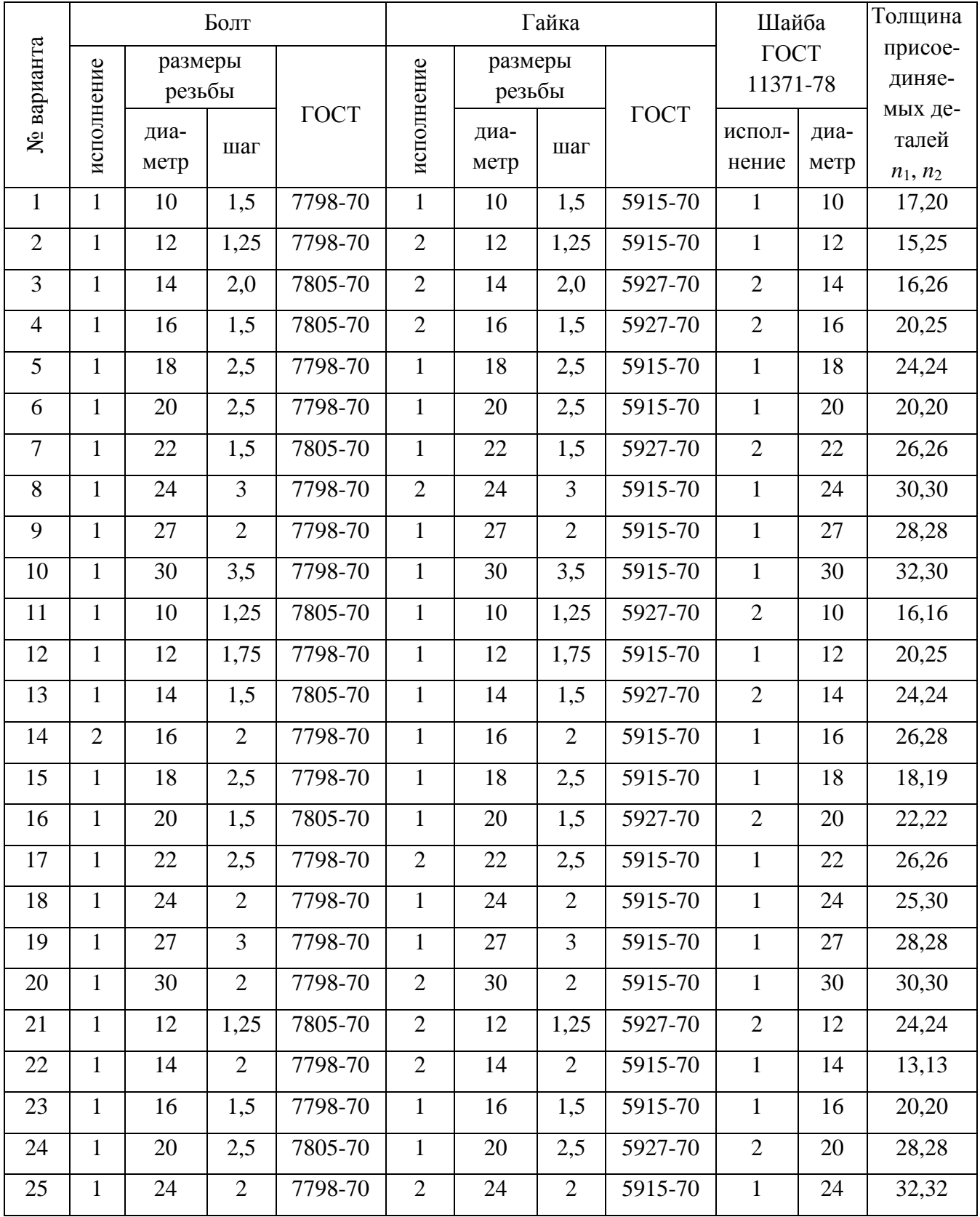

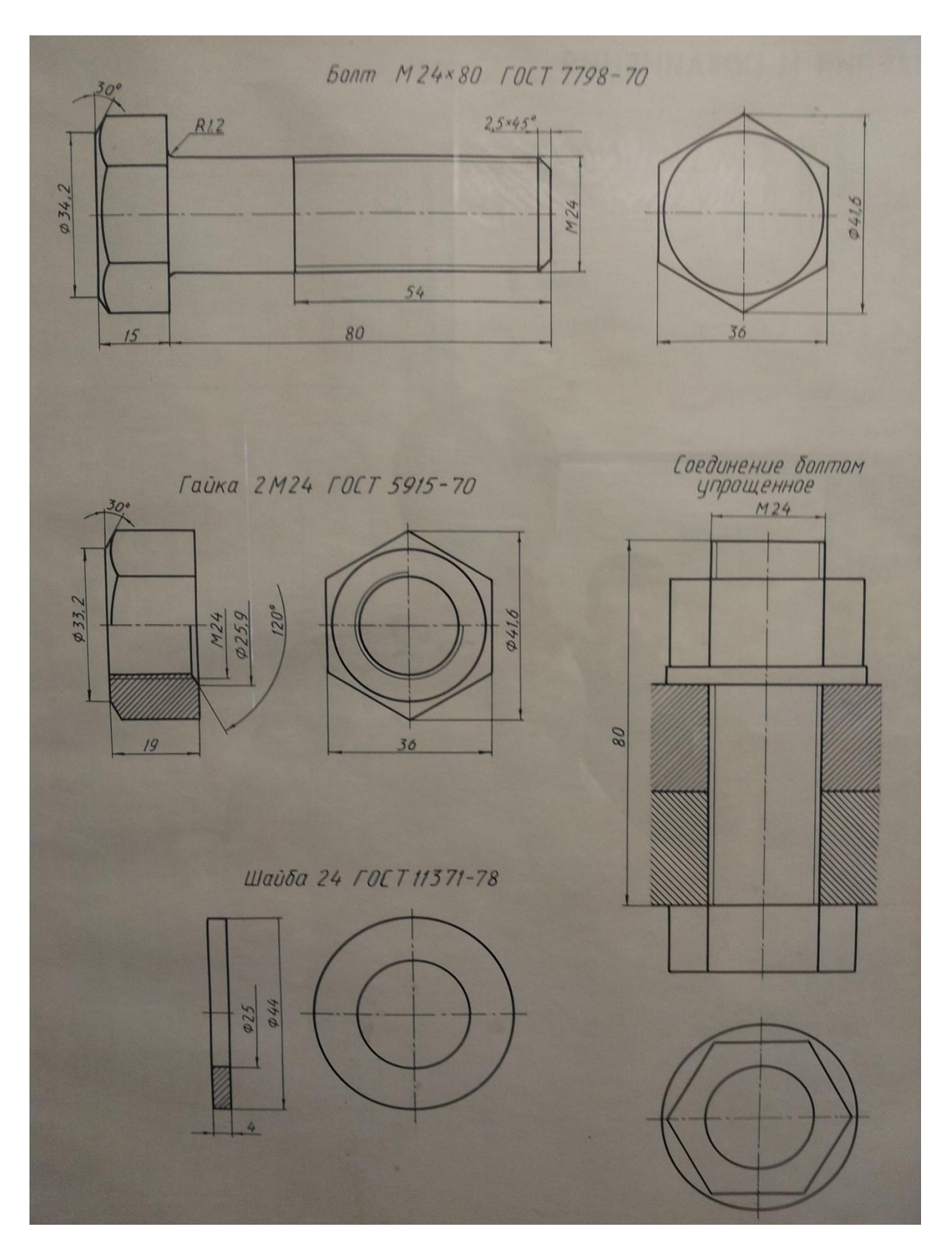

# *Пример выполнения задания*

# Таблица 6

### Варианты заданий СОЕДИНЕНИЕ ШПИЛЬКОЙ

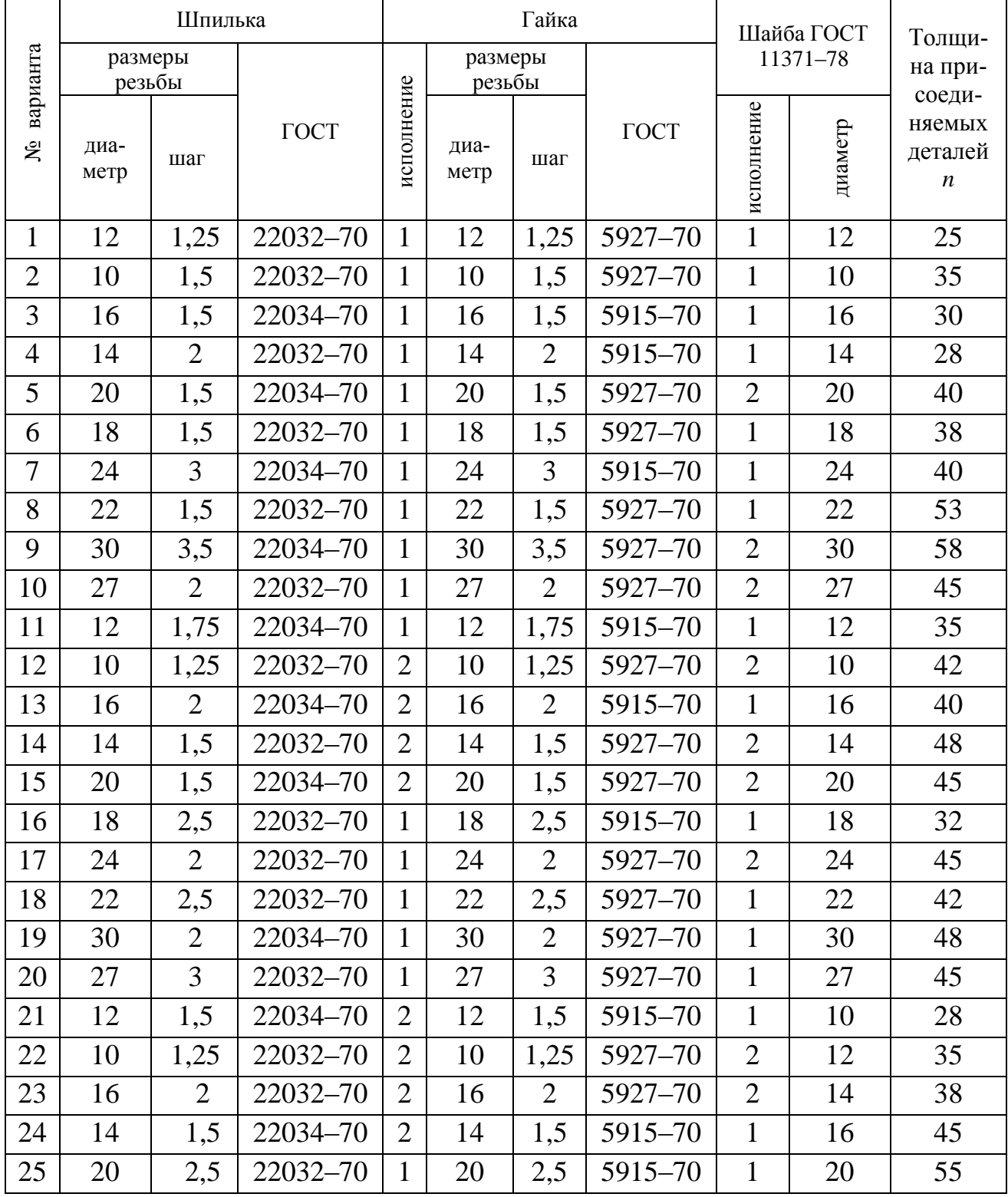

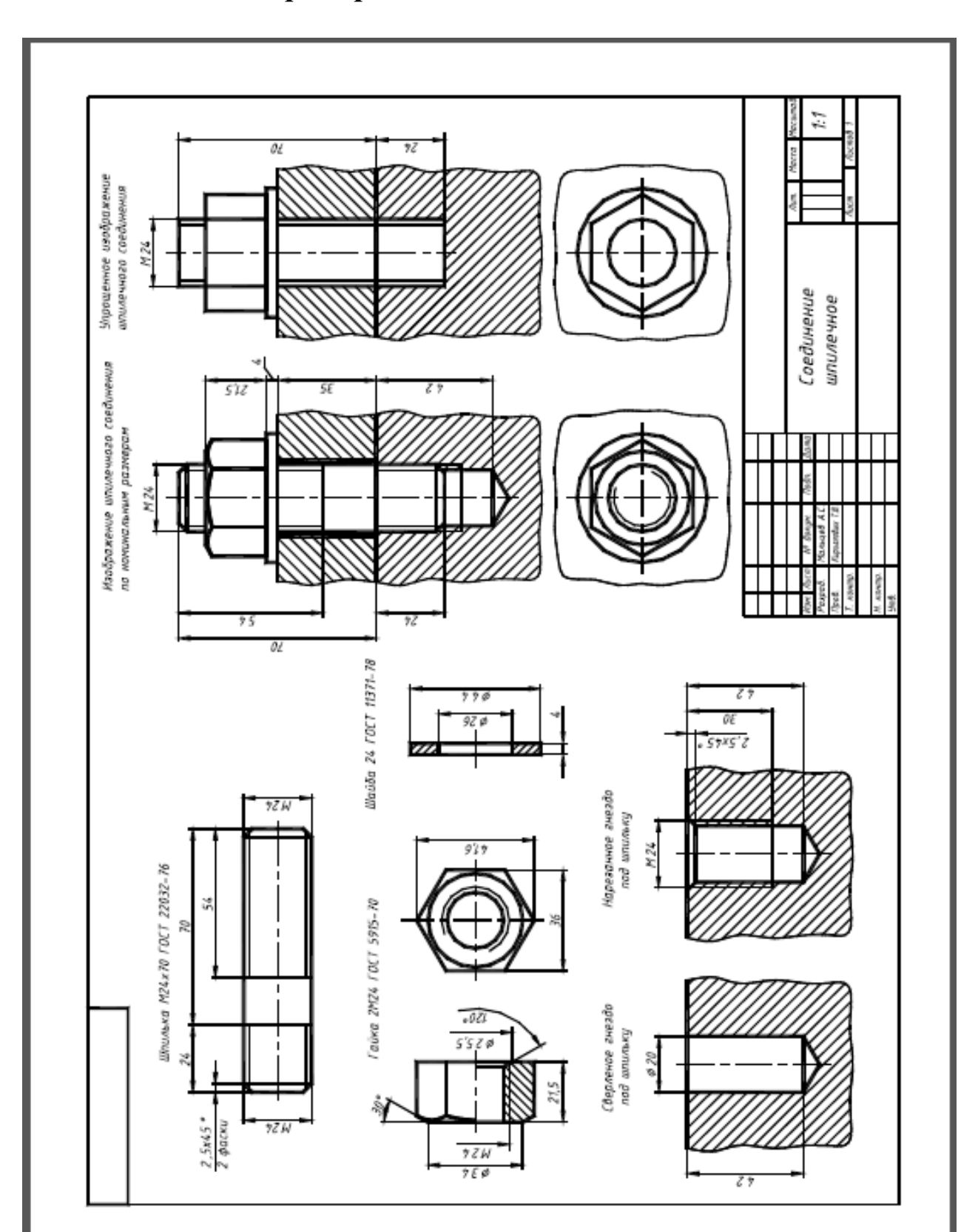

## *Пример выполнения задания*

# Приложение 5

# Болты с шестигранной головкой ГОСТ 7798-70 Исполнение 1

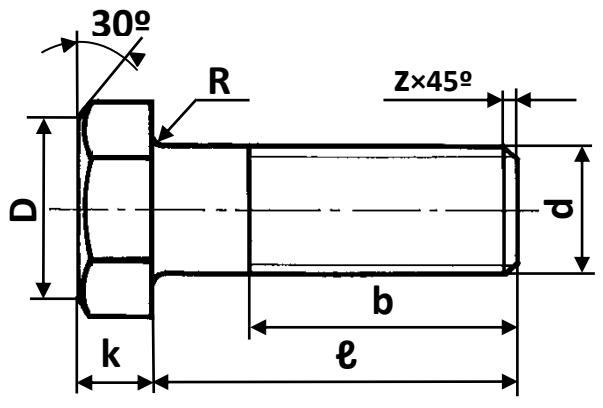

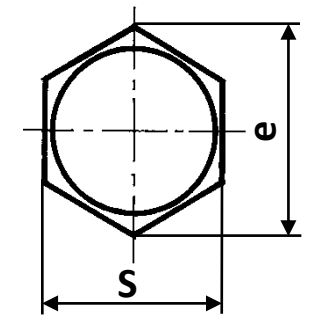

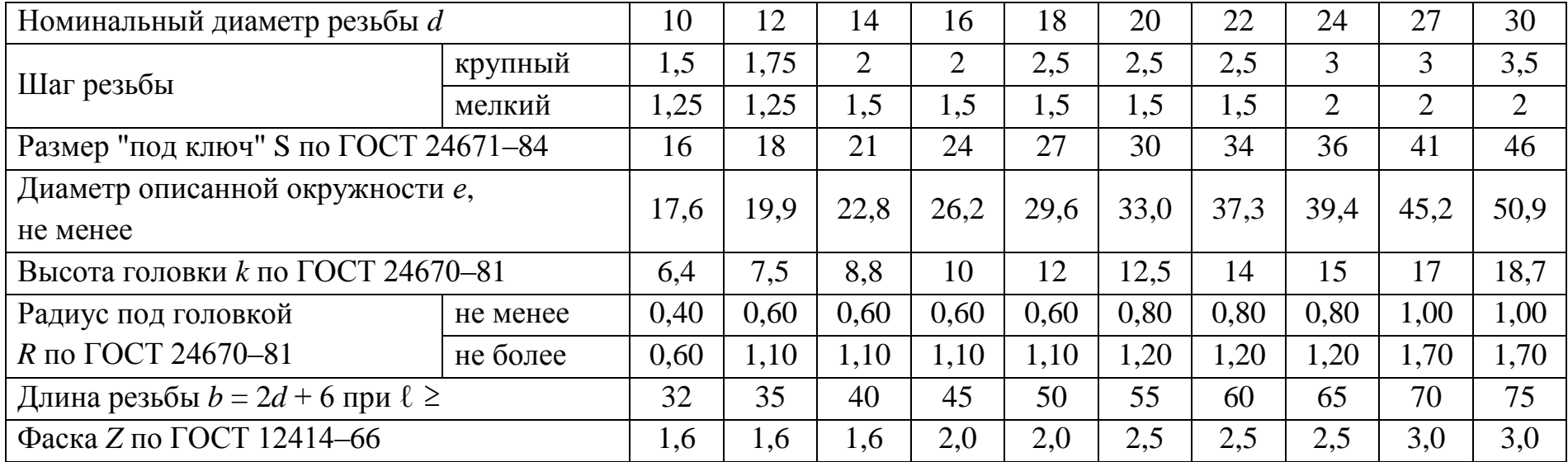

# Болты с шестигранной головкой ГОСТ 7805-70

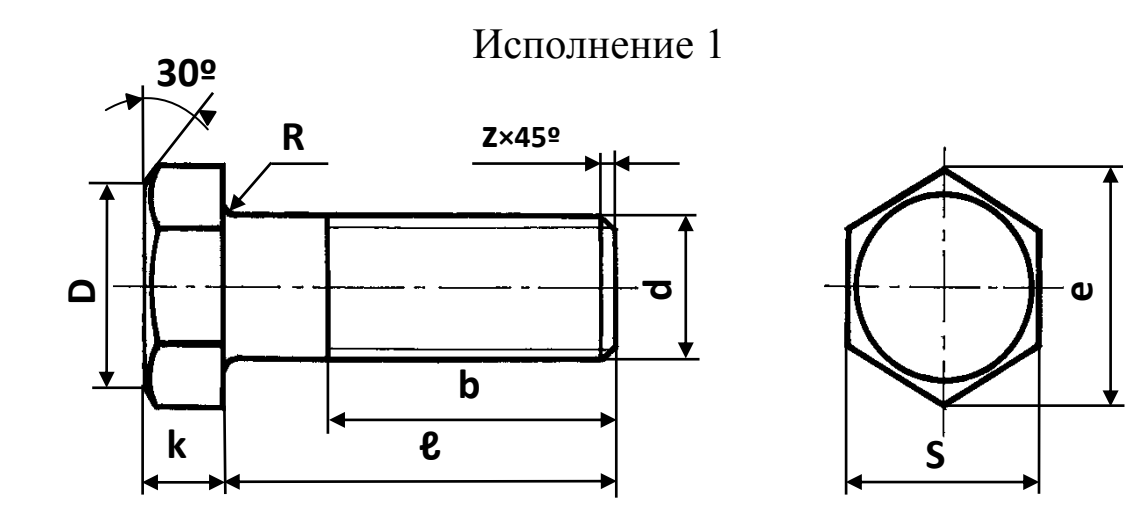

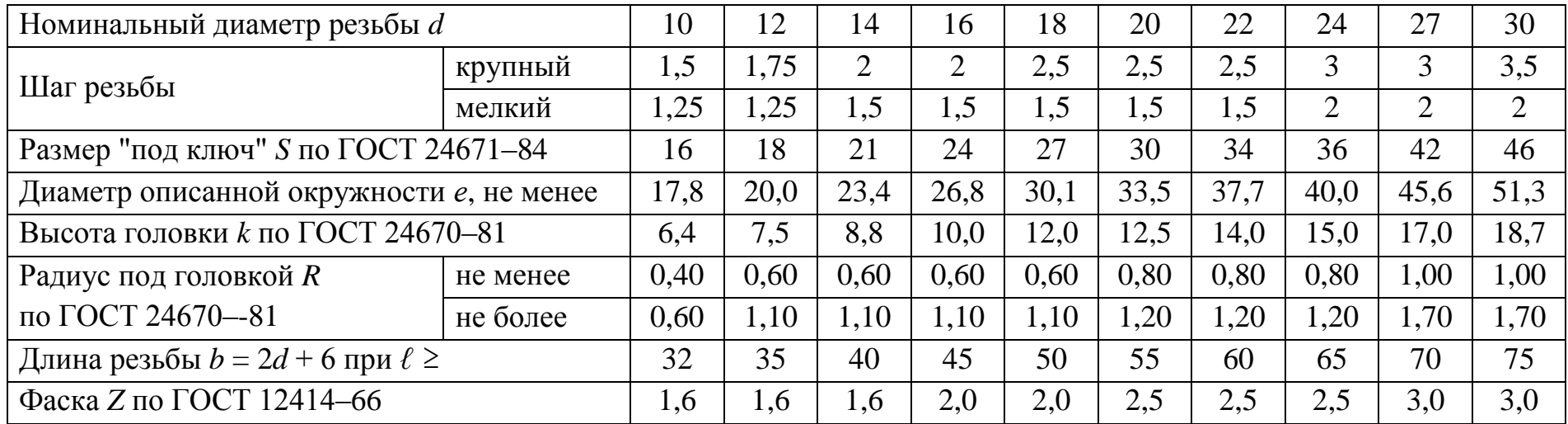

# Гайки шестигранные ГОСТ 5915-70

## Исполнение 1

Исполнение 2

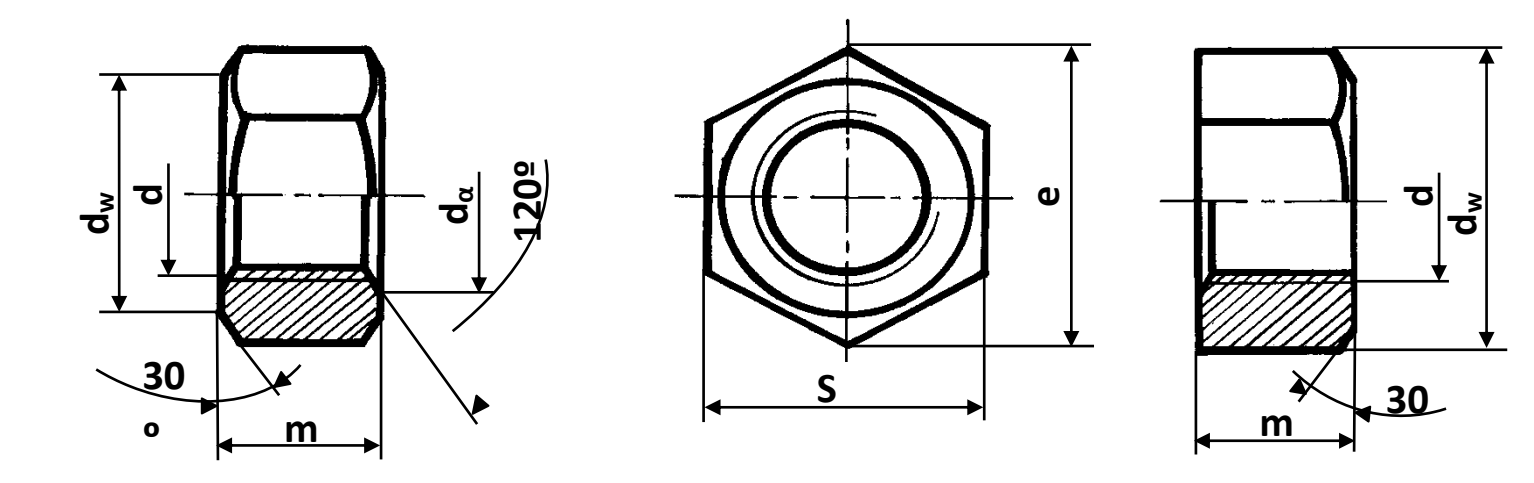

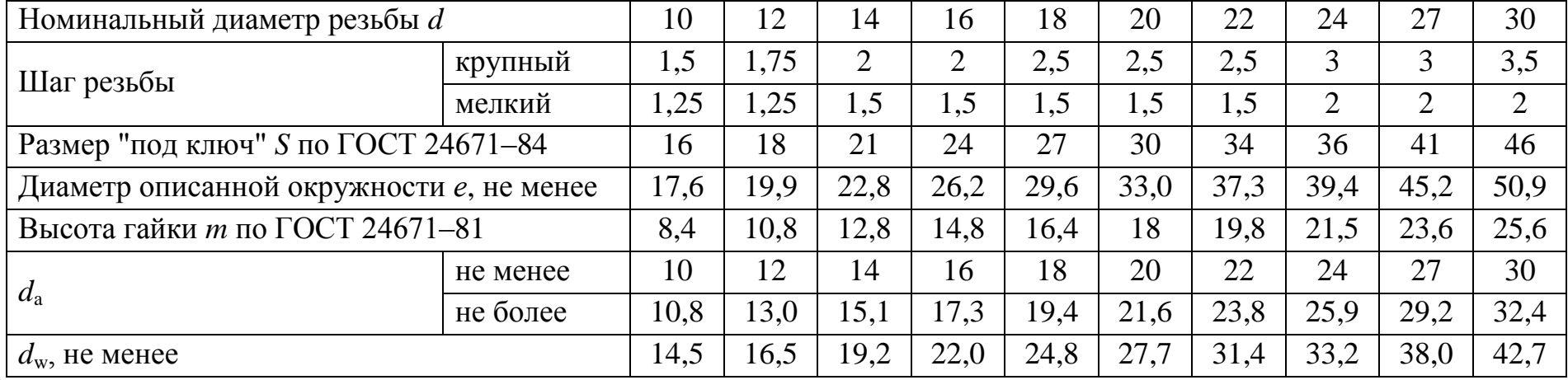

# Гайки шестигранные ГОСТ 5927-70 Исполнение 1

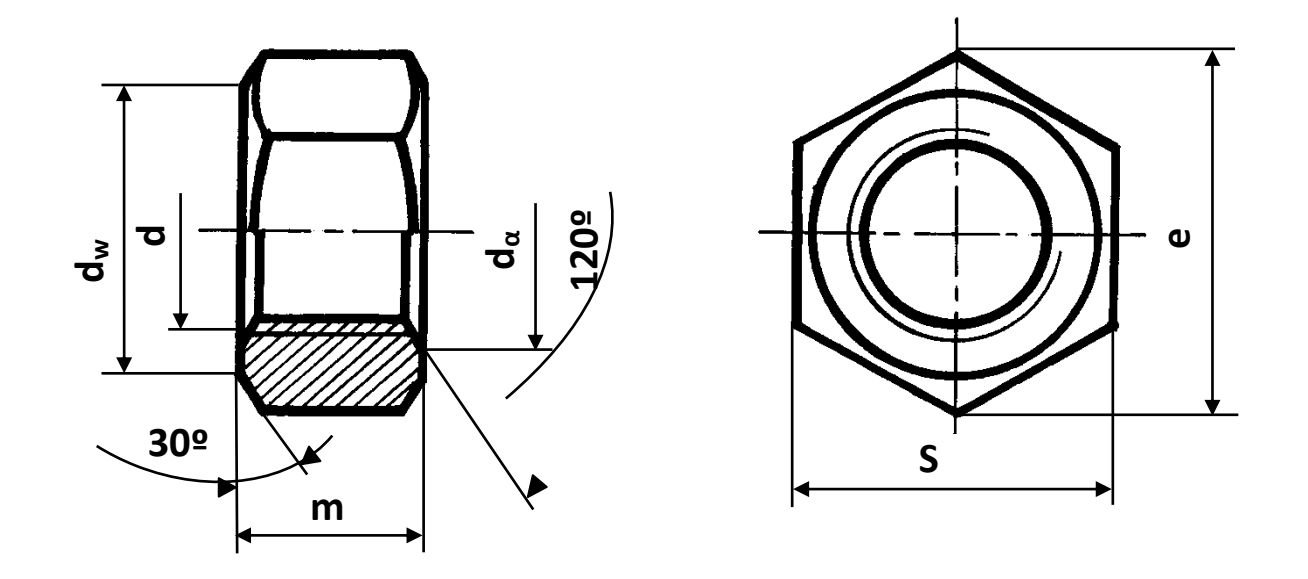

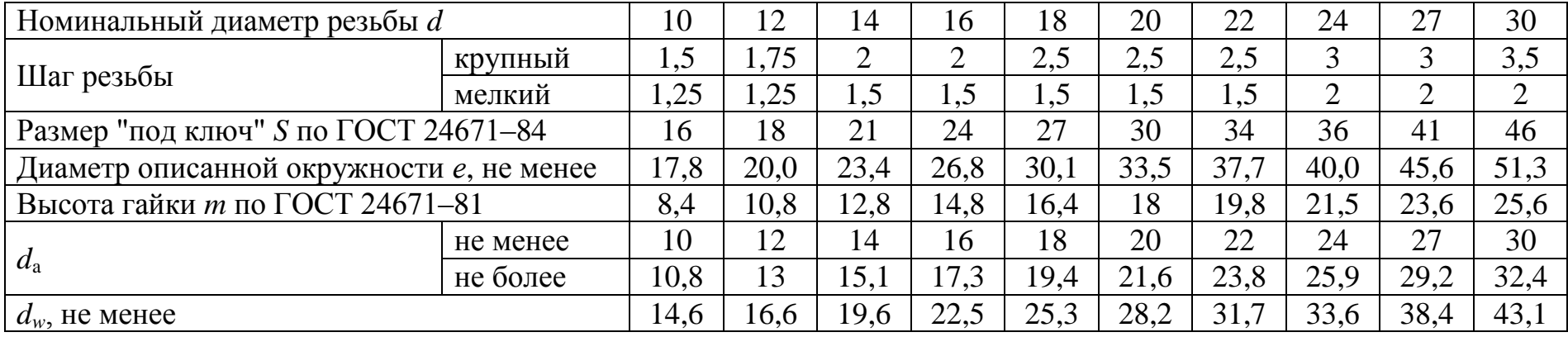

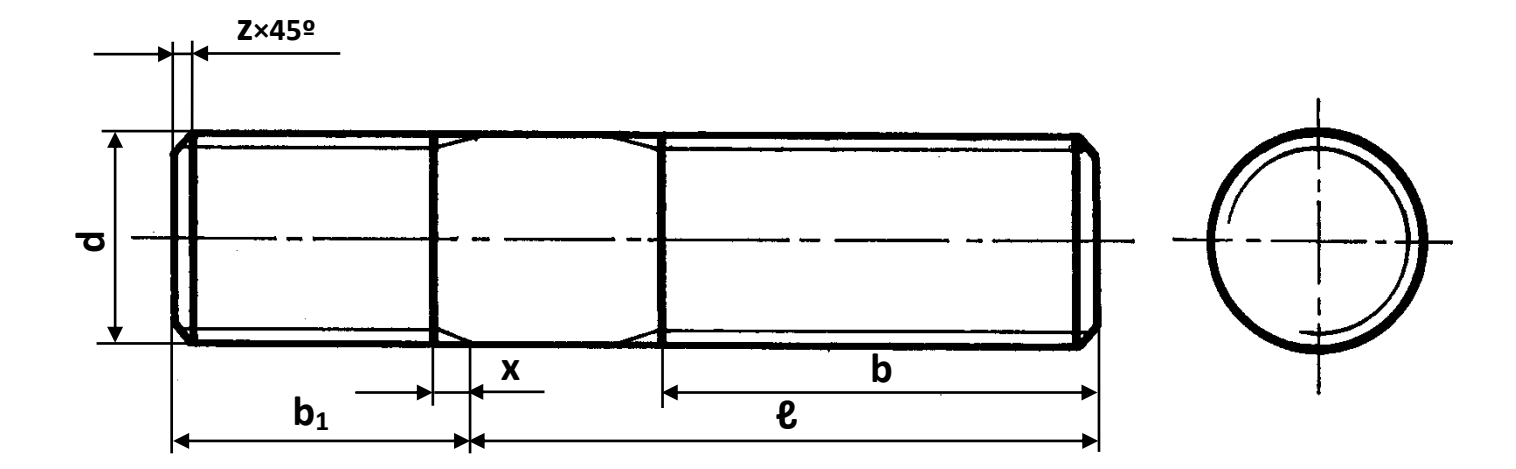

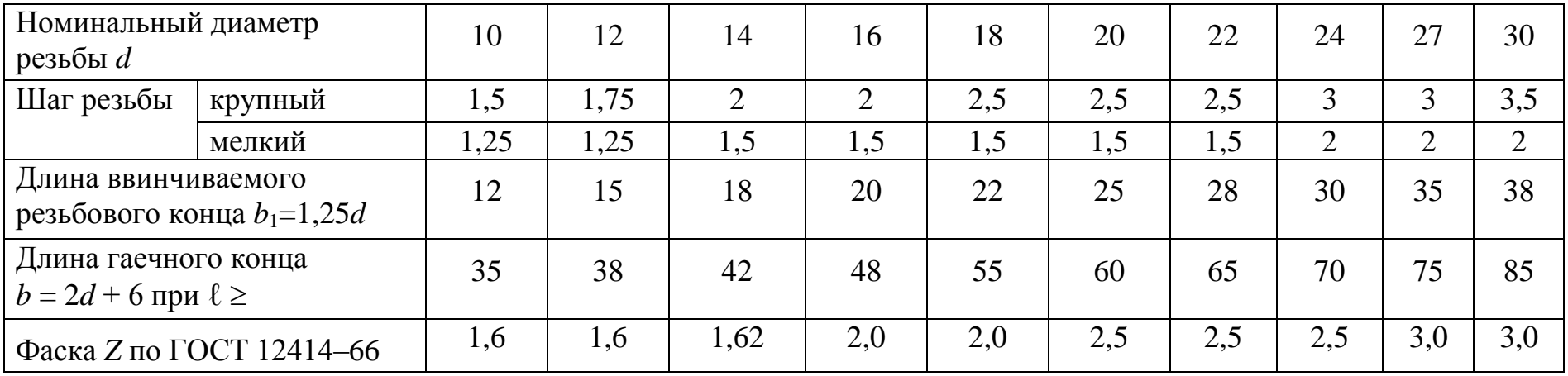

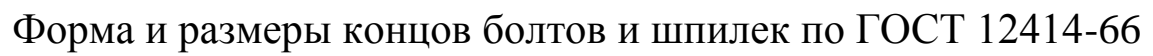

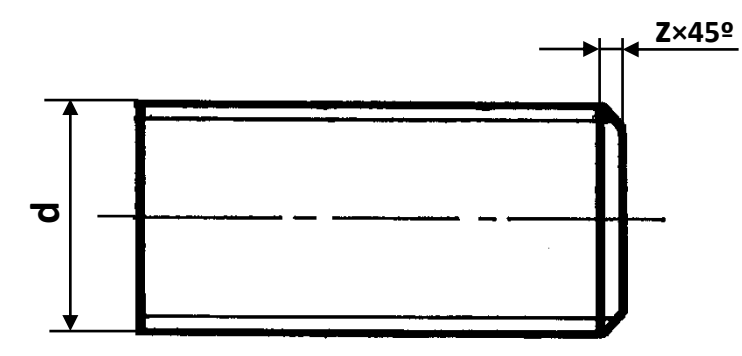

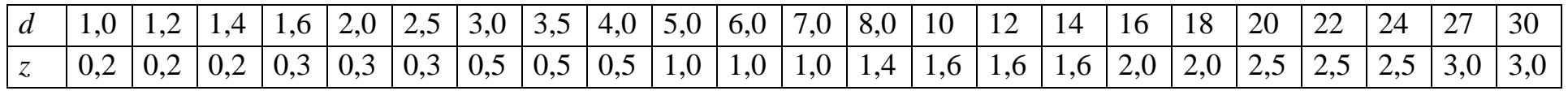

Сбеги для наружной метрической резьбы по ГОСТ 10549-80

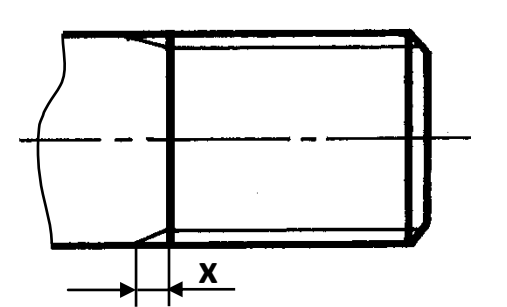

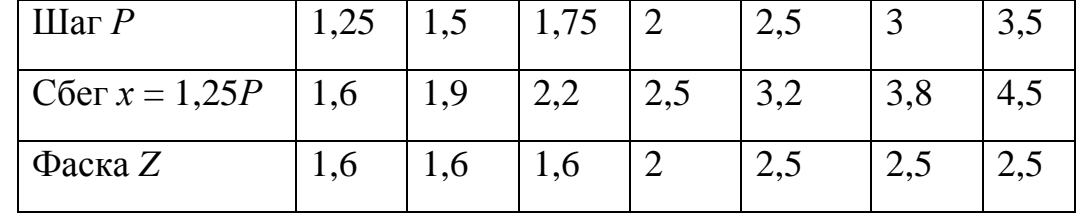

Недорезы и фаски для внутренней метрической резьбы по ГОСТ 10549-80

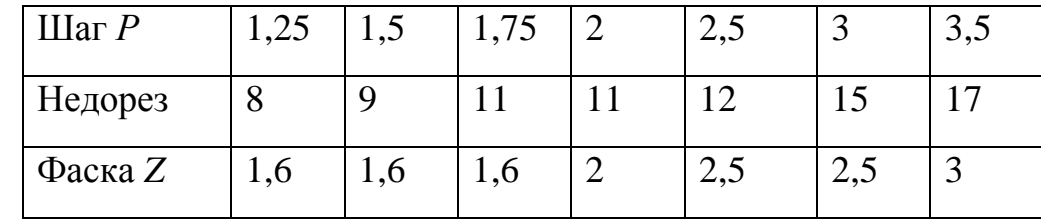

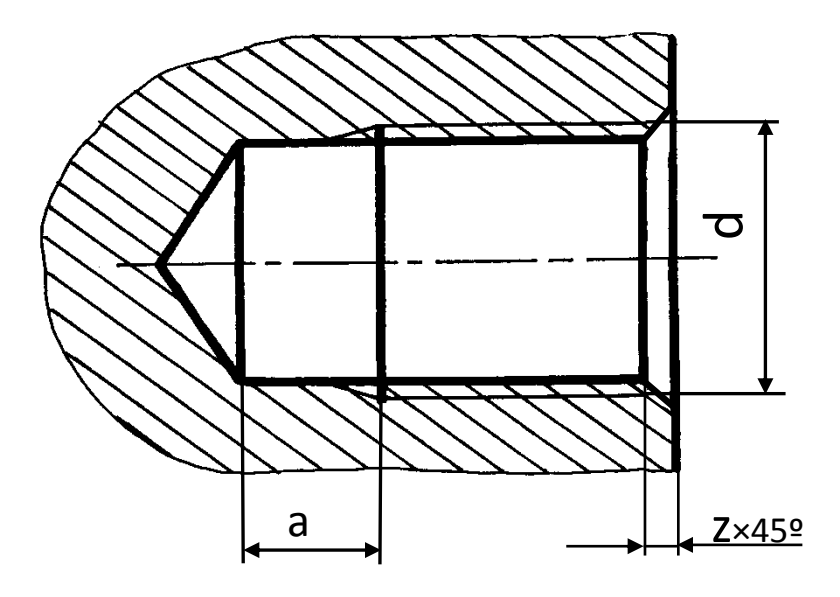

Раздел 7. Виды изделий, комплектность конструкторской документации истадии её разработки. Эскизирование: порядок выполнения. Требования, предъявляемые к обмеру деталей. Измерительные инструменты и обмер детали.

### Практическое занятие Теоретическая часть

### Общие сведения

Деталь - изделие, изготовленное из однородного по наименованию и марке материала, без применения сборочных операций. Например, литой корпус, крышка, вал и т. д.

Чертёж детали - документ, содержащий изображение детали, выполненное в ортогональных проекциях с соблюдением принятых по ГОСТам условностей, и данные необходимые для её изготовления и контроля.

### Назначение эскизов деталей

Эскизом называют чертёж временного характера, выполненный без применения чертёжного инструмента по методу ортогонального проецирования и без точного соблюдения масштаба, но с соблюдением относительной пропорциональности (на глаз) величины отдельных элементов детали.

Эскизы подразделяются:

эскизные разработки новых конструкций, по которым изготавливаются опытные образцы деталей или рабочие чертежи;

• эскизы, выполненные с готовых деталей, т. е. съемка с натуры при ремонте изделий, изготовление деталей, временных приспособлений и в других случаях.

Целью учебного эскизирования с натуры является приобретение навыка грамотного и лаконичного изображения на чертеже без применения чертёжных инструментов, формы и конструкции деталей, выбора взаимной увязки и размещения на поле формата размерных линий, определения и простановки размерных чисел. Процесс эскизирования развивает навыки рисования, глазомер, пространственное воображение и способность визуальной оценки

геометрии поверхностей, ограничивающих деталь, что просто необходимо будущему инженеру.

Учебный эскиз должен содержать: необходимое количество изображений, разрезов, сечений, выносных элементов, дающих полное представление о форме детали; размеры; наименование детали и материала, из которого она изготовлена; некоторые технические требования, как например, величину неуказанных на изображении радиусов скруглений.

При составлении эскизов следует применять правила, установленные стандартами для чертежей - необходимо, чтобы эскизы просто и быстро читались, но носили законченный характер.

При составлении эскизов с натуры не нужно наносить дефекты - эксцентричность отверстий, асимметричность, неравномерность толщины стенок, случайные вмятины и т. п.

#### Выбор формата бумаги и карандашей

Эскиз выполняется на бумаге в клеточку или миллиметровой бумаге формата А3 и А4, так как использование линий сетки бумаги под основные линии изображения, осевые, выносные размерные и т. п. значительно облегчает выполнение эскиза, также упрощается сохранение пропорций элементов детали.

Эскиз каждой детали выполняется на отдельном формате и должен иметь основную надпись, выполненную в соответствии с ГОСТ 2.104-68.

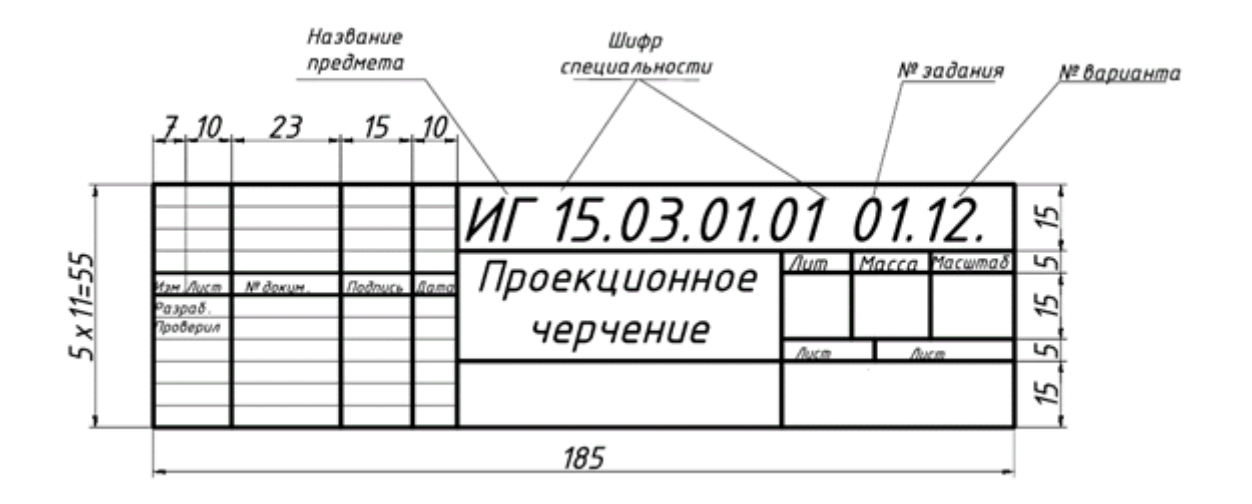

Всё, что вычерчивается на поле формата, выполняется сначала в тонких линиях (в соответствии с ГОСТом 2.303-68). После
проверки преподавателем выполненный эскиз обводится более толстыми линиями. Эскиз должен быть выполнен аккуратно, с соблюдением структуры линий.

Заполнение основной надписи и технических требований выполняется стандартным шрифтом по ГОСТ 2.304–81.

При эскизировании рекомендуется использовать карандаши марок Н, НВ, В, 2В (Т, ТМ, М, 2М).

Работа в тонких линиях выполняется карандашами Н, НВ (Т, ТМ) без сильного нажима, что очень важно при применении тонкой бумаги, обводка производится карандашами В (М).

На учебных эскизах рекомендуется толщину сплошной основной линии выдерживать в пределах 08–1,0 мм, что облегчает чтение эскиза и ускоряет приобретение навыков эскизирования.

Вычерчивание изображений начинают с определения компоновки, т. е. с планирования размещения на поле формата всех намеченных к выполнению изображений с соблюдением требований их взаимного расположения, проекционной связи, оптимальной полноты заполнения изображениями поля формата.

Под термином «компоновка» следует понимать выбор характера размещения на поле формата изображений (с учетом желательной их величины и проекционной связи между ними) при котором полностью были бы использованы возможности формата.

## *Определение технического названия детали*

Выяснить техническое название эскизируемой детали (наиболее распространенные: корпус, вал, крышка, штуцер, втулка, стойка и т. д.).

Определить форму детали и еѐ основные элементы, на которые мысленно можно разбить деталь, составить общее представление о материале.

Студент должен уметь, хотя бы ориентировочно, разделить все поверхности, ограничивающие деталь, на механические и необработанные и лиши с учѐтом этого приступать в последующем к простановке размеров.

*Выбор главного вида и необходимого числа изображений*

Главный вид детали, т. е. изображение на фронтальной плоскости проекций следует выбирать так, чтобы он давал наиболее полное представление о форме и размерах детали.

Необходимые изображения следует выбирать и выполнять в соответствии с ГОСТом 2.305–2008, пункт 1.3.

Правильно выбранный главный вид обеспечивает наилучшую наглядность эскиза при минимальном количестве изображении, что облегчает его выполнение, так и чтение.

Детали, ограниченные поверхностью вращения, располагают так, чтобы ось вращения была горизонтальна. Это соответствует положению детали при еѐ обработке на станке.

К группе круглых деталей относятся: валы, втулки, оси, гайки и т. п.

Изображение главного вида корпуса, крышки, кронштейна и других деталей не ограниченных поверхностью вращения, принято располагать так, как их располагают в рабочих сборочных единицах.

Внутренние очертания детали необходимо показывать с помощью разрезов. Если этого недостаточно, то лучше выполнить дополнительный вид, разрез, сечение.

Следует отметить, что предварительное определение общего количества изображений и их содержание является только ориентировочным, позволяющим наметить компоновку изображений на поле формата. В процессе же вычерчивания изображений может уточняться не только их количество, но и содержание.

## *Последовательность составления эскизов*

1. Формат листа и его ориентировка (горизонтальная или вертикальная) выбирается по ГОСТ 2.301–68. При этом необходимо помнить, что формат А4 может быть использован только вертикально. Величина изображений должна чѐтко отразить все элементы и позволить нанести необходимые размеры и условные обозначения.

2. Оформить поле чертежа, т. е. вычертить рамку и нанести тонкими линиями «габаритные прямоугольники» будущих изображений. Эти прямоугольники должны находиться друг от друга и от краѐв рамки на расстоянии, достаточных для написания размерных линий и других условных знаков.

4. На намеченных таким образом изображениях нанести осевые и центровые линии.

5. Внутри «габаритных прямоугольников» нанести тонкими линиями очертания внешнего контура детали, соблюдая при этом пропорции их размеров и обеспечивая проекционную связь всех изображений.

6. Вычертить изображения всех мелких конструктивных элементов детали: канавки, фаски, скругления, мелкие отверстия. Нанести изображения резьбы на стрежнях и в отверстиях, еѐ границы и изображения фасок и канавок, сопровождающих резьбу. Оформить разрезы и сечения, нанести штриховку в соответствии с ГОСТ 2.306–68.

7. Нанести выносные и размерные линии, условные знаки, определяющие характер поверхности (диаметр, радиус, тип резьбы) по ГОСТ 2.307–68.

8. При помощи измерительных инструментов определить размеры элементов детали; размерные числа нанести на заранее нанесѐнные размерные линии.

9. Заполнить основную надпись, произвести окончательную проверку выполненного эскиза и внести необходимые уточнения и исправления.

10. Выполнить обводку (рис. 128).

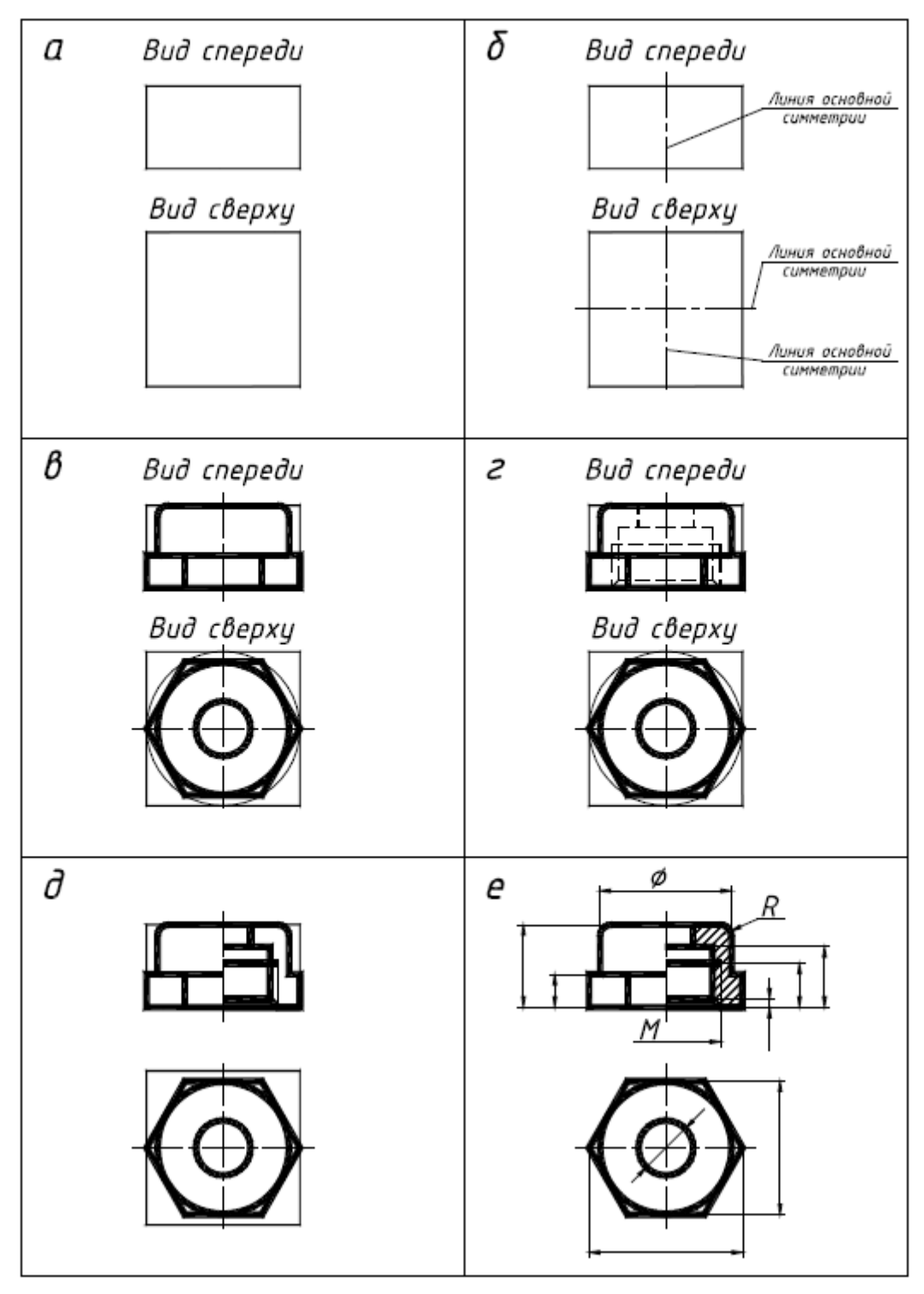

Рис. 128

# *Обмер деталей*

Для измерения пользуются набором измерительных инструментов: металлическая линейка, кронциркуль, нутромер, штангенциркуль. Замер радиусов скруглений производят с помощью радиусных шаблонов, а шаги резьбы замеряют с помощью резь-

бовых шаблонов. По размерам наружного или внутреннего диаметра резьбы и по величине шага резьбы, определенного по резьбовому шаблону, подбирают точное значение резьбы по таблицам стандартных резьб. Если выявится несоответствие шага и диаметра стандарту, значит, резьба нестандартная. В этом случае нужно нанести на эскизе детали шаг резьбы, наружный и внутренний ее диаметры.

*Штангенциркуль* – один из самых распространенных инструментов измерения благодаря простой конструкции, удобству в обращении и быстроте в работе. Порядок отсчѐта показаний штангенциркуля по шкалам штанги и нониуса следующий (рис.):

– считают число целых миллиметров, для чего находят на шкале штанги штрих, ближайший к крайнему левому (нулевому) штриху нониуса, и запоминают его числовое значение (на рис. 129);

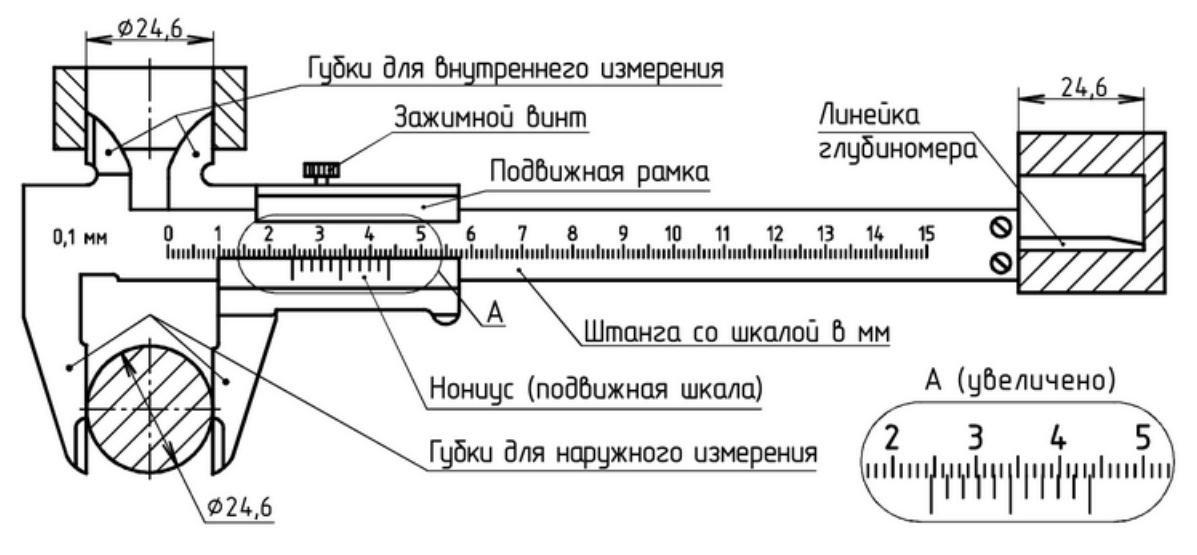

Рис. 129

Для измерения шага резьбы используют резьбовые шаблоны. Резьбовой шаблон представляет собой пластину (рис. 130), на которой нанесены зубцы с шагом резьбы, обозначаемым на плоскости шаблона. Набор шаблонов для метрической или дюймовой резьбы скрепляется в кассету. На метрическом резьбомере стоит клеймо «*М*60*°*», а на дюймовом – «*Д*55*°*».

Если под рукой нет резьбомера, то шаг резьбы можно определить при помощи листа бумаги и линейки (рис. 130, *б*). На бумаге делают отпечаток витков резьбы (чем больше витков отпечатается, тем лучше), измеряют его длину *l* – расстояние между отпечатками крайних витков и определяют шаг как частное от деления *l* на (*n–*1), где *n* – число отпечатавшихся витков. Полученное число сверяется с таблицей стандартных шагов резьбы и берѐтся ближайшее значение, которое и наносится на чертеже.

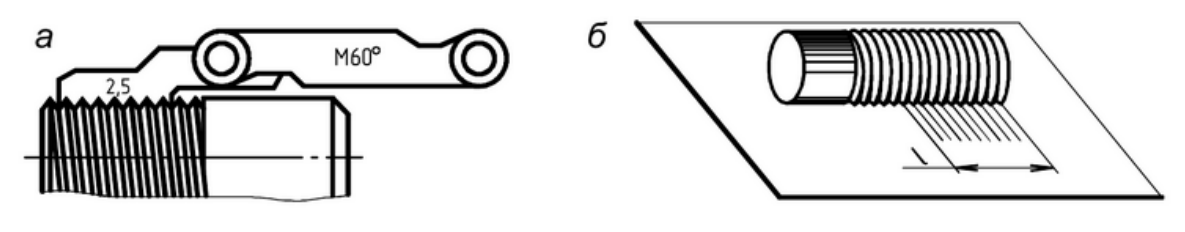

Рис. 130

Размерные числа на чертеже должны быть равны действительным размерам детали и еѐ элементов. Однако значения размеров многих конструктивных элементов деталей должны соответствовать численным значениям, установленным стандартами на резьбы, фаски, проточки для выхода резьбонарезающего инструмента, конусности, модули зацеплений, параметры шпоночных соединений и т. д. Поэтому замеренные значения таких элементов округляют до ближайших стандартных значений, которые и должны указываться на чертеже.

#### **Дз 7. «Эскизирование нестандартных деталей вентиля».**

На основе нормативов и правил выполнения эскизов выполнить эскизы нестандартных деталей вентиля.

# *Особенности выполнения эскизов накидной гайки и крышки корпуса*

При вычерчивании эскиза накидной гайки и крышки корпуса деталь располагается как на токарном станке в процессе обработки (рис. 131, 132). Даются две проекции, поскольку деталь ограничена поверхностями вращения и имеет один шестигранный элемент. Главное изображение (фронтальная проекция) дает представление о форме детали, поскольку содержит проекции

образующих, принадлежащих поверхностям вращения (цилиндрам и конусам). Вид соединен с разрезом. Приведены также выноски стандартных конструктивных элементов. При выполнении проекций отдельных элементов могут встретиться случаи некоторой асимметрии конструктивных элементов. Иногда эта асимметрия довольно велика и образована конструктором намерено. Иногда она незначительна, вызвана случайными погрешностями изготовления детали. В таком случае симметрию не следует фиксировать на чертеже. Случайный характер имеют обычно неровности на поверхности больших литых деталей.

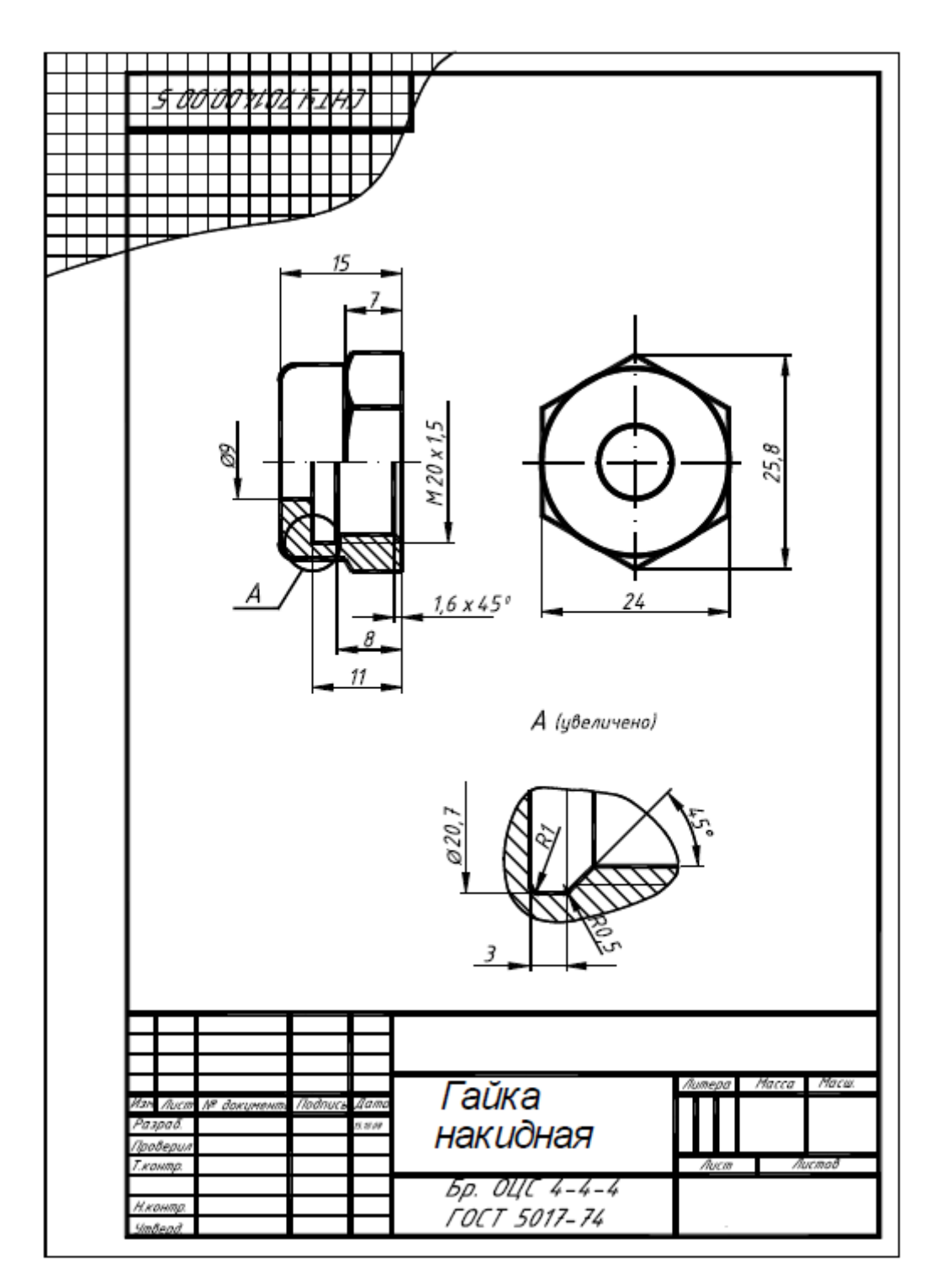

Рис. 131. Эскиз гайки накидной

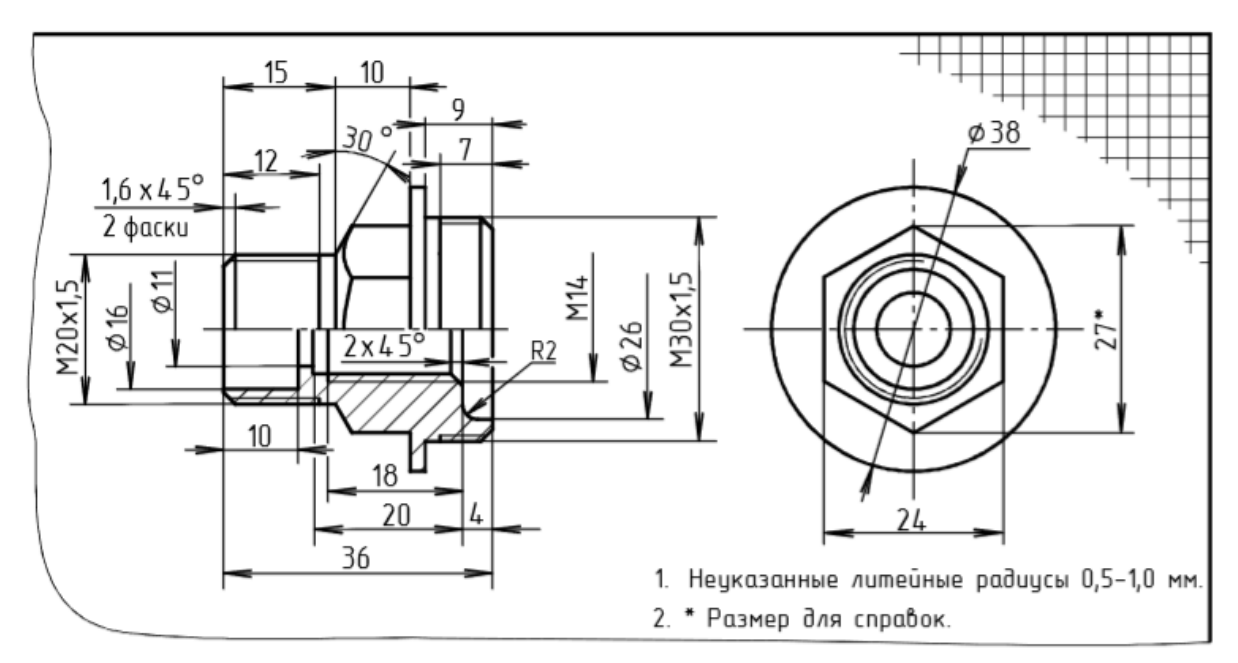

Рис. 132. Эскиз крышки вентиля

## *Особенности выполнения эскиза шпинделя*

Детали, имеющие форму тел вращения, обрабатываются в основном на токарных и аналогичных им станках.

Оси, валы, втулки, шпиндели, изготавливаемые в процессе обработки вращением, располагаются так, чтобы их ось была параллельна основной надписи чертежа (рис. 133). В этом случае детали могут иметь только одно изображение, второе заменяется условными знаками диаметра, квадрата и т. д. Для пояснения отдельных элементов применяются местные разрезы, сечения, выносные элементы.

Детали, ограниченные поверхностями вращения разного диаметра, обычно вычерчиваются так, чтобы участки с большими диаметрами находились левее участков с меньшими диаметрами, что соответствует расположению детали на станке при ее обработке.

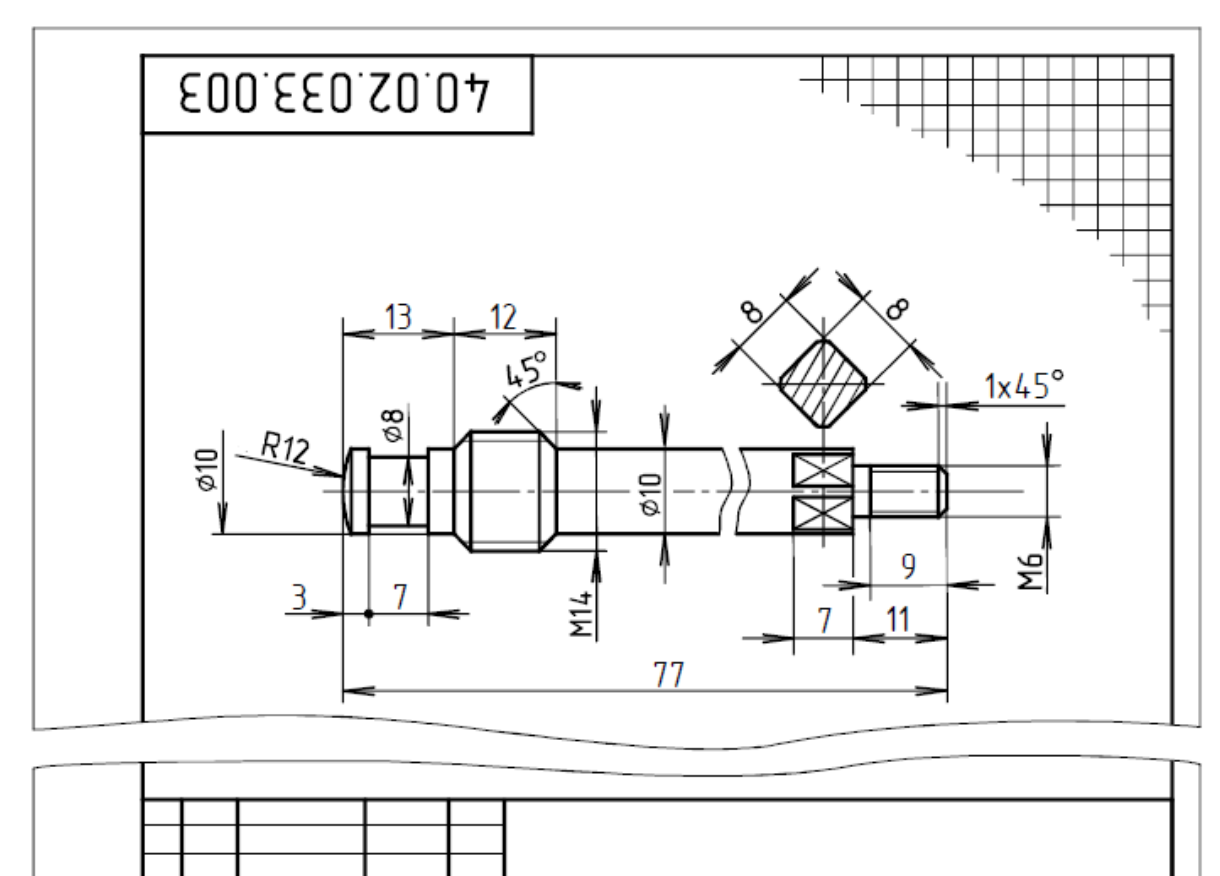

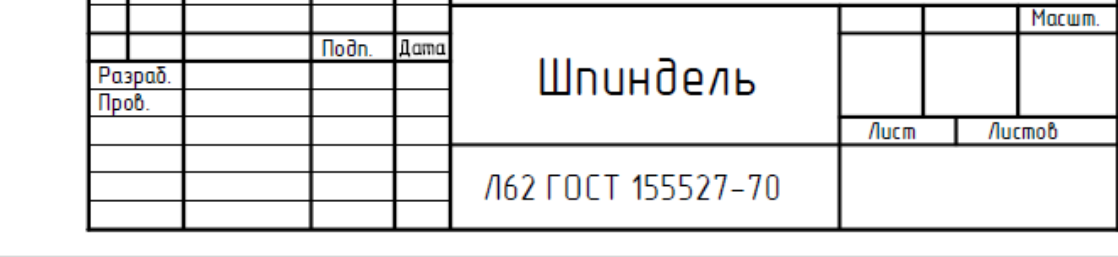

Рис. 133. Эскиз шпинделя

# *Особенности выполнения эскизов корпуса*

Корпус изготавливается литьем с последующей обработкой на станках части его поверхностей. Эскиз корпуса выполняется на формате А3 (рис. 134). Конструкцию корпуса раскрывают его фронтальный продольный разрез – главное изображение, соединение половин вида слева и поперечного профильного разреза. Главное изображение корпуса располагают так, чтобы ось цилиндра была горизонтальна, а 2-я ось цилиндра (рис. 134) вертикальна, причем подвод жидкости должен быть слева, выход справа, а отверстие под крышку направлено вверх.

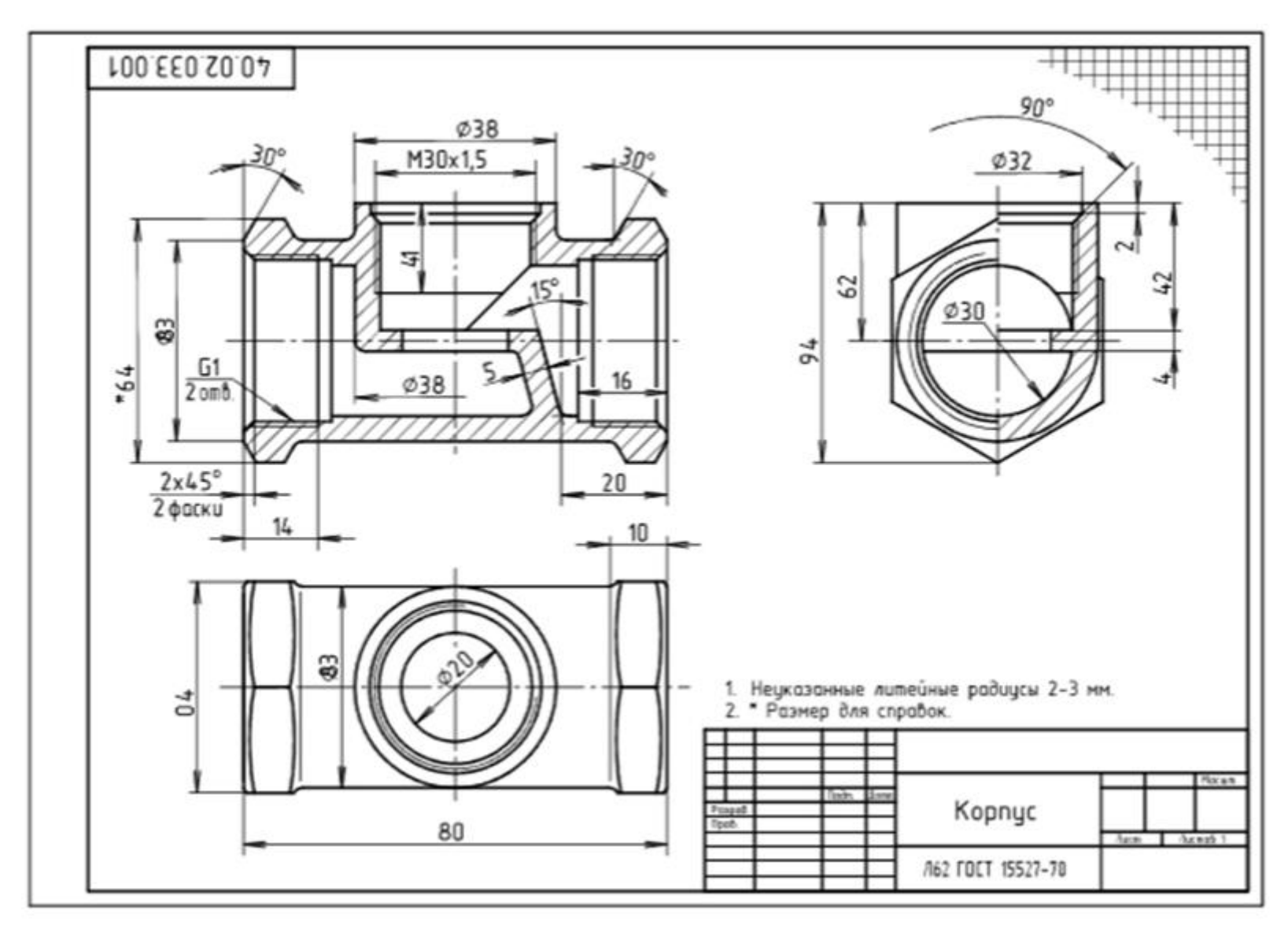

Рис. 134. Эскиз корпуса

Эскиз корпуса рекомендуется выполнять втаком порядке:

– намечают расположение выбранных изображений нанесением осей симметрии и габаритных прямоугольников, расположенных в проекционной связи так, чтобы было достаточно места для нанесения размеров (рис. 136);

– наносят наружные контуры детали тонкими линиями, соблюдая пропорциональность и проекционную связь (рис. 136);

–выполняют необходимые разрезы и заштриховывают их ;

– наносятвсе элементы детали:резьбу,проточки, фаски (фаскинашестиграннике,видсверхуислеванарис. 137);

– наносят выносные и размерные линии, необходимые для выяснения всех размеров детали (по возможности размерные линии должны проводиться вне контура детали);

– пользуясь мерительными инструментами, обмеряют деталь с требуемой точностью и проставляют размерные числа; количество проставленных размеров должно быть достаточным, чтобы изготовить деталь по данному эскизу (рис. 137);

записывают технические требования над основной надписью и заполняют основную надпись (рис. 138).

Размеры проставляются как показано на рис. 138. При нанесении размерных чисел следует учитывать, что некоторые из них (размеры резьб, размеры «под ключ») должны принимать стандартные значения. Так как корпус изготавливается литьѐм, все переходы между различными поверхностями выполняются закругленными с литейным радиусом 2–3 мм. Эти радиусы на чертеже не проставляются, а задаются в технических требованиях над основной надписью чертежа в виде надписи «Неуказанные литейные радиусы 2–3 мм». Здесь же надписью «\*Размеры под ключ» указывают, что размеры, отмеченные знаком «\*», являются справочными.

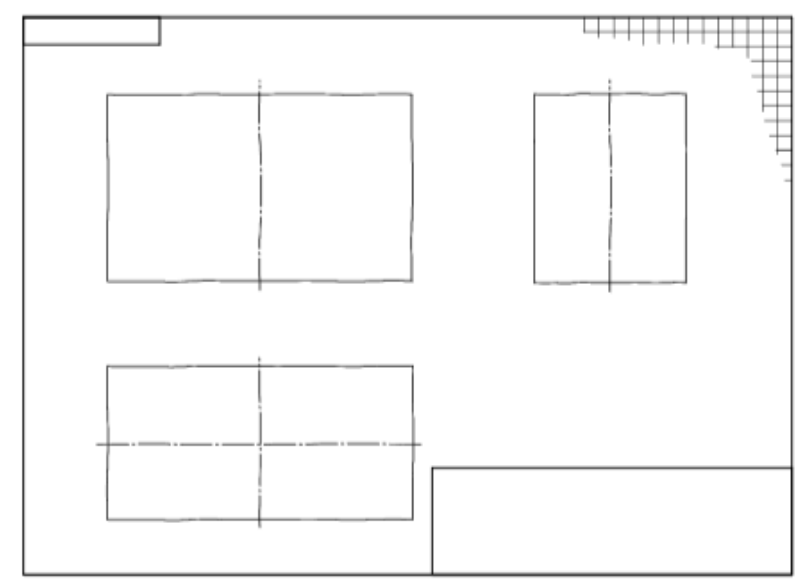

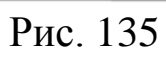

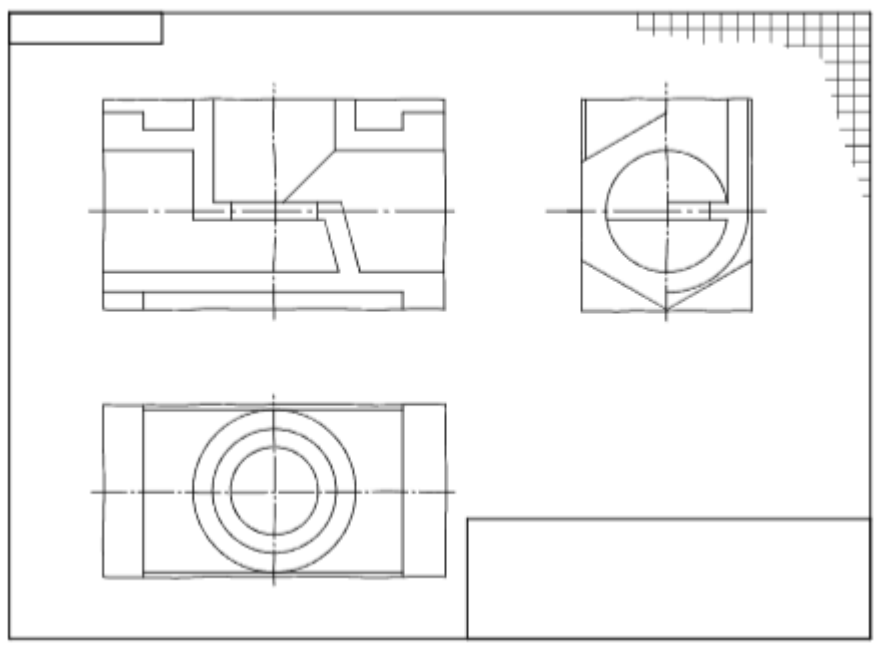

Рис. 136

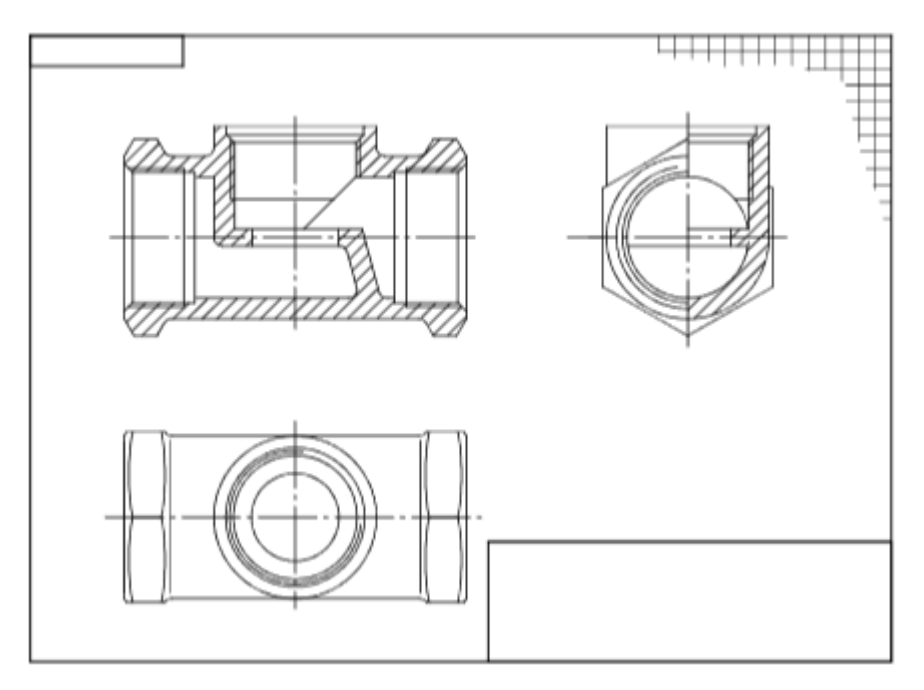

Рис. 137

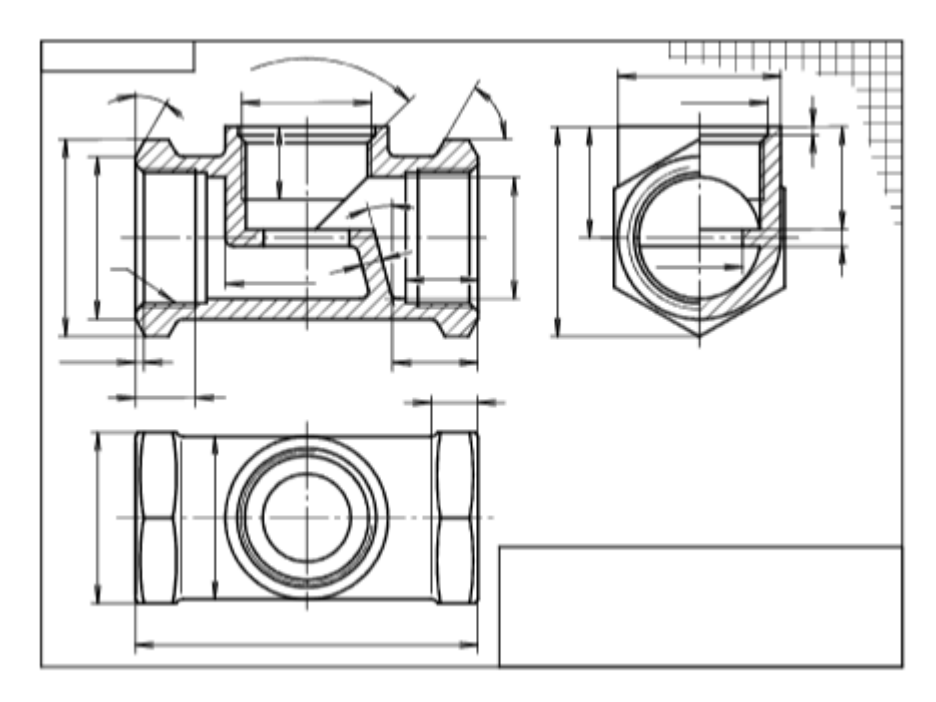

Рис. 138

# **Раздел 8. Сборочные чертежи. Дз 8. «Сборочный чертеж вентиля. Спецификация».**

На сборочном чертеже (рис. 139) должно быть такое число изображений с необходимыми разрезами, сечениями, по которым можно судить о расположении и взаимной связи (соединении) деталей, понять работу изделия, определить процесс сборки

(монтаж) и разборки (демонтаж), прочитать форму детали. На основании ГОСТ 2.109–73 сборочный чертеж должен также содержать размеры и другие параметры и требования, которые должны быть проконтролированы по данному чертежу.

Начинать сборочный чертеж необходимо с организации поля чертежа: провести рамку и оградить место основной надписи, предварительно определив формат чертежа и наметив необходимое число изображений, выбрав основной вид сборочного изделия. Большое значение для ясности сборочного чертежа имеет правильный выбор главного изображения, которое должно давать наиболее полное представление о конструкции и принципе работы изделия в целом. Главное изображение располагается в таком положении, которое занимает сборочная единица во время работы.

Затем выбирается масштаб чертежа согласно ГОСТ 2.302–68. Решив эти задачи, следует приступить к разметке поля чертежа. Здесь необходимо учесть места, на которых будут расположены основные и дополнительные виды, а также нанесены номера позиций. После чего наносятся основные оси симметрии и приступают к вычерчиванию чертежа тонкими линиями (карандашом Т или 2Т). Начинать надо с вычерчивания основной корпусной детали, в порядке процесса сборки. Вычерчивание всех деталей ведется по элементам на всех видах одновременно с соблюдением проекционной связи. Вентиль вычерчивается в закрытом состоянии.

При последовательном вычерчивании деталей постепенно получается чертеж сборки. Как только линии вычерчиваемой детали закроют линии предыдущей, закрытые линии надо сразу удалить.

Затем производится обводка чертежа (карандашом ТМ или М), штриховка сечений. Соприкасающиеся между собой детали заштриховываются с наклоном в разные стороны, но обязательно в одну сторону на всех проекциях, относящихся к одной и той же детали, и независимо от числа изображений. Узкие площадки сечений на чертеже шириной 2 мм и менее чернят. Проводятся размерные линии и проставляются размеры. На сборочных чертежах наносят следующие размеры: габаритные (если один из размеров является переменным вследствие перемещения

движущихся частей изделия, то на чертеже указывают размеры при крайних положениях подвижных частей), монтажные, установочные и эксплуатационные.

Каждая составная часть, входящая в изделие, должна иметь свою позицию (номер), указанную в спецификации этой сборочной единицы. Номера позиций указываются на полках линийвыносок, проводимых от точек на изображениях составных частей сборочной единицы. Номера позиций располагаются параллельно основной надписи чертежа вне контура изображения и группируются в колонку или строчку по возможности на одной линии. Допускается делать общую линию-выноску с расположением полок в одну колонку для групп крепежных деталей, относящихся к одному месту крепления (например, болты, гайки, шайбы и т .д.). Сплошные тонкие линии-выноски не должны пересекаться между собой и проводиться параллельно линиям штриховки, если они наносятся по заштрихованному участку. По возможности линии-выноски не должны пересекать размерные и выносные линии, а также изображения других деталей. Шрифт номеров позиций должен быть на 1–2 размера крупнее, чем шрифт для размерных чисел на том же чертеже.

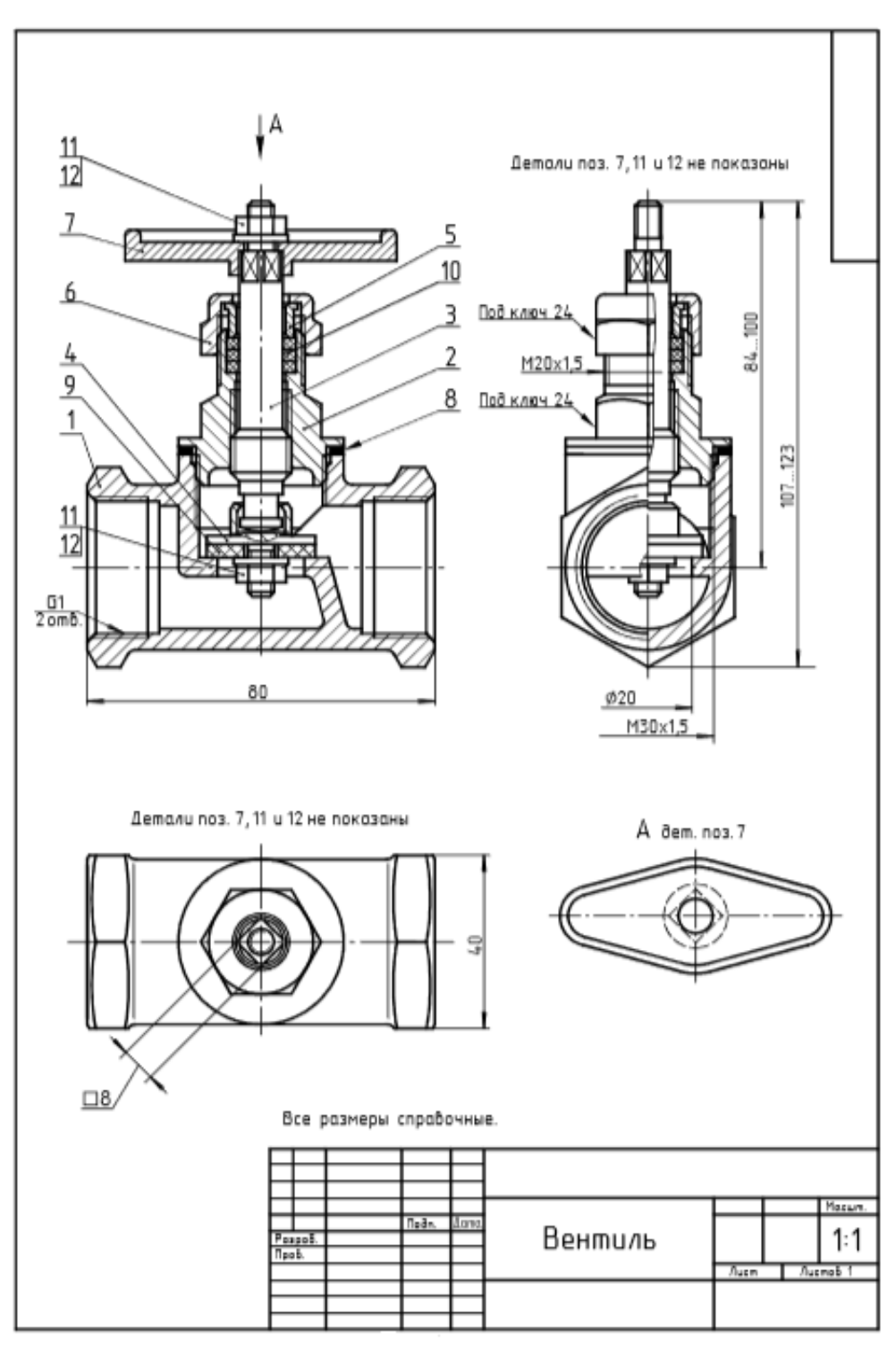

Рис. 139. Сборочный чертѐж вентиля

Последовательность построения вентиля на сборочном чертеже:

1. В габаритных прямоугольниках вычерчивают три изображения корпуса 1, как на его эскизе (рис. 140). На виде сверху можно не показывать окружности – проекции внутренних

контуров вертикальной горловины корпуса (цилиндрической проточки, внутренней метрической резьбы и проходного отверстия), которые будут закрыты изображением крышки 2. Достаточно вычертить только одну окружность, в которую проецируется наружная поверхность вертикальной горловины– цилиндра.

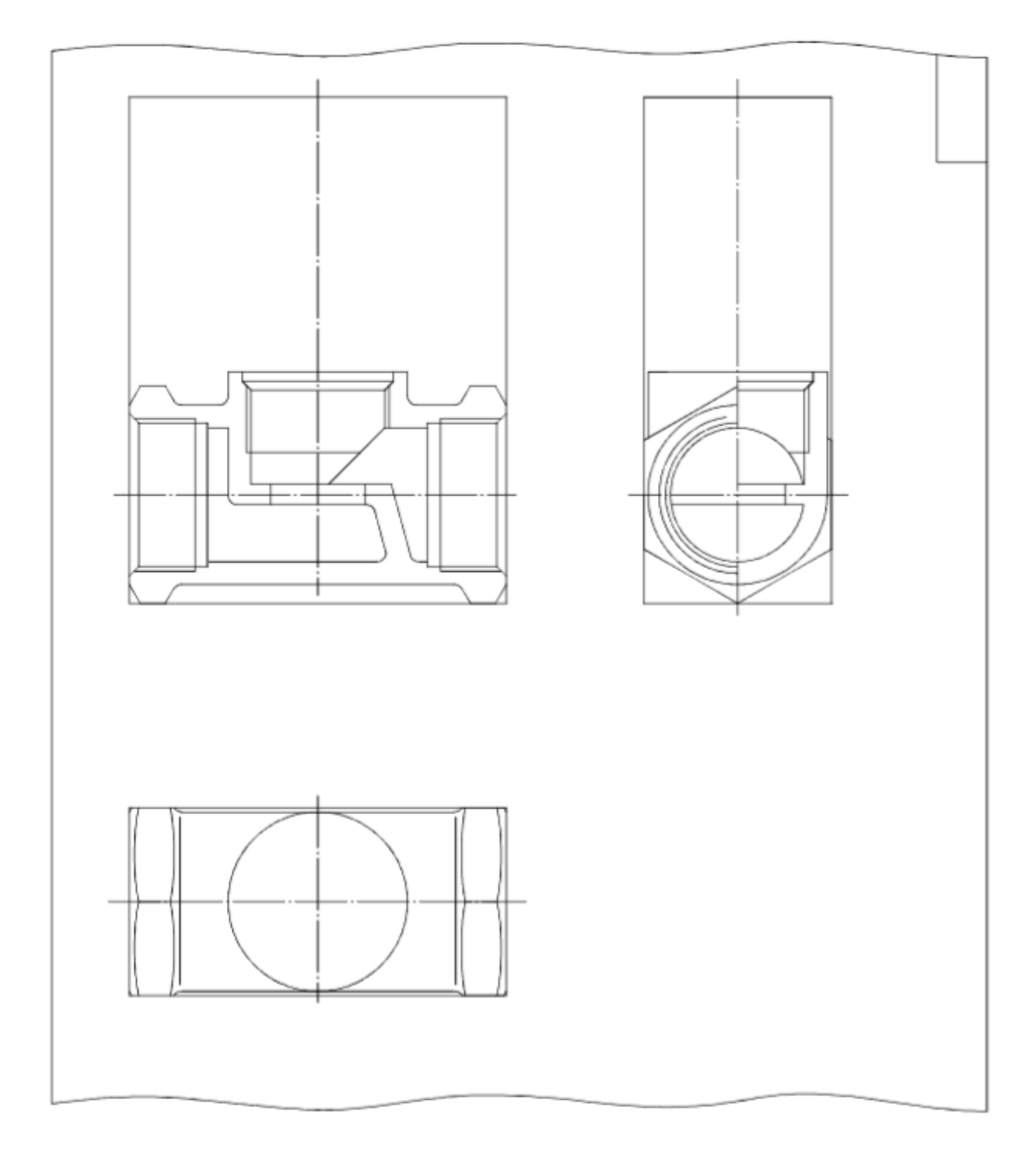

Рис. 140

2. Строят два изображения крышки 2, вворачиваемой в верхнюю горловину корпуса 1 (рис. 141). Показывают полный фронтальный разрез крышки и соединение частей вида слева и профильного разреза крышки. На виде сверху большую часть крышки будет закрывать гайка накидная 6, а диаметр цилиндрического фланца крышки совпадает с наружным диаметром вертикальной горловины корпуса. Выполняя изображения крышки, следует между корпусом 1 и фланцем крышки 2 изобразить уплотнительную прокладку 8. Так как крышка относительно корпуса является охватываемой деталью, то в резьбовом соединении корпус – крышка последняя закрывает часть резьбы в корпусе.

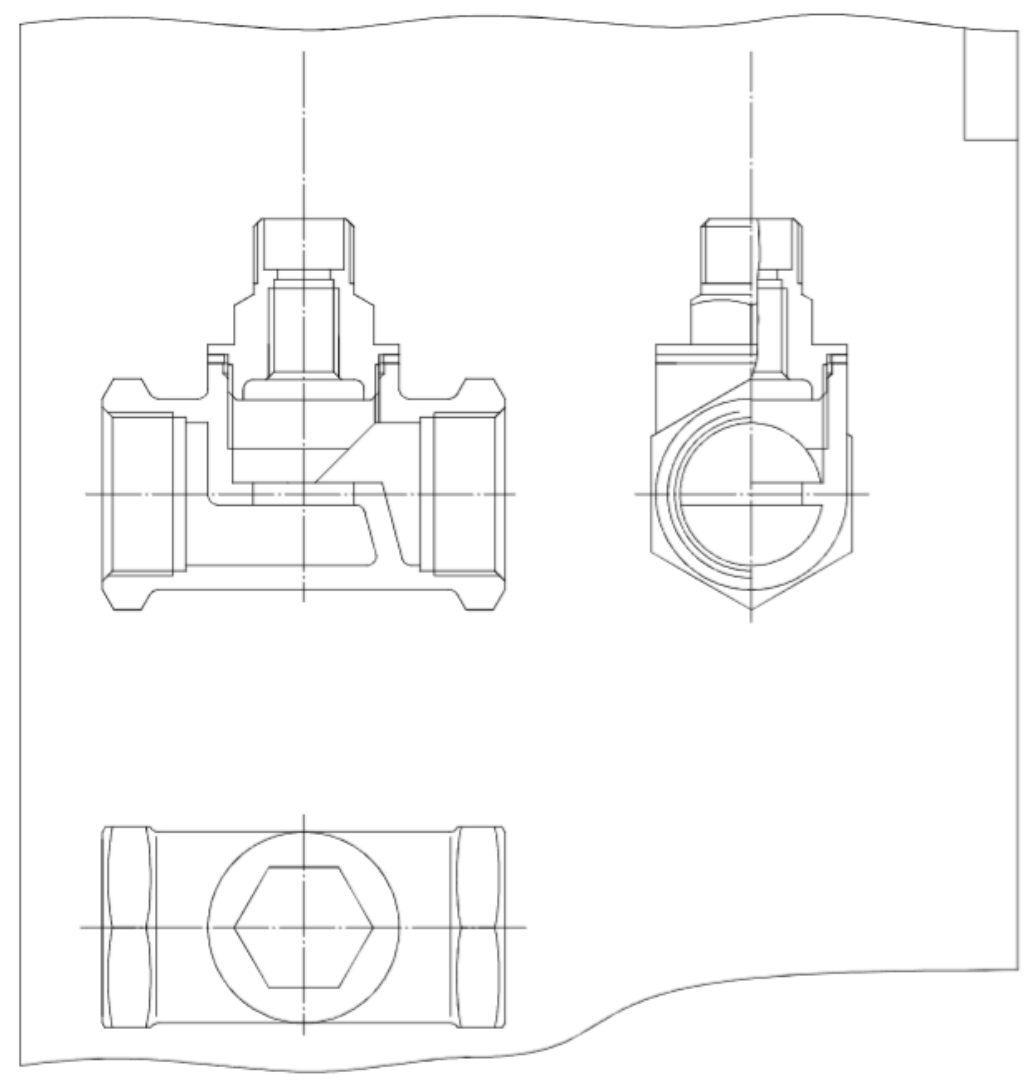

Рис. 141

3. Вычерчивают шпиндель 3, клапан 4, обжатый вокруг головки шпинделя с образованием неразъѐмного соединения, прокладку 9 и фиксирующие еѐ на резьбовом стержне клапана гайку 11 и шайбу 12 (рис. 142). Шпиндель ввернут в отверстие крышки 2 так,чтобы клапан с прокладкой полностью закрывали проходное отверстие вентиля. На главном изображении выполняют продольный разрез прокладки 9 и местный разрез клапана 4, позволяющий видеть скрытую в нѐм головку шпинделя. На профильной плоскости проекций клапан с прокладкой не разрезают. На виде сверху при снятом маховике 7 видны только цилиндрический стержень, четырехгранники резьбовой хвостовик шпинделя.

4. Вычерчивают изображения трех уплотнительных колец 10, расположенных в кольцевой полости между верхней частью отверстия в крышке и гладким цилиндрическим стержнем шпинделя 3, втулки нажимной 5 и гайки накидной 6 (рис. 142).

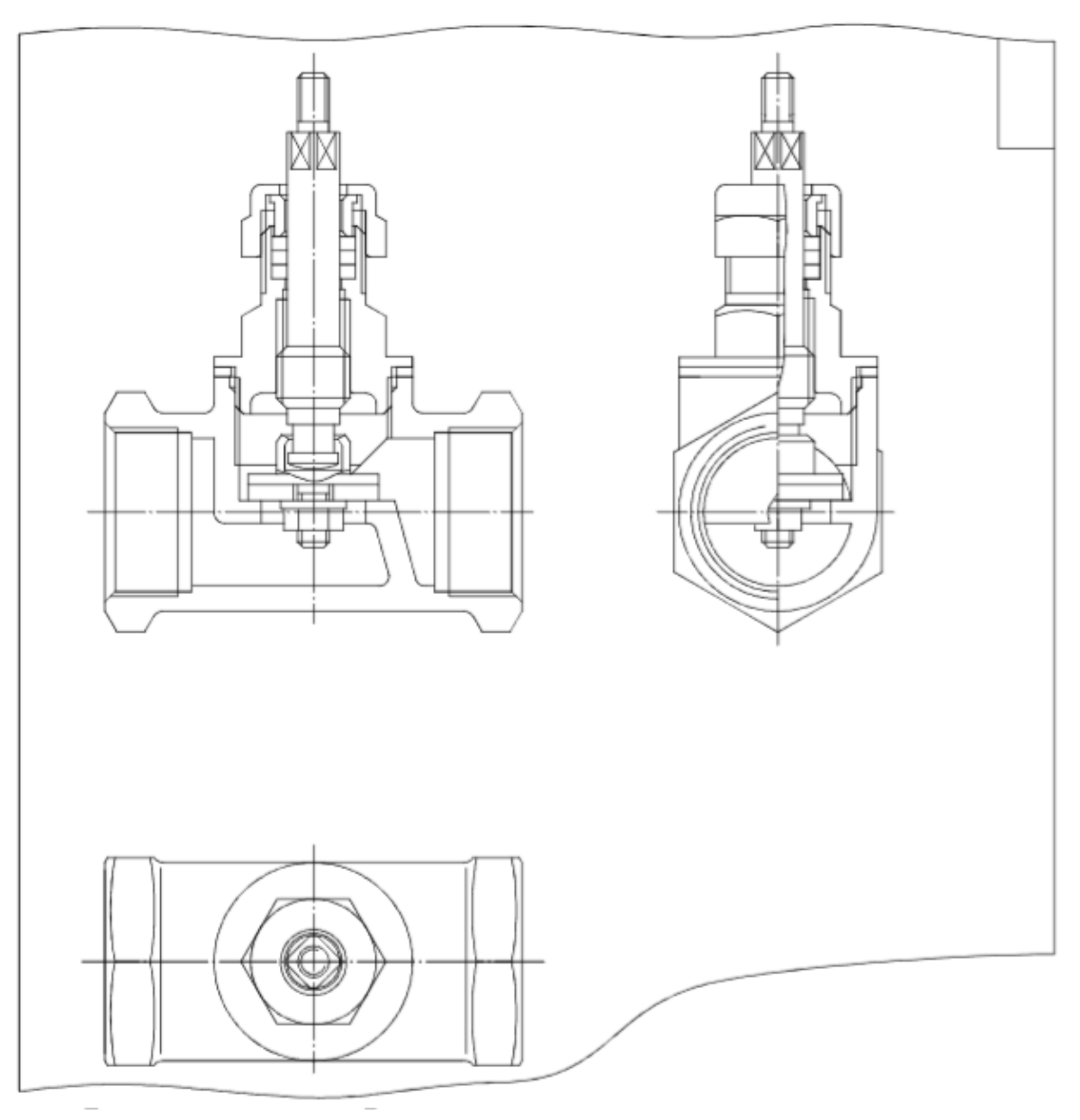

Рис. 142

Втулка нажимная 5 упирается в верхнее из колец 10 торцем с конической фаской и заходит в полость крышки настолько, чтобы между опорным буртиком втулки и верхним торцем крышки оставалось значительное расстояние. Гайка свободно одевается сверху через шпиндель и наворачивается на резьбу крышки не полностью, а до упора в верхнюю часть втулки, которая сжимает кольца 10, уплотняющие зазор между отверстием в крышке и гладким стержнем шпинделя. При износе колец давление на них увеличивают, подтягивая гайку накидную.

На виде сверху кольца 10 полностью закрыты, а у втулки видно толькоотверстие,черезкотороепроходитстерженьшпинделя.

5. Вычерчивают изображение маховика 7 на фронтальной плоскости проекций и его вид А по стрелке (рис. 143). Маховик надевается на четырехгранник шпинделя и крепится на нѐм гайкой 11 с шайбой 12.

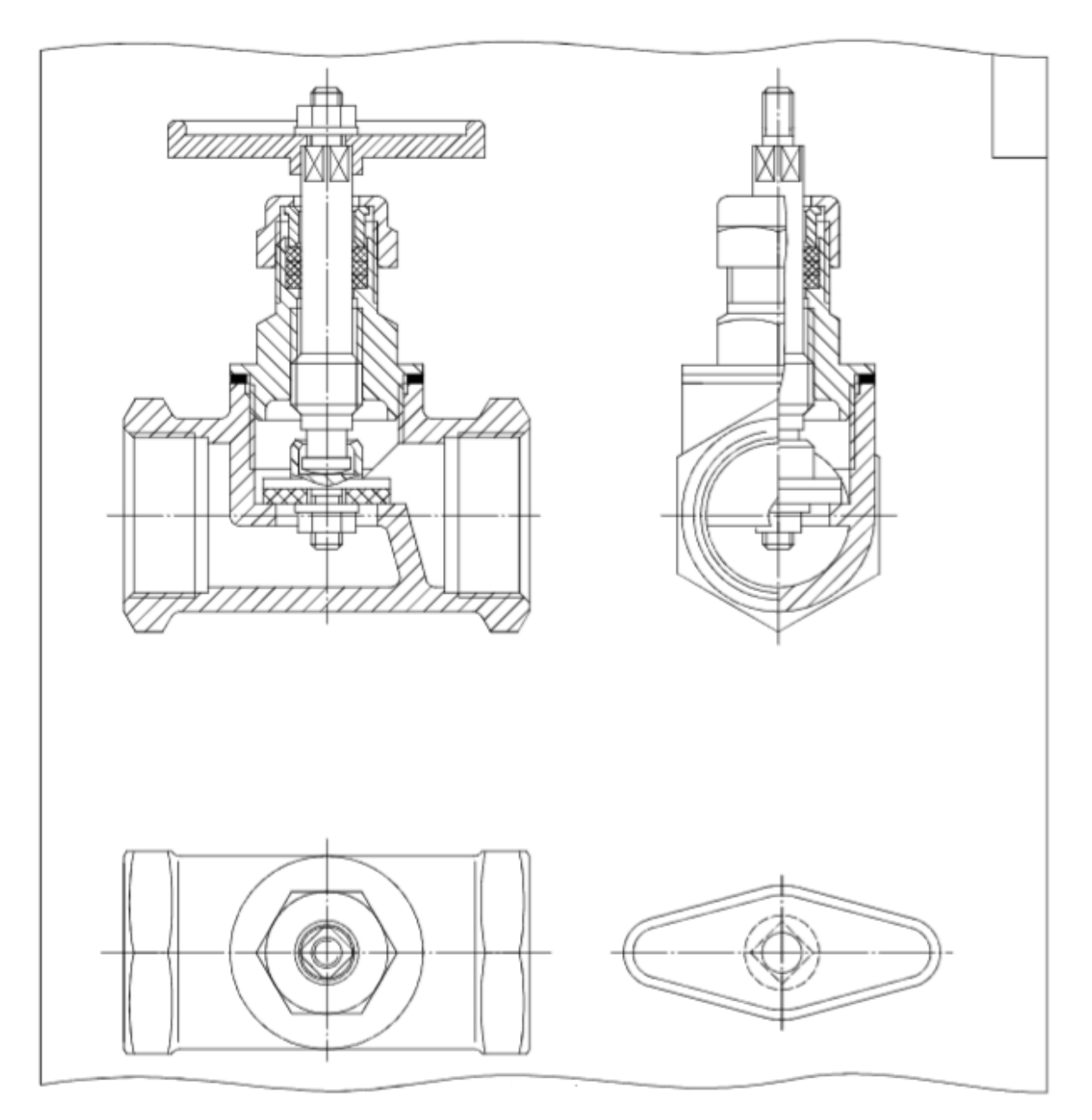

Рис. 143

После того, как все изображения вычерчены в тонких линиях наносят штриховку разрезов и сечений (рис. 143). Каждая деталь будет иметь свой наклон и интервал штриховки. При нанесении штриховки следует помнить об изображении сопрягаемых деталей, имеющих резьбовое соединение, и учитывать перекрытие изображений деталей с резьбой в разрезе.

На виде сверху кольца 10 полностью закрыты, а у втулки видно только отверстие,через которое проходит стержень шпинделя 5. Вычерчивают изображение маховика 7 на фронтальной плоскости проекций и его вид А по стрелке

(рис. 144). Маховик надевается на четырехгранник шпинделя и крепится на нѐм гайкой 11 с шайбой 12.

После вычерчивания в тонких линиях изображений сборочной единицы составляют спецификацию единицы, в соответствии с которой наносят номера позиций деталей.

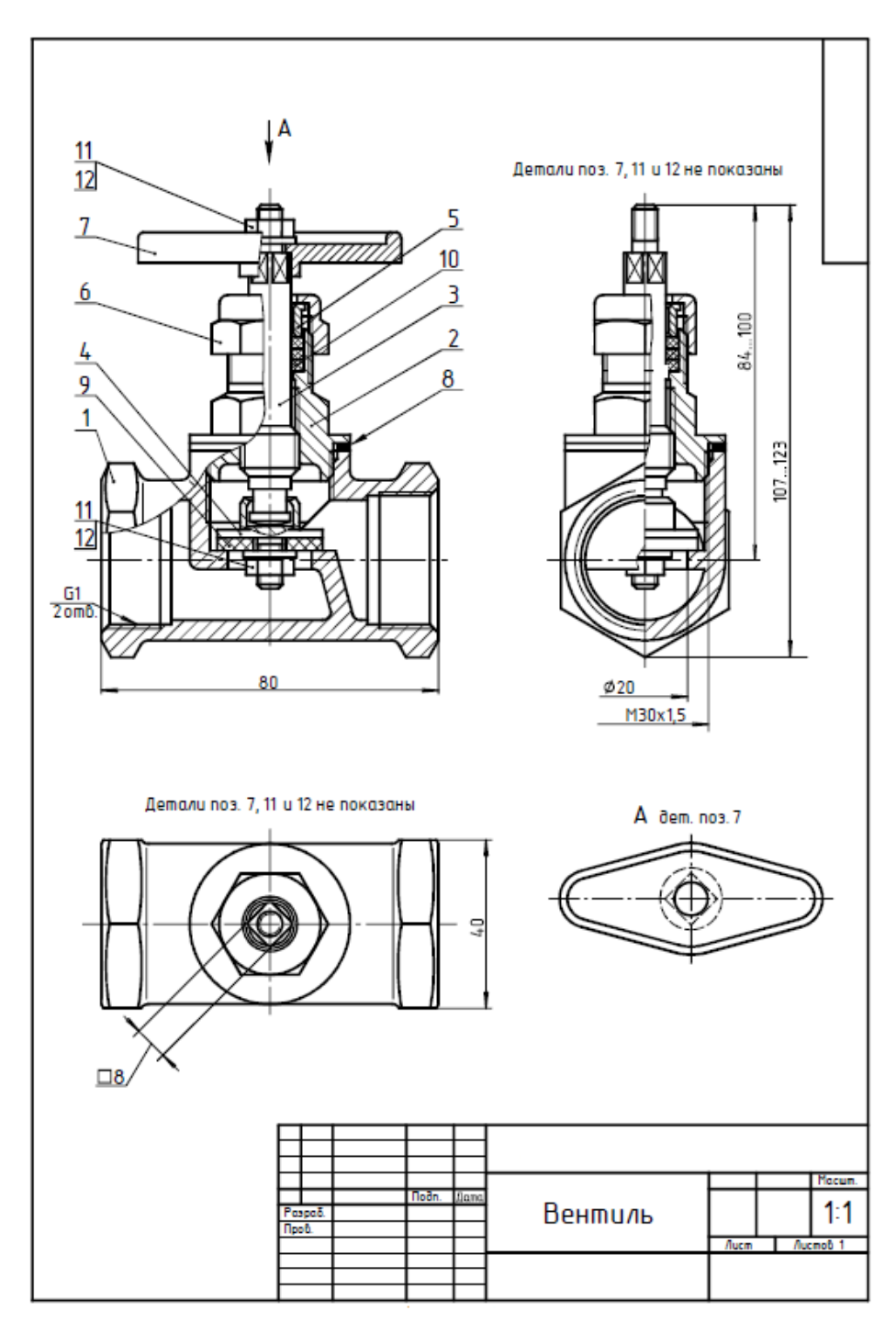

Рис. 144. Сборочный чертѐж вентиля

## *Спецификация. Номера позиций деталей*

Спецификация определяет состав сборочной единицы и необходима для еѐ изготовления и компоновки конструкторских документов.

Спецификация выполняется в соответствии с ГОСТ 2.108–68 на одном или нескольких листах формата А4 в виде таблицы с основной надписью, форма и размеры которых приведены на рис. 145. Лист спецификации имеет основную надпись по форме 2 (рис. 145).

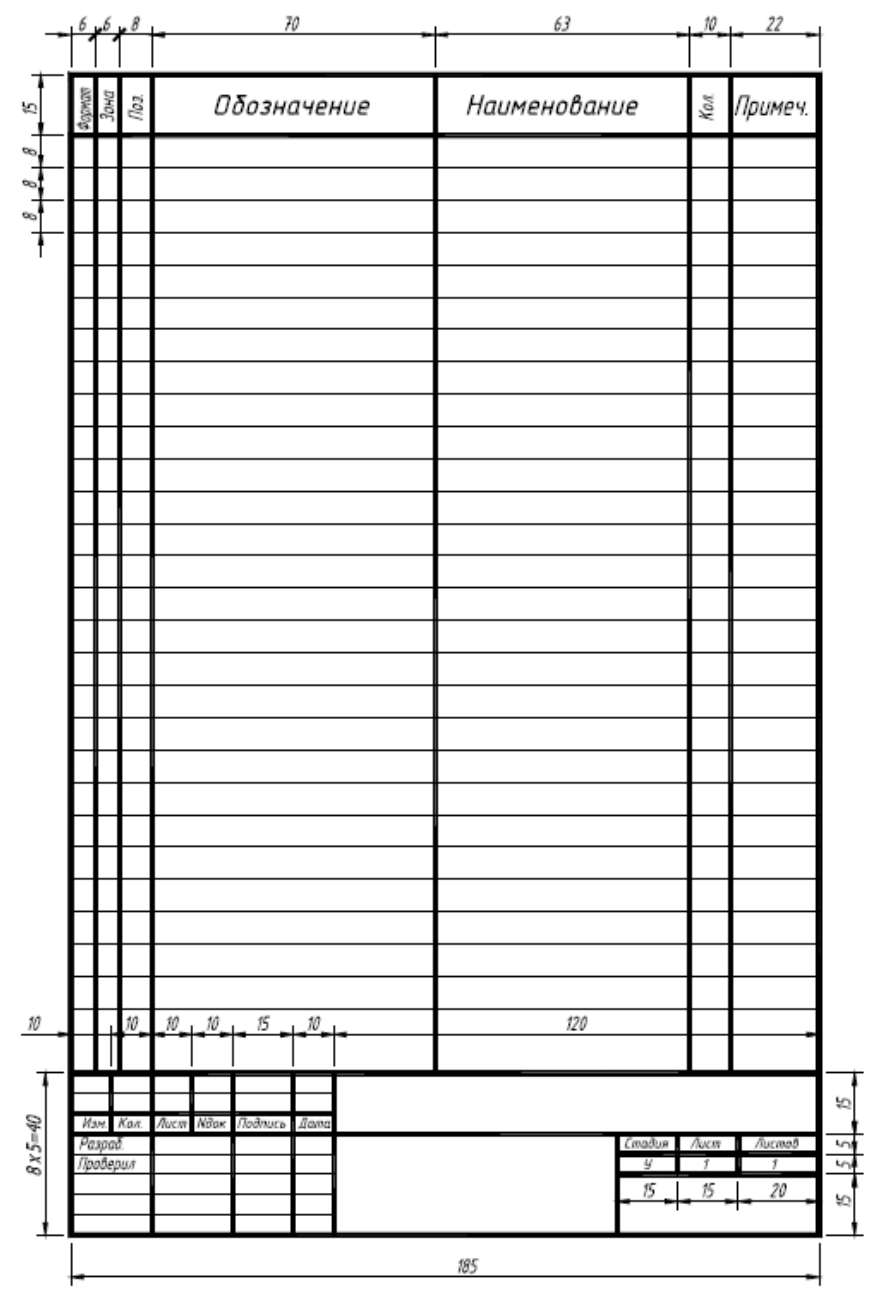

Рис. 145. Размеры спецификации

Учебная спецификация состоит из пяти разделов: «Документация», «Сборочные единицы», «Детали», «Стандартные изделия» и «Материалы». Заголовки и содержание разделов записывают в графе «Наименование». Заголовки разделов подчеркивают тонкой линией и оставляют перед заголовком и после него несколько строк для дополнительных записей (рис. 146).

В раздел «Документация» записывают назначение документа на изделие: «Сборочный чертѐж». В разделы «Комплексы», «Сборочные единицы» и «Детали» вносятся комплексы, сборочные единицы и детали, непосредственно входящие в специфицируемое изделие. Запись указанных изделий рекомендуется производить в алфавитном порядке. В разделе «Стандартные изделия» записывают в алфавитном порядке наименования и обозначения входящих в сборочную единицу стандартных изделий согласно стандартам на них.

В раздел «Материалы» вносят все материалы, входящие в изделие.

В графе «Формат» дают обозначения формата листа соответствующего чертежа. Для деталей, на которые чертежи (эскизы) не выполняют, в этой графе указывают БЧ (без чертежа).

В графе «Зона» указывается зона, в которой находится указанная часть сборочной единицы, если чертеж разбит на зоны.

В графе «Поз.» (для раздела «Документация» не заполняется) приводят порядковые номера составных частей специфицируемого изделия. Сначала нумеруют сборочные единицы, затем детали, стандартные изделия и материалы. Нумерацию деталей обычно начинают с основных деталей (корпус, крышка и т. д.).

В графе «Обозначение» указываются обозначения записываемых конструкторских документов. В разделах «Стандартные изделия», «Прочие изделия» и «Материалы» графа не заполняется.

В графе «Кол.» указывают количество одинаковых деталей, входящих в данное изделие.

В графе «Примечание» помещают дополнительные сведения.

|                 | To3            | Обозначение                  | Наименование         | ÝФ.                      | Примеч. |
|-----------------|----------------|------------------------------|----------------------|--------------------------|---------|
|                 |                |                              | Документация         |                          |         |
|                 |                | CБ                           | Сборочный чертеж     |                          |         |
|                 |                |                              |                      |                          |         |
|                 |                |                              | Детали               |                          |         |
|                 | 1              | 01                           | Корпус               | 1                        |         |
|                 | $\overline{c}$ | 02                           | Штуцер               | 1                        |         |
|                 | 3              | 03                           | Гайка накидная       | $\overline{\mathcal{I}}$ |         |
|                 | 4              | 04                           | Втулка нажимная      | 1                        |         |
|                 | 5              | 05                           | Шпиндель             | 1                        |         |
|                 | 6              | 06                           | Клапан               | 1                        |         |
|                 |                |                              |                      |                          |         |
|                 |                |                              | Стандартные изделия  |                          |         |
|                 | 7              |                              | Маховик 1-50-6       | 1                        |         |
|                 |                |                              | <b>FOCT 5260-75</b>  |                          |         |
|                 | 8              |                              | Гайка M4 ГОСТ5915–70 | $\overline{2}$           |         |
|                 | 9              |                              | Шαύδα 4 ΓΟΣΤ11371-78 | $\overline{\mathbf{c}}$  |         |
|                 | 10             |                              | Прокладка 1,5х15     | 1                        |         |
|                 |                |                              | MH 3138-62           |                          |         |
|                 | 11             |                              | Прокладка 1,5х25     | 1                        |         |
|                 |                |                              | MH 3138-62           |                          |         |
|                 |                |                              | Материалы            |                          |         |
|                 |                |                              |                      |                          |         |
|                 | 12             |                              | Пенька ГОСТ 9993-74  |                          | 0,02кг  |
|                 |                |                              |                      |                          |         |
|                 |                |                              |                      |                          |         |
| Изм.<br>Раэраб. | Kon.           | Лист Мдок<br>Падпись<br>Lana | Лит                  | Лист                     | Листов  |
| Проверил        |                |                              |                      |                          |         |
|                 |                |                              |                      |                          |         |

Рис. 146

Составив спецификацию, на сборочную единицу, указывают номера позиций составных частей вентиля. Для этого на изображении каждой детали ставится точка, от точки проводится линиявыноска, заканчивающаяся горизонтальной полкой, на которой и указывается номер позиции соответствующей детали (рис. 144).

Номера позиций располагают параллельно основной надписи чертежа вне контуров изображений и группируют в колонки и строчки на одной линии. Размер цифр, которыми указывают номера позиций, должен быть больше на порядок размера цифр, которые предполагается использовать для нанесения размерных чисел. На эскизах обозначения и нумерация деталей должны соответствовать спецификации.

Линии-выноски и полки выполняют тонкими сплошными линиями.

# *Размеры на чертеже общего вида*

На учебном «Сборочном чертеже» наносят установочные, присоединительные, размеры и размеры, которые нельзя определить по чертежу.

Каждую сборочную единицу (в нашем случае вентиль) собирают из готовых деталей. Поэтому на «Сборочном чертеже» размеры, необходимые для изготовления отдельных деталей, не проставляют.

*Габаритные размеры* определяют предельные контуры изделия (его длину, ширину и высоту или его максимальный диаметр), и указывают пространство, нужное для правильного размещения оборудования. При наличии в изделии перемещающихся частей, меняющих его габариты, габаритный размер указывают для крайних положений этих частей по типу 107…123. Размерные числа пишут чертѐжным шрифтом одного размера.

*Присоединяемые и установочные размеры* определяют расположение и размеры элементов, по которым изделие устанавливают на место монтажа или присоединяют к другому изделию. Например, размер G1 показывает, что данный вентиль присоединяется к трубопроводу с внутренним диаметром труб в 1 дюйм посредством резьбы.

*Эксплуатационные размеры* характеризуют изделие с производственной точки зрения. К ним относятся диаметры проходных отверстий (на изображении вентиля на профильной плоскости проекций проставлен диаметр проходного отверстия для воды в горизонтальной перегородке корпуса – 20 мм) и трубопроводов (размер G1).

*Все размеры на сборочном чертеже, кроме исполнительных* (исполнительные размеры наносят тогда, когда при сборке или после неѐ нужна дополнительная или совместная обработка ряда деталей изделия), *являются справочными.* Если на сборочном чертеже имеются исполнительные размеры, то справочные размеры помечают знаком «\*», а в технических требованиях пишут: «\* Размеры для справок». При отсутствии на чертежах исполнительных размеров в технических требованиях может быть указано «Все размеры справочные».

Проставив размеры, на сборочном чертеже наносят надписи («А дет. поз. 7, «Детали поз. 7, 11, и 12 не показаны», «Все размеры справочные» и т. д.), после чего обводят чертѐж согласно ГОСТ 2.303–68 «Линии».

После полного отображения форм деталей вентиля на главном изображении целесообразно соединить фронтальный разрез с частью вида спереди (рис. 144).

**Раздел 9. Деталирование. Общие сведения. Выполнение чертежа общего вида. Чтение и деталирование сборочного чертежа.**

**Дз 9. «Рабочий чертеж детали».**

Часто по сборочным чертежам приходится выполнять рабочие чертежи деталей. Процесс разработки и выполнение рабочих чертежей деталей называется деталированием.

Деталирование чертежа предусматривает два этапа работы:

- чтение сборочного чертежа;

- выполнение рабочих чертежной деталей.

Под чтением сборочного чертежа понимается воспроизведение по чертежу реального образа изображенного изделия и его частей. Для этого необходимо:

1. Прочитать основную надпись, технические требования и, если они есть, описание конструкции изделия и принципа ее работы.

2. Прочитать спецификацию и найти на чертеже все детали. Определить количество и наименование оригинальных, стандартизированных и покупных деталей, входящих в изделие. Разобрать форму каждой детали и способ соединения деталей друг с другом.

3. Прочитать все изображения. Найти связи между ними. Установить какую информацию дает каждое основное дополнительное изображения. Сопоставить масштабы изображений. Определить положение секущих плоскостей, при помощи которых выполнены разрезы, сечения и направления, по которым даны местные и дополнительные виды. Выяснить назначение каждого выносного элемента.

4. Просмотреть нанесенные на чертеже размеры. Определить возможные перемещения подвижных частей.

5. Установить у всех деталей и их элементов рабочие (сопрягаемые и прилегающие) и нерабочие (свободные) поверхности, форму каждой поверхности и ее положение.

6. Выбрать базы для нанесения размеров.

7. Измерить размер детали.

8. Согласовать базы и сопряженные размеры.

Для изготовления детали нужен ее рабочий чертеж.

*Деталью* называется изделие, изготовленное из однородного по наименованию и марке металла, без применения сборочных операций.

*Рабочим чертежом детали* называется документ, содержащий изображение детали, размеры и другие данные, необходимые для изготовления, ремонта и контроля детали. Для стандартных изделий рабочие чертежи не выполняют, так как все их размеры и другие данные записывают в условном обозначении. При выполнении рабочего чертежа детали следует помнить, что главное изображение отдельной детали может не совпадать с расположением этой детали на главном изображении сборочного чертежа. Рабочий чертеж детали может иметь большее количество изображений, так как по нему будут изготавливать деталь. Порядок выполнения рабочего чертежа детали по сборочному чертежу изделия аналогичен выполнению чертежа с натуры. При этом форма и размеры детали определяются при чтении сборочного чертежа. Наименование детали и ее обозначение определяется по спецификации сборочного чертежа. На рабочем чертеже должны быть показаны те элементы детали, которые или совсем не изображены, или изображены упрощенно, условно, схематично на сборочном чертеже. К таким элементам относятся:

1. Литейные и штамповочные скругления, уклоны, конусности.

2. Проточки и канавки для выхода резьбонарезного и шлифовального инструмента.

3. Внешние, внутренние фаски, облегчающие процесс сборки изделия и т. п.

Гнезда для винтов и шпилек на сборочных чертежах изображаются упрощенно, а на рабочем чертеже детали гнездо должно быть вычерчено в соответствии с ГОСТ 10549–80.

Размеры детали определяются путем замеров (если они не нанесены на чертеже) по сборочному чертежу. При этом нужно следить, чтобы сопрягаемые размеры не имели расхождений.

При выполнении чертежа на нескольких листах на всех листах одного чертежа указывают одно и то же обозначение. Массу изделия указывают в килограммах без указания единицы

измерения. Допускается указывать массу в других единицах измерения с указанием их, например: 0,25т; 15т.

#### *Основные требования к рабочим чертежам*

К основным требованиям, которым должен удовлетворять рабочий чертеж относят:

- оформление рабочего чертежа;

- изображения и обозначения формы детали;

- изображения и обозначения материала;

- основную надпись;

- технические требования.

#### *Оформление рабочих чертежей*

Независимо от конструктивного и технологического вида детали ее чертеж должен быть оформлен с соблюдением требований стандартов, определяющих форматы (ГОСТ 2.301– 68), масштабы (ГОСТ 2.302–68), линии (ГОСТ 2.303–68), шрифты (ГОСТ 2.304–68), обозначения графические материалов и правила их нанесения на чертежах (ГОСТ 2.306–68).

## *Изображения и обозначения формы детали*

Рабочий чертеж должен содержать необходимое количество изображений и размеров, определяющих форму детали. Изображения должны с наибольшей выразительностью и в удобном масштабе передавать формы наружных и внутренних поверхностей детали. Рабочий чертеж должен удовлетворять общим требованиям установленным стандартами ЕСКД.

#### *Изображения и обозначения материалов*

Материал, из которого изготовлена деталь, на чертеже должен быть графически обозначен на всех разрезах и сечениях детали. В некоторых случаях должна быть указана лицевая сторона материала, направление волокон, основы и т. п. Наименование материала,его марка, сорт, ГОСТ и другие сведения должны быть указаны в основной надписи. Например, Сталь 45 ГОСТ 1050–74. Если в условное обозначение материала входит сокращенное наименование данного материала <<Бр>>,

<<КЧ>>, <<СЧ>> и другие то полные наименования <<Бронза>>, <<Ковкий чугун>>, <<Серый чугун>> и др. не указывают, например: <<КЧ 30-6 ГОСТ 1215–79>>, <<СЧ 18-36 ГОСТ 1412–  $70\gg.$ 

#### *Обозначение, состояния материала*

Требования, представляемые к материалу и его качеству должны быть указаны в технических требованиях, если материал детали подлежит термической обработке или на его поверхность должно быть нанесено покрытие, то об этом на чертеже необходимо сделать соответствующие надписи (ГОСТ 2.109–73 – основные требования к чертежам, ГОСТ 2.316–68 – ЕСКД. Правила нанесения на чертежах надписей, технических требований).

## *Основная надпись, технические требования*

Каждый чертеж содержит основную надпись, которую необходимо заполнить по правилам стандартов ЕСКД. Текстовая часть технических требований, надписи с обозначением изображений, обозначение элементов изделия и другие указания, относящиеся к детали или ее изображению, выполняются в соответствии со стандартами ЕСКД. При заполнении основной надписи необходимо учитывать, что если чертеж выполняется на нескольких листах, то на всех листах одного чертежа указывают одноитожеобозначение.

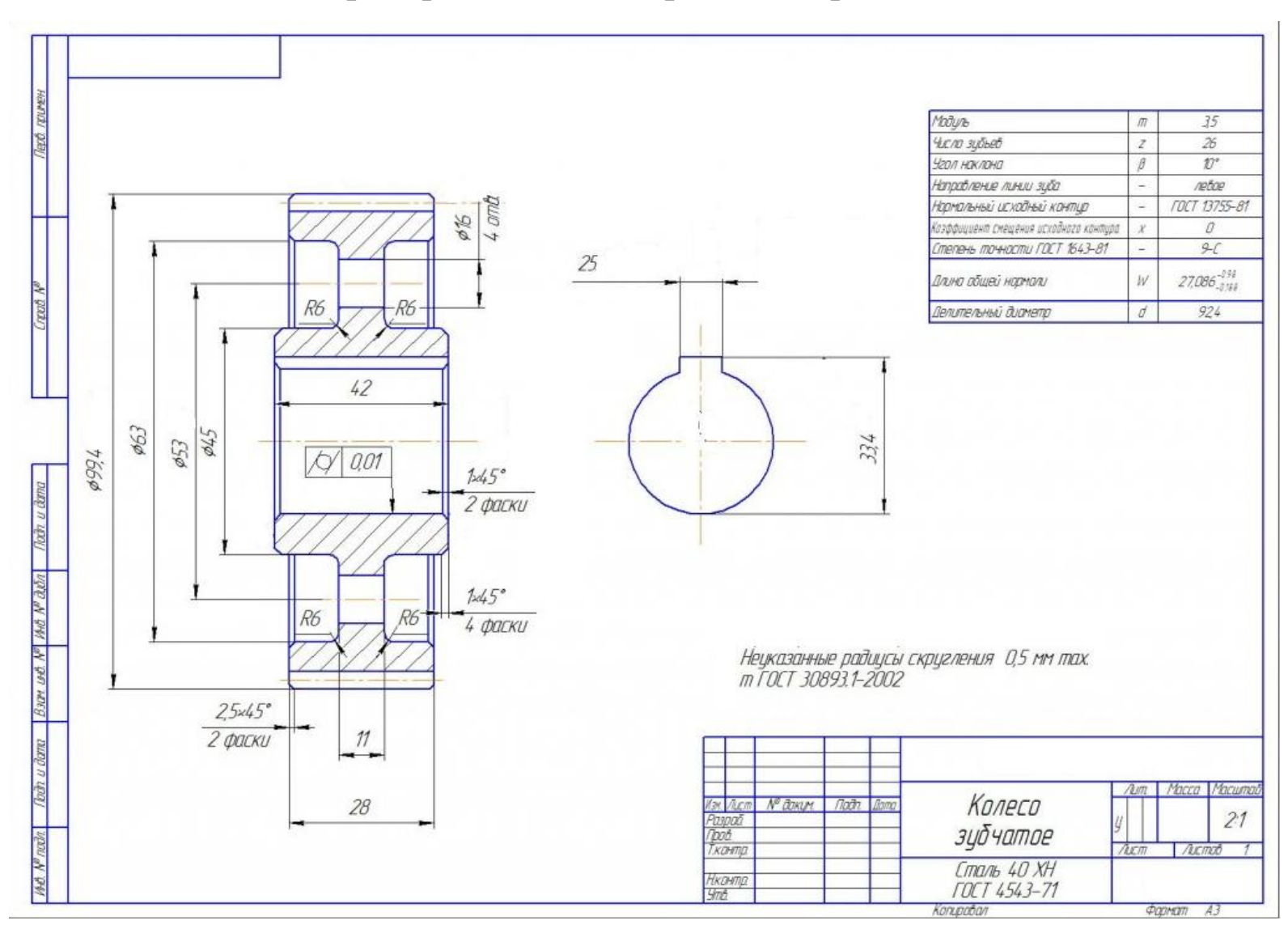

# *Примеры выполнения рабочих чертежей*

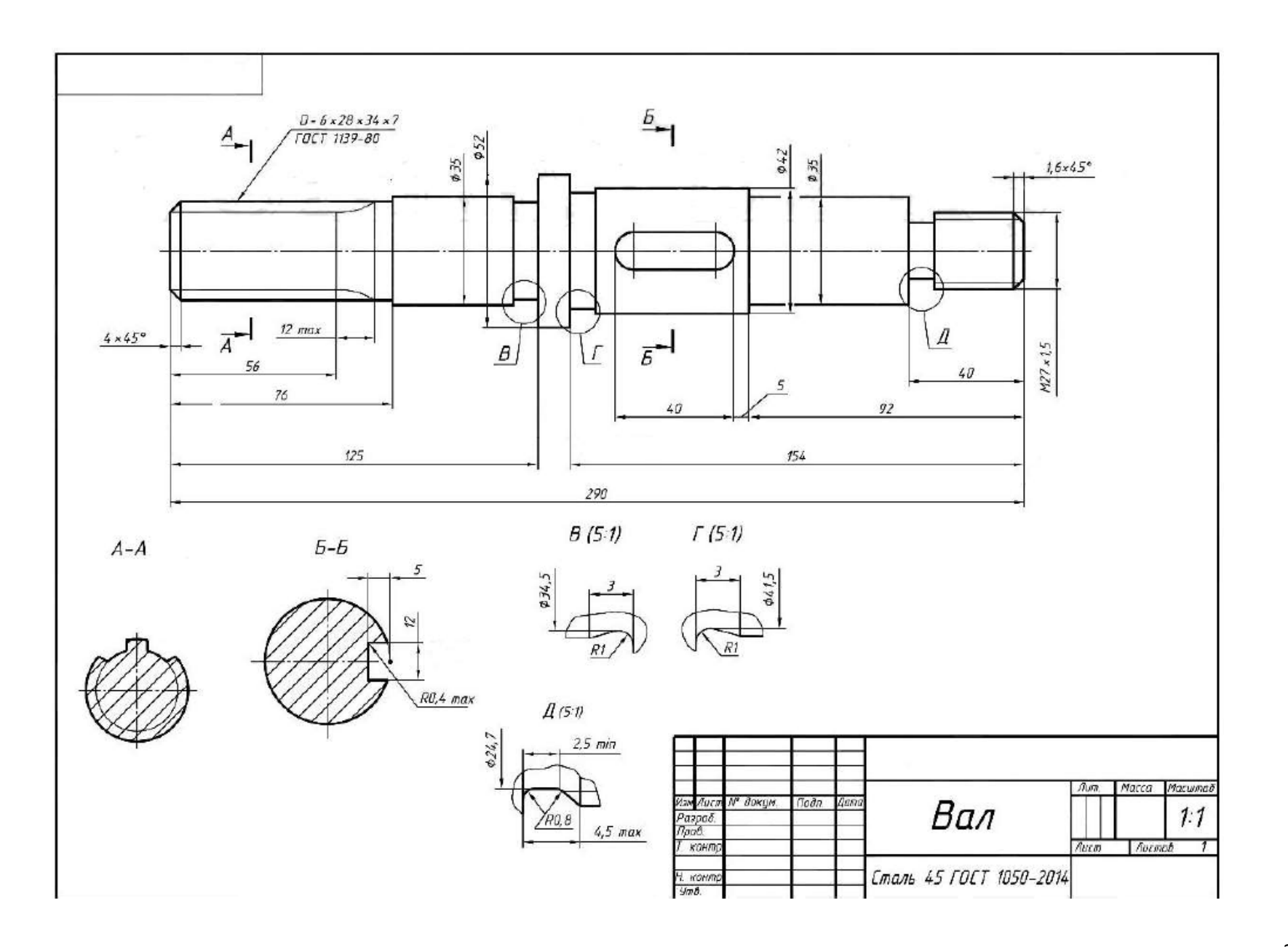

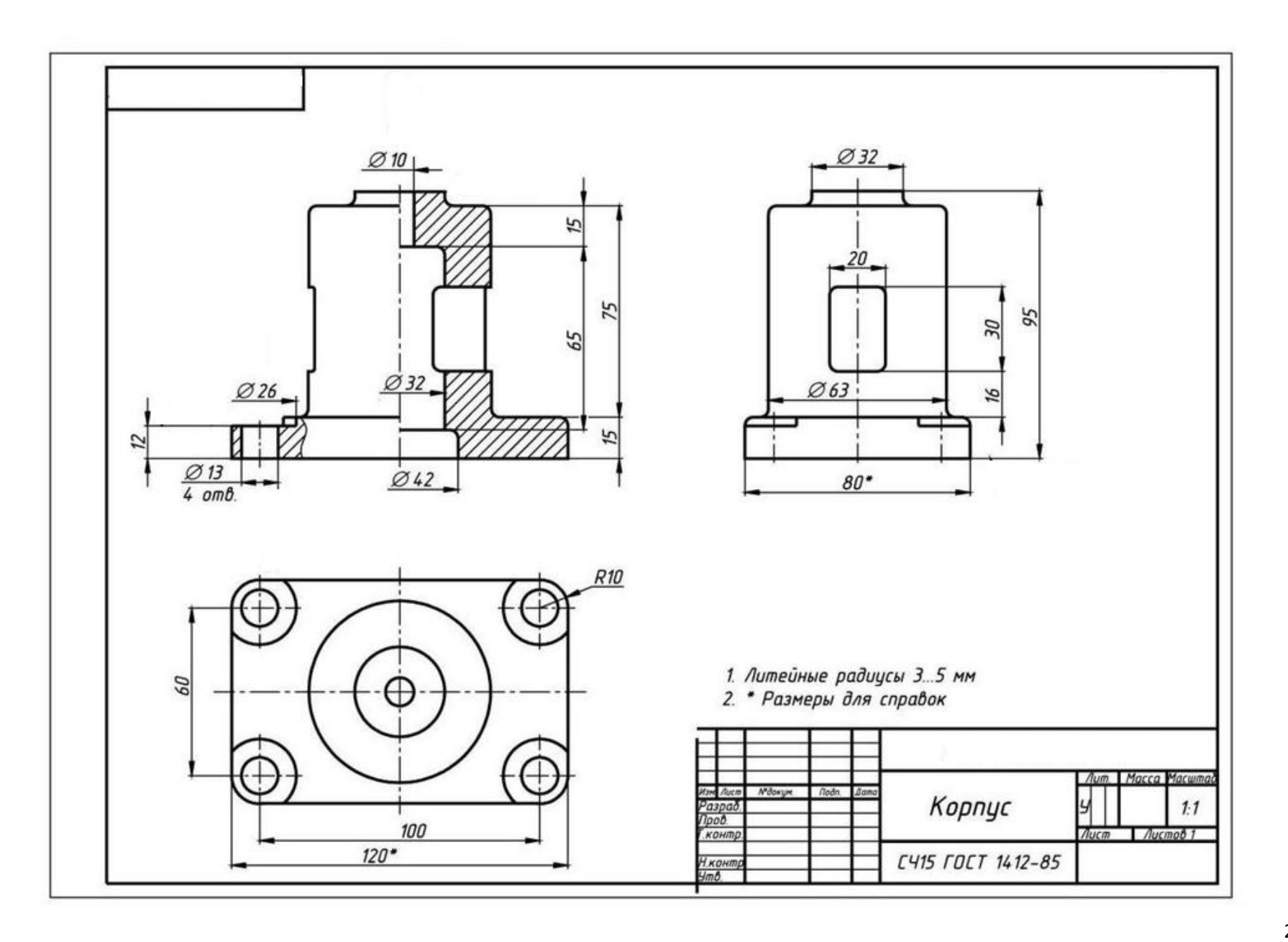
## *Перечень вопросов к зачету (теоретическая часть)*

1. Что такое резьба?

2. Что является основными элементами резьбы?

3. Какую форму может иметь профиль резьбы?

4. Какой тип резьбы является основным для крепежных изделий?

5. Как изображаются резьбы?

6. Как обозначаются резьбы?

7. Как выполняют изображение резьбового соединения?

8. Какие детали относят к крепежным?

9. Что такое болт?

10. Как условно обозначают болт?

11. Что такое гайка?

12. Как условно обозначают гайку?

13. Что такое шайба?

14. Как условно обозначают шайбу?

15. Что такое шпилька?

16. Как условно обозначают шпильку?

17. Как рассчитывается длина болта?

18. Как рассчитывается длина шпильки?

19. Как рассчитывается отверстие под шпильку?

20. Что такое эскиз детали?

21. В какой последовательности выполняют эскиз детали?

22. Что называют спецификацией?

23. Что и в каком порядке вносят в спецификацию?

24. Какие допускаются упрощения на сборочных чертежах?

25. Как располагаются на сборочных чертежах линиивыноски с указанием номеров позиций?

26. Чем отличается рабочий чертеж детали от эскиза?

27. В соответствии с какими ГОСТами выполняются рабочие чертежи деталей?

28. Каков порядок выполнения рабочих чертежей?

## **Список литературы**

## *Основная литература*

1. Гордон, В. О. Курс начертательной геометрии [Текст] : учебное пособие для втузов / В. О. Гордон, М. А. Семенцов-Огиевский; под ред. В. О. Гордона. – Москва : Высшая школа,  $2007. - 272$  c.

2. Гордон, В. О. Курс начертательной геометрии [Текст] : учебное пособие для студентов втузов / В. О. Гордон, М. А. Семенцов-Огиевский; под ред. В. О. Гордона. – Москва : Высшая школа, 2008. – 272 с.

3. Лызлов, А. Н. Начертательная геометрия: задачи и решения [Текст] : учебное пособие для студентов вузов, обучающихся по техническим направлениям подготовки (специальностям) / А. Н. Лызлов, М. В. Ракитская, Д. Е. Тихонов-Бугров. – Санкт-Петербург : Лань, 2011. – 96 с. – Доступна электронная версия: [http://e.lanbook.com/books/element.php?pl1\\_cid=25&pl1\\_id=701](http://e.lanbook.com/books/element.php?pl1_cid=25&pl1_id=701)

4. Тарасов, Б. Ф. Начертательная геометрия / Б. Ф. Тарасов, Л. А. Дудкина, С. О. Немолотов. – Санкт-Петербург : Лань, 2012. – 256 c. – Режим доступа: [http://e.lanbook.com/book/3735.](http://e.lanbook.com/book/3735) – Загл. с экрана.

## *Дополнительная литература*

1. Кобылянский, М. Т. Начертательная геометрия [Текст] : учебное пособие для студентов всех специальностей, кроме строительных / М. Т. Кобылянский, Л. Н. Бедина ; ГОУ ВПО «Кузбас. гос. техн. ун-т». – Кемерово, 2008. – 138 с.

2. Левицкий, В. С. Машиностроительное черчение и автоматизация выполнения чертежей [Текст] : учебник для студентов технических вузов / В. С. Левицкий. – Москва : Высшая школа,  $2009. - 435$  c.

3. Гордон, В. О. Сборник задач по курсу начертательной геометрии [Текст] : учебное пособие для студентов втузов / В. О. Гордон, Ю. Б. Иванов, Т. Е. Солнцева ; под ред. Ю. Б. Иванова. – Москва : Высшая школа, 2006. – 320 с.

4. Арустамов, Х. А. Сборник задач по начертательной геометрии с решениями типовых задач [Текст]: учебное пособие для втузов / Х. А. Арустамов. – Москва : Машиностроение, 1978. – 445 с.

5. Новичихина, Л. И. Справочник по техническому черчению [Текст] / Л. И. Новичихина. – Минск : Книжный дом, 2005. – 320 с.

6. Альбом чертежей и заданий по машиностроительному черчению и компьютерной графике [Текст]: учебное пособие для студентов вузов, обучающихся по направлениям подготовки и специальностям в области техники и технологии / под общ. ред. П. Н. Учаева. – Старый Оскол : ТНТ, 2012. – 228 с.

7. Чекмарев, А. А. Справочник по машиностроительному черчению [Текст] / А. А. Чекмарев, В. К. Осипов. – Москва : Высшая школа, 2006. – 493 с.

8. Единая система конструкторской документации : Общие правила выполнения чертежей. ГОСТ 2.301–68 (СТ СЭВ 1181– 78) – ГОСТ 2.320–82 (СТ СЭВ 3332–81) [Текст]. – Москва, 1984.  $-239$  c.

9. Инженерная графика [Электронный ресурс] : электронный учебный справочник для студентов направлений подготовки бакалавров 150700.62 «Машиностроение», 151900.62 «Конструкторско-технологическое обеспечение машиностроительных производств» / ФГБОУ ВПО «Кузбас. гос. техн. ун-т им. Т. Ф. Горбачева», Каф. начертат. геометрии и графики ; сост.: Л. И. Латышенко. – Кемерово, 2014. – 54 с. 1 электрон. опт. диск (CD-ROM) – Доступна электронная версия:

<http://library.kuzstu.ru/meto.php?n=90090&type=utchposob:common>

10. Кобылянский, М. Т. Начертательная геометрия, инженерная графика [Электронный ресурс] : учебное пособие для студентов всех технических специальностей и направлений очной формы обучения / М. Т. Кобылянский ; ФГБОУ ВПО «Кузбас. гос. техн. ун-т им. Т. Ф. Горбачева», Каф. начертат. геометрии и графики. – Кемерово, 2013. – 114 с. 1 электрон. опт. диск (CD-ROM) – Доступна электронная версия:

<http://library.kuzstu.ru/meto.php?n=91112&type=utchposob:common>